Fachbereich Mathematik/Informatik an der Universität Osnabrück

# Detektion von Referenzspektren in multisensoralen Bilddaten

Inauguraldissertation

zur Erlangung des Grades Doktor der Naturwissenschaften (Dr. rer. nat.),

eingereicht am Fachbereich Mathematik/Informatik der Universität Osnabrück im Januar 2006 von

Dipl.-Umweltwiss., Dipl.-Ing. (FH) Ansgar Greiwe

Betreuer: Univ.-Prof. Dr.-Ing. Manfred Ehlers Institut für Geoinformatik und Fernerkundung, Universität Osnabrück Korreferent: Univ.-Prof. Dr. rer. nat. Hermann Kaufmann GeoForschungsZentrum Potsdam, Bereich Fernerkundung

Mündliche Prüfung im Mai 2006

# Danksagung des Autors

An erster Stelle bedanke ich mich bei dem Betreuer dieser Arbeit, Prof. Dr. Manfred Ehlers. Durch Anregungen, Thesen und fachlicher Kritik hat er die Entstehung dieser Arbeit gefördert. An seinem Institut habe ich stets die erforderlichen technischen Arbeitsmöglichkeiten und Freiräume erhalten, eigene Lösungsansätze zu verfolgen. Mein weiterer Dank gilt dem Korreferenten dieser Arbeit, Prof. Dr. Hermann Kaufmann.

Die Daten dieser Arbeit und erste methodische Arbeiten zur Datenfusion entstanden im BMBF-Projekt "GIS-gestützte Analyse der Flächenversiegelung unter Verwendung von hyperspektralen, höchstauflösenden Satellitenscannerdaten (HyScan)". An dieser Stelle sei Dr. Vennemann (DLR Projektdirektion Raumfahrt) für die intensive Betreuung dieses Projektes gedankt.

Ein weiterer Dank für die benötigten "HyMap"-Daten und für die Hilfe zur Geokodierung<br>
¨ dieser Daten geht an Dr. Andreas Muller und Stefanie Holzwarth vom DLR in Oberpfaf- ¨ fenhofen. Dr. Daniel Schläpfer von der Universität Zürich danke ich für die Bereitstellung der Software "ParGe". Jedoch wären die Studien dieser Arbeit ohne aktuelle, geometrisch hochaufgelöste Bilddaten sehr erschwert worden. An dieser Stelle gilt mein ausdrücklicher Dank den Herren Prof. Heimes und Rainer Brechtken von der Fachhochschule Bochum. Sie haben mit dem System "LEO" in zwei Flugkampagnen die Innenstadt von Osnabrück mit über 140 Aufnahmen aufgezeichnet und bei der Auswertung der Daten mit Rat und Tat zur Seite gestanden.

Für die vielen fachlichen Diskussionen, in denen viele Inhalte dieser Arbeit entwickelt wurden, möchte ich mich herzlich bei apl. Prof. Dr. Jochen Schiewe bedanken. Ein spezieller Dank geht auch an Matthias Bochow, mit dem ich im Projekt HyScan - in vielen fachlichen Diskussionen - an der Evaluation bestehender Auswertealgorithmen für Hyperspektraldaten gearbeitet habe. Dr. Ulrich Michel danke ich für die zahlreichen Anregungen und Dr. Birgit Hegewald für das sorgfältige Lesen dieser Arbeit.

Meiner Frau Nadine, meiner Familie und einigen guten Bekannten ist diese Arbeit gewidmet. Sie haben nie an meinen Fähigkeiten gezweifelt. Das gab mir über all die Jahre die erforderliche Kraft - Danke.

# Inhaltsverzeichnis

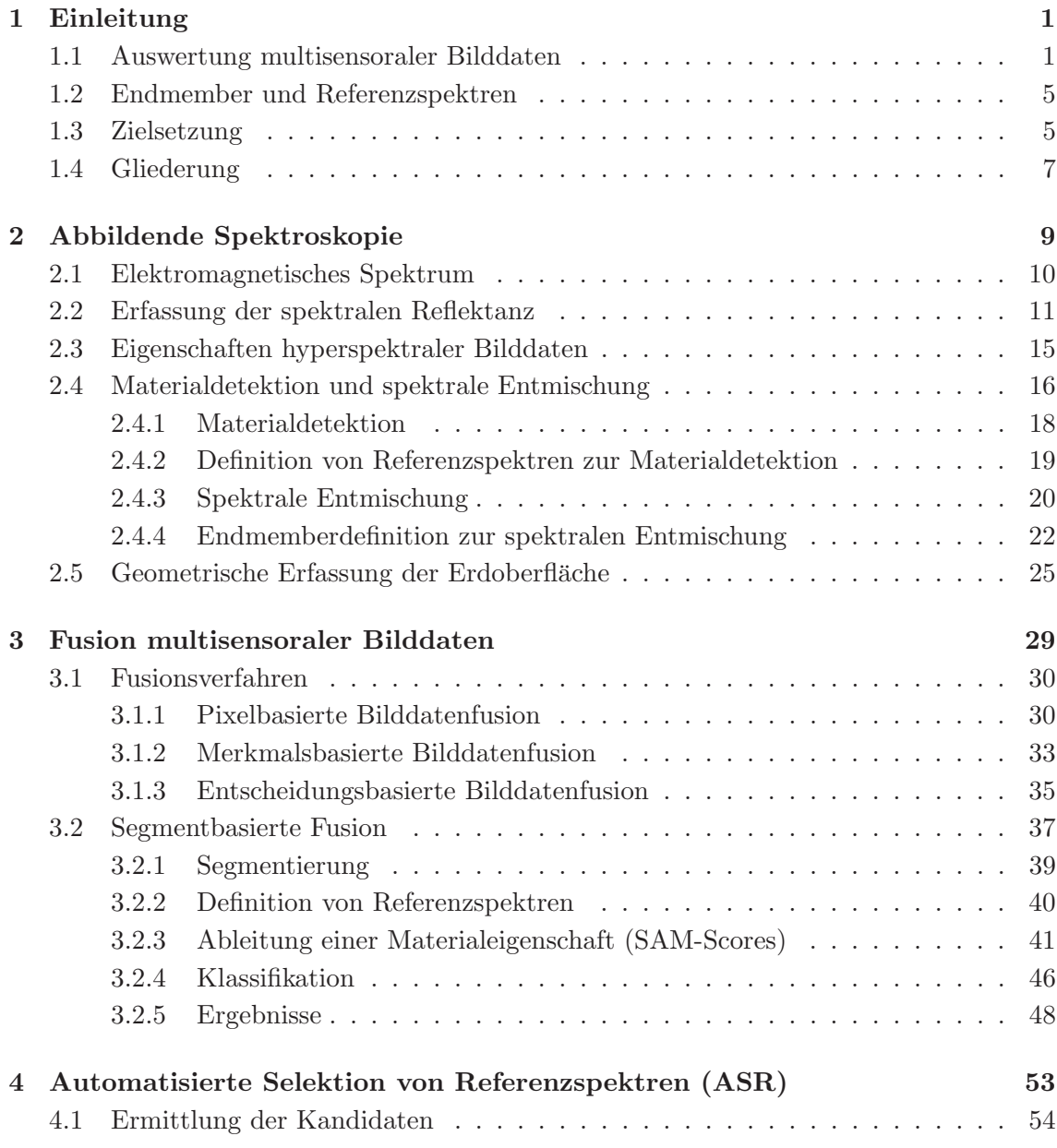

### vi INHALTSVERZEICHNIS

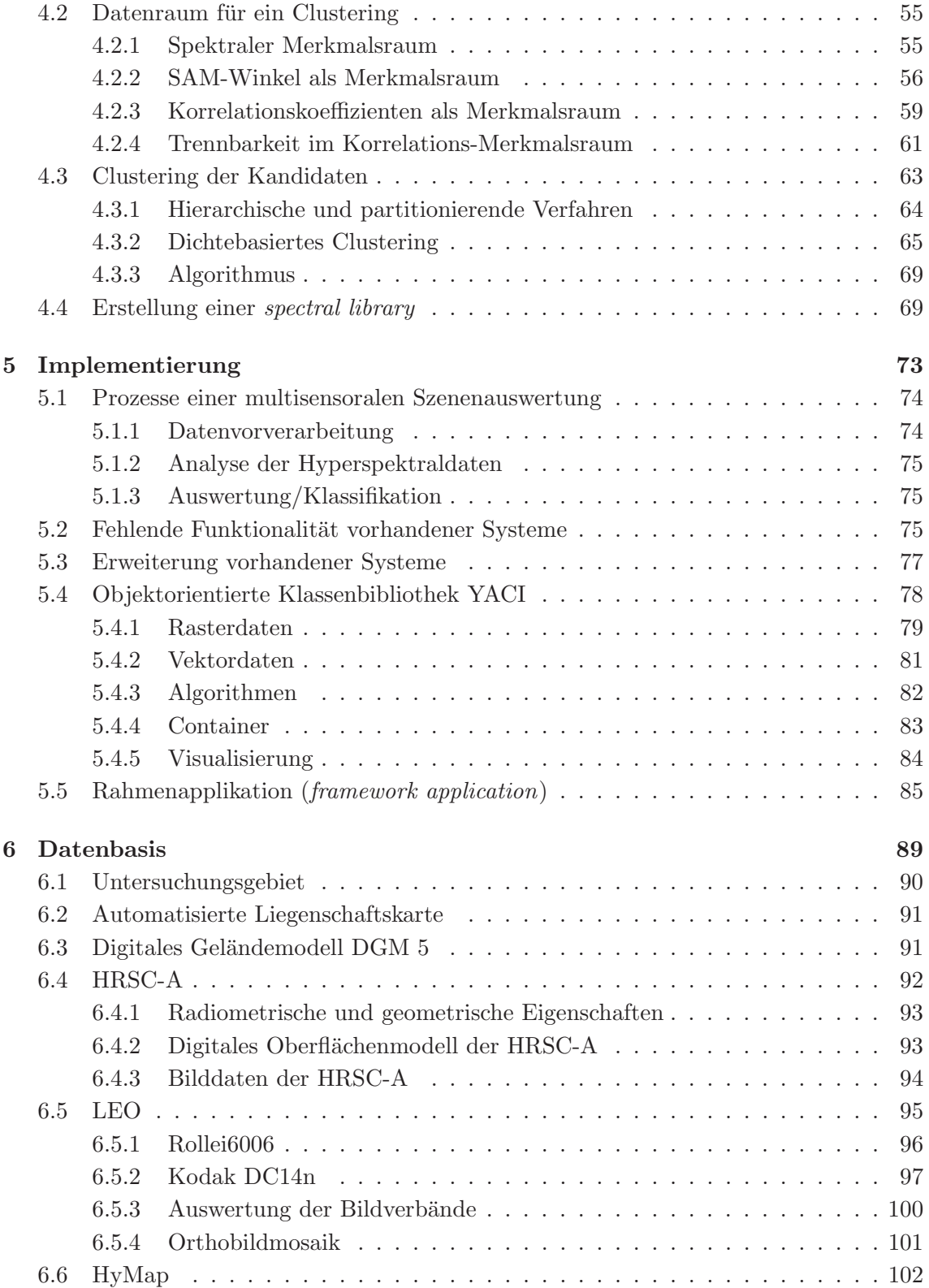

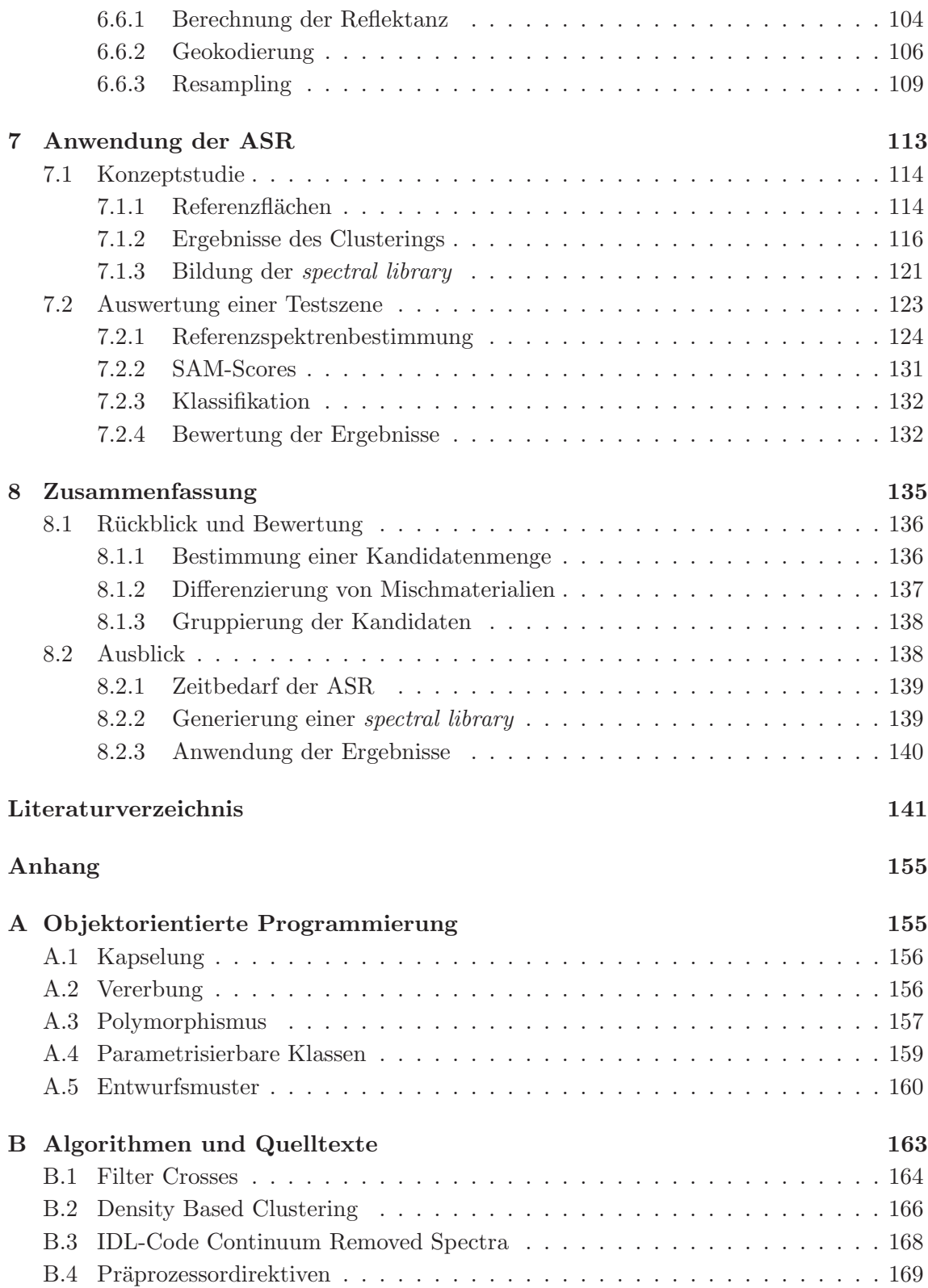

## viii INHALTSVERZEICHNIS

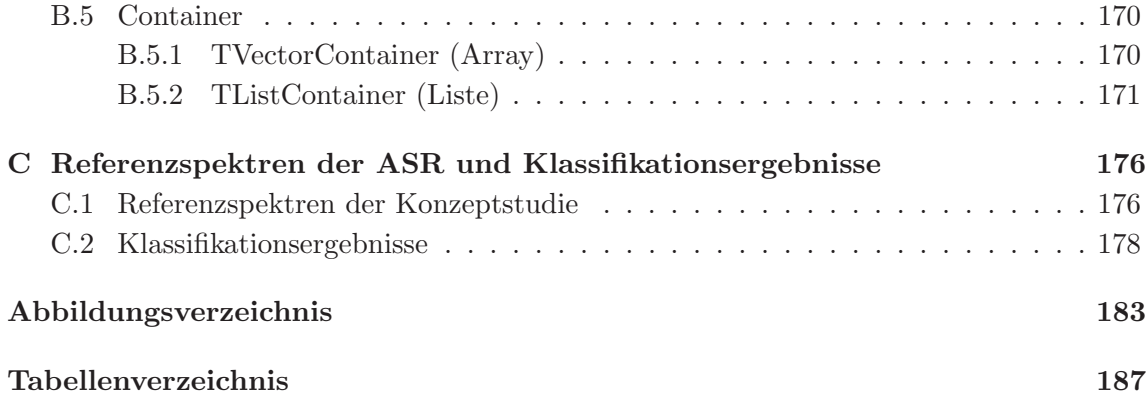

# <span id="page-8-0"></span>Kapitel 1

# Einleitung

Das Thema dieser Arbeit ist die Detektion von Referenzspektren aus multisensoralen Bilddaten. Dieses Thema ist eingebettet in ein entscheidungsbasiertes Fusionsverfahren zur Klassifikation geometrisch und spektral hoch aufgelöster Bilddaten. In diesem Fusionsverfahren werden zur Auswertung der spektral hoch aufgelösten Bilddaten materialspezifische Referenzspektren verwendet. Die Definition dieser Referenzspektren erfolgte bislang manuell durch den auswertenden Anwender. Diese nutzerabhängige Festlegung wirkt sich jedoch auf die nachfolgenden Prozesse aus, deren Ergebnisse somit nicht reproduzierbar sind.

Das Ziel der vorliegenden Arbeit ist die Automatisierung der Definition materialspezifischer Referenzspektren. Im Gegensatz zu Verfahren, die Referenzspektren allein aus Hyperspektraldaten ermitteln, werden in diesem Ansatz die fur das Fusionsverfahren zur ¨ Verfügung stehenden multisensoralen Bilddaten verwendet. Geometrische Informationen aus Luftbildern werden verwendet, um Bildpixel aus homogenen Flächen innerhalb der Hyperspektraldaten zu definieren. Bildpixel, die ein ähnliches spektrales Verhalten aufzeigen, sollen dabei in einem automatisierten Verfahren zusammen gefasst werden. Der Fokus der Arbeit liegt zum einen auf der Entwicklung einer Transformation der Spektralinformationen dieser Bildpixel in einen Merkmalsraum, der spektrale Unterschiede optimal verstärkt, zum anderen in der Implementierung eines geeigneten Verfahrens zur Gruppierung ähnlicher Bildpixel, deren Spektralinformation in einer digitalen Bibliothek (engl. spectral library) abgelegt werden und so für weitere Auswertungen zur Verfügung stehen.

### <span id="page-8-1"></span>1.1 Auswertung multisensoraler Bilddaten

Fernerkundungsdaten von flugzeuggetragenen oder satellitengestützen Systemen werden für unterschiedliche Zwecke genutzt. So sind Planungen, das Monitoring von Umwelt-

einflüssen oder Modellierungen beispielhafte Anwendungen. Fernerkundungsdaten werden auch vermehrt für den Aufbau von Umweltinformationssystemen in urbanen Gebieten verwendet. Beispiele hierfür sind die automatisierte Erfassung städtischer Bioto-pe [\(Heiden et al.](#page-153-0), [2003\)](#page-153-0), die Ermittlung versiegelter Bodenflächen [\(Ehlers et al., 2003\)](#page-151-0) oder das Monitoring stillgelegter industriell genutzter Betriebsfl¨achen [\(Damm et al.](#page-151-1), [2005\)](#page-151-1).

Die Analyse einer urban geprägten Region verlangt aufgrund der kleinräumigen Struktur und der großen Nutzungsvielfalt dieser Gebiete in zweierlei Hinsicht eine hohe Qualität der zu verwendenden Fernerkundungsdaten. Zum einen sollen die Abgrenzungen der zu erfassenden Objekte auf der Erdoberfläche geometrisch ausreichend genau erfasst werden, zum anderen ist eine möglichst detaillierte Trennung der einzelnen Objektklassen beruhend auf deren Materialzusammensetzung wünschenswert.

Die möglichst genaue geometrische Erfassung der Oberflächen von Objekten oder sichtbaren Objektteilen setzt einen abbildenden Sensor mit einer möglichst hohen geometrischen Auflösung voraus. Die hohe Detailerkennbarkeit in den Bilddaten ermöglicht durch Verfahren der digitalen Bildverarbeitung eine Ableitung der geometrischen Ausdeh-nung der abgebildeten Oberflächen in der geforderten Genauigkeit (siehe Abbildung [1.1\)](#page-9-0).

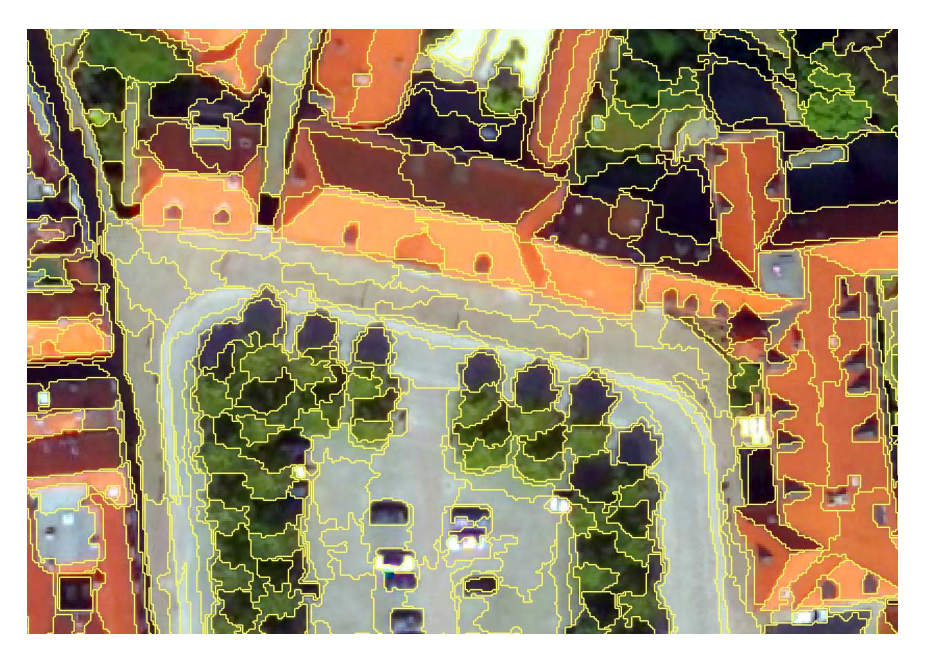

<span id="page-9-0"></span>Abbildung 1.1: Ausschnitt eines Luftbildes der Osnabrucker Innenstadt. Sichtbar ¨ sind neben einem Parkplatz die eingrenzenden Bäume und die Dächer der umliegenden Gebäude. Die geometrischen Abtastrate von 25 cm ermöglicht die automatisierte Ableitung von Objektteilgeometrien durch eine Bildsegmentierung (Grenzen der Segmente sind gelb dargestellt). Einzelne Objektteile wie Dach-, Straßen- und Schattenflächen werden klar voneinander getrennt.

### 1.1 Auswertung multisensoraler Bilddaten 3

Der zweite zu berücksichtigende Aspekt, die sichere Trennung visuell ähnlicher Landbedeckungsklassen, erfordert neben einer hohen radiometrsichen Auflösung eine *hohe spek*trale Auflösung der Bilddaten: Die Reflexion einer elektromagnetischen Welle ist - neben Einflüssen wie der Oberflächenbeschaffenheit und der Neigung einer Oberfläche - unter anderem von der chemischen Zusammensetzung der reflektierenden Oberfläche abhängig. Ihre Intensität ändert sich in Abhängigkeit von der Wellenlänge der auftreffenden elektromagnetischen Welle. Geometrisch hochauflösende Sensoren zeichnen jedoch in der Regel mit nur wenigen Aufnahmekanälen das reflektierte Spektrum einer Materialoberfläche auf. Als Folge dieser geringen spektralen Auflösung entstehen bei der Analyse dieser Daten fehlerhafte Differenzierungen zwischen Klassen mit visuell ähnlichen Oberflächenmaterialien  $(z.B. Schatten, Asphalt und Gewässer).$ 

Im Gegensatz zu den wenigen Aufnahmekanälen multispektraler Sensoren erfassen abbildende Spektrometer durch engbandinge Aufnahmekanäle das von der Materialoberfläche reflektierte Spektrum mit der geforderten Auflösung. Diese wird durch die geringe Breite der meist über einhundert Aufnahmekanäle erreicht, welche die Reflexion einer Materialoberfläche detailliert erfassen. Diese quasi kontinuierliche Erfassung der spektralen Reflexionseigenschaften der aufgenommenen Oberflächen ermöglicht die Ableitung ihrer Materialzusammensetzung (siehe Abbildung [1.2\)](#page-10-0).

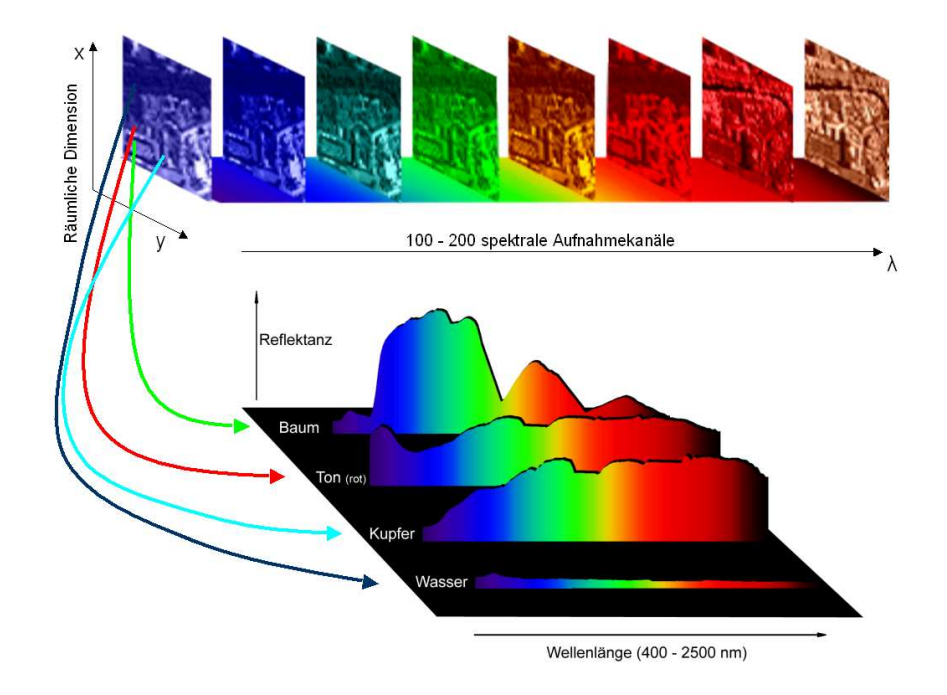

<span id="page-10-0"></span>Abbildung 1.2: Die hohe Kanalanzahl abbildender Spektrometer ermöglicht die detaillierte Erfassung materialspezifischer Reflektanzen (Eigene Darstellung nach: [Shaw und Burke](#page-159-0), [2003\)](#page-159-0).

Zur Zeit kann ein bildgebender Sensor jedoch entweder eine hohe geometrische Auflö- $\mathrm{supp}^1$  $\mathrm{supp}^1$  oder eine hohe spektrale Auflö $\mathrm{supp}^2$  $\mathrm{supp}^2$  realisieren. Die derzeitige Trennung von hoher geometrischer und hoher spektraler Auflösung begründet sich unter anderem aus physikalischen Gesetzmäßigkeiten, die Integrationszeiten und die Größe der Detektorelemente beeinflussen. Als Folge besitzen abbildende Spektrometer eine wesentlich geringere geometrische Auflösung als Sensoren, die wenige Aufnahmekanäle im Bereich des sichtbaren Licht besitzen (siehe Abbildung [1.3\)](#page-11-2).

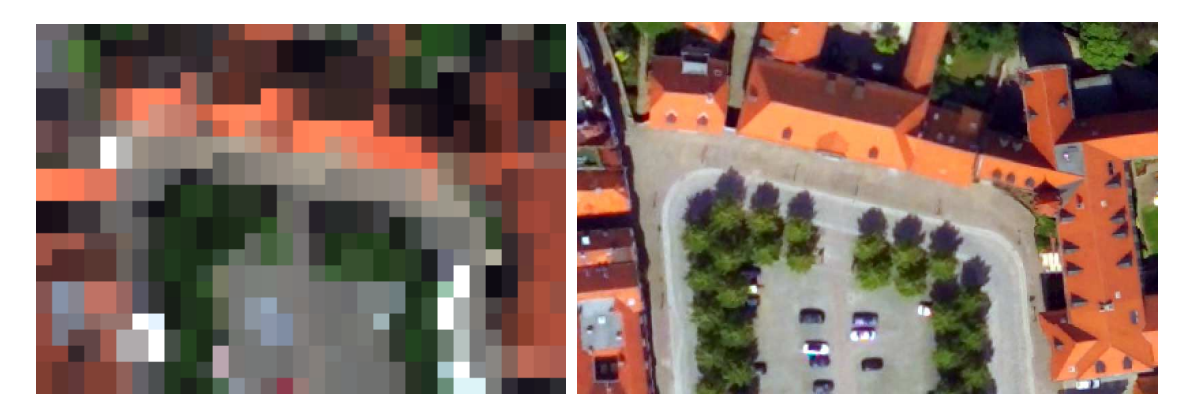

Abbildung 1.3: Geometrische Auflösung eines abbildenden Spektrometers. Links die Bilddaten eines abbildenden Spektrometers mit einer geometrischen Abtastrate von 3 m. Auf der rechten Seite der identische Bereich als Luftbild mit einer geometrischen Abtastrate von 0,25 m.

<span id="page-11-2"></span>Um die jeweiligen Nachteile der oben genannten Sensoren zu kompensieren, werden zunehmend koregistrierende Sensorkombinationen eingesetzt [\(HyVista](#page-154-0), [2004\)](#page-154-0) oder durch verschiedene Flugkampagnen mit unterschiedlichen Sensoren ein multisensoraler Datenbestand erzeugt [\(Bucher und Lehmann, 2000\)](#page-150-0). Die Auswertung solcher multisensoraler Datenbestände verlangt neuartige Ansätze zur Datenfusion von Hyperspektraldaten mit geometrisch hochauflösenden Bilddaten.

Ein von [Greiwe et al. \(2003\)](#page-152-0) entwickelter Ansatz fusioniert die beiden oben dargestellten Datentypen in einem entscheidungsbasierten Klassifikationsverfahren. Hierbei werden in einem ersten Schritt die geometrischen Eigenschaften zu klassifizierender Objekte durch eine Segmentierung der geometrisch hoch aufgelösten Bilddaten abgeleitet. Da die spektrale Information der Luftbilder nicht ausreicht, um visuell ähnliche Landbedeckungsklassen wie Wasser und Asphalt korrekt zu differenzieren, werden Materialinformationen

<span id="page-11-0"></span> $1$ Öffnungswinkel der aufzeichnenden Optik ca. 0.1 mrad. Distanz der abgetasteten Oberflächenpunkte je nach Aufnahmehöhe des Sensors  $< 50$  cm.

<span id="page-11-1"></span> $2$ Spektrale Breite des Aufnahmekanals ca. 20 nm, hieraus resultieren je nach Breite des aufgezeichneten Spektrums mehr als 100 Aufnahmekanäle.

aus hyperspektralen Bilddaten in den Klassifikationsprozess integriert. Diese zusätzlichen Informationen, abgeleitet aus den Hyperspektraldaten, steigern die Klassifikationsgute ¨ bei Auswertungen geometrisch hochaufgelöster Bilddaten signifikant [\(Greiwe et al., 2004](#page-152-1); [Greiwe und Ehlers, 2005](#page-153-1)).

### <span id="page-12-0"></span>1.2 Endmember und Referenzspektren

Eine Voraussetzung zur Analyse hyperspektraler Bilddaten ist die Definition von materialspezifischen Referenzspektren. Die Definition einer solchen spektralen Referenz sollte hierbei in Hinblick auf die gewählte Verfahrensart der späteren Prozessierung der hyperspektralen Bilddaten erfolgen. Grundsätzlich wird zwischen zwei Varianten der Auswertung von Hyperspektraldaten unterschieden: Verfahren zur Materialdetektion oder Methoden zur spektralen Entmischung der Bilddaten.

Verfahren zur spektralen Entmischung wie das Mixture Tuned Matched Filtering (MTMF) erfordern eine Gruppe von Referenzspektren, durch deren Mischung alle in einer Bildszene existierenden Spektren erzeugt werden können. Um diese Spektren aus hyperspektralen Bilddaten abzuleiten, wurden zahlreiche, zum Teil automatisierte Verfahren wie der Pixel Purity Index (PPI) oder N-FINDR entwickelt [\(Boardman et al.](#page-149-0), [1995;](#page-149-0) [Winter](#page-160-0), [1999\)](#page-160-0). Die genannten Verfahren detektieren Bildpixel, die als Eckpunkte im n-dimensionalen Merkmalsraum die konvexe Hülle der Bilddaten definieren. Die Spektren dieser Pixel - mit ihren spektral extremen Eigenschaften - werden als Endmember bezeichnet.

Diese Endmember sind jedoch nicht optimal fur Klassifikationsverfahren zur Materialde- ¨ tektion geeignet. Zu den Algorithmen dieser Gruppe gehört der Spectral Angle Mapper (SAM), der in dem bereits erwähnten segmentbasierten Fusionsansatz Verwendung findet. SAM ermittelt zur Detektion eines Materials ein Maß für die spektrale Ähnlichkeit durch den Vergleich zwischen einem Referenzspektrum und dem Spektrum des zu klassifizierenden Pixels. Im Kontext der segmentbasierten Fusion benötigt SAM eine spektrale Klassendefinitionen in Form eines "spektralen Mittels" anstelle eines "spektral extremen"<br>E Endmembers.

## <span id="page-12-1"></span>1.3 Zielsetzung

Während in bisherigen Anwendungen der segmentbasierten Fusion die Definition der spektralen Referenzen manuell erfolgt, soll in dieser Arbeit ein Verfahren zur automatisierten, segmentbasierten Referenzspektrendefinition entwickelt werden. Im Gegensatz zu Ansätzen von [Segl et al. \(2003a\)](#page-159-1) und [Reister et al. \(2003\)](#page-157-0), die auf der Verfügbarkeit eines monosensoralen Datensatzes beruhen, soll im zu entwickelnden Verfahren die multisensorale Datengrundlage, bestehend aus geometrisch und spektral hoch aufgelösten Bild-

daten, genutzt werden. Sämtliche Algorithmen sind somit eingebettet in den Kontext der segmentbasierten Datenfusion (siehe Abbildung [1.4\)](#page-13-0).

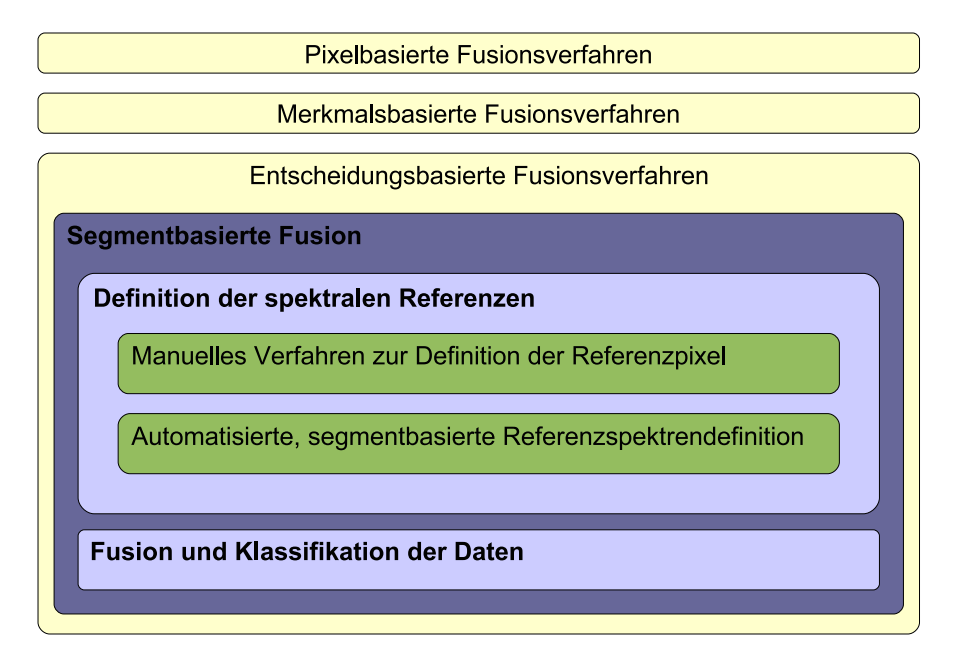

<span id="page-13-0"></span>Abbildung 1.4: Kontext und Schwerpunkt der Arbeit. Die automatisierte segmentbasierte Referenzspektrendefinition ist eingebettet in die segmentbasierte Fusion, einem entscheidungsbasierten Fusionsverfahren.

Die zu entwickelnde Methode soll die Vorteile einer multisensoralen Datengrundlage nutzen. Aus der geschilderten Problemstellung leiten sich somit folgende Teilziele ab:

- Bestimmung einer Kandidatenmenge: Das Verfahren zur segmentbasierten Bestimmung von Referenzspektren selektiert die zur spektralen Definition benötigten Pixel aus dem Bildraum der Hyperspektraldaten. Denkbar ist zunächst die Analyse aller gegebenen Bildpixel. Die bereits erwähnte geringe geometrische Auflösung hyperspektraler Bilddaten führt aber zu einer nicht zu vernachlässigenden Anzahl an Mischpixeln in den Bilddaten. Die Spektren dieser Pixel sind das Ergebnis einer spektralen Mischung und können nicht als Referenz verwendet werden. Dieser Effekt wird durch die hohe Landnutzungsvariabilität in urbanen Räumen verstärkt auftreten. Hier ist ein geeigneter Weg zu finden, die Kandidatenmenge auf sinnvolle Kandidaten zu beschränken.
- Differenzierung von Mischmaterialien: Künstlich erstellte Oberflächenmaterialien wie Betonpflaster oder bituminöse Dachabdeckungen werden auch als Mischmaterialien oder manmade materials bezeichnet. Sie besitzen meist keine ausgeprägten

### 1.4 Gliederung 7

spektralen Eigenschaften. Das Spektrum dieser Materialien verfügt nicht in jedem Fall über ausgeprägte Absorptionsbanden.

Aus diesem Grund liegen diese Materialien im spektralen Merkmalsraum meist in der Mitte oder schwer differenzierbar dicht beisammen. Um dennoch diese Gruppen aufgrund ihrer spektralen Eigenschaften gruppieren zu können, ist eine geeignete Transformation des spektralen Merkmalsraumes oder die Erzeugung eines deterministischen Datenraumes zu realisieren.

Gruppierung der Kandidaten: Alle in einer hyperspektralen Bildszene vorkommenden Kandidaten, die ein spektral ähnliches Verhalten haben, sind durch ein geeignetes Verfahren zu gruppieren. Anstelle einer manuellen Gruppierung - wie bislang eingesetzt - soll ein solches Clustering weitgehend automatisiert und nutzerunabhängig sein.

## <span id="page-14-0"></span>1.4 Gliederung

Im Anschluss an die Einleitung wird der Stand der Forschung im zweiten und dritten Kapitel dargestellt. Hierbei werden zunächst im zweiten Kapitel die Grundlagen der abbildenden Spektroskopie erläutert und auf Besonderheiten der Auswertung hyperspektraler Bilddaten eingegangen. Die bekannten Verfahren zur Ermittlung von Endmembern oder Referenzspektren werden im Kontext der nutzenden Auswertungsverfahren beschrieben. Liegen für eine Untersuchung geometrisch und spektral hochaufgelöste multisensorale Daten vor, so kann die Analyse der Daten mit unterschiedlichen Verfahren der Bilddatenfusion erfolgen. Nach einer Darstellung der pixel-, merkmals- und entscheidungsbasierten Verfahren in Kapitel [3.1](#page-37-0) wird im Kapitel [3.2](#page-44-0) die segmentbasierte Fusion erläutert, die den Kontext der Fragestellung dieser Arbeit beinhaltet.

Nach Erläuterung der segmentbasierten Fusion wird im vierten Kapitel die Methodik zur automatisierten segmentbasierten Referenzspektrendefinition (ASR) erläutert. Hierbei werden die Lösungen zur Bestimmung der Kandidatenmenge (Kapitel [4.1\)](#page-61-0), der Erzeugung eines Merkmalsraumes zur Differenzierung von Mischmaterialien (Kapitel [4.2\)](#page-62-0) und die Adaption eines Verfahrens zur Gruppierung der Kandidaten (Kapitel [4.3\)](#page-70-0) erläutert. Der einzige verbleibende manuelle Eingriff des Nutzers in die ASR - die Erstellung einer spectral library - wird in abschließend in Kapitel [4.4](#page-76-1) beschrieben.

Die Verfahrensschritte der ASR erfordern teilweise eine spezielle Anpassung bestehender Algorithmen. Hiervon betroffen ist unter anderem ein im Bereich der Informatik bekanntes, dichtebasiertes Clustering-Verfahren, welches in Softwaresystemen zur Auswertung von Fernerkundungsdaten bislang nicht implementiert ist. Um eine Implementierung der einzelnen Verfahrensschritte der ASR zur Ermöglichen, wurde eine grundlegende objektorientierte Programmbibliothek zur Verarbeitung von hyperspektralen Bilddaten imple-

mentiert. Die Implementierung der ASR unter Nutzung dieser Bibliothek wird im funften ¨ Kapitel geschildert (verwendete Grundlagen der objektorientierten Programmierung finden sich im Anhang [A\)](#page-162-0).

Der zur Entwicklung und Validierung der ASR erforderliche multisensorale Datenbestand wird im sechsten Kapitel der vorliegenden Arbeit vorgestellt. Da die korrekte Geokodierung der einzelnen Bilddaten von großer Bedeutung ist, wird hier insbesondere auf die einzelnen Verfahrensschritte der Geokodierung von Hyperspektraldaten eingegangen. Nach der Vorstellung der verwendeten Bilddaten werden im siebten Kapitel die Ergebnisse einer Konzeptstudie zur Evaluation der Leistungsfähigkeit der ASR vorgestellt. Im gleichen Kapitel wird anhand einer beispielhaften Klassifikation einer Testzene im Untersuchungsgebiet die Anwendbarkeit des entwickelten Verfahrens aufgezeigt. Die Referenzspektren werden hierzu aus einer industriell und einer urban geprägte Bildszene detektiert und in einer gemeinsamen spectral library abgelegt. Abschließend werden unter Nutzung der Referenzspektren Materialinformationen aus den Hyperspektraldaten erzeugt und die gesamte Bildszene beispielhaft klassifiziert.

Im Schlussteil der Arbeit werden neben einer Zusammenfassung im Kapitel [8.1](#page-143-0) die Erreichung der einzelnen Teilziele rückblickend bewertet. Ein Ausblick auf zukünftige Forschungsarbeiten in Kapitel [8.2](#page-145-1) beendet diese Arbeit.

# <span id="page-16-0"></span>Kapitel 2

# Abbildende Spektroskopie

,,Fernerkundung ist die Gesamtheit der Verfahren zur Gewinnung von Informationen uber ¨ die Erdoberfläche ... durch Messung der von ihr ausgehenden (Energie-) Felder. Als Informationsträger dient dabei die von der Erde reflektierte oder emittierte elektromagnetische Strahlung." (Bähr und Vögtle, 1991, S.15).

In der Fernerkundung eingesetzte Sensoren messen als physikalische Größe die elektromagnetische Strahlung, die von einer Oberfläche emittiert oder reflektiert wird. Je nach genutzter Strahlungsquelle lassen sich die Sensorsysteme in zwei Obergruppen einteilen: Wird eine systemeigene Strahlungsquelle verwendet, handelt es sich um einen aktiven Sen-sor. Beispiel hierfür sind RADAR<sup>[1](#page-16-1)</sup>- oder LIDAR<sup>[2](#page-16-2)</sup>-Sensoren, die mit einer systemeigenen elektromagnetischen Strahlungsquelle die aufzunehmende Erdoberfläche beleuchten und die reflektierte Strahlung detektieren.

Die zweite Gruppe beinhaltet Fernerkundungssensoren, die eine natürliche Strahlungsquelle wie die Sonne oder die Eigenstrahlung der Objektoberfläche nutzen. Diese werden als passive Systeme bezeichnet. Das reflektierte (solare) Spektrum wird von diesen Sensoren durch spektral definierte Aufnahmekanäle aufgezeichnet. Verfügt der Sensor über einen einzigen Aufnahmekanal, wird er als panchromatisch, Systeme mit mehreren Aufnahmekanälen werden als multispektral bezeichnet. Registriert ein Sensor das reflektierte elektromagnetische Spektrum mit engbandigen Kan¨alen, so resultiert - je nach Breite des aufgenommenen Spektrums - eine weitaus höhere Kanalanzahl, als es bei multispektralen Systemen der Fall ist. Aufgrund der hohen Kanalanzahl werden diese Sensoren als hyperspektrale Aufnahmesysteme bezeichnet. Die detaillierte spektrale Erfassung der Reflexion einer Oberfläche ermöglicht Rückschlüsse auf deren Materialbeschaffenheit. Die Eigenschaften hyperspektraler Bilddaten und einige Algorithmen und Strategien zur Prozessierung dieser Daten werden in diesem Kapitel dargestellt.

<sup>1</sup>Radio Detection And Ranging

<span id="page-16-2"></span><span id="page-16-1"></span><sup>2</sup>Light Detection And Ranging

### <span id="page-17-0"></span>2.1 Elektromagnetisches Spektrum

Die Intensität einer elektromagnetischen Welle wird durch die Strahlungsstärke (engl. irradiance) quantifiziert. Sie repräsentiert die Lichtenergie pro Zeiteinheit, die auf eine normierte Oberfläche trifft, und wird in der Einheit  $\left[\frac{W}{m^2}\right]$  angegeben. Trifft eine elektromagnetische Welle auf eine Materialoberfläche, so wird sie reflektiert, absorbiert und im Fall eines nicht opaken Materials auch transmittiert (Gleichung [2.1\)](#page-17-1). Hierbei sind die einzelnen Strahlungsanteile abhängig vom molekularen Aufbau des Körpers und der Wellenlänge der einfallenden elektromagnetischen Welle.

<span id="page-17-1"></span>
$$
L_i(\lambda) = L_a(\lambda) + L_r(\lambda) + L_t(\lambda)
$$
\n(2.1)

mit  $L_i(\lambda) = \text{auf Oberfläche einfallende Strahlungsstärke}$  $L_a(\lambda)$  = von Material absorbierte Strahlungsstärke  $L_r(\lambda)$  = von Materialoberfläche reflektierte Strahlungsstärke  $L_t(\lambda) =$  transmittierte Strahlungsstärke

Die von einer Materialoberfläche reflektierte Strahlungsstärke  $L_r(\lambda)$  wird von Fernerkundungssensoren in Form der Strahldichte (engl. *radiance*) gemessen. Diese repräsentiert die auf einen bestimmten Raumwinkel (steradian) normierte Strahlungsstärke und wird in der Einheit  $\left[\frac{W}{m^2sr}\right]$  gemessen. Wird die gemessene Strahlungsstärke  $L_r(\lambda)$  ins Verhältnis zur einfallenden Strahlungsstärke  $L_i(\lambda)$  gesetzt, resultiert ein wellenlängenabhängiger Proportionalitätsfaktor  $\rho_r(\lambda)$ , dessen spektraler Verlauf auch als Reflektanzsspektrum bezeichnet wird.

<span id="page-17-2"></span>
$$
\rho_r(\lambda) = \frac{L_r(\lambda)}{L_i(\lambda)}\tag{2.2}
$$

Die Grundlage der Auswertung hyperspektraler Daten ist die Transformation der gemessenen Strahldichten in sogenannte Reflektanzen, die das prozentuale Reflexionsvermögen einer Oberfläche (0% = totale Absorption, 100% = vollständige Reflexion) repräsentieren. Für die Umformung der Strahldichten in Reflektanzen werden die gemessenen Strahlungstärken in einem ersten Schritt aufgrund der durch eine Kalibration bekannten Sensorfehler in kalibrierte Strahlungsstärken überführt. In der vereinfachten Annahme aus Gleichung [2.2](#page-17-2) kann mit den Daten der Sensoroptik (Offnungswinkel) und einem Atmo- ¨ sphärenmodell für die vorliegende Beleuchtungsstärke das gesuchte materialspezifische Reflektanzspektrum  $\rho_s(\lambda)$  aus der am Sensor gemessenen Strahlungsstärke  $L_s(\lambda)$  und der

bekannten Bestrahlungsstärke  $L_i(\lambda)$  der Beleuchtungsquelle<sup>[3](#page-18-1)</sup> ermittelt werden (siehe Abbildung [2.1\)](#page-18-2).

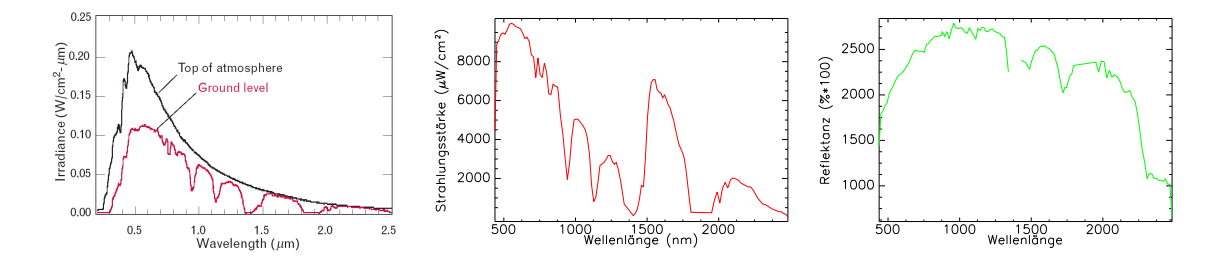

<span id="page-18-2"></span>Abbildung 2.1: Sind die Einflüsse der Atmosphäre auf das solare Spektrum bekannt (links), kann mit der gemessenen Strahlungsstärke einer reflektierten Materialoberfläche (Mitte) das Reflektanzspektrum dieses Materials (rechts) ermittelt werden (linke Abbildung aus: [Shaw und Burke](#page-159-0), [2003\)](#page-159-0).

## <span id="page-18-0"></span>2.2 Erfassung der spektralen Reflektanz

Die von einer Materialoberfläche reflektierte Strahlungsstärke wird in einzelnen Wellenlängenbereichen durch Aufnahmekanäle (engl. bands) erfasst. Je nach Aufbau der Optik und der Detektorelemente eines Sensors variieren die Kanäle bezüglich Anzahl, Position im Spektrum (Wellenlänge) und spektraler Breite.

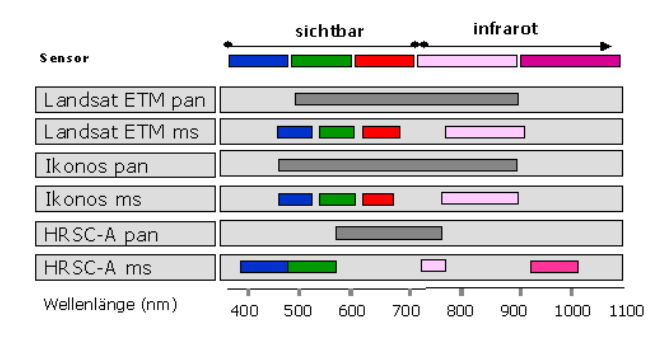

Abbildung 2.2: Kanalkonfiguration unterschiedlicher Sensorsysteme. Multispektrale Systeme besitzen nicht zwingend einen panchromatischen Kanal, wie es bei den hier aufgeführten Sensoren der Fall ist (aus: Möller, 2003).

<span id="page-18-1"></span><sup>3</sup> Im Fall der passiven Sensorsysteme ist dies die Sonne.

Aufnahmekan¨ale, die mit einer Breite von 200 nm bis 400 nm das gesamte sichtbare Spektrum (440 nm bis 650 nm) und teilweise bis in den Bereich des nahen Infrarots (ab 700 nm) aufzeichnen, werden als *panchromatisch* bezeichnet. Multispektrale Systeme verfügen über Kanäle zur Aufnahme der drei Farbkanäle (blau, grün, rot) im Bereich des sichtbaren Spektrums und teilweise weiterer Kanäle im Bereich des sichtbaren und nahen Infrarots ab 720 nm bis 2500 nm. Die geringe Anzahl an Kanälen und der abgedeckte Spektralbereich sind jedoch nicht ausreichend, um die aufgenommenen Oberflächen durch den spektralen Verlauf der Reflexion zu charakterisieren um eine materialspezifische Differenzierung zu ermöglichen. Multispektrale Fernerkundungsdaten sind jedoch durchaus zur Ableitung grober Nutzungsklassen geeignet, wie beispielhafte Untersuchungen zeigen (siehe [Bauer und Steinocher, 2001](#page-149-1); [Herold et al.](#page-153-2), [2002\)](#page-153-2). Für lagerstättenkundliche oder geowissenschaftliche Untersuchungen ist eine feinere Abtastung der materialspezifischen Absorptionen erforderlich (siehe hierzu [Geerken und Kaufmann](#page-152-2), [1991;](#page-152-2) [Vane und Goetz](#page-160-1), [1993\)](#page-160-1).

Diese feinere Erfassung des reflektierten Spektrums mit sehr vielen, engbandingen Kanälen ermöglichen so genannte abbildende Spektrometer. Diese besitzen, wie in Abbildung [2.3](#page-19-0) dargestellt, entweder ein Gitter oder ein Prisma als dispersives Element. Durch den wellenlängenabhängigen Brechungsindex elektromagnetischer Wellen wird auf diese Weise die eintreffende Strahlung in einzelne Wellenlängenbereiche getrennt und durch Halbleiterdetektoren registriert. Durch eine mit der Flugbewegung des Sensorträgers fortlaufende, zeilenweise Aufnahme der Erdoberfläche entsteht ein dreidimensionaler "Datenwürfel" (siehe Abbildung [2.3\)](#page-19-0). Dieser Datenwürfel besitzt neben den räumlichen Dimensionen der Erdoberfläche (x,y) die Spektren der reflektieren Strahlung (z-Achse).

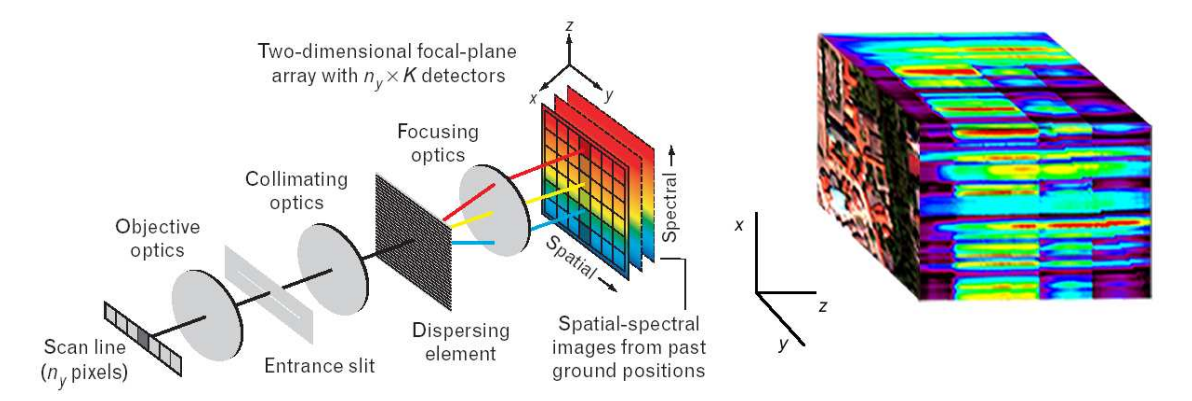

<span id="page-19-0"></span>Abbildung 2.3: Aufbau der Sensoroptik eines hyperspektralen Zeilenscanners (links). Aufeinanderfolgende Bildzeilen ergeben einen Bildwurfel (rechts) (Darstel- ¨ lung der Optik aus: [Shaw und Burke, 2003](#page-159-0)).

### 2.2 Erfassung der spektralen Reflektanz 13

Das vorgestellte Prinzip der abbildenden Spektroskopie erzeugt durch die geringen spektralen Kanalbreiten Bilddaten mit einer hohen spektralen Auflösung. Je nach Breite des aufgenommenenen Spektrums resultiert aus der hohen spektralen Auflösung eine hohe Kanalanzahl (=hohe Dimension). Aufgrund der höheren Kanalanzahl werden diese Systeme im Gegensatz zu multispektralen Sensoren auch als "hyperspektral" bezeichnet.

Ein maßgeblicher Unterschied zwischen einem multispektralen und einem hyperspektralen Sensor ist neben der Anzahl der Aufnahmekanäle die spektrale Breite (spektrale Abtastrate) dieser Kanäle. Dieser Parameter bestimmt im Wesentlichen den Informationsgehalt der aufgezeichneten Daten. Je geringer die Breite der Kanäle ist und je mehr Kanäle der Sensor besitzt, desto feiner kann das reflektierte Spektrum abgetastet werden.

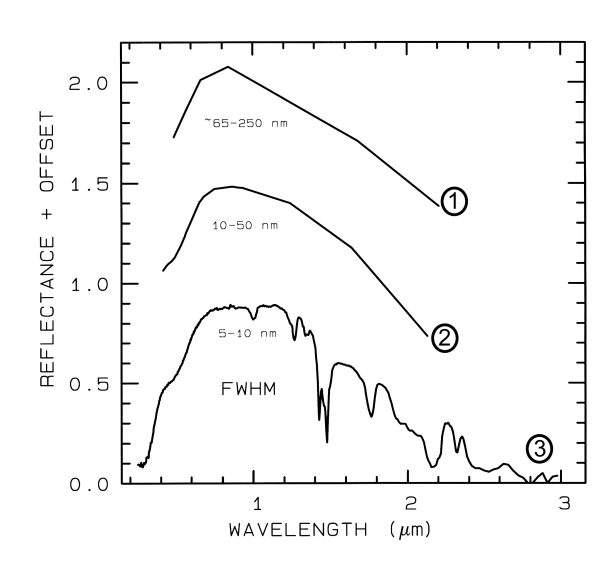

<span id="page-20-0"></span>Abbildung 2.4: Einfluss von Kanalanzahl und Breite auf die spektrale Reflektanz. Von Sensor 1 zu Sensor 3 steigt die Anzahl der Kanäle bei gleichzeitig verringerter Kanalbreite (aus: [Clark, 1999](#page-150-1), verändert).

Multispektrale Aufnahmesysteme (Abbildung [2.4,](#page-20-0) Sensor Nr. 1) verfügen über Kanalbrei-ten von bis zu 90 nm<sup>[4](#page-20-1)</sup>. Durch diese relativ lückenhafte Abtastung mit wenigen Kanälen ist der spektrale Verlauf einer reflektieren Strahlung nur sehr grob abgetastet. Verfügt der Sensor über mehrere engbandige Kanäle, wie in Abbildung [2.4](#page-20-0) als Sensor Nr. 2 dargestellt, kann das Spektrum zwar feiner abgetastet werden, materialspezifische Reflexionseigenschaften werden jedoch nicht in ausreichendem Maße erfasst. Erst eine hohe spektrale Auflösung (je nach Breite des aufgezeichneten Spektrums bis zu einhundert Kanäle), verbunden mit einer geringen spektralen Breite der Aufnahmekanäle, ermöglicht eine detaillierte Erfassung des Spektrums (siehe Abbildung [2.4,](#page-20-0) Sensor Nr. 3).

<span id="page-20-1"></span><sup>&</sup>lt;sup>4</sup>Kanalbreite der HRSC-A Farbkanäle (siehe Tabelle [6.2](#page-100-2) auf Seite [93\)](#page-100-2).

| Scanner               | Sensor   | Wellenlängen- | Anzahl   | Kanal-      |
|-----------------------|----------|---------------|----------|-------------|
|                       | träger   | bereich [nm]  | Kanäle   | breite [nm] |
| AISA <sup>6</sup>     | Flugzeug | 450-920       | max. 288 | $1,6 - 9,8$ |
| DAIS <sup>7</sup>     | Flugzeug | 400-1000      | 32       | $15 - 30$   |
|                       |          | 1500-1800     | 8        | 45          |
|                       |          | 2000-2500     | 32       | 20          |
| HyMap <sup>8</sup>    | Flugzeug | 450-890       | 32       | $15 - 16$   |
|                       |          | 890-1350      | 32       | $15 - 16$   |
|                       |          | 1400-1800     | 32       | $15 - 16$   |
|                       |          | 1950-2480     | 32       | 18-20       |
| Hyperion <sup>9</sup> | Satellit | 400-2500      | 220      | 10          |
| $H RSC-AX10$          | Flugzeug | $450 - 814$   | 5        | $90 - 180$  |

Tabelle 2.1: Hyperspektrale Sensoren und ihre Parameter für den Aufnahmebereich von 450 nm bis 2500 nm. Zum Vergleich in der untersten Zeile ein multispektraler Sensor (Quelle: Herstellerangaben).

Neben der in obiger Tabelle dargestellten Anzahl und den Breiten der Aufnahmekanäle ist ein weiterer wesentlicher Parameter eines hyperspektralen Sensors das Signal/Rausch-Verhältnis zu nennen. In folgender Abbildung ist dieses Verhältnis in Abhängigkeit von der Wellenlänge für drei der oben aufgeführten Sensoren dargestellt.

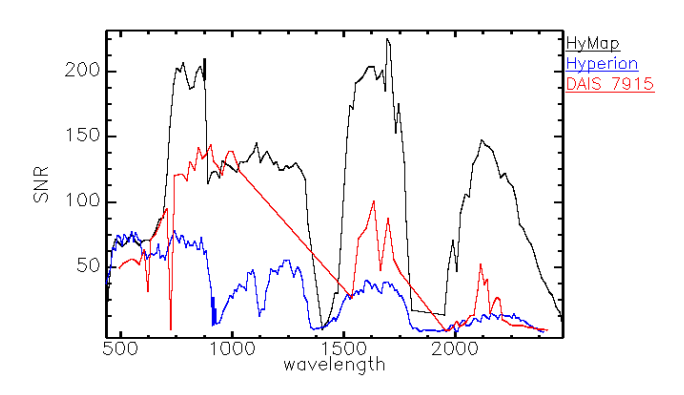

Abbildung 2.5: Vergleichende Darstellung des Signal/Rausch-Verhältnis von hyperspektralen Sensoren (aus: [Ehlers et al.](#page-151-0), [2003\)](#page-151-0).

<sup>6</sup>Airborne Imaging Spectrometer for Aplications

<sup>7</sup>Digital Airborne Imaging Spectrometer

<sup>8</sup>Hyperspectral Mapper

<sup>9</sup>Hyperspectral Imager (siehe hierzu [Pearlman et al., 2003\)](#page-157-1)

 $\rm ^{10}High$  Resolution Stereo Camera - Airborne

### <span id="page-22-0"></span>2.3 Eigenschaften hyperspektraler Bilddaten

Zur Analyse von Fernerkundungsdaten existieren eine Reihe von Ansätzen sowohl zur unüberwachten  $(z.B.$  ISODATA Clustering siehe [Tou und Gonzale](#page-159-2)s  $(1974)$  als auch zur überwachten (z.B. Maximum Likelihood, siehe [Lillesand und](#page-155-0) Kiefer [\(1987](#page-155-0))) Klassifikation. Diese Verfahren wurden für multispektrale Bilddaten entwickelt und erfolgreich eingesetzt. Ein Einsatz dieser Verfahren zur Klassifikation hyperspektraler Bilddaten fuhrt jedoch zu ¨ suboptimalen Ergebnissen (siehe [Bochow](#page-149-2), [2002\)](#page-149-2).

Aufgrund der engbandigen Aufnahmekanäle und der hohen spektralen Abtastrate sind hyperspektrale Bilddaten hochgradig korreliert (siehe Abbildung [2.6\)](#page-22-1). Zur Klassifikation der hochdimensionalen und stark korrelierten Hyperspektraldaten ist eine Bestimmung und Reduktion der inhärenten Dimensionalität der Hyperspektraldaten in vielen Fällen eine Voraussetzung für eine erfolgreiche Analyse der Daten.

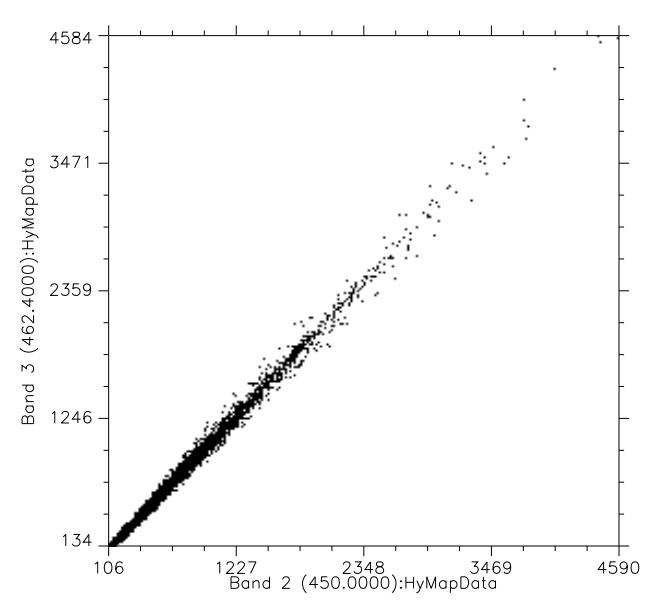

<span id="page-22-1"></span>Abbildung 2.6: Zweidimensionaler Scatterplot benachbarter Kanäle eines Hyperspektraldatensatzes (Wellenlänge  $450,0$  nm und  $462,4$  nm), die hohe Korrelation ist deutlich sichtbar (Quelle: eigene Berechnungen).

Ein bekanntes Verfahren zur Dekorrelation von Bilddaten ist die Hauptachsentransformation (engl. principal component analysis , PCA (siehe [Richards und Jia, 1999\)](#page-158-0)). Die Minimum Noise Fraction (MNF) Transformation ist eine Weiterentwicklung der PCA zur Dimensionsreduktion hochdimensionaler Hyperspektraldaten (siehe [Green et al.](#page-152-3), [1988](#page-152-3)). Sie berücksichtigt im Gegensatz zur PCA das Rauschen der Daten durch zwei aufeinander folgende Hauptachsentransformationen. Die erste Hauptachsentransformation beruht dabei

auf einer geschätzten Rausch-Kovarianzmatrix. Diese wird entweder aus den Rauschdaten des Sensors (dark-noise data) oder aus einer homogenen Fläche innerhalb der Bilddaten gewonnen. Durch Verwendung der Rausch-Kovarianzmatrix dekorreliert die erste Hauptachsentransformation die Daten aufgrund ihres Rauschens. Die zweite Hauptachsentransformation wird auf der Kovarianzmatrix der rauschbereinigten Daten durchgeführt. Die endgültige Dimensionalität der transformierten Daten wird durch Prüfung der Eigenwerte und der dazugehörigen Eigenwertbilder festgelegt.

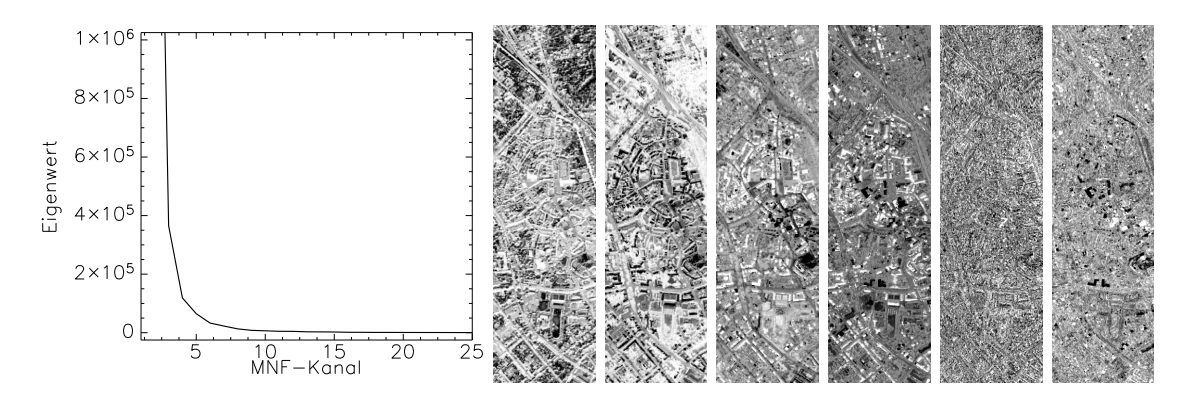

<span id="page-23-1"></span>Abbildung 2.7: Kanäle 1, 2, 3, 5, 10 und 20 des MNF-transformierten Merkmalsraumes.

Der transformierte Datenraum wird so in zwei Teile geteilt: Die ersten Kanäle, gekennzeichnet durch ihre hohen Eigenwerte, enthalten die inhärenten Informationen des Datensatzes, während der zweite Teil der Kanäle mit Eigenwerten nahe des Einheitswertes als rauschdominierter Datenbereich gilt (siehe Abbildung [2.7\)](#page-23-1). Indem für die weitere Analyse der Daten der erste Teil der Kanäle verwendet wird, kann neben der Dimensionsreduktion auch das Rauschen von den Daten getrennt und so die Ergebnisse der weiteren Verarbeitungsschritte verbessert werden [\(Landgrebe](#page-155-1), [1999;](#page-155-1) [de Carvalho Jr. et al.](#page-151-2), [2000\)](#page-151-2).

# <span id="page-23-0"></span>2.4 Materialdetektion und spektrale Entmischung

Besonders urbane Materialien (wie Dachbedeckungen), die spektral schwer differenzierbar sind, verursachen bei einer Maximum-Likelihood Klassifikation fehlerhafte Ergebnisse (siehe [Heiden](#page-153-3), [2004\)](#page-153-3). Zur Klassifikation von hyperspektralen Bilddaten wurden aus diesem Grund verschiedene neuartige Klassifikationsverfahren entwickelt.

Diese unterteilen sich in zwei Verfahrensarten (siehe Abbildung [2.8\)](#page-24-0), die sich in ihrem Ansatz grundlegend voneinander unterscheiden.

- Ansätze zur Detektion von Materialien vergleichen eine gegebene spektrale Referenz mit dem gemessenen Spektrum eines Pixels. Sie erzeugen Metriken oder leiten statistische Werte aus dem spektralen Vergleich zwischen Referenz und Pixel ab. Aufgrund von Entscheidungsregeln oder Schwellwerten wird dem Pixel abschließend eine Klasse zugeordnet (hard classifier).
- Klassifikationsverfahren zur spektralen Entmischung betrachten jedes zu klassifizierende (Pixel-)Spektrum als eine Mischung von vorgegebenen spektralen Referenzen. Je nach Anwendungsfall ist es unwahrscheinlich, dass alle Pixel im Bildraum nur aus dem Reflexionsspektrum eines Materials bestehen. Erst die hohe spektrale Abtastrate der hyperspektralen Bilddaten erlaubt die Anwendung dieser Klassifikationsverfahren. Ergebnis der Klassifikation ist im Gegensatz zur Detektion keine Klassenzugehörigkeit in eine Klasse, sondern ein "Materialanteil" der vorgegebenen spektralen Referenzen (soft classifier).

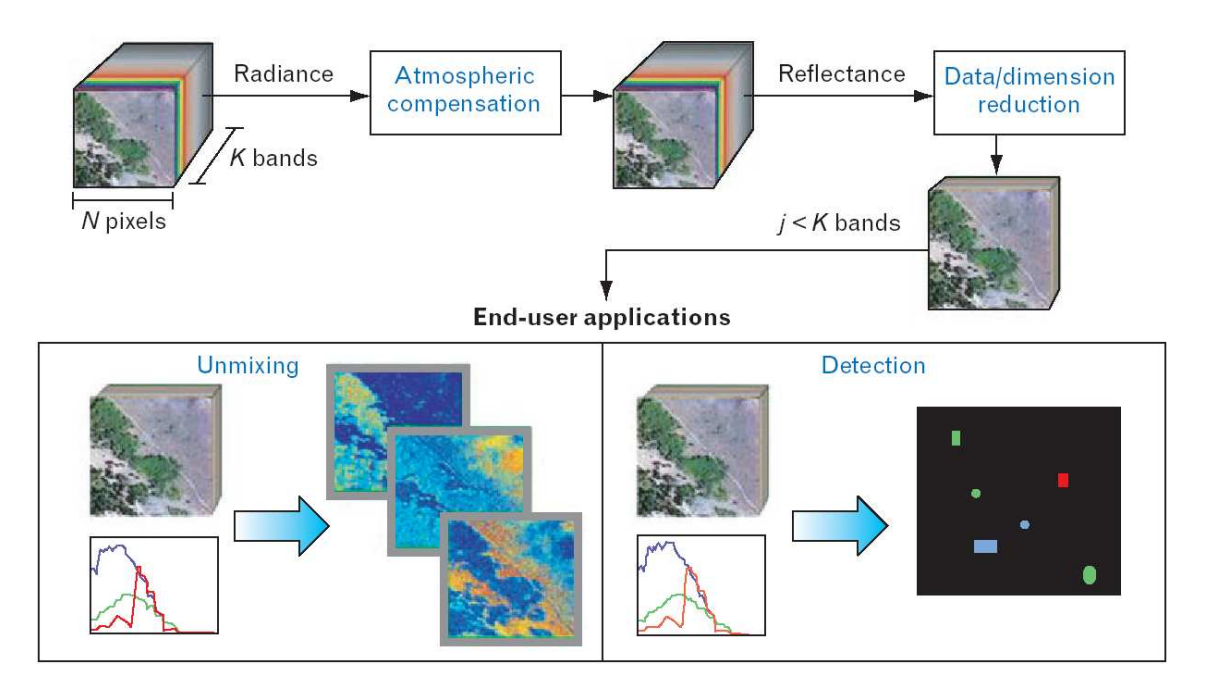

<span id="page-24-0"></span>Abbildung 2.8: Auswertung hyperspektraler Daten durch Entmischung oder durch Verfahren der Materialdetektion (aus: [Shaw und Burke](#page-159-0), [2003\)](#page-159-0).

Sowohl für die Materialdetektion als auch für Verfahren zur spektralen Entmischung werden die spektralen Referenzen der Materialien benötigt. In beiden Fällen wird das

Spektrum eines Materials oft als Endmember bezeichnet. Aufgrund der unterschiedlichen Ansätze sind bei der Erzeugung dieser Endmember jedoch einige Besonderheiten zu berücksichtigen. Im Zusammenhang mit Verfahren zur spektralen Entmischung werden Endmember meist als das Ergebnis einer automatischen Analyse des Datenraumes bezeichnet oder werden synthetisch erzeugt. Bei Verfahren zur Materialdetektion wird unter einem Endmember oft das gemittelte Referenzspektrum einiger Musterpixel oder Referenzmessungen verstanden. Aus diesem Grund wird im Folgenden in dieser Arbeit der Begriff Referenzspektrum" anstelle von "Endmember" verwendet, wenn er im Zusammenhang mit Auswertungsverfahren zur Materialdetektion genannt wird. Die genannten Verfahrensarten zur Analyse hyperspektraler Daten und die Anforderungen an die Endmember bzw. Referenzspektren werden im Folgenden dargestellt.

### <span id="page-25-0"></span>2.4.1 Materialdetektion

Verfahren zur Materialdetektion erzeugen für die Pixel eine Metrik, die über Schwellwerte eine Zuordnung in eine gegebene Materialklasse ermöglicht. Ein Beispiel für diese Verfahrensart ist der Spectral Angle Mapper (SAM) (siehe [Kruse et al., 1993\)](#page-155-2). SAM vergleicht das zu klassifizierende Spektrum eines Pixels mit den gegebenen Referenzspektren und leitet aus dem Vergleich der Reflexionswerte einen Winkel  $\phi$  im spektralen Raum ab, errechnet als kumulative Summe der n Einzelwinkel zwischen der Reflektanz eines Pixels r und der Referenz-Reflektanz e.

$$
\cos \phi = \frac{\sum_{i=0}^{n} e_i r_i}{\sqrt{\sum_{i=0}^{n} e_i^2} \sqrt{\sum_{i=0}^{n} r_i^2}} \quad \text{und} \quad 0 \le \phi \le \pi
$$
\n
$$
(2.3)
$$

<span id="page-25-1"></span>mit

 $n =$  Anzahl der Kanäle

 $e =$  Absolute Reflektanz der gegebenen Referenz

 $r =$  Absolute Reflektanz des zu untersuchenden Pixels

Je kleiner der Winkel, desto größer ist die Übereinstimmung zwischen Pixel und Klassendefinition. Besitzt ein Pixel im Vergleich zu einem Referenzspektrum ein identisches Spektrum, erhält es einen Winkelwert  $= 0$ . Die Winkelwerte als Ergebnis des SAM werden in einem sogenannten "Rule Image" abgelegt, welches die spektralen Winkel  $(\phi_{1...n},$ siehe Gleichung [2.3\)](#page-25-1) für jedes Bildpixel bei  $n$  gegebenen Endmember in  $n$  Layern enthält. Die Klasse, zu deren Referenzspektrum das Pixel den kleinsten spektralen Winkel φ besitzt, wird dem Pixel zugeordnet. Hierbei wird fur den spektralen Winkel ein Schwellwert ¨ gesetzt, der eine "Mindest-Ähnlichkeit" der Zuweisung definiert.

SAM ist relativ robust gegen Fehler, die durch den Vergleich unterschiedlich skalierter Reflexionswerte entstehen. Die Stärke der Reflexion in einem Kanal wirkt sich nur auf die Länge eines Vektors  $p_i$  oder  $r_i$  aus, nicht auf den Winkel  $\phi$ , da dieser unabhängig von der Länge der Vektoren ist. Daher wird das Verfahren in vielen Untersuchungen, in denen stark geneigte Flächen aufgrund der unterschiedlichen Ausrichtung zur Strahlungsquelle ihr Reflexionsverhalten stark ändern, eingesetzt.

### <span id="page-26-0"></span>2.4.2 Definition von Referenzspektren zur Materialdetektion

Die Ableitung von Referenzspektren fur die Materialdetektion kann durch zwei Verfahren ¨ erfolgen:

- Messung von Spektren durch Laborspektrometer oder Feldmessungen:
	- Werden Materialproben aufbereitet und unter Laborbedingungen mit einem Spektrometer erfasst, ist eine detaillierte Bestimmung der Reflexionscharakteristik möglich. Mit portablen Spektrometern können auch Messungen im Felde durchgeführt werden. Die gewonnenen Referenzspektren werden in Spektralbibliotheken (engl. spectral libraries) gespeichert. Prominentes Beispiel ist die Bibliothek des U.S. Geological Survey mit über 400 Spektren zu unterschiedlichsten Materialien (Cla[rk et al.](#page-150-2), [1993](#page-150-2)). Während der Aufnahme von Spektren im Felde nehmen viele Faktoren im Verlauf einer Messung von Spektren einen Einfluss auf das im post-processing er-stellte Referenzspektrum [\(Goetz](#page-152-4), [2003](#page-152-4)). So können der Einfallswinkel der Strahlung und Aufnahmewinkel der erfassenden Optik eines Feldspektrometers die gemessenen Spektren signifikant verändern [\(Peddle et al., 2001](#page-157-2); [Suen et al.](#page-159-3), [2001](#page-159-3)). Während es sich beim Referenzmaterial (Spektralon) um ein Material mit Lambert'scher Reflexionscharakteristik handelt, ist dies bei den aufzunehmenden Oberflächen meist nicht der Fall. Dies kann unter Umständen dazu führen, dass absolute Reflektanzen im post-processing Werte über  $100\%$  erreichen [\(Hemmer und Westphal, 2003](#page-153-4)). Zudem besitzen Laborspektrometer mit einer spektralen Kanalbreite von 2 nm eine vielfach höhere spektrale Abtastrate als flugzeuggetragene Spektrometer. Bei einem Vergleich von Labormessungen und Spektren eines abbildenden Spektrometers sind neben der unterschiedlichen Bandbreite der Aufnahmekanäle auch die Sensorcharakteristik (Signal/Rausch-Verhältnis) und atmosphärische Einflüsse zu berücksichtigen (siehe Abbildung [2.9\)](#page-27-1).
- Manuelle Selektion im Bildraum:

Durch eine manuelle Selektion von einem oder mehreren Referenzpixeln pro Material ist eine manuelle Bestimmung von Referenzspektren im Bildraum möglich. Werden für ein Material mehrere Referenzpixel definiert, wird durch eine Mittelung der Einzelspektren das Referenzspektrum erzeugt.

Die Methode der manuellen Selektion von Referenzspektren fuhrt zu einer schnellen ¨ Erzeugung der spectral library. Die erzeugten Referenzspektren besitzen auf diese Weise die gleiche spektrale Abtastrate und sind unter den gleichen Aufnahmebedingungen wie der zu analysierende Bilddatensatz entstanden. Allerdings fuhrt die ¨ manuelle Definition von Referenzspektren aufgrund der willkürlichen Markierung von Bildpixeln zu nutzerabhängigen Ergebnissen, die schwer reproduzierbar sind. Zudem kann der Nutzer lediglich eine dreikanalige Kombination der hyperspektralen Bilddaten am Monitor betrachten. Als Folge werden unter Umständen Pixel mit unterschiedlichen Mischungsanteilen zu einer Materialdefinition zusammengefuhrt. ¨

Abbildung [2.9](#page-27-1) zeigt den spektralen Verlauf eines Materials (Granit). Der Vergleich einer Spektrometermessung (Abbildung [2.9](#page-27-1) links) mit der Messung eines flugzeuggetragenen Spektrometers (Abbildung [2.9](#page-27-1) rechts) zeigt das unterschiedliche Signal/Rausch-Verhältnis und atmosphärische Einflüsse.

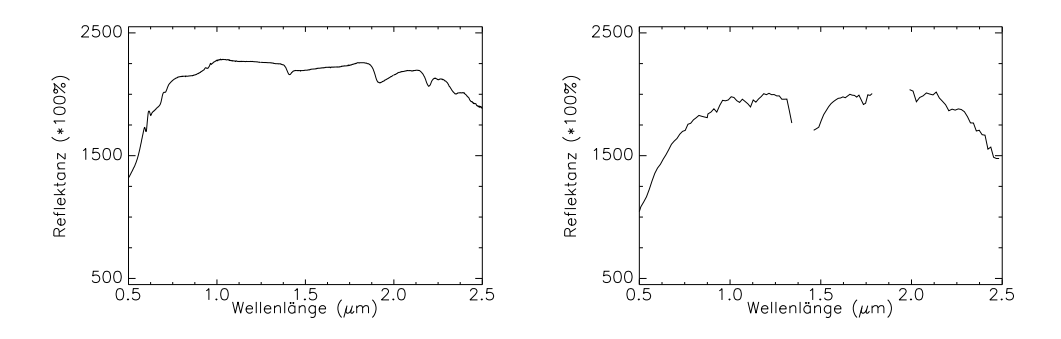

<span id="page-27-1"></span>Abbildung 2.9: Spektren (Granit), aufgenommen mit einem Feldspektrometer (links) und selektiert aus Bilddaten eines Hyperspektralsensors (rechts). Die Messung mit dem Feldspektrometer erfolgte unter Verwendung einer künstlichen Lichtquelle, im rechten Spektrum hingegen sind die Absorptionsbanden der Atmosphäre deutlich sichtbar (Quelle: eigene Berechnungen).

### <span id="page-27-0"></span>2.4.3 Spektrale Entmischung

Die Verfahren zur Materialdetektion erzeugen Metriken zur Klassifikation eines Pixels aufgrund seiner spektralen Ahnlichkeit mit dem Referenspektrum eines Endmembers. Verfahren zur spektralen Entmischung hingegen beruhen auf dem Prinzip der linearen spektralen Mischung. Sie ordnen im Gegensatz zu den Klassifikationsansätzen der Materialdetektion einem zu klassifizierenden Pixel nicht eine einzelne Klasse, sondern Mischungsanteile der gegebenen Klassen, repräsentiert durch deren Endmember, zu und werden auch als soft classifier bezeichnet.

#### 2.4 Materialdetektion und spektrale Entmischung 21

Das Linear Spectral Unmixing [\(Kruse et al.](#page-155-2), [1993](#page-155-2)) betrachtet das Spektrum  $R_{(x,y)}$  eines individuellen Bildpixels als Resultat einer linearen Kombination von verschiedenen Endmemberspektren:

<span id="page-28-0"></span>
$$
R_{(x,y)} = \sum_{i=1}^{M} a_i s_i
$$
\n(2.4)

mit

 $M =$  Anzahl der vorgegebenen Endmember  $a_i$  = Anteil von Endmember i am Gesamtspektrum  $s_i$  = Spektrum des Endmembers

Die Anteile der Endmember summieren sich auf 100 % auf, die Enzelanteile der Endmember sind nicht negativ:

<span id="page-28-1"></span>
$$
\sum_{i=1}^{M} a_i = 1, \quad 0 \le a_i \le 1
$$
\n(2.5)

Durch die einzelnen Endmemberanteile  $a_i$  ist eine Angabe über die prozentuale Zugehörigkeit eines Pixels zu einer gegebenen Klasse (Endmember) möglich. Für die erfolgreiche Entmischung einer Bildszene ist für jedes in der Szene existierende Material ein Endmember einzubinden [\(Boardman, 1993\)](#page-149-3). Existieren in der Bildszene dem auswertenden Nutzer unbekannte Materialien, so ist die Forderung nach vollständiger Modellierung der vorkommenden Materialien durch Endmember nicht erfüllt.

Ein weiteres Verfahren zur Entmischung von Spektren, das Matched Filtering (MF), verfolgt aus diesem Grund einen anderen Ansatz [\(Boardman et al.](#page-149-0), [1995](#page-149-0)). Es beruht auf einem Verfahren aus der Signalverarbeitung, welches eine gegebene Zielsignatur von einem gemessenen Signal durch Filteroperationen trennt. Das Verfahren kann auf Hyperspektraldaten angewendet werden, indem die Endmemberspektren als Zielsignaturen und die Spektren der zu klassifizierenden Pixel als gemessenes Signal betrachtet werden. Voraussetzung für das MF sind ein normalverteiltes Rauschen der Daten und ein dekorrelierter Merkmalsraum. Letzterer wird durch die MNF-Transformation der Bilddaten erreicht (siehe [2.3\)](#page-22-0). Da die Filteroperationen sequentiell mit jeweils einem Endmember ein Pixelspektrum analysieren, müssen beim *Matched Filtering* nicht alle in der Bildszene vorkommenden Endmember bekannt sein, wie dies beim Linear Spectral Unmixing der Fall ist [\(Harsanyi und Chang](#page-153-5), [1994\)](#page-153-5). Als Ergebnis des Matched Filtering wird aus dem Vergleich der Hintergrundstatistik des Signals mit der Zielsignatur des Endmember ein MF-Score errechnet. Je höher der MF-Score, desto größer die Übereinstimmung mit der gesuchten Zielsignatur (Endmember).

Das Mixture Tuned Matched Filtering (MTMF) ist eine Weiterentwicklung des Matched Filterings und führt zusätzliche Zwangsbedingungen bei der Ermittlung der Endmemberanteile ein. Im Gegensatz zum Matched Filtering ist das Mixture Tuned Matched Filtering durch die Einführung eines Geometrie-Konzeptes ("infeasibility"-Werte) in der Lage, hohe<br>LE S MF-Scores mit ungültigen Endmember-Anteilen zurückzuweisen [\(Boardman](#page-149-4), [1998\)](#page-149-4).

### <span id="page-29-0"></span>2.4.4 Endmemberdefinition zur spektralen Entmischung

Die Verfahren zur spektralen Entmischung von Hyperspektraldaten eröffnen die Möglichkeit, jedes Pixel im Bildraum als Produkt einer Mischung von "spektral puren" Endmembern anzusehen. Die Endmember können in einem solchen Mixture-Modell analog zu einer Hauptachsentransformation als Definition eines neuen n-dimensionalen Merkmalsraumes betrachtet werden, da sie aufgrund ihrer spektralen Eigenschaften auf der konvexen Hülle des Merkmalsraumes liegen müssen. Allerdings repräsentieren die Endmember eher eine physikalische Erkl¨arung der Daten (im Gegensatz zum statistischen Aussage einer Hauptkomponente) und sie unterliegen auch nicht den Orthogonalitätsbedingungen.

In einem zweidimensionalen Fall spannen drei Endmember als neuen Merkmalsraum zur Klassifikation der Bildpixel ein Dreieck auf (siehe Abbildung [2.10\)](#page-29-1). Die zu klassifizierenden Bild(misch)pixel, die mehrere Endmember enthalten, liegen im n-dimensionalen Merkmalsraum aufgrund des Konzeptes der linearen spektralen Mischung zwischen den enthaltenen Endmembern, also im Inneren der Punktwolke (Punkt 1 und 2 in der Abbildung [2.10\)](#page-29-1). Liegt ein Pixel (Punkt 3 in der Abbildung [2.10\)](#page-29-1) außerhalb des von den Endmembern definierten Merkmalsraumes, so fuhrt eine Entmischung des Spektrums durch die gegebe- ¨ nen Endmember zu einem negativen Gewicht bei einem oder mehreren Endmembern. Das Prinzip der spektralen Mischung (siehe Gleichung [2.4](#page-28-0) und [2.5\)](#page-28-1) wird verletzt.

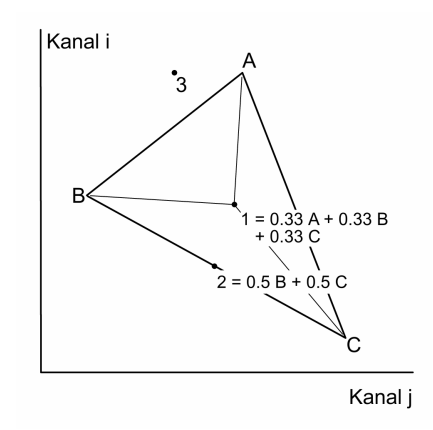

<span id="page-29-1"></span>Abbildung 2.10: Prinzip der Endmember zur spektralen Entmischung. Im zweidimensionalen Fall spannen die Endmember (A, B und C) ein Dreieck auf, in dem die Pixel einer Szene (1 und 2) als Mischungen erklärt werden können.

Verfahren zur spektralen Entmischung sind daher auf spektral pure oder "extreme" Endmemberdefinitionen angewiesen und können mit gemittelten Spektren einer Pixelgruppe nicht verwendet werden. Folglich lassen sich bereits vorgestellte Verfahren aus dem Bereich der Materialdetektion nicht in jedem Fall für eine spektrale Entmischung verwenden. Zur Definition von Endmembern für diese Auswertekonzepte existieren (semi-) automatisierte Verfahren, die meist nach einer geeigneten Transformation des Merkmalsraumes aufgrund geometrischer Konzepte die Endmember suchen, die eine konvexe Hulle um die ¨ zu klassifizierenden Bildpixel spannen.

Zu diesen Verfahren zählt der Pixel Purity Index (PPI). Die Dimension der hyperspektralen Bilddaten wird durch eine MNF- oder PCA-Transformation reduziert. Anschließend werden in einem iterativen Verfahren zufällige Vektoren in den n-dimensionalen transformierten Merkmalsraum gelegt und die Pixel des Bildes auf diese Vektoren projiziert. Liegt die Ordinate eines Pixels über einem nutzerspezifisch definierten Schwellwert, so wird dieses als extrem eingestuft (siehe Abbildung [2.11,](#page-30-0) links). Durch die Iterationen werden die Markierungen aufsummiert, in einem zweiten Schritt können spektral extreme Pixel zu Endmembern deklariert werden. Hierzu existieren Werkzeuge, die eine Anzeige der fraglichen Pixel ermöglichen. Ein Beispiel ist der *n-dimensional Visualizer* (NDV, siehe Abbildung [2.11,](#page-30-0) rechts), der in der Software ENVI implementiert ist [\(Boardman et al.](#page-149-0), [1995](#page-149-0)). Dieses Verfahren wurde auch hinsichtlich der Berechnungsschnelligkeit noch einmal optimiert und als Hardwarel¨osung in einem Field Programmable Gate Array (FPGA) als Transputerlösung realisiert [\(Theiler et al.](#page-159-4), [2000\)](#page-159-4).

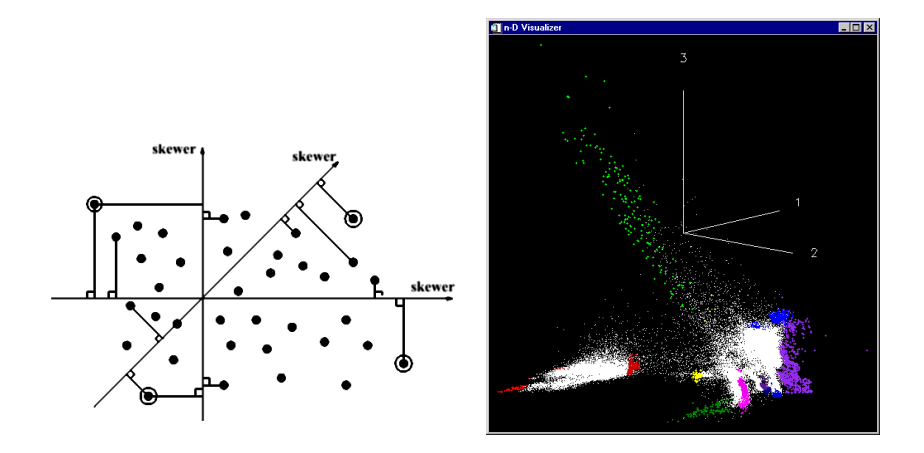

<span id="page-30-0"></span>Abbildung 2.11: Prinzip des PPI und n-dimensional Visualizer. Auf der linken Seite ist das Prinzip des PPI dargestellt. Auf der rechten Seite ist ein Merkmalsraum abgebildet, dessen Achsen den ersten drei MNF-transformierten Bilddaten entsprechen. Pixel am Ende der (im Fall aller MNF-Bänder) n-dimensionalen Punktwolke sind potenzielle Endmember (PPI Darstellung aus: [Research](#page-157-3) Systems, [2000](#page-157-3)).

Ein weiteres manuelles Verfahren zur Definition von Endmembern ist das Manual End-member Selection Tool (MEST) [\(Bateson und Curtiss](#page-148-2), [1996\)](#page-148-2). Hier wird zunächst durch eine Hauptkomponentenanalyse die inhärente Dimensionalität der zu klassifizierenden Bilddaten bestimmt. Ist durch die Analyse der Eigenwerte die Dimensionalität mit N festgelegt, so lässt MEST  $N+1$  Endmember zur Klassifikation der Szene zu. Auch in diesem Verfahren werden wie beim PPI die Endmember auf der konvexen Hülle der transformierten Bilddaten manuell definiert.

Automatisierte Verfahren wie die Fast Autonomous Spectral Endmember Determination (N-FINDR) beschleunigen und objektivieren die Auswahl der Pixel, deren Spektrum als Endmemberdefinition verwendet wird [\(Winter](#page-160-0), [1999](#page-160-0)). Im Gegensatz zum PPI werden bei N-FINDR die Bilddaten keiner Dimensionsreduktion unterzogen. Aus einer initialen, durch den Nutzer vorgegebenen Endmembermenge wird ein Rauminhalt der n-dimensionalen Punktwolke errechnet. Die Startgruppe der Endmember kann mit Verfahren wie dem PPI definiert werden. In einem iterativen Verfahren wird anschließend unter Verwendung aller Bildpixel das Raumvolumen, definiert durch die jeweilige Endmembermenge, maximiert.

Die vorgestellten Verfahren MEST, PPI und N-FINDR selektieren Endmember aus dem Bildraum. Hierbei werden keine synthetischen Endmember erzeugt, um die verbleibenden Bildpixel als spektrale Mischung zu erklären. Die Multiple Endmember Spectral Mixture Analysis (MESMA) erzeugt solche synthetischen Endmember. Fur die Generierung dieser ¨ Endmember ist eine spectral library erforderlich, die aus Feldspektrometermessungen und Endmembern aus den Bilddaten bestehen kann [\(Roberts et al.,](#page-158-1) [1998\)](#page-158-1). Beruhend auf den Zwangsbedingungen der linearen Mischung werden zur Erzeugung der synthetischen Endmember gemäß einem definierten Mischungsmodell einzelne Bibliotheksspektren (meist drei oder vier) verwendet [\(Rashed et al., 2003](#page-157-4)).

Die genannten Verfahren setzen voraus, dass die Spektren der gesuchten Endmember über ausgeprägte spektrale Eigenschaften wie deutliche Absorptionsbanden verfügen und sich so von anderen Spektren signifikant unterscheiden. Je nach Anwendungsfall kann jedoch die a priori Definition einer zu untersuchenden Klasse dazu fuhren, dass diese Voraussetzungen ¨ nicht gegeben sind. Topographische Effekte wie Dachneigungen führen zu Variationen in den Spektren eines Materials. Dies kann zu Pixeln fuhren, die als Materialdefinition durch ¨ automatisierte Verfahren wie dem PPI nicht detektiert werden, da sie nicht auf der konve-xen Hülle des Merkmalsraumes liegen [\(Feng et al.](#page-151-3), [2003](#page-151-3)). Diese Probleme werden teilweise umgangen, indem die Bilddaten zunächst segmentiert werden, um anschließend für die Einzelsegmente die Dimensionsreduktion durch MNF-Transformation und die Endmemberselektion durch PPI durchzuführen. Dieser Ansatz führt jedoch zu unterschiedlichen Klassendefinitionen für Materialien die aus verschiedenen Bildbereichen stammen und in unterschiedlichen Segmenten existieren [\(Kruse](#page-155-3), [2005\)](#page-155-3).

Insbesondere im urbanen Raum existieren viele Mischmaterialien, deren spektraler Verlauf kaum materialspezifische Absorptionsbanden ausbildet. Für die genannten Entmischungsverfahren muss jedoch ein Bildpixel durch die Endmember spektral eindeutig trennbar sein. Ist diese Voraussetzung nicht gegeben, kann durch eine lokale Entmischung mit Saatpixeln auf "geometrisch nächstgelegene" Endmember zurückgegriffen werden und das Ergebnis der Entmischung verbessert werden [\(Roessner et al.,](#page-158-2) [2001\)](#page-158-2). Neben diesen geometrischen Zwangsbedingungen zur Entmischung von Bildpixeln kann auch die Form der zu detektierenden Objekte (sog. shape-parameter) zur Klassifikation verwendet werden. Dies erhöht bei urbanen Objekten wie Hausdächern noch einmal die Klassifikationsgenauigkeit [\(Segl et al., 2000](#page-159-5), [2003b\)](#page-159-6).

## <span id="page-32-0"></span>2.5 Geometrische Erfassung der Erdoberfläche

Neben der in Abschnitt [2.2](#page-18-0) vorgestellten hohen spektralen Abtastrate zur Detektion einer Materialzusammensetzung eines Objektes ist die geometrische Abtastrate eines Sensors maßgebend für die Qualität der Erfassung der Objektgeometrie. Die geometrische Abtastrate ist in erster Linie abhängig von der Integrationszeit der Sensorelemente. Bei ansteigender Wellenlänge (hin zum nahen Infrarot) eines von der Erdoberfläche reflektierten Spektrums wird das Signal schw¨acher. Bei einer Aufzeichnung mit schmalbandigen (< 20 nm) Kanälen ist ein längerer Aufnahmezeitraum erforderlich, um ein im Vergleich zum sichtbaren Bereich des Spektrums qualitativ gleichwertiges Signal/Rausch-Verhältnis zu gewährleisten.

Eine weitere Möglichkeit der Verbesserung des aufgezeichneten Signals besteht in der Vergrößerung der aufzeichnenden Detektorfläche. Eine größere Detektorfläche führt jedoch zu einem größeren Gesichtsfeld des Sensors (engl. Instantaneous Field of View, IFOV) und vergrößert somit auch die geometrische Abtastrate. Mit ansteigendem IFOV vergrößert sich bei konstanter Flughöhe die Distanz der abgetasteten Oberflächenpunkte  $\equiv$  (engl. *Ground Sampling Distance, GSD*) längs und quer zur Flugrichtung. Der benötigte Aufnahmezeitraum für ein Bildelelement beeinflusst die GSD in Flugrichtung in Abhängigkeit von Flughöhe und Geschwindigkeit des Sensorträgers. Eine zu geringe Flughöhe oder eine zu hohe Geschwindigkeit des Sensors führt dabei zum *undersampling* in Flugrichtung. Um dieses Undersampling zu vermeiden, wird im Rahmen einer Sensorkonzeption entweder die geometrische Abtastrate optimiert und die Anzahl der Aufnahmekanäle reduziert, oder es wird auf die möglichst detaillierte Erfassung des reflektierten Spektrums Wert gelegt und eine geringere geometrische Abtastrate in Kauf genommen. Flugzeuggetragene hyperspektrale Sensoren wie HyMap erreichen somit beispielsweise eine maximale GSD von drei Metern [\(Wilson und Cocks, 2003](#page-160-2)).

Im Gegensatz zu den hyperspektralen Sensoren sind multispektrale Systeme aufgrund der geringen Kanalanzahl und der vergleichsweise hohen Kanalbreite in der Lage, eine deutlich höhere Abtastrate der Oberfläche (GSD) zu erzielen. So ist das Gesichtsfeld (IFOV) des

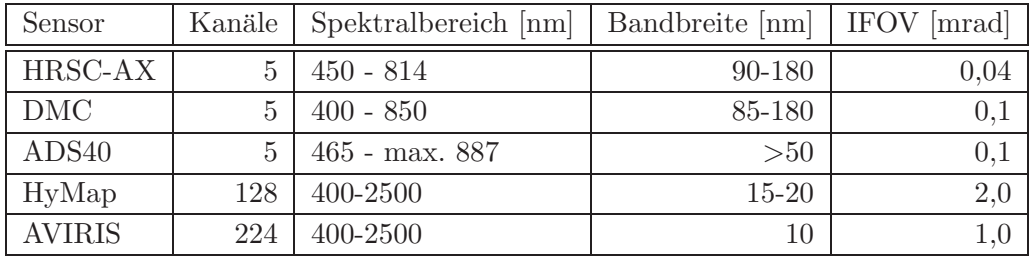

multispektralen Sensors HRSC-AX um den Faktor 50 kleiner als dies beim Hyperspektralscanner HyMap der Fall ist, wie folgende Tabelle [2.2](#page-33-0) aufzeigt.

<span id="page-33-0"></span>Tabelle 2.2: Eigenschaften flugzeuggetragener Sensoren. Im oberen Teil drei geometrisch hochauflösende Systeme (kleiner IFOV), darunter zwei abbildende Spektrometer mit einer hohen spektralen Abtastrate (Daten aus: [Reulke et al., 2000;](#page-157-5) [Schiewe und Ehlers](#page-158-3), [2004\)](#page-158-3).

Abbildende Sensoren, deren IFOV eine Abtastrate von weniger als 0,5 m ermöglicht, wer-den als geometrisch hochauflösende Systeme bezeichnet (siehe [Schiewe und Ehlers, 2004\)](#page-158-3). Sie können aufgrund des geringen IFOV (siehe Tabelle [2.2\)](#page-33-0) Objekte der Erdoberfläche mit einem GSD im Dezimeterbereich erfassen und erreichen einen um den Faktor 12 bis 20 höheren GSD als hyperspektrale Systeme (siehe Abbildung [2.12\)](#page-33-1).

<span id="page-33-1"></span>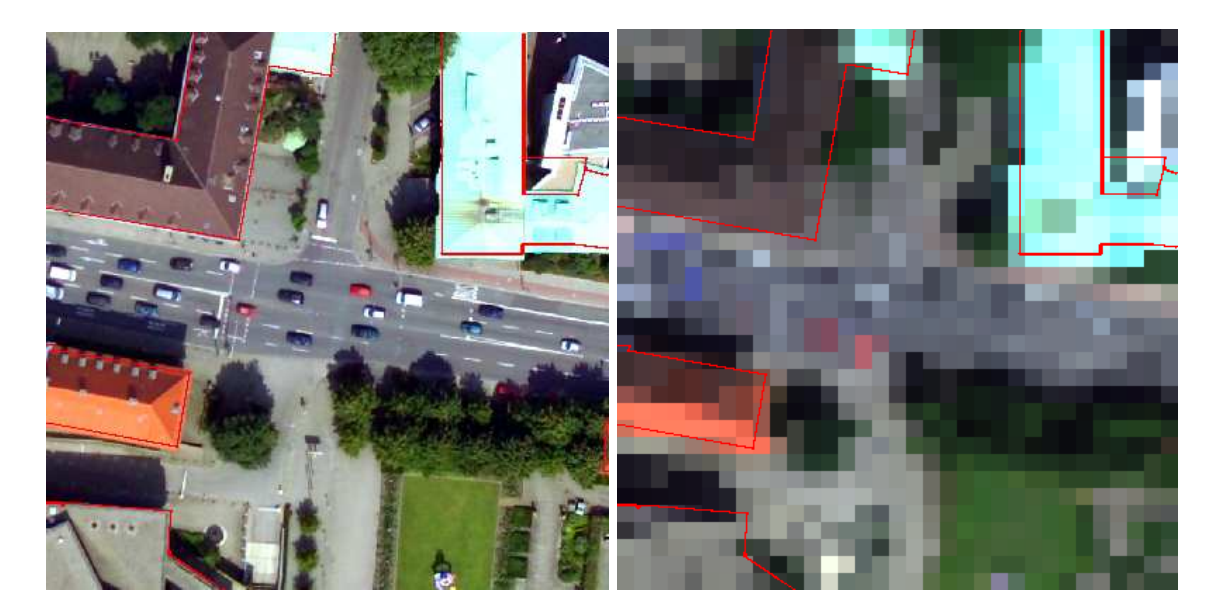

Abbildung 2.12: Vergleich der geometrischen Abtastrate zwischen einem geometrisch hochauflösenden (0.25 m GSD) und einem hyperspektralen Sensor (3 m GSD)

In Anwendungsfällen, bei denen zur Detektion kleinräumiger Strukturen eine hohe Detailerkennbarkeit in den Bilddaten vorausgesetzt wird, ist die geometrische Auflösung hyperspektraler Sensoren als suboptimal zu bezeichnen. So werden in verschiedenen Untersuchungen urbaner Räume neben hyperspektralen Bilddaten zusätzlich vorliegende hochaufgelöste Luftbilder zur Klassendefinition oder zur Überprüfung der erreichten Klassifikati-onsgüte verwendet [\(Heiden et al.](#page-153-0), [2003;](#page-153-0) [Heiden](#page-153-3), [2004\)](#page-153-3).

Gerade im urbanen Raum bietet sich daher ein integrativer Ansatz zur Auswertung der spektral und geometrisch hoch aufgelösten Daten an. Hierzu stehen eine Reihe bekannter pixel- merkmals- und entscheidungsbasierter Fusionsverfahren zur Verfugung. Zudem ¨ stellen neuere objektbasierte Klassifikationsverfahren eine Alternative zu den bekannten pixelbasierten Methoden dar [\(Bauer und Steinnocher](#page-148-3), [2000](#page-148-3); [Blaschke et al., 2000](#page-149-5)).

Im folgenden Kapitel wird nach der Darstellung bekannter Ansätze ein solches objektbasiertes Auswertungsverfahren vorgestellt, in dem spektral und geometrisch hochaufgelöste Bilddaten in einem integrierten Ansatz fusioniert werden.
# Kapitel 3

# Fusion multisensoraler Bilddaten

Liegen für ein Untersuchungsgebiet multisensorale Daten zur Auswertung vor, ist eine Fusion der vorliegenden Datenquellen zur Erzeugung eines optimalen Ergebnisses zweckmäßig. Je nach Anwendungsziel können hierbei pixel-, merkmals- oder entscheidungsbasierte Ansätze verfolgt werden. Diese unterschiedlichen Ansätze zur Datenfusion werden im ersten Teil dieses Kapitels erläutert.

Besitzen die zur Auswertung verwendeten multisensoralen Bilddaten eine sehr unterschiedliche spektrale und geometrische Auflösung, so ist ein entscheidungsbasiertes Verfahren zur Fusion dieser Daten zweckmäßig. Beispiele hierfür sind die integrierten Auswertungen von Höhen- und Hyperspektraldaten durch [Bochow et al. \(2003](#page-150-0)) und ein im weiteren Verlauf dieses Kapitels vorgestellter objektbasierter Klassifikationsansatz von [Lemp und Weidner](#page-155-0)  $(2005)$  $(2005)$ . Letztere fusionieren in einem entscheidungsbasierten Ansatz Höhen- und Hyperspektraldaten. Allerdings wird in diesem Ansatz nicht der gesamte hyperspektrale Datenbestand fusioniert. In einem manuell durchzufuhrenden Zwischenschritt wird eine Auswahl ¨ an Bändern für die weitere Prozessierung selektiert. Diese manuelle Vorverarbeitung einzelner, an der Fusion beteiligter Datenbestände führt zwangsläufig zu nutzerabhängigen Ergebnissen.

Um reproduzierbare Ergebnisse zu erzeugen, wurde ein entscheidungsbasiertes Verfahren zur Fusion geometrisch und spektral hochauflösender Bilddaten entwickelt [\(Greiwe et al.](#page-152-0), [2003](#page-152-0), [2004\)](#page-152-1). Dieser Ansatz zeichnet sich durch die integrative Nutzung der vorliegenden Datenbestände aus. So werden geometrisch hochaufgelöste Bilddaten zur Ableitung der Objektteilgeometrien verwendet und diese anschließend mit Materialinformationen aus einem hyperspektralen Datensatz klassifiziert. Die Klassifikation der Hyperspektraldaten und ihre Aufbereitung zu einer sinnvollen Materialinformation erfolgen in diesem entscheidungsbasierten Fusionsansatz ohne manuelle Vorgaben. Grundlagen, Verfahrensschritte und Ergebnisse dieser segmentbasierten Fusion werden im zweiten Teil dieses Kapitels eingehend erläutert.

### 3.1 Fusionsverfahren

In Anlehnung an [Wald \(1999](#page-160-0), [2000](#page-160-1)) sowie [Pohl und van Genderen](#page-157-0) [\(1998\)](#page-157-0) werden Fusions-verfahren (siehe Abbildung [3.1\)](#page-37-0) in dieser Arbeit als Methoden definiert, die komplementäre Daten und Informationen aus verschiedenen Quellen über ein Gebiet oder Phänomen mit einem bestimmten Algorithmus kombinieren.

Dabei wird das Ziel verfolgt, Informationen höherer Qualität zu gewinnen, wobei die entsprechende Definition der Qualität anwendungsabhängig ist. Hierbei können die Verfahren zur multisensoralen Bilddatenfusion in pixel-, merkmals- oder entscheidungsbasierte Ver-fahren gegliedert werden (siehe Abbildung [3.1\)](#page-37-0), welche sich für eine gegebene Anwendung allerdings nicht gegenseitig ausschließen [\(Pohl und van Genderen, 1998](#page-157-0)). Diese Verfahrensarten werden in diesem Kapitel, insbesondere im Hinblick auf eine Anwendung im Zusammenhang mit Hyperspektraldaten, vorgestellt.

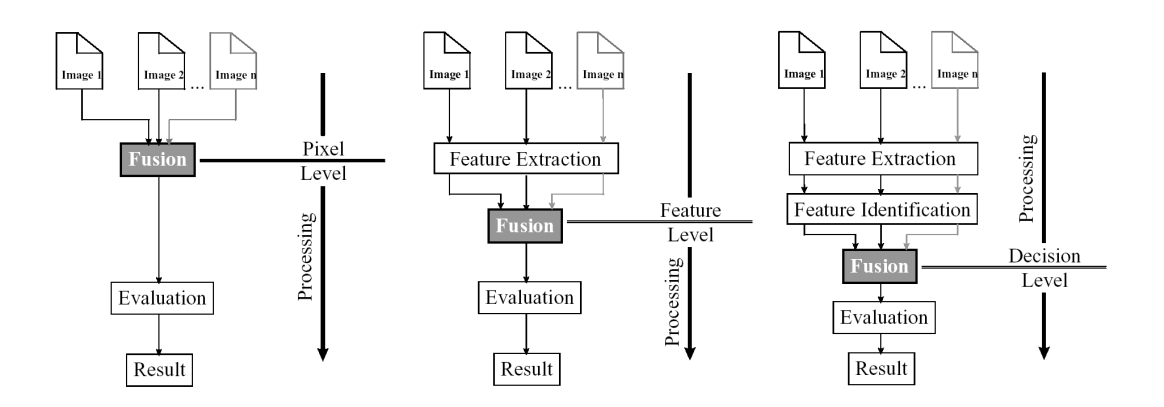

<span id="page-37-0"></span>Abbildung 3.1: Fusionsarten nach [Pohl und van Genderen \(1998\)](#page-157-0).

#### 3.1.1 Pixelbasierte Bilddatenfusion

Pixelbasierte Fusionsansätze erhöhen den Informationsgehalt eines Bildes, indem einzelne Pixelwerte durch unterschiedliche Methoden direkt ersetzt werden. Mögliche Verfahren sind die Fusion im Farbraum (z.B. durch IHS-Transformation siehe [Welch und Ehlers](#page-160-2) [\(1987\)](#page-160-2)), statistische Methoden (z.B. durch Analyse von Bandstatistiken durch Korrelation oder Filter), sowie numerische Verfahren (z.B. durch arithmetische Operationen wie " image differencing", "ratios" oder Kanaladdition). Ein weiterer Ansatz ist die Kombination von Informationen durch den Austausch von Bilddaten über eine Fourier- oder Wavelet-Analyse (siehe [Hong und Zhang, 2003](#page-154-0)).

#### 3.1 Fusionsverfahren 31

Es existieren zahlreiche Anwendungsbeispiele zur pixelbasierten Fusion von Fernerkundungsdaten, unter anderem von [Ehlers et al. \(1998\)](#page-151-0), Ranchin [und Wald \(2000](#page-157-1), [2003\)](#page-157-2) und [Garzelli \(2002\)](#page-152-2). Diese dienen meist der optischen Verbesserung (Schärfung) der geometrisch geringer aufgelösten Bilddaten. Dabei geht die geometrische Verbesserung oftmals mit einem Verlust oder einer Verfälschung der spektralen Information einher, die sich in einer Echtfarbendarstellung durch eine Farbuntreue äußert (siehe Abbildung [3.2\)](#page-38-0). Diese Farbuntreue wird in neueren Ansätzen durch so genannte Injektion von Details, d.h. von kleinräumigen Veränderungen, minimiert (siehe [Garzelli et al.](#page-152-3), [2003](#page-152-3)). Ein solches Verfahren zur farbwerterhaltenden Bilddatenfusion wurde von Ehlers und Klonus entwickelt (siehe [Ehlers und Klonus, 2004\)](#page-151-1). Hier wird nach einer Fouriertransformation der Bilddaten im Frequenzraum eine filterbasierte Fusion durchgeführt und so der originäre Farbwert weitgehend erhalten (siehe Abbildung [3.2](#page-38-0) e)).

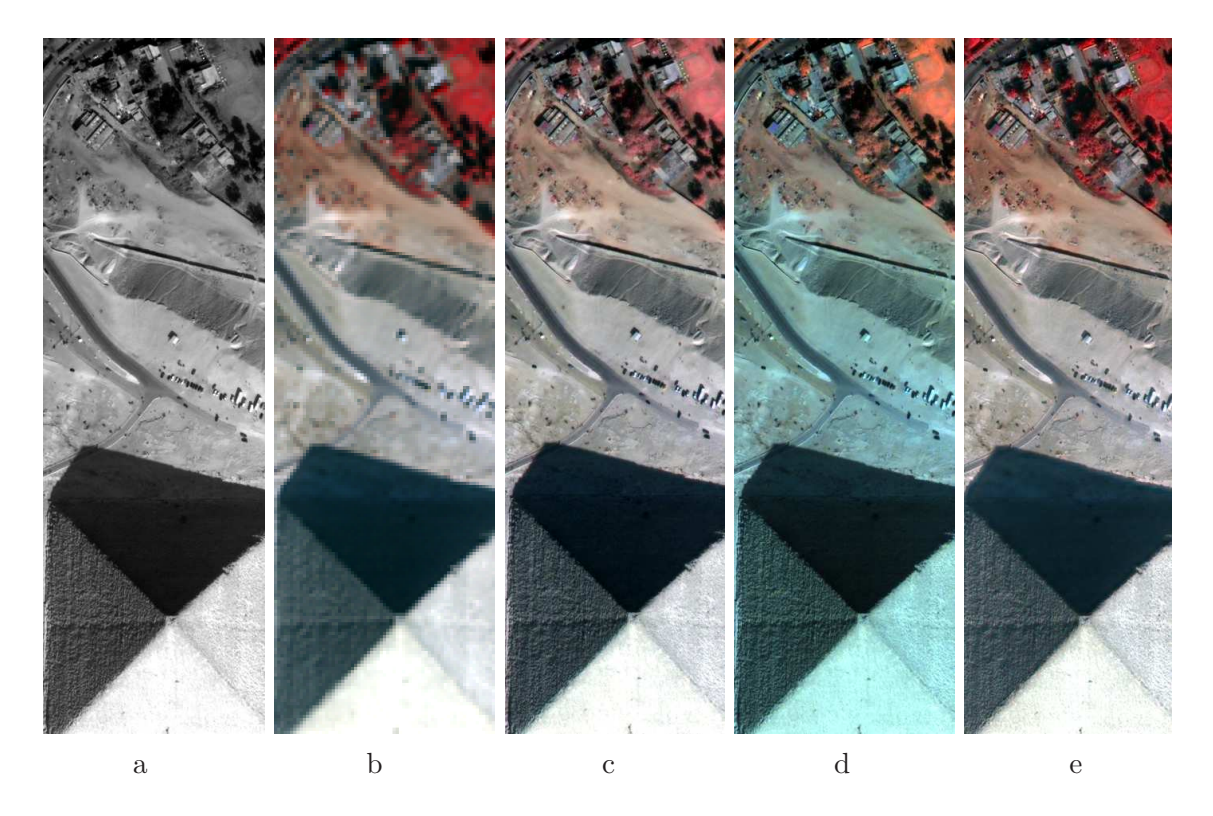

<span id="page-38-0"></span>Abbildung 3.2: Farbuntreue pixelbasierter Fusionsverfahren. Die panchromatischen und multispektralen Daten einer Quickbirdszene (a, b) mit unterschiedlichen geometrischen Auflösungen  $(0,6 \text{ m zu } 2,4 \text{ m})$  werden durch unterschiedliche pixelbasierte Verfahren fusioniert. PCA- und Brovey-Transformation (c und d) erzeugen farbuntreue Ergebnisse, im Gegensatz zur farbwerterhaltenden FFT-basierten Fusion (e) (Daten aus: [Klonus, 2005](#page-155-1)).

Werden Hyperspektraldaten mit räumlich hochauflösenden Bilddaten über typische pixelbasierte Fusionsarten wie der IHS-Transformation kombiniert, so werden streng genommen keine korrekten Ergebnisse erzeugt, da diese zu den geschilderten spektralen Verfälschungen (Farbuntreue) führen. Die räumlich hochauflösenden Bilddaten wie z.B. panchromatische Bilder zeichnen in der Regel nur im sichtbaren Bereich und nahen Infrarot des elektromagnetischen Spektrums auf und dürfen somit theoretisch auch nur zur Schärfung von multi- oder hyperspektralen Kanälen benutzt werden, die in diesem Bereich des Spektrums liegen. Je breiter hierbei der Wellenlängenbereich des panchromatischen Kanals ist, desto zweifelhafter wird selbst diese Anwendung, da sich innerhalb eines größeren Wellenlängenbereiches die Reflexion einer Oberfläche durchaus stark ändern kann. Eine willkürliche Auswahl von drei Farbkanälen des Hyperspektraldatensatzes für eine IHS-Transformation führt lediglich zu Daten, die als Unterstützung einer qualitativen Auswertung der fusionierten geometrisch hochaufgelösten Daten dienen [\(Fischer und Spreckels](#page-152-4), [1999\)](#page-152-4). So ist die Zahl der pixelbasierten Fusionsmethoden, die auch auf hyperspektrale Daten anwendbar sind, deutlich geringer als bei den Anwendungsfällen mit multispektralen Daten.

Eine Strategie zur Verwendung von pixelbasierten Fusionsverfahren bei Hyperspektraldaten ist die Verwendung eines dimensionsreduzierten Merkmalsraumes, der aus den Hyperspektraldaten durch geeignete Transformationen erzeugt wird. Die Kanäle des dimensionsreduzierten Merkmalsraumes werden anschließend anstelle der originären Farbkanäle für eine pixelbasierte Fusion verwendet. So reduzieren [Chen](#page-150-1) et al. [\(2003](#page-150-1)) die spektrale Dimension der Hyperspektraldaten durch eine MNF-Transformation. Die ersten drei MNF-Kanäle werden anschließend mit geometrisch hochaufgelösten Bilddaten durch eine IHS-Transformation fusioniert. Sie verbessern durch diese Methode die Erkennbarkeit urbaner Strukturen, die Auswahl der MNF-Kanäle ist jedoch willkürlich vorgenommen.

Je nach Signal/Rausch-Verhältnis eines Sensors können aufgrund des Bildrauschens andere MNF-Kanäle die gewünschten Informationen beinhalten. Aus diesem Grund verzichten [Lehmann et al. \(1998\)](#page-155-2) in ihrer Untersuchung auf eine MNF-Transformation der Hyperspektraldaten. In ihrem Ansatz wird die Dimensionsreduzierung der Hyperspektraldaten durch eine PCA-Transformation erreicht, die im Gegensatz zur MNF-Transformation weniger vom Bildrauschen beeinflusst wird. Die Fusion der dimensionsreduzierten Daten mit vorliegenden geometrisch hochaufgelösten Bilddaten erfolgt durch eine IHS-Transformation. Nachteil dieser Methode ist der Verlust feiner, differenter spektraler Eigenschaften, die zur Differenzierung spektral sehr ähnlicher Landnutzungsklassen wie "Wasser" und "Asphalt" dienen können. Dies führt in der anschließenden Auswertung der fusionierten Daten zu Klassifikationsproblemen von Gewässern.

#### 3.1.2 Merkmalsbasierte Bilddatenfusion

Merkmalsbasierte Fusionsmethoden setzen die Extraktion von Objektmerkmalen (features) aus den vorliegenden Bilddaten voraus. Je nach Art der Daten können dabei einerseits spektrale Merkmale wie Textur, Rauigkeit oder errechnete Farbwertverhältnisse (band ratios), andererseits geometrische Merkmale wie Formparameter, Größe oder Neigung einer Oberfläche abgeleitet werden. Die abgeleiteten Merkmale werden aufgrund der geometrischen Lage der einzelnen Objekte - in der Regel durch Bildsegmente repräsentiert - zugeordnet und stehen so als Merkmalsraum den unterschiedlichen Klassifikationsverfahren zur Verfügung. [Zhang und Wang \(2004](#page-160-3)) nutzen in einer Untersuchung zur multiskaligen Datenfusion multispektraler Bilddaten sowohl pixel- als auch merkmalsbasierte Fusionstechniken. Neben einer pixelbasierten Fusion zur Schärfung der multispektralen Bilddaten werden Merkmale in Form von Kanten aus den panchromatischen Bilddaten abgeleitet und in einem merkmalsbasierten Klassifikationsansatz fusioniert (siehe Abbildung [3.3\)](#page-40-0).

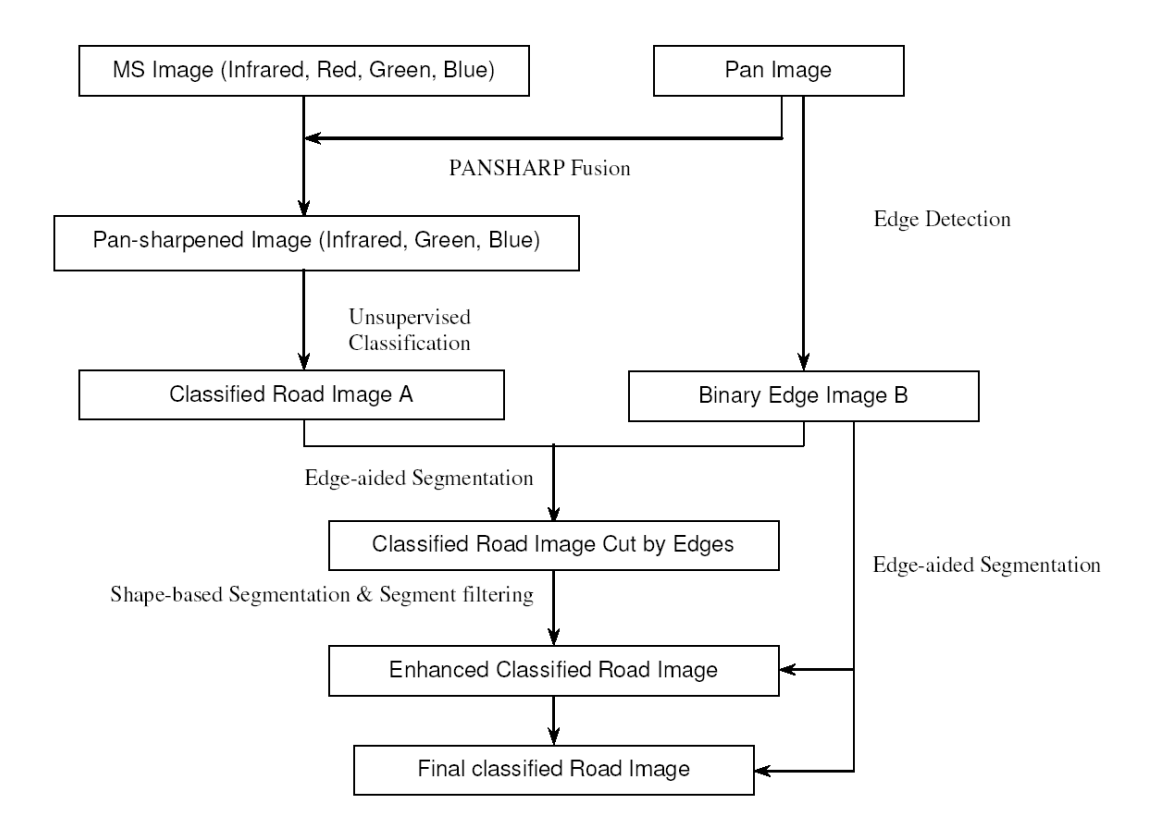

<span id="page-40-0"></span>Abbildung 3.3: Merkmalsbasierte Fusion eines panchromatischen Bildes mit koregistrierten multispektralen Bilddaten zur Detektion eines Straßennetzes (aus: [Zhang und Wang, 2004](#page-160-3)).

Merkmalsbasierte Fusionsmethoden werden im Zusammenhang mit hyperspektralen Bilddaten meist zur Analyse urbaner R¨aume eingesetzt. So fusionieren [Huertas et al. \(1999\)](#page-154-1) Hyperspektraldaten mit hochauflösenden panchromatischen Bilddaten für eine verbesserte Extraktion von Gebäuden. Des Weiteren werden in komplexen Ansätzen Luftbilder mit Hyperspektral- und LIDAR-Daten für die Klassifikation urbane Gebiete fusioniert. [Schenk und Csatho \(2002](#page-158-0)) sowie [Csatho et al. \(2003\)](#page-151-2) verzichten für eine urbane Landnutzungsklassifikation auf die Ermittlung von Endmembern einer hyperspektralen Bildszene. Anstelle einer Klassifikation segmentieren sie stattdessen die vorliegenden Hyperspektraldaten aufgrund der spektralen Ausprägung der Daten. Als Maß für die Homogenität eines Segmentes werden die Ergebnisse des Spectral Angle Mappers (SAM) verwendet.

[Lemp und Weidner \(2005\)](#page-155-0) fusionieren ein segmentiertes Oberflächenmodell (generiert aus LIDAR-Daten) mit hyperspektralen Bilddaten. Hierbei stellen die segmentierten Höhendaten die gesuchten, zu klassifizierenden Geometrien dar. Als zusätzliche Merkmale werden einem Segment aus den Hyperspektraldaten durch manuelle Selektion 20 "signifikante"<br>Linder Kanäle zugeordnet. Aus den verwendeten LIDAR-Daten werden weitere Merkmale (first und last pulse sowie Neigung der Oberfläche) extrahiert und in die Klassifikation einbezo-gen. Daten aus geometrisch hochaufgelösten Luftbildern (siehe Abbildung [3.4](#page-41-0) oben rechts) werden aufgrund der ungenügenden Co-Registrierung der Datenquellen nicht verwendet.

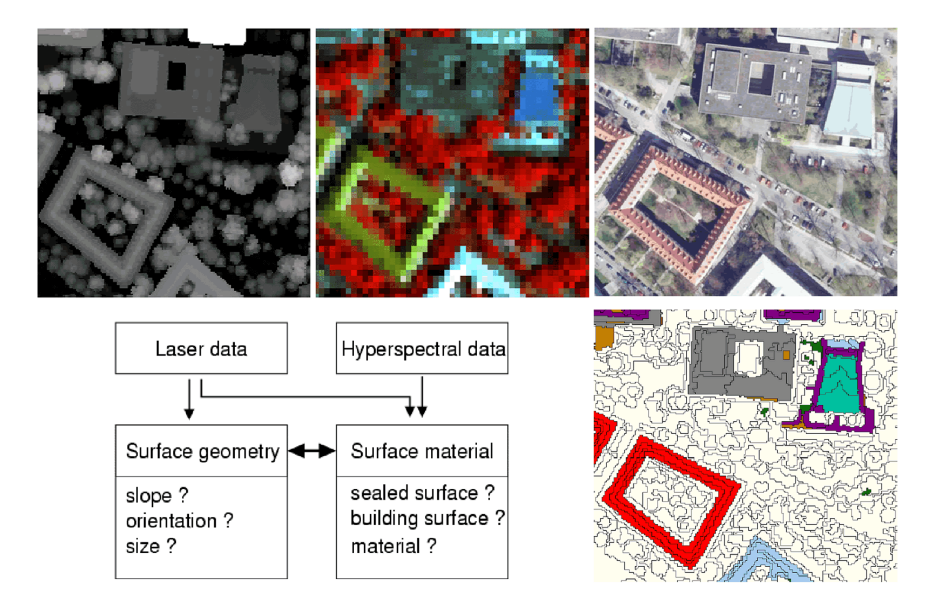

<span id="page-41-0"></span>Abbildung 3.4: Merkmalsbasierte Fusion von Laser- und Hyperspektraldaten. Neigung und Formparameter werden aus den Höhen der Laserdaten (oben links) abgeleitet, um Segmente mit einer ausgewählten Anzahl von Kanälen der Hyperspektraldaten (oben Mitte) zu klassifizieren (Ergebnis unten rechts). (Aus: [Lemp und Weidner,](#page-155-0)  $2005$ , verändert.).

Eine Ableitung von Merkmalen aus Hyperspektraldaten oder eine manuelle Selektion einer repräsentativen Untermenge von Kanälen, wie in der beschriebenen Methode von [Lemp und Weidner \(2005\)](#page-155-0), setzt Vorwissen über das spezifische Anwendungsgebiet und die Eigenschaften der Hyperspektraldaten voraus. Aus diesem Grund werden die Hyperspektraldaten in vielen Untersuchungen zunächst klassifiziert und anschließend in ein entscheidungsbasiertes Fusionsverfahren integriert.

#### 3.1.3 Entscheidungsbasierte Bilddatenfusion

Entscheidungsbasierte Fusionsverfahren nutzen die Ergebnisse der individuellen Analyse der an der Fusion beteiligten Datensätze. Die Klassifikationsergebnisse der zu fusionierenden Daten werden unter Anwendung von Regelwerken (Entscheidungsbaum, Fuzzy-Logic) kombiniert und zu einem Klassifikationsergebnis zusammengefasst. Entscheidungsbasierte Fusionsverfahren sind zur Klassifikation von Hyperspektraldaten in verschiedenen Untersuchungen im Wesentlichen durch zwei Arten genutzt worden:

- Die Verwendung von Höhendaten zur Differenzierung spektral ähnlicher Landbedeckungsklassen (Bitumen, Asphalt).
- Fusion von Klassifikationsergebnissen, die aus einer Analyse der Hyperspektraldaten stammen. Hierbei werden sowohl unuberwachte Klassifikationsverfahren als auch ¨ Entmischungsansätze verwendet.

Das Prinzip der Verwendung von Höhendaten zur Verbesserung der Klassifikationsergebnisse von spektral ähnlichen Materialien ist nicht allein auf hyperspektrale Bilddaten beschränkt. So werden von [Csatho et al. \(1999](#page-150-2)) multispektrale Daten mit Höhendaten eines LIDAR-Sensors in Kombination mit Luftbildern fusioniert. In diesem Ansatz werden Bildsegmente aus vorhandenen Laserdaten und geometrisch hochaufgelösten Bilddaten erzeugt. Diese Segmente werden mit den Ergebnissen einer ISODATA-Klassifikation der Multispektraldaten verknüpft. Die hohe radiometrische und spektrale Auflösung der hyperspektralen Bilddaten lässt im Gegensatz zu multispektralen Daten eine feinere Differenzierung der Materialien zu und steigert damit die Anzahl der Landbedeckungsklassen einer Auswertung. Unterschiedliche Untersuchungen zeigen, dass zusätzliche Datenquellen das Klassifikationsergebniss bei dieser hohen Klassenanzahl deutlich verbessern können. So werden in unterschiedlichen entscheidungsbasierten Ansätzen durch die Integration von Höheninformationen in die Auswertung hyperspektraler Bilddaten die Klassifikationsgüte von Landbedeckungsklassen mit spektral ähnlichen Materialien verbessert [\(Madhok und Landgrebe](#page-156-0), [1999;](#page-156-0) [Bochow et al.](#page-150-0), [2003\)](#page-150-0).

[Bucher und Lehmann \(2000](#page-150-3)) nutzen in einem integrativen Einsatz HyMap-Daten und HRSC-A-Daten. Hier wird nach einer unuberwachten Klassifikation der HRSC-A-Daten ¨

unter Nutzung von stereoskopisch ermittelten Höhenwerten eine Klassenanzahl für eine unüberwachte Klassifikation (ISODATA) der Hyperspektraldaten abgeleitet. Die Klassifikationsergebnisse der beiden Datensätze werden in einem anschließenden entscheidungsbasierten Verfahren klassifiziert. Als Folge der Anwendung von zwei unterschiedlichen Klassifikationsverfahren (unüberwacht für HRSC-A-Daten, überwacht für Hyperspektraldaten) treten Probleme bei der Zuordnung der Einzelklassen zwischen den einzelnen Klassifikationen auf. Gewässer, im geometrisch hochaufgelösten Datensatz als Schatten klassifiziert, werden im Hyperspektraldatensatz aufgrund der groben geometrischen Auflösung (Mischpixel) als Vegetation klassifiziert.

Um die vorangestellten Probleme bei der Zuordung der Ergebnisse aus einer unüberwachten Klassifikation zu vermeiden, verwenden neben [Gross und Schott \(1998\)](#page-153-0) auch [Robinson et al. \(2000](#page-158-1)) eine Methode zur Fusion von hyperspektralen mit räumlich hochauflösenden Bilddaten auf Basis einer Schärfung der Ergebnisschichten einer linearen spektralen Entmischung. Bei diesem Ansatz werden die Endmember der Szene entweder a priori in einer spectral library festgelegt oder zusätzlich autonom durch Endmemberselektion im Bildraum bestimmt [\(Winter und Winter](#page-160-4), [2002\)](#page-160-4).

Ein Ansatz von [Zhukov et al. \(1998](#page-161-0), [1999](#page-161-1)) basiert ebenfalls auf einer linearen spektralen Entmischung von Hyperspektraldaten. Diese werden mit räumlich hochauflösenden Bilddaten beliebiger Art (z.B. panchromatisch, multispektral, thermal) fusioniert. Fusionsverfahren, die auf einer linearen spektralen Entmischung basieren, sind allerdings als problematisch anzusehen, da sie abhängig von der Qualität der Endmember unterschiedliche Ergebnisse liefern. [Bachmann \(2002](#page-148-0)) erreicht in seinem Anwendungsbeispiel (Vegetationsanalyse) mit dieser Methode eine geringe Verfälschung der spektralen Information, für urbane Materialien könnte eine lineare spektrale Entmischung aufgrund der absorptionsbandenlosen Spektren der Endmember zu fehlerhaften Ergebnissen fuhren. ¨

Eine Anwendung von Verfahren zur spektralen Entmischung von Hyperspektraldaten im urbanen Raum gilt aufgrund der hohen spektralen Variabilität der Bildszenen nur als bedingt durchführbar. Die große Anzahl der zur Entmischung notwendigen Endmember führt zu nicht praktikablen Mischungsmodellen [\(Segl et al.,](#page-159-0) [2003b](#page-159-0)).

[Roessner et al.](#page-158-2) [\(2001](#page-158-2)) entmischen daher die Hyperspektraldaten in einem monosensoralen Ansatz auf Basis einer gegebenen Spektralbibliothek, die nur sinnvolle Kombinationen von urbanen Materialien beinhaltet. Durch eine iterative lokale Entmischung der Hyperspektraldaten im Umfeld von so genannten Saatpixeln können die Daten erfolgreich entmischt werden [\(Heiden](#page-153-1), [2004\)](#page-153-1).

# 3.2 Segmentbasierte Fusion

Die genannten pixel-, merkmals- und entscheidungsbasierten Ansätze zeigen in ihren jeweiligen Anwendungsgebieten das Potenzial dieser Verfahren für eine synergistische Auswertung unterschiedlicher Datenquellen auf. Die Ansätze im urbanen Bereich erfolgen jedoch nicht automatisiert, ihre Ergebnisse sind somit abhängig von der jeweiligen Qualifikation und Erfahrung des Auswertenden. So nutzen [Lemp und Weidner \(2005\)](#page-155-0) eine willkürlich definierte Untermenge an Kanälen der Hyperspektraldaten, [Heiden \(2004\)](#page-153-1) definiert materialspezifische Kriterien zur Erzeugung von Masken, die zur Klassifikation spektral reiner Pixel genutzt werden (vergleiche hierzu [Heiden](#page-153-1), [2004,](#page-153-1) S. 62).

Um die Nutzerabhängigkeit zu minimieren und die Auswertung urbaner Gebiete zu objektivieren, wurde ein Ansatz zur segmentbasierten Fusion entwickelt [\(Greiwe et al., 2003](#page-152-0), [2004](#page-152-1); [Greiwe und Ehlers](#page-153-2), [2005](#page-153-2)). Dieser Ansatz ist im Bereich der entscheidungsbasierten Verfahren anzusiedeln und besteht aus folgenden Verfahrensschritten:

#### • Erfassung der Objektteilgeometrien:

Voraussetzung für die Analyse eines Untersuchungsgebietes mit der segment basierten Fusionsmethode ist die Verfügbarkeit von geometrisch und spektral hochaufgelösten Daten. Diese Datensätze sind mit der erforderlichen geometrischen Genauigkeit zu registrieren. Durch eine Segmentierung der geometrisch hochaufgelösten Daten können die (Teil-)Geometrien der zu klassifizierenden Oberflächen definiert werden. Jedes dieser Bildsegmente kann durch seine RGB-Farbwerte charakterisiert und somit auch klassifiziert werden. Die spektralen Eigenschaften eines RGB-Datensatzes reichen jedoch oft nicht aus, um visuell ähnliche Klassen voneinander zu differenzieren. So sind dunkler Asphalt, dunkle Hausdächer (gedeckt mit Betonpfannen) und Schattenflächen schwer voneinander zu trennen [\(Thomas et al.](#page-159-1), [2003](#page-159-1)). Aus diesem Grund werden zusätzliche Materialinformationen aus den Hyperspektraldaten abgeleitet.

#### • Definition von Referenzspektren:

Zur Analyse der Hyperspektraldaten ist für jedes zu detektierende Material der materialspezifische Verlauf des Spektrums zu definieren. Diese Referenzspektren werden in diesem Verfahren aus den hyperspektralen Bilddaten gewonnen. Um Mischpixel von der Selektion auszuschließen, werden die Hyperspektraldaten mit den Bildsegmenten der geometrisch hochaufgelösten Daten überlagert. Aus der Menge der hyperspektralen Bildpixel, die vollständig in einem Segment liegen, werden die Referenzspektren für die einzelnen Materialien abgeleitet.

#### • Ableitung einer Materialeigenschaft (SAM-Scores):

Durch ein geeignetes Analyseverfahren können aus den Hyperspektraldaten Materialinformationen erzeugt werden, die das Auftreten eines Materials quantifizieren. Anstelle einer Berechnung von Ratiowerten einzelner Aufnahmekanäle werden in diesem Ansatz die Ergebnisse des Spectral Angle Mapper verwendet. Durch eine automatisierte Normierung werden die SAM-Winkel in einen "SAM-Score" überführt.

#### • Klassifikation der Objektteilgeometrien:

Werden die Bildsegmente als Vektordaten über das Bildraster der SAM-Scores gelegt, so können für jedes Bildsegment die Materialzugehörigkeiten aggregiert werden. Die normierten SAM-Scores werden neben den RGB-Farbwerten der Luftbilder und optional zur Verfügung stehenden Höhenwerten zur Klassifikation der Bildsegmente verwendet (siehe Abbildung [3.5\)](#page-45-0).

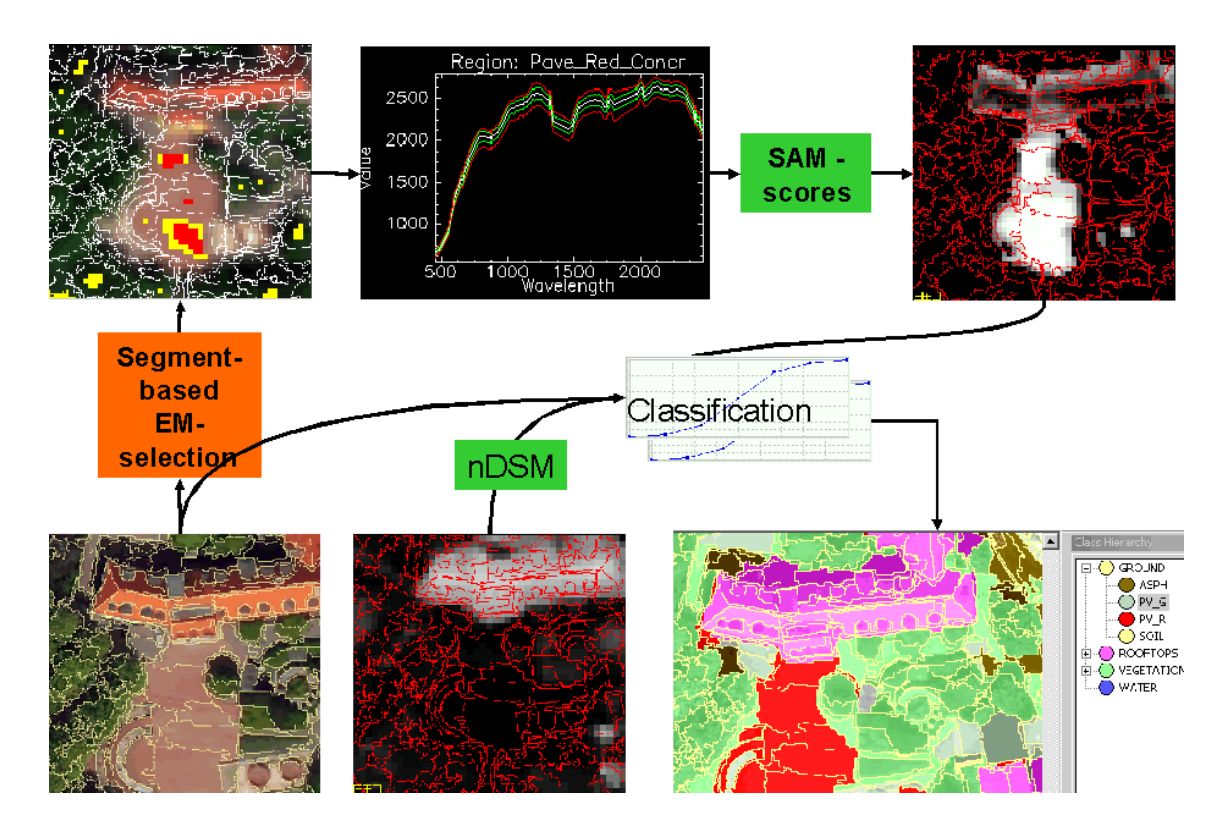

<span id="page-45-0"></span>Abbildung 3.5: Ablauf der segmentbasierten Datenfusion. Bildsegmente (unten links) der Orthophotos werden zur Endmemberselektion (oben links) verwendet. Unter Nutzung der Referenzspektren (oben Mitte) werden aus den Ergebnissen des SAM die SAM-Scores (oben rechts) erzeugt. Diese werden in einer Fuzzy-Logic-Klassifikation (Mitte) mit den Höhendaten (nDSM, unten Mitte) und den RGB-Farbwerten der Orthophotos verknüpft. Die klassfizierten Segmente stehen für weitere Analysen im GIS zur Verfügung (unten rechts).

#### <span id="page-46-1"></span>3.2.1 Segmentierung

Durch die stärkere Verwendung objektorientierter Ansätze zur Klassifikation von Fernerkundungsdaten sind Segmentierungsansätze in den letzten Jahren verstärkt erforscht worden. Die grundlegenden Techniken der punkt-, kanten- und regionenbasierten Segmentierungsverfahren sind in entsprechender Fachliteratur beschrieben [\(Castleman](#page-150-4), [1996](#page-150-4); Jähne, [1997\)](#page-154-2). Im Jahr 2000 wurde mit eCognition ein kommerzielles Produkt zur objektorientierten Auswertung von multiskaligen Fernerkundungsdaten vorgestellt.

Die in eCognition implementierte Methode zur Segmentierung beruht auf der Methodik des Fractal Net Evolution Approach (FNEA) (Baatz und Schäpe, 1999, [2000](#page-148-2)). Dieser baut zur Segmentierung einer Szene ein hierarchisches Netz von Bildobjekten (Bildsegmenten) auf. Hierbei werden durch ein Optimierungsverfahren möglichst homogene Bildsegmente erzeugt. Die Kriterien zur Aufnahme eines Pixels in ein Bildsegment beruhen nicht allein auf der Auswertung der spektralen Information eines Pixels. Weitere Kriterien wie Form- oder Textureigenschaften des entstehenden Bildsegmentes werden ebenfalls in den Entscheidungsprozess einbezogen, ob ein Pixel fur ein Bildsegment akzeptiert wird. Zu- ¨ dem sind die Bildsegmente während des Segmentierungsprozesses untereinander vernetzt. Nachbarschaftbseziehungen beeinflussen auf diese Art und Weise ebenfalls den Ablauf der Bildsegmentierung. Der Algorithmus sieht zudem eine multiskalige Segmentierung der Bilddaten vor, die zu einer hierarchischen Gliederung der Bildsegmente führt. Durch die resultierenden hierarchischen und nachbarschaftlichen Verknüpfungen lassen sich weitere Relationen zur Auswertung der Bildsegmente definieren.

Für die Auswertung im Rahmen der segmentbasierten Fusion sind die drei beschrieben Parameter der Segmentierung (Skalenfaktor, Gewichtung der Textur/Farbe und Formfaktor) so zu wählen, dass visuell ähnliche Materialoberflächen wie Schatten und Asphalt in der abschließenden Segmentierung getrennt werden (siehe Abbildung [3.6\)](#page-46-0).

<span id="page-46-0"></span>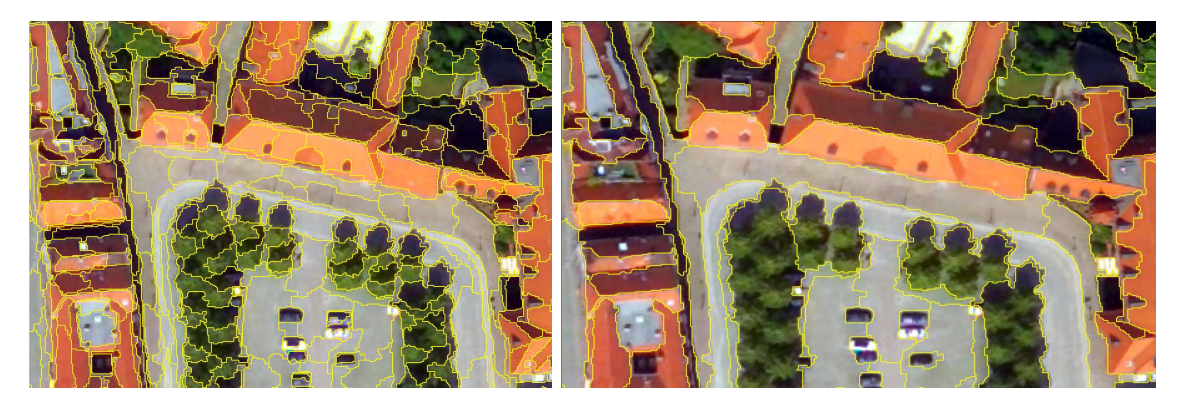

Abbildung 3.6: Einfluss des Skalenparameters auf das Ergebnis der Bildsegmentierung. Dieser ist im linken Bild mit 30, in rechten Bild mit 100 gewählt.

#### <span id="page-47-1"></span>3.2.2 Definition von Referenzspektren

Zur Ableitung von Materialinformationen aus den Hyperspektraldaten wird im Rahmen der hier vorgestellten Methode der Spectral Angle Mapper verwendet. Dieser ist in den Bereich der Materialdetektion einzuordnen (siehe Abschnitt [2.4.1\)](#page-25-0). Somit können - im Gegensatz zu den Verfahren der spektralen Entmischung - Referenzspektren verwendet werden, die aus Labor- bzw. Feldmessungen mit einem Spektrometer oder alternativ aus den vorliegenden Bilddaten gewonnen werden. Für die Ableitung von Referenzspektren aus Bilddaten sind zahlreiche Verfahren (siehe Abschnitt [2.4.2\)](#page-26-0) entwickelt worden. Diese nutzen jedoch ausschließlich die hyperspektralen Bilddaten zur Bestimmung der Referenzspektren. Im Gegensatz zu diesen Verfahren sind im vorliegenden Fall geometrisch hochaufgelöste Bilddaten vorhanden, die in die Bestimmung der relevanten Pixel zur Definition der Referenzspektren einbezogen werden können.

Um eine spektrale Mischung unterschiedlicher Materialien im Verlauf einer Referenzspektrenbestimmung zu vermeiden, sind nur solche Bildpixel auszuw¨ahlen, die in einer spektral homogenen Fläche liegen. Die Bildsegmente der geometrisch hochaufgelösten Bilddaten repräsentieren aufgrund des Segmentierungsalgorithmus diese homogenen Flächen. Pixel im hyperspektralen Datensatz, die wie auch deren acht Nachbarpixel vollständig in einem Segment enthalten sind, bilden die Menge der Pixel, die zur Definition eines Referenzspektrums verwendet werden können. In bisherigen Untersuchungen zur segmentbasierten Fusion erfolgt Selektion der Referenzkandidaten zur Definition der Referenzspektren manuell (dargestellt als gelbe Pixel in Abbildung [3.7,](#page-47-0) Mitte). Aus diesen Kandidaten werden vom Nutzer manuell Gruppen von hyperspektralen Bildpixeln erstellt (cyan in Abbildung [3.7,](#page-47-0) Mitte), die eine Materialklasse repräsentieren. Das Referenzspektrum eines Materials resultiert aus dem arithmetischen Mittel der Spektren aller Gruppenmitglieder (Abbildung [3.7,](#page-47-0) rechts).

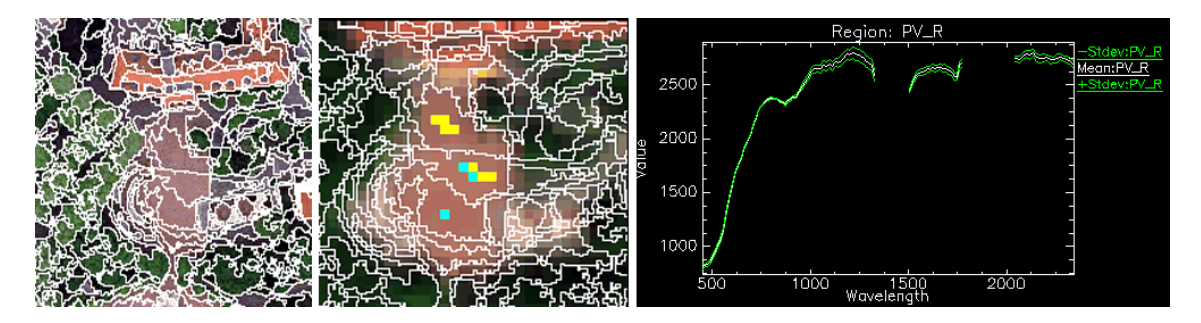

<span id="page-47-0"></span>Abbildung 3.7: Manuelle Definition der Referenzspektren durch Nutzung der Segmentinformationen. Durch Uberlagerung von Bildsegmenten und Hyperspektralda- ¨ ten werden Pixel gefiltert, die innerhalb eines Segmentes liegen. Manuell gruppiert resultiert das Referenzspektrum aus der Mittelung der Einzelspektren.

## 3.2.3 Ableitung einer Materialeigenschaft (SAM-Scores)

Die vorliegenden Hyperspektraldaten werden nach Definition der Referenzspektren für die unterschiedlichen urbanen Materialien mit dem Spectral Angle Mapper (SAM) klassifiziert. Die Winkelwerte, durch SAM für jedes Pixel ermittelt, werden in einem Grauwertbild (rule  $image)$  abgelegt. Je kleiner der Winkel, desto größer ist die spektrale Übereinstimmung mit dem gegebenen Referenzspektrum (siehe Abbildung [3.8\)](#page-48-0).

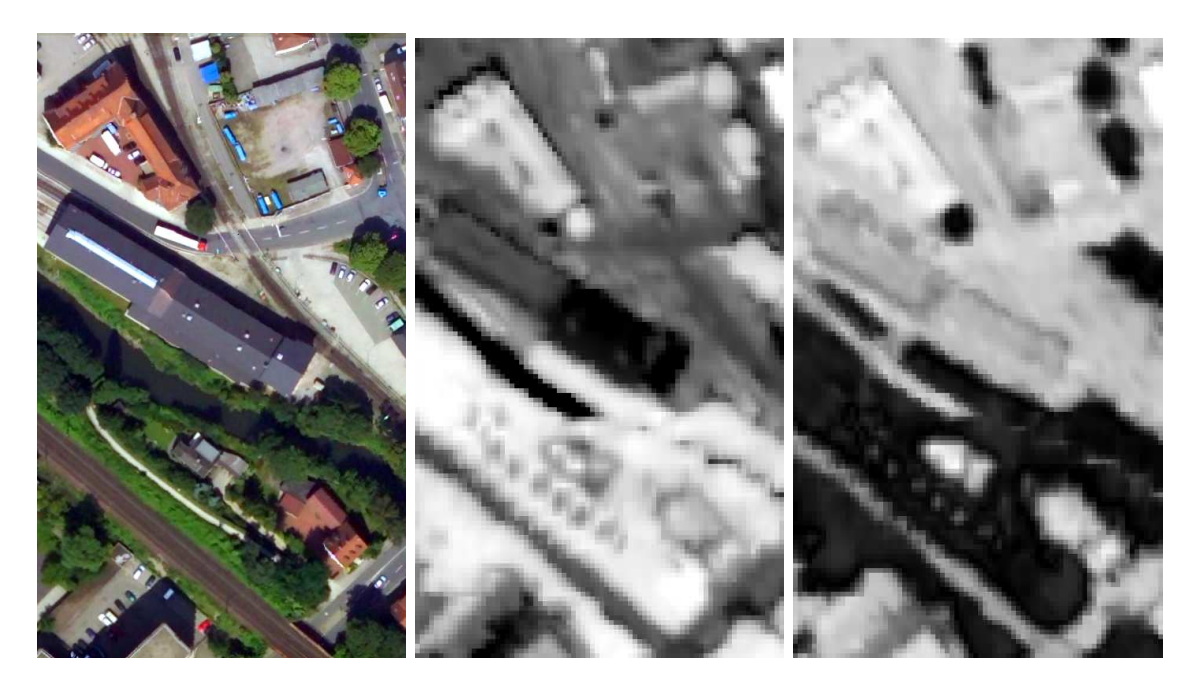

<span id="page-48-0"></span>Abbildung 3.8: Winkelwerte des SAM als Bild (sog. rule image). Links ein Ausschnitt aus dem Luftbild, in der Mitte das *rule image* für das Material "Wasser" " und rechts das Material "Vegetation". Dunkle Flächen stellen einen kleinen Winkel dar, der aus einer hohen Ubereinstimmung zwischen Bildpixel und Referenspektrum ¨ resultiert.

Das Maß einer Materialzugehörigkeit - im Folgenden als SAM-Score bezeichnet - leitet sich aus diesen vorliegenden Winkelwerten der rule images ab und wird in einem auf 8-Bit skalierten Bild gespeichert. Die Erzeugung eines SAM-Scores als Maßzahl bzw. Materialinformation entspricht im Prinzip zunächst der Invertierung des *rule images* mit einer anschließenden Normierung der reziproken Winkelwerte auf den Wertebereich zwischen 0 und 255. Hierbei sind je nach Material unterschiedliche Werte zur Histogrammanpassung zu wählen.

Zur Histogrammanpassung der Winkel-Bilder aus Abbildung [3.8](#page-48-0) werden für das Material "Vegetation" Winkelwerte  $> \frac{1}{14,7}$ , für das Material "Wasser" Winkelwerte  $> \frac{1}{6,1}$  auf den Wert 255 (Spektrum identisch mit Referenz) skaliert (siehe Abbildung [3.9\)](#page-49-0).

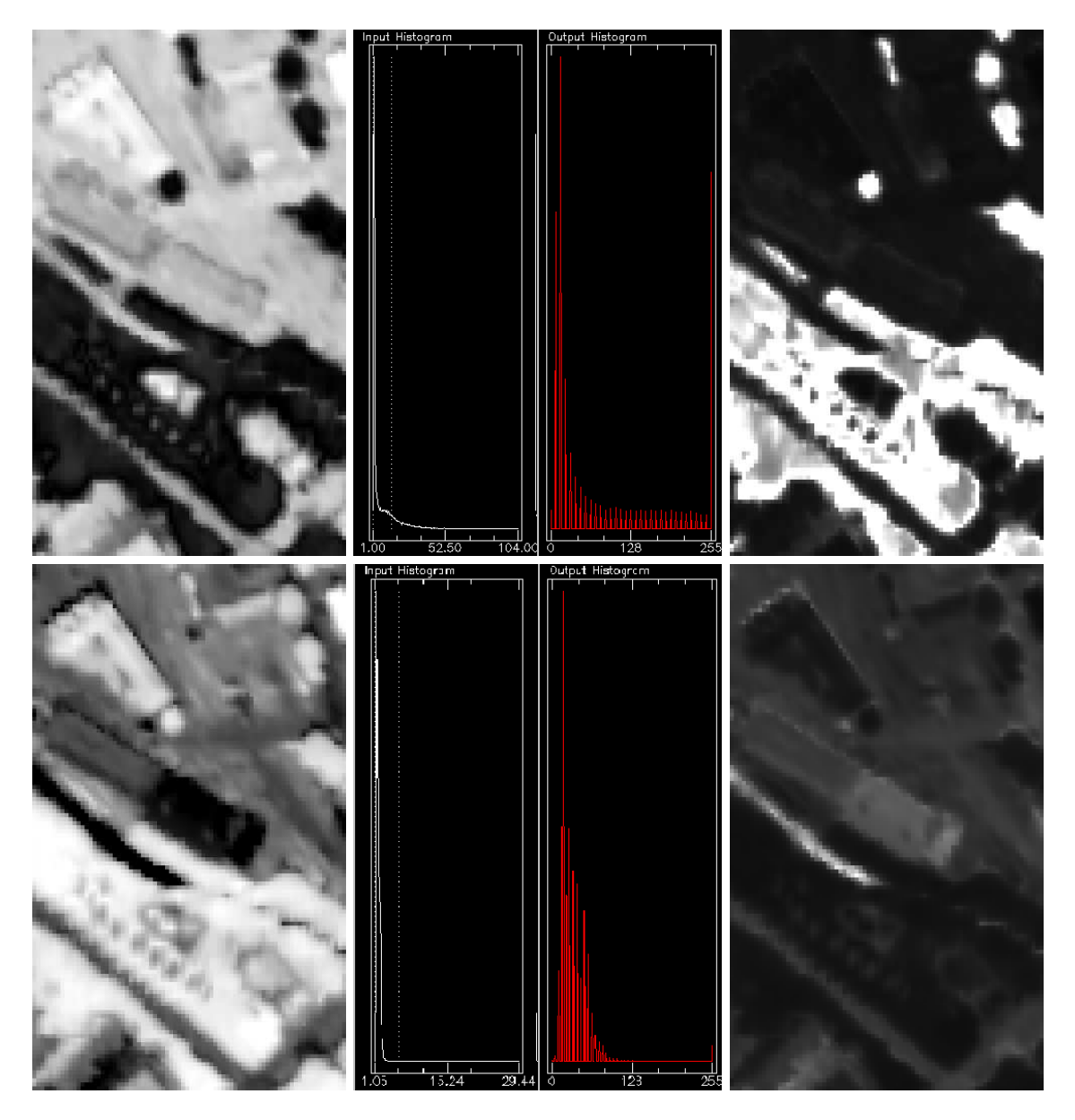

<span id="page-49-0"></span>Abbildung 3.9: Durch eine Invertierung des rule image (linke Seite) und einer Histogrammanpassung (Mitte) wird ein Score-Bild erzeugt (rechte Seite), dessen helle Flächen ein vorhandenes Material anzeigen. Die Materialien "Vegetation" (oben) und "Wasser" (unten) benötigen zur Histogrammanpassung jeweils angepasste Schwellwerte.

Die in Abbildung [3.9](#page-49-0) dargestellte Invertierung und Histogrammanpassung kann auch durch eine einfache lineare Transformation erfolgen. Hierbei werden die SAM-Winkel auf eine 8- Bit Skala normiert. Einem perfekt zur gegebenen Referenz passenden Pixel (Winkel im Rule-Image = 0, Spektrum identisch mit Referenzspektrum) wird ein SAM-Score von 255 zugewiesen. Einem Pixel, dessen SAM-Winkel einen bestimmten Schwellwert überschreitet wird der SAM-Score von 0 zugewiesen.

$$
s_{c,i} = 255 * \frac{\phi_c^{max} - \phi_i}{\phi_c^{max} - \phi_c^{min}} \qquad mit \qquad \phi_c^{min} \le \phi_i \le \phi_c^{max} \tag{3.1}
$$

<span id="page-50-1"></span>mit  $\boldsymbol{s}_{c,i}$ als SAM-Score für das Pixel  $i,$ bezogen zu Referenzspektrum  $c.$ 

Aufgrund der unterschiedlichen spektralen Ausprägung der einzelnen Referenzspektren sind die Schwellwerte  $\phi_c^{max}$  und  $\phi_c^{min}$  für jede gegebene Materialklasse individuell zu bestimmen (siehe Tabelle [3.1\)](#page-50-0).

| Material                | $\phi_c^{min}$ | $\phi_c^{max}$ | Pixel |
|-------------------------|----------------|----------------|-------|
| Asphalt                 | 0,009          | 0,208          | 42443 |
| Betonpflasterung (grau) | 0,007          | 0,206          | 55272 |
| Betonpflasterung (rot)  | 0,001          | 0,321          | 15239 |
| Wasser                  | 0,027          | 0,438          | 724   |
| Vegetation              | 0,004          | 0,420          | 53976 |
| Dach (Ton, rot)         | 0,006          | 0.378          | 17163 |
| Dach (Ton, braun)       | 0,009          | 0,301          | 3430  |
| Kupfer                  | 0,011          | 0,182          | 1106  |
| Zink                    | 0,010          | 0,175          | 642   |

<span id="page-50-0"></span>Tabelle 3.1: Benötigte Schwellwerte ausgewählter Materialien zur Transformation der Rule-Werte in SAM-Scores. Je nach spektraler Eigenschaft der Materialien differieren die Werte für $\phi_c^{min}$ und $\phi_c^{max}$ stark. In der letzten Spalte ist die Anzahl der Pixel, die einen Winkelwert innerhalb des definierten Intervalls aufweisen, aufgeführt. Ein Zusammenhang zwischen Schwellwert und Häufigkeit einer Klasse ist nicht gegeben.

Die Festlegung der Winkelwerte, die zu einem SAM-Score von 0 bzw. 255 führen  $(\phi_c^{max}$ und  $\phi_c^{min}$  aus Gleichung [3.1\)](#page-50-1), erfolgte in ersten Untersuchungen manuell [\(Greiwe et al.](#page-152-0), [2003](#page-152-0)). Dies führt zu nicht reproduzierbaren Ergebnissen, eine Übertragung der manuell ermittelten Schwellwerte auf weitere Untersuchungsgebiete oder andere Sensordaten wird erschwert [\(Greiwe et al.](#page-152-1), [2004\)](#page-152-1). Um diesen Nachteil zu beheben, werden die in Tabelle [3.1](#page-50-0)

dargestellten Schwellwerte durch den folgenden Algorithmus automatisch ermittelt. Hierzu werden in einem ersten Schritt die spektralen Winkel (W) für jedes Pixel

$$
W = \begin{bmatrix} \phi_1 \\ \phi_2 \\ \vdots \\ \phi_n \end{bmatrix} mit n = Anzahl der Klassen (Referenzspek tren)
$$
 (3.2)

aufsteigend nach Größe ihres Betrages sortiert, wobei  $i, j, k$  die Klassen-ID der drei spektral ähnlichsten Referenzspektren (mit den kleinsten SAM-Winkeln) sind.:

$$
W_{sort} = \begin{bmatrix} \phi_i \\ \phi_j \\ \phi_k \\ \vdots \\ \phi_n \end{bmatrix} \text{ mit } \phi_i \le \phi_j \le \phi_k; \ n = Anzahl \ der Klassen \qquad (3.3)
$$

Die beiden Schwellwerte  $\phi_c^{max}$  and  $\phi_c^{min}$  werden nach folgendem Algorithmus bestimmt:

- 1. Aus den Differenzen  $W_j W_i$  und  $W_k W_i$  wird zunächst getestet, ob es einen signifikant besten Winkelwert für dieses Pixel gibt. Sollte dies der Fall sein, wird das Pixel für eine Berechnung des SAM-Scores der Klasse  $i$  markiert.
- 2. Ist  $|W_j W_i| < 0.33 W_i$ , wird das Pixel neben Klasse i auch Kandidat für Klasse j. Für die drittbeste Klasse  $k$  erfolgt die Überprüfung analog. Der Grenzwert für die Klasse i wird durch den größten Winkelwert aller markierten Pixel der Klasse i bestimmt.
- 3. Anschließend erfolgt die lineare Transformation auf die 8-Bit Skala unter Verwendung der Gleichung [3.1.](#page-50-1) Hierbei ist zu beachten, dass lediglich die drei besten Win-kelwerte eines Pixels in einen SAM-Score überführt werden (siehe Abbildung [3.10\)](#page-51-0).

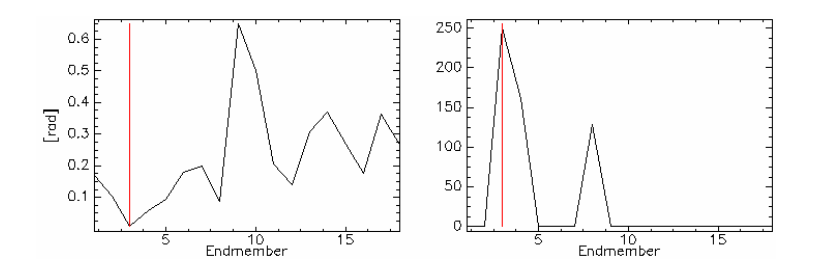

<span id="page-51-0"></span>Abbildung 3.10: Pixel mit geringstem SAM-Winkel fur Referenzspektrum 3 (links) ¨ erhält neben einem SAM-Score für Referenzspektrum Nr. 3 auch Werte für Nr. 4 und Nr. 8. (rechts).

Durch die Einschränkung der SAM-Score-Zuweisung (nur die drei kleinsten Winkel werden in SAM-Scores überführt) entsteht eine schärfere Abgrenzung zwischen Materialvorkommen und Hintergrund eines Bildes (siehe Abbildung [3.11\)](#page-52-0). Die Bestimmung der Schwellwerte bleibt auch mit dem automatisierten Verfahren abhängig von der auszuwertenden Szene und den gewählten Referenzspektren. Durch die automatisierte Bestimmung sind die Ergebnisse jedoch reproduzierbar [\(Greiwe und Ehlers, 2005](#page-153-2)).

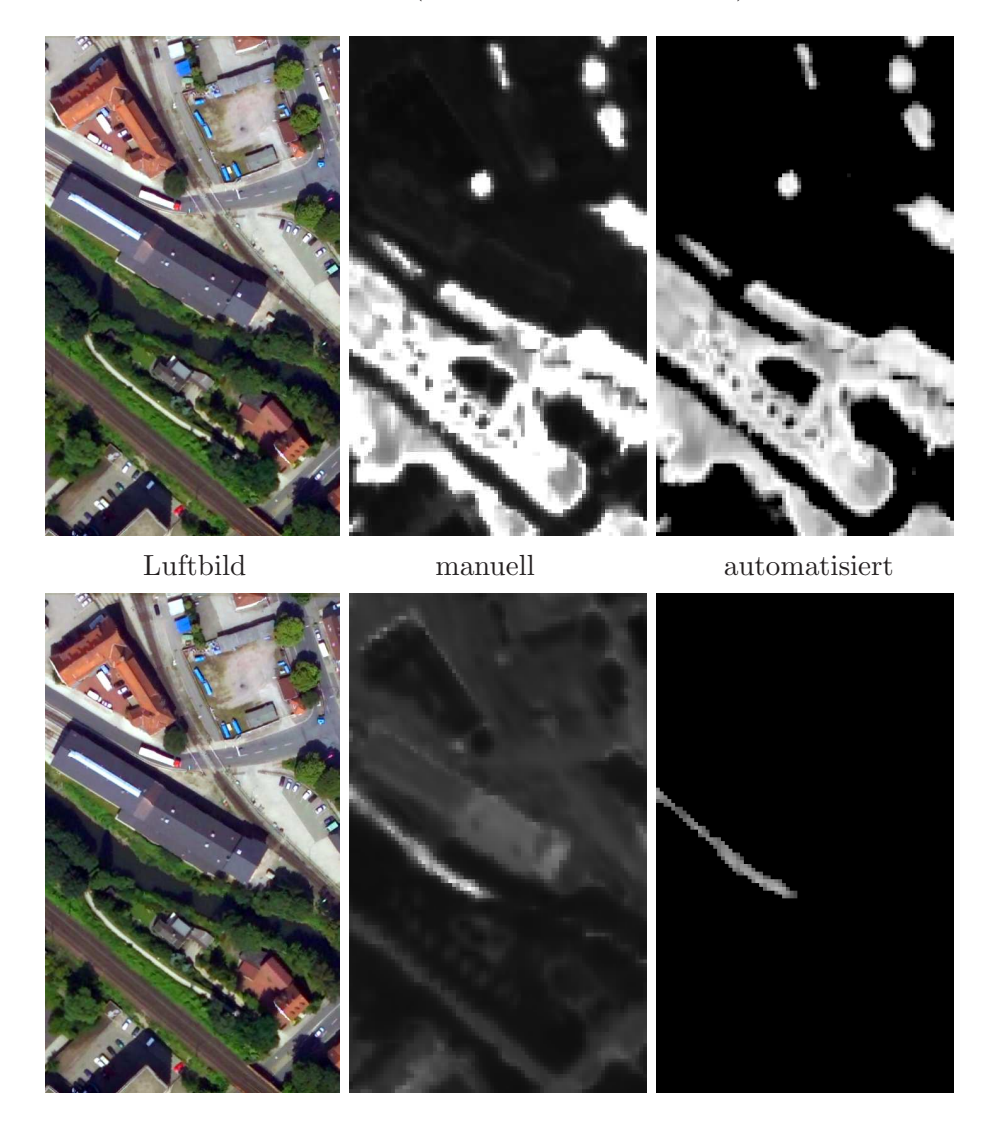

<span id="page-52-0"></span>Abbildung 3.11: Vergleich manuelle vs. automatisierte Erzeugung der SAM-Scores. Das obere Beispiel ("Vegetation") zeigt deutlich, dass der Wertebereich (0 -<br>
Carrier deutlich, dass der Wertebereich (0 -255) in der automatisierten Erzeugung deutlich besser genutzt wird, die manuelle Ermittlung erscheint "überstrahlt". Im unteren Beispiel ("Wasser") wird die Wirkung des Filters (Beschränkung auf drei SAM-Scores pro Pixel) besonders deutlich.

#### 3.2.4 Klassifikation

Zur Evaluation der segmentbasierten Fusion werden 19 Landbedeckungsklassen mit zum Teil sehr ähnlichen spektralen Ausprägungen definiert. Die Klassen werde in die vier Obergruppen Wasser, Boden, Dächer und Vegetation unterteilt. Eine Differenzierung von Boden- und Dachflächen mit identischem Materialeigenschaften ermöglicht die Verwendung vorliegender Höheninformationen. Die Dachbedeckungen werden farb- und materialspezifisch differenziert. Fur rote bzw. dunkle (braune) Dachbedeckungen werden auf- ¨ grund der Differenzierung in beton- oder tonhaltige Materialien vier Klassen definiert. Mit Kupfermetall gedeckte Dächer werden je nach Verwitterungsgrad der Oberfläche in drei Klassen aufgeteilt. Ebenso wird bei bitumenhaltigen Oberflächen zwischen Dach- und Strassenflächen unterschieden. Die Vegetation wird in zwei Klassen aufgeteilt (Rasen mit offenem Boden, restliche Vegetation). Von einer weiteren Differenzierung der Vegetation aufgrund der Objekthöhe (Klasse Baum) wird aufgrund der großen Ungenauigkeit der Höhendaten abgesehen.

| Obergruppe | Klasse            | Material                 |  |
|------------|-------------------|--------------------------|--|
| Wasser     | WATER.            | Wasser                   |  |
| Boden      | ASPH              | Asphalt                  |  |
|            | SOIL              | Sandboden                |  |
|            | PV <sub>-G</sub>  | Pflasterung Beton (grau) |  |
|            | PV <sub>-R</sub>  | Pflasterung Beton (rot)  |  |
| Dächer     | $RF\_RC$          | rot/Beta                 |  |
|            | $RF_RY$           | rot/Ton                  |  |
|            | $RF\_BC$          | braun/Beton              |  |
|            | RF <sub>-BY</sub> | braun/Ton                |  |
|            | CU1,2,3           | Kupfer                   |  |
|            | RF_ZN             | Zink                     |  |
|            | $RF_G,G2$         | Schotter                 |  |
|            | RF <sub>-BT</sub> | <b>Bitumen</b>           |  |
|            | $RF_M$            | Metall                   |  |
| Vegtation  | VEG               | Vegetation               |  |
|            | VEG_S             | spärliche Vegetation     |  |

<span id="page-53-0"></span>Tabelle 3.2: Klassen zur Differenzierung urbaner Materialien.

Neben den RGB-Farbwerten und den vorliegenden Höhendaten werden nach der beschriebenen Umwandlung der Hyperspektraldaten die ermittelten SAM-Scores als zusätzliche Informationen in den Klassifikationsprozess einbezogen. Da die auszuwertenden Bildda-

#### 3.2 Segmentbasierte Fusion 47

ten geometrisch registriert sind, können die einzelnen SAM-Scores als zusätzliche Layer zu den vorhandenen Bilddaten hinzu gefügt werden. Nachdem die Segmentierung ausschließlich aufgrund der RGB-Farbinformationen erfolgt, werden für jedes Bildsegment die Flächenanteile an einem SAM-Score-Pixel ermittelt und aufsummiert (siehe Abbildung [3.12\)](#page-54-0).

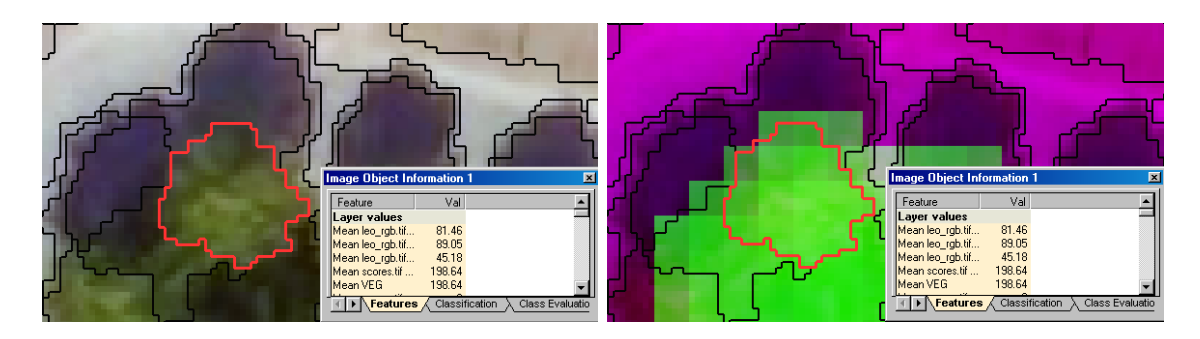

Abbildung 3.12: Ermittlung der SAM-Scores für ein Bildsegment. Für das links im Luftbild dargestellte Segment werden die Pixelwerte des SAM-Scores flächenanteilig aufsummiert. (Auf der rechten Seite ist der grune Farbkanal durch den Layer der ¨ SAM-Scores für das Material "Vegetation" ersetzt).

<span id="page-54-0"></span>Dieser Vorgang wird für jeden zur Verfügung stehenden SAM-Score durchgeführt. Neben den Informationen zu den RGB-Farbwerten und der Höhe stehen die einzelnen SAM-Scores als zusätzliche Feature-Values für eine weitere Klassifikation zur Verfügung (siehe Abbildung [3.13\)](#page-54-1).

<span id="page-54-1"></span>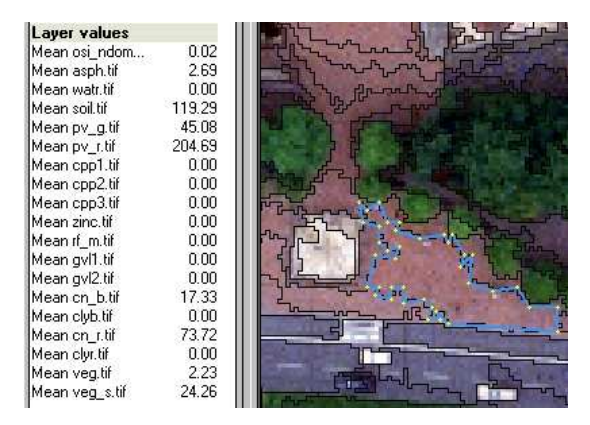

Abbildung 3.13: SAM-Scores als zusätzliche Feature-Values für ein Segment. Das dargestellte Segment verfügt über einen hohen SAM-Score für die Materialien "Offener Boden" (SOIL = 119.29) und "rotes Zementpflaster" (PV-R = 204.69).

Die Klassifikation der Bildsegmente erfolgt mit dem in eCognition implementierten Fuzzy-Logic-Klassifikator. Hierzu werden für jede Klasse Fuzzy-Mengen aus den nDOM-Werten und den relevanten SAM-Scores über Membership-Funktionen erzeugt. Es existiert die Möglichkeit der klassenspezifischen Modifikation der Membership-Funktionen, auf die im vorliegenden Beispiel verzichtet wurde. Um möglichst übertragbare Ergebnisse zu erzeugen, werden alle Fuzzy-Mengen über einheitliche Abbildungsfunktionen definiert (siehe Abbildung [3.14\)](#page-55-0). Im Gegensatz zu den Höhenwerten und den SAM-Scores werden die RGB-Farbinformationen eines Bildsegmentes über Trainingsflächen einer Klasse zugewiesen und in eine klassenspezifische Membership-Funktion überführt.

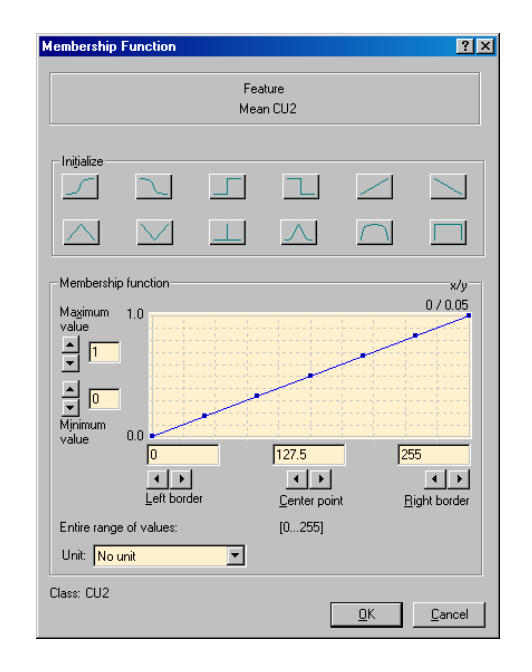

<span id="page-55-0"></span>Abbildung 3.14: Membership-Funktion zur Abbildung eines SAM-Scores auf eine Fuzzy-Menge. Dargestellt ist die Funktion zur Abbildung des SAM-Scores "Kupfer (CU2)". Aus den verfugbaren Abbildungsfunktionen (oberer Teil der Dialogbox) ¨ ist eine einfache lineare Funktion verwendet worden, um eine Übertragbarkeit auf andere Projekte zu vereinfachen.

#### 3.2.5 Ergebnisse

Die Membership-Funktionen für SAM-Scores, Höhen- und RGB-Farbwerte werden durch eine in eCognition implementierte Fuzzy-Klassifikation ausgewertet und in ein Klassifikationsergebnis überführt. Die verschiedenen Datenquellen ermöglichen hierbei unterschiedliche Kombinationen. Neben der reinen Verwendung der RGB-Farbwerte des Luftbildes ist eine Kombination mit den Höhendaten oder den SAM-Scores möglich. Die fünf

| Variante      | RGB-Luftbild | Höhenwerte | <b>SAM-Scores</b> |
|---------------|--------------|------------|-------------------|
| RGB           |              |            |                   |
| $RGB+DOM$     |              |            |                   |
| <b>Ssc</b>    |              |            |                   |
| $Ssc+DOM$     |              |            |                   |
| $RGB+Ssc+DOM$ |              |            |                   |

in [Greiwe et al. \(2004\)](#page-152-1) untersuchten Varianten sind aus der folgenden Tabelle [3.3](#page-56-0) zu entnehmen.

<span id="page-56-0"></span>Tabelle 3.3: Klassifikationsvarianten mit den jeweils verwendeten Datensätzen.  $RGB = \text{alleinige Verwendung von Farbwerten aus dem Luftbild}, DOM = zusätzliche$ Verwendung von Höhendaten,  $SSC = K$ lassifikation unter Einbeziehung des SAM-Scores.

Für jede der fünf Klassifikationsszenarien läßt sich die jeweilige Gesamterkennungsgüte ermitteln. Die Steigerung der Genauigkeit durch Verwendung von Höhendaten (nDOM) bleibt aufgrund der teilweise nicht ausreichenden Genauigkeit dieser Daten etwas unter den Erwartungen. Die Verwendung der hyperspektralen Daten zeigt hingegen, dass die Trennbarkeit der einzelnen Klassen und damit die Gesamterkennungsgüte gesteigert wird  $(siehe Abbildung 3.15)^{1}.$  $(siehe Abbildung 3.15)^{1}.$  $(siehe Abbildung 3.15)^{1}.$  $(siehe Abbildung 3.15)^{1}.$  $(siehe Abbildung 3.15)^{1}.$ 

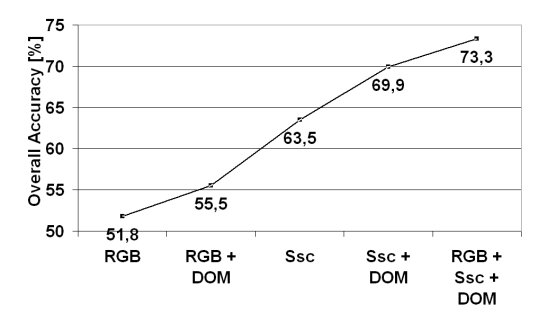

<span id="page-56-1"></span>Abbildung 3.15: Gesamterkennungsgute (overall accuracy) der einzelnen Klassifi- ¨ kationsvarianten aus Tabelle [3.3.](#page-56-0)

Die gesteigerte Gesamterkennungsgüte und die Ergebnisse in Abildung [3.16](#page-57-0) zeigen deutlich den Vorteil einer integrierten Auswertung von geometrisch und spektral hochaufgelösten Bilddaten.

<span id="page-56-2"></span> ${}^{1}$ In [\(Greiwe et al.](#page-152-1), [2004\)](#page-152-1) sind weitere Klassifikationsergebnisse aufgeführt.

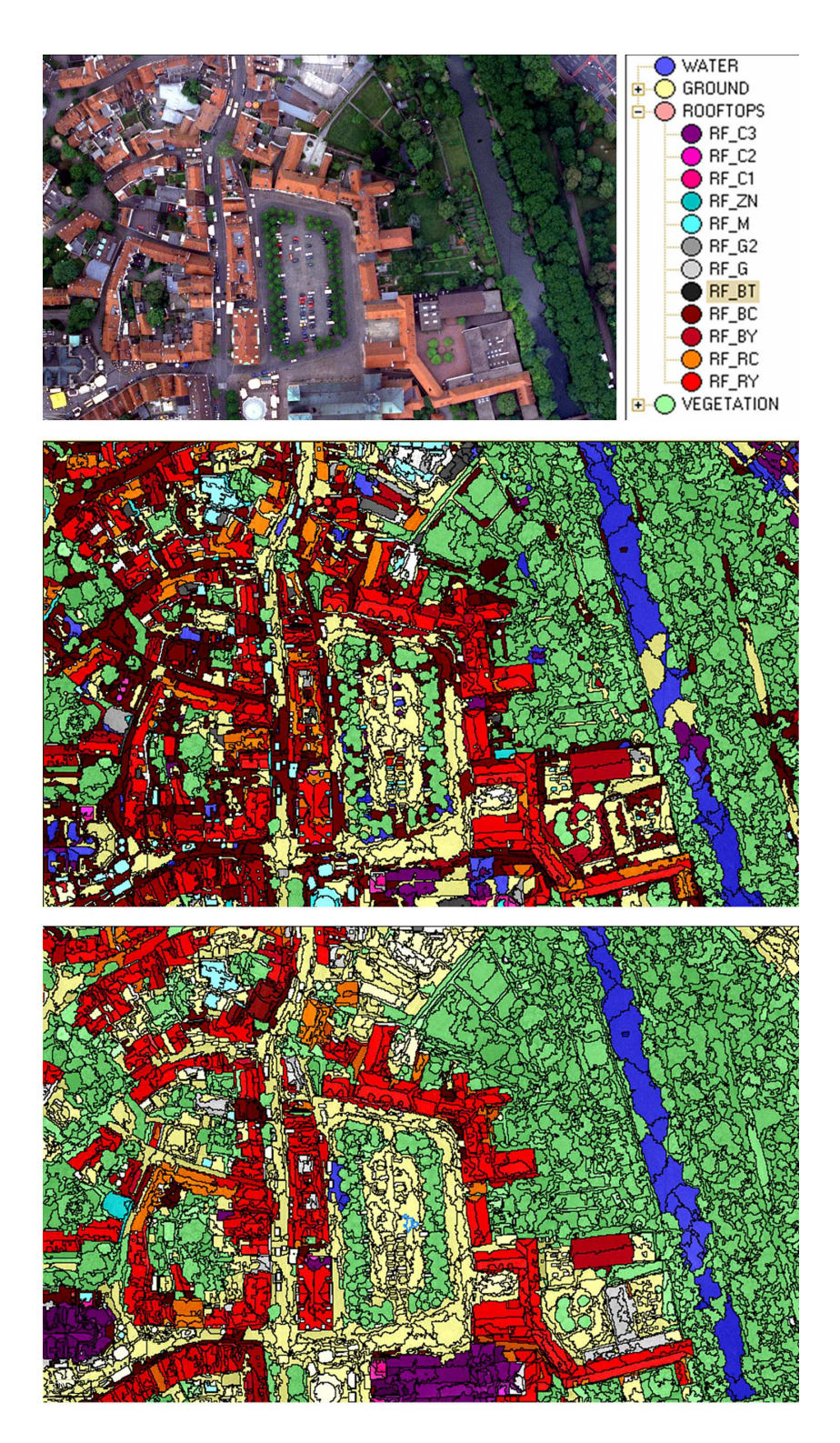

<span id="page-57-0"></span>Abbildung 3.16: Klassifikationsergebnisse der segmentbasierten Fusion. Die Ergebnisse einer alleinigen RGB-Klassifikation (Mitte) werden durch Verwendung von SAM-Scores verbessert (unten). Die Klassennamen der Legende entsprechen der Darstellung in Tabelle [3.2.](#page-53-0)

Das hier vorgestellte Verfahren zur segmentbasierten Datenfusion verfugt mit den automa- ¨ tisiert erzeugten SAM-Scores über einen hohen Automatisierungsgrad, der reproduzierbare Ergebnisse erwarten lässt. Allerdings wurden für dieses Verfahren in bisherigen Untersuchungen [\(Greiwe et al.](#page-152-0), [2003](#page-152-0), [2004\)](#page-152-1) die Referenzspektren fur eine Analyse der Hyperspek- ¨ traldaten manuell definiert. Hierzu wurden, wie in Abschnitt [3.2.2](#page-47-1) dargestellt, Bildpixel manuell unter Nutzung der Bildsegmente selektiert. Dieser Vorgang fuhrt zu verschiedenen ¨ Problemen:

- Klassendefinitionen: Zunächst ist bei einer manuellen Festlegung von Referenzspektren die Kenntnis über die auszuwertende Bildszene erforderlich. Zwar ist für den Algorithmus des Spectral Angle Mappers nicht jedes im Bild vorkommende Material a priori zu benennen, um fur die gegebenen Materialien eine Aussage in Form ¨ der Rule-Images zu erhalten, es werden jedoch nur die Materialien detektiert, die auch durch den Nutzer in der spectral library definiert sind.
- Referenzspektren: Durch die Verwendung von Bildsegmenten kann der Nutzer bei einer manuellen Selektion eine große Anzahl von Mischpixeln in den hyperspektralen Bilddaten ausschließen (siehe Abbildung [3.7](#page-47-0) auf Seite [40\)](#page-47-0). Da jedoch aufgrund einer Kanalselektion (RGB-Darstellung) die Pixel aufgrund ihrer Farbwerte vom Nutzer gruppiert werden, kann es zu irrtümlichen Gruppierungen zwischen visuell sehr ähnlichen Materialien kommen. Des weiteren ist denkbar, dass identische Materialien aufgrund der Nutzungsart in unterschieldiche Referenzspektren getrennt werden, da die auswertende Person bereits den endgütigen Klassifikationsschlüssel kennt. Dies betrifft Klassen wie zum Beispiel "Pflasterung (rot, Ton)" und "Dach (rot, Ton)" oder bituminöse Straßenbeläge und Dachbedeckungen. Im Fall solche ¨ahnlicher Spektren ist der eingesetzte Spectral Angle Mapper oft nicht in der Lage, beide Materialklassen einwandfrei zu differenzieren.
- Reproduzierbarkeit der Ergebnisse: Durch eine manuelle Selektion werden Anzahl und Ort der Bildpixel, die zu einem Referenzspektrum führen, willkürlich festgelegt. Es existiert für eine solche Auswahl kein direktes Qualitätskriterium. Lediglich die Streuung der Einzelspektren einer Pixelgruppe, die ein Material definiert, kann hierzu verwendet werden. Die Trennbarkeit und somit auch die Qualität der definierten spektralen Referenzen muss durch weitere aufw¨andige Untersuchungen dokumentiert werden.

Die oben genannten Probleme einer manuellen Definition spektraler Referenzen können nur durch ein automatisiertes Verfahren gelöst werden. Ein solches Verfahren stellt die automatisierte Selektion von Referenzspektren (ASR) dar, welche im Rahmen dieser Arbeit entwickelt wurde. Der Ablauf des Verfahrens und seine grundlegenden Algorithmen werden im folgenden Kapitel erläutert.

# Kapitel 4

# Automatisierte Selektion von Referenzspektren (ASR)

Die automatisierte Selektion von Referenzspektren (ASR) ist ein Verfahren zur Definition von Referenzspektren aus hyperspektralen Bilddaten. Ergebnis der ASR sind Pixelgruppen im Bildraum der Hyperspektraldaten, die von Nutzer zu einem Referenzspektrum für eine spezifische Materialklasse zusammengefasst werden können.

Im Gegensatz zu eigenständigen Verfahren wie dem PPI benötigt die ASR neben den Hyperspektraldaten weitere Informationen in Form von Bildsegmenten (siehe Abbildung [4.1\)](#page-60-0).

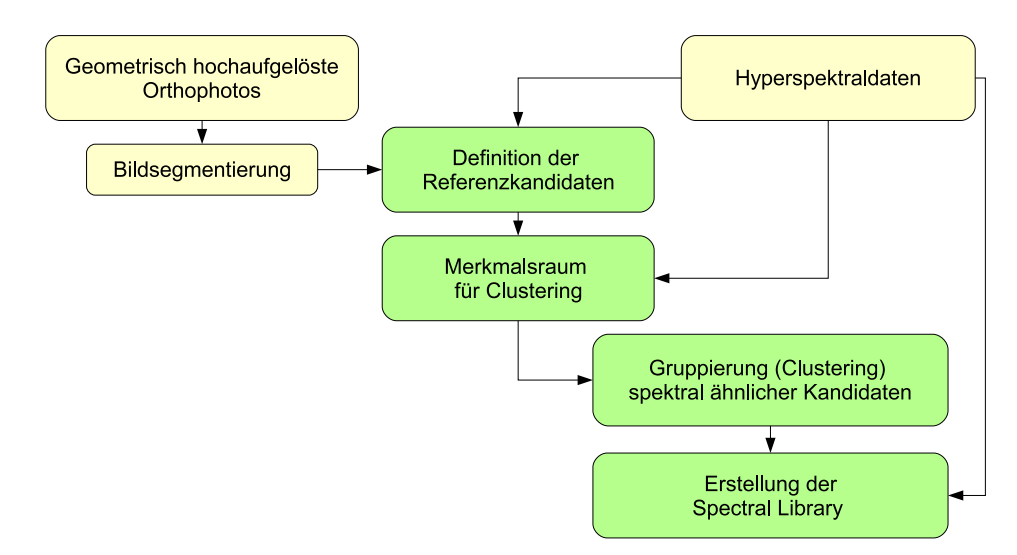

<span id="page-60-0"></span>Abbildung 4.1: Ablauf der ASR. Geometrisch und spektral hoch aufgelöste Daten werden werden zur Definition von Referenzkandidaten verwendet. Spektral ähnliche Referenzkandidaten werden gruppiert und in einer spectral library abgelegt.

Durch Überlagerung von Bildsegmenten des geometrisch hoch aufgelösten Orthophotos werden die Pixel des hyperspektralen Datensatzes als Kandidaten zur Definition eines Referenzspektrums ermittelt. Diese Pixel werden im Folgenden als Referenzkandidaten bezeichnet. Die Ermittlung dieser Kandidaten wird in Abschnitt [4.1](#page-61-0) eingehend erläutert.

Im nachfolgenden Prozess sind spektral ähnliche Referenzkandidaten zu gruppieren. Hierzu wird aus den Hyperspektraldaten durch eine geeignete Transformation ein Merkmalsraum erzeugt, dessen Achsen die spektralen Unterschiede der Referenzkandidaten optimal re-präsentiert. Durch eine in Abschnitt [4.3](#page-70-0) erläuterte Clusterstrategie werden anschließend spektral ähnliche Kandidaten zusammengefasst.

Ergebnis der beiden oben aufgeführten Schritte sind Gruppen, die aus spektral ähnlichen Referenzkandidaten bestehen. Durch die eindeutige Zuordnung zwischen Referenzkandidat und hyperspektralem Bldpixel ist der Zugriff auf das jeweilige gemessene Spektrum möglich. Das Referenzspektrum eines Materials wird durch das arithmetische Mittel der entsprechenden Gruppe von Referenzkandidaten erzeugt. Die materialspezifische Bezeichnung der Referenzspektren - mit einer möglichen manuellen Zusammenfassung einzelner Gruppen - erfolgt durch den Nutzer der ASR.

## <span id="page-61-0"></span>4.1 Ermittlung der Kandidaten

In einem Ansatz zur unüberwachten Selektion von Referenzspektren ist zunächst die (Pixel-) Menge der Kandidaten zu bestimmen, die in einer nachgeschalteten Analyse zu spektral ähnlichen Gruppen zusammengefasst werden sollen. Liegen für Untersuchungen neben hyperspektralen Bilddaten keine weiteren Datenquellen vor, kann eine Anzahl von Kandidatenpixel festgelegt und zufällig geometrisch verteilt aus dem gesamten Bildraum der hyperspektralen Bilddaten ausgew¨ahlt werden. In diesem von von [Sohn und Rebello](#page-159-2) [\(2002\)](#page-159-2) untersuchten Ansatz werden aufgrund der zufälligen Bestimmung der Pixelmenge neben einer Anzahl von "spektral puren" Vollpixeln auch Mischpixel, deren Spektren sich<br>Lieben auch der Lieben zu der Lieben auch der Lieben auch der Lieben auch der Lieben auch der Lieben auch der aus unterschiedlichen materialspezifischen Reflektionsspektren zusammensetzen, als Kandidaten markiert. Diese willkürliche Auswahl von Kandidaten führt zu einer suboptimalen Startmenge für das nachfolgende Clustering.

Um in der ASR die genannten Mischpixel in der Menge der Kandidaten auszuschließen, ist eine Zusatzinformation über die spektrale Homogenität der Nachbarschaft eines Bildpixels erforderlich. Diese Informationen werden uber Bildsegmente aus einem geometrisch hoch ¨ aufgelösten Datensatz in die ASR eingeführt (siehe Kapitel [3.2.1\)](#page-46-1). Die Bildsegmente werden in einer ersten Annahme zunächst als spektral homogene Flächen betrachtet. Durch Uberlagerung der Segmente über die hyperspektralen Bilddaten können Pixel ausgewählt werden, die in einem Segment (homogene Fläche) liegen.

Das Spektrum eines hyperspektralen Bildpixels, welches sich am Rand eines Segmentes

#### 4.2 Datenraum für ein Clustering  $\qquad \qquad$  55

befindet, wird in den meisten Fällen eine Mischung unterschiedlicher, geometrisch benachbarter Materialien beinhalten. Dieses kann durch die geometrische Genauigkeit der Hyperspektraldaten und durch die großen Unterschiede in der geometrischen Auflösung von Hyperspektraldaten und Orthophoto hervorgerufen werden. Durch eine Filterung der N4 oder N8-Nachbarschaft (siehe Abbildung [4.2\)](#page-62-0), werden diese potenziellen Mischpixel bei der Kandidatenermittlung detektiert und von der weiteren Bearbeitung ausgeschlossen.

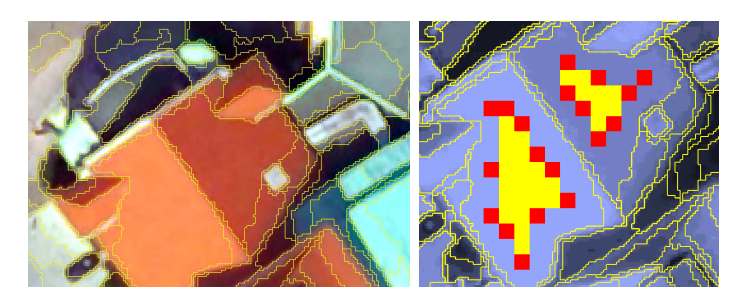

<span id="page-62-0"></span>Abbildung 4.2: Ermittlung der Referenzkandidaten in Hyperspektraldaten, ermittelt durch Bildsegmente des Orthophotos (links). Hierbei können Randpixel durch Berücksichtigung der Nachbarschaft gefiltert werden. Rechts dargestellt ist das Ergebnis der N8 (gelb) oder N4 (rot+gelb) Filterung.

Die Kandidaten werden in den nachfolgend beschriebenen Analysen einzig aufgrund der spektralen Eigenschaften der Pixel gruppiert. Da die Kandidaten nicht mit Informationen aus den Segmenten verknupft werden, ist eine Gruppierung von Kandidaten aufgrund ¨ fehlerhafter Segmentgrenzen bereits an dieser Stelle ausgeschlossen.

# 4.2 Datenraum für ein Clustering

Nach einer Definition der Referenzkandidaten sind diese durch ein geeignetes Verfahren aufgrund ihrer spektralen Ähnlichkeit zu gruppieren. Alle bekannten Clusterverfahren benötigen zur Gruppierung einer Punktwolke einen Merkmalsraum, der die Berechnung von Distanzen zwischen Cluster und aufzunehmenden Punkten ermöglicht. Werden diese Verfahren zur Gruppierung spektral ähnlicher Referenzkandidaten eingesetzt, ist ein Merkmalsraum erforderlich, der die spektrale Ahnlichkeit von Referenzkandidaten opti- ¨ mal ausdrückt.

#### 4.2.1 Spektraler Merkmalsraum

Die Berechnung von Distanzen zwischen Referenzkandidaten kann durch einen Cluster-Algorithmus zunächst im originären Bildwürfel (alle Kanäle), oder in einem dimensionsreduzierten Merkmalsraum, erzeugt durch eine MNF-Transformation, erfolgen. In einem urbanen Anwendungsfall sind in einem Datensatz häufig spektral sehr ähnliche Materialien vorhanden. Zum Beispiel führen die annähernd identischen spektralen Verläufe der Reflexion von altem Kupfer und Wasser (siehe Abbildung [4.3,](#page-63-0) links) zu einer geringen Distanz der beiden Pixelgruppen im MNF-transformierten Merkmalsraum (siehe Abbildung [4.3,](#page-63-0) rechts). Diese geringe Distanz existiert zwischen allen spektral ähnlichen Materialien einer Bildszene.

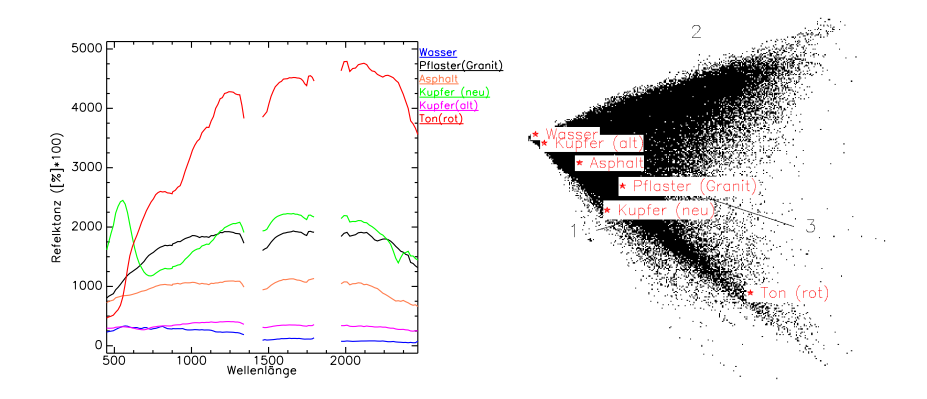

<span id="page-63-0"></span>Abbildung 4.3: Spektral ähnliche Materialien (links) besitzen zueinander eine geringe räumliche Distanz im rechts dargestellten MNF transformierten Merkmalsraum (die ersten drei Hauptachsen).

Clusterverfahren, die basierend auf Distanzmaßen im oben dargestellten Merkmalsraum die Referenzkandidaten gruppieren, versagen bei diesen spektral ähnlichen Materialien. Aus diesem Grund werden in einigen Fällen deterministisch ermittelte Merkmalsräume zur Differenzierung spektral ähnlicher Materialien verwendet [\(Homayouni und Roux, 2004](#page-154-3); [Reister et al.](#page-157-3), [2003\)](#page-157-3).

#### 4.2.2 SAM-Winkel als Merkmalsraum

Zur Ableitung der spektralen Ähnlichkeit von Materialien existieren unterschiedliche deterministische Verfahren. Ein einfacher Ansatz ermittelt die spektrale Ahnlichkeit durch die ¨ aufsummierte euklidischen Distanz zwischen zwei Spektren (siehe [Chang, 2003](#page-150-5), Seite 20ff.). Dieses Verfahren repräsentiert jedoch im Wesentlichen die Helligkeitsunterschiede zwischen Referenz und Stichprobe. Die Summierung der Helligkeitswerte ist zum einen ungeeignet zur Differenzierung spektral ähnlicher Materialien (Schatten / Wasser), zum anderen ist es stark abhängig von Albedoeinflüssen, die aufgrund von Oberflächenneigungen entstehen. Letzteres ist insbesondere im urbanen Raum (Dachneigungen) zu berucksichtigen (siehe ¨ [Heiden, 2004](#page-153-1), Seite 53).

Eine Gruppe geeigneterer Verfahren bilden der Modified Spectral Angle Mapper (MSAM), der Spectral Similarity Value (SSV, [Granahan und Sweet](#page-152-5), [2001](#page-152-5)) und das Constrained Energy Mixing (CEM, [Harsanyi, 1993\)](#page-153-3). Die Ergebnisse der unterschiedlichen Algorithmen zur Ableitung der spektralen Ahnlichkeit können als Koordinatenachsen eines neuen Merkmalsraumes genutzt werden. So verwenden [Homayouni und Roux \(2004](#page-154-3)) MSAM, SSV und CEM als dreidimensionales Koordinatensystem zur Klassifikation urbaner Materialien (siehe Abbildung [4.4\)](#page-64-0).

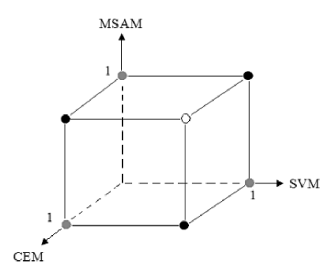

<span id="page-64-0"></span>Abbildung 4.4: Ergebnisse deterministischer Klassifikationsverfahren als Achsendefinition eines neuen Merkmalsraum zur Klassifikation von Hyperspektraldaten (aus: [Homayouni und Roux, 2004](#page-154-3)).

In einem ersten Ansatz ermöglichen die Ergebnisse des Spectral Angle Mappers eine Grup-pierung spektral ähnlicher Pixel (siehe [Sohn und Rebello](#page-159-2), [2002](#page-159-2)). Für die in Abbildung [4.3](#page-63-0) dargestellten urbanen Materialien wurden 23 Referenzkandidaten selektiert und deren SAM-Winkel errechnet. Jeder der 23 Kandidaten wird dazu einmal als Referenz zur Ermittlung der SAM-Winkel verwendet. Es resultiert die folgende 23 x 23 Matrix mit den SAM-Winkelwerten. Die Zeilen der Matrix ermöglichen eine Bildung von Gruppen spektral ¨ahnlicher Kandidaten (alle Mitglieder der blauen Gruppe in Tabelle [4.1](#page-64-1) besitzen denselben SAM-Winkel zum fünften Kandidaten).

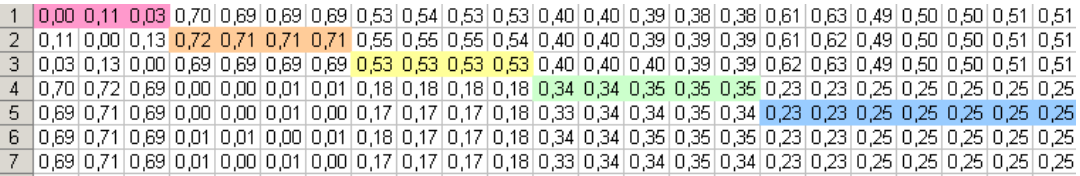

<span id="page-64-1"></span>Tabelle 4.1: Matrix der SAM-Winkel von 23 ausgewählten Referenzkandidaten. Dargestellt sind die ersten sieben Zeilen der Matrix, die eine Gruppierung der Kandidaten in fünf unterschiedliche Gruppen ermöglichen.

Ein dreidimensionaler Merkmalsraum, dessen Achsen durch drei Zeilen der in Tabelle [4.1](#page-64-1)

dargestellten Matrix definiert werden, erlaubt eine bessere visuelle Differenzierung der einzelnen Referenzkandidatengruppen. Die Zeilen, welche den Merkmalsraum aufspannen, sind willkürlich gewählt und hochgradig korreliert (siehe Abbildung [4.5\)](#page-65-0).

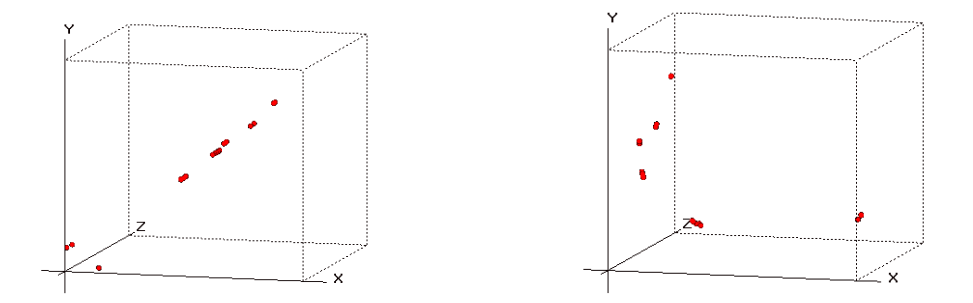

<span id="page-65-0"></span>Abbildung 4.5: Die ersten drei Zeilen der Matrix aus Tabelle [4.1](#page-64-1) als Merkmalsraum (links). Der PCA-transformierte Merkmalsraum (rechts) zeigt sechs deutlich differenzierbare Pixelgruppen.

Werden die ersten drei Hauptkomponenten des PCA-transformierten Merkmalsraumes zur Definition der Koordinatenachsen verwendet, sind die Pixelgruppen deutlich besser trennbar (siehe Abbildung [4.5](#page-65-0) rechts). In komplexeren Beispielen (639 Referenzkandidaten, siehe Abbildung [4.6\)](#page-65-1) versagt diese Methode. Ein Grund hierfur ist die Berechnung des SAM- ¨ Winkels, die über alle Kanäle eines Spektrums erfolgt. Auf diese Weise werden spektral sehr ähnliche Materialien nicht optimal voneinander getrennt. Zu ähnlichen Ergebnissen kommen [Homayouni und Roux \(2004\)](#page-154-3) insbesondere bei Mischpixeln an Gebäudegrenzen.

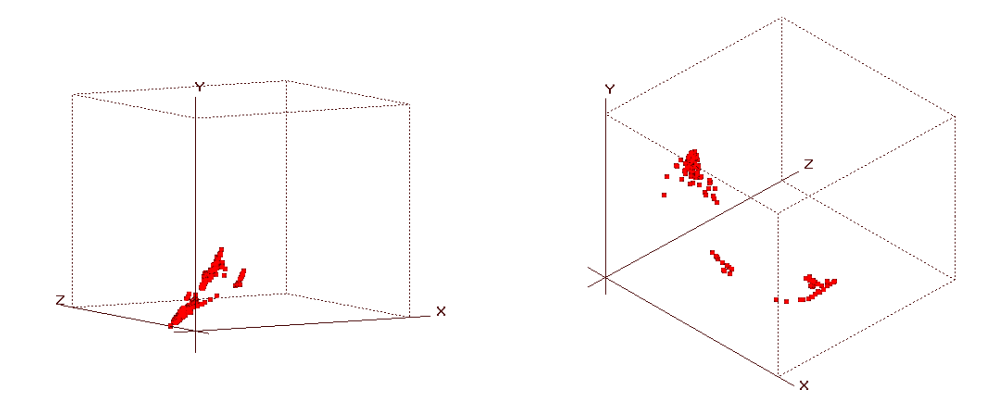

<span id="page-65-1"></span>Abbildung 4.6: Die Verwendung der SAM-Winkel als Merkmalsraum erzeugen bei größeren Datenmengen sowohl im korrelierten als auch im PCA-transfomierten Merkmalsraum keine deutlich differenzierbaren Pixelgruppen.

#### 4.2.3 Korrelationskoeffizienten als Merkmalsraum

Ein weiteres deterministisches Verfahren zur Ableitung eines spektralen Ahnlichkeitsmaßes ¨ ist die Berechnung des Korrelationskoeffizienten nach Pearson. Die Analyse der Korrelationskoeffizienten ermöglicht bei spektral ähnlichen Verläufen eine schärfere Trennung als der Spectral Angle Mapper [\(de Carvalho Jr. und Meneses, 2000](#page-151-3)). Dieser Vorteil wird in Klassifikationsverfahren wie dem Cross Correlogram Spectral Matching (CCSM) genutzt [\(van der Meer und Bakker, 1997,](#page-160-5) [1998](#page-160-6)). [Ingram et al. \(2004\)](#page-154-4) nutzen den Korrelationskoeffizienten zur Mustererkennung in hyperspektralen Bilddaten.

Die Reflektanzen  $r_{ij}$  eines Pixel  $p_j$ 

$$
p_j = \sum_{i=1}^{n} r_{ij}
$$
\n(4.1)

erhalten durch Subtraktion des Mittelwertes und Normierung die folgenden Eigenschaften:

$$
\sum_{i=1}^{n} a_i = 0 \quad \text{und} \quad \sum_{i=1}^{n} a_i^2 = 1 \tag{4.2}
$$

Die Berechnung des Korrelationskoeffizienten  $c_j k$  zwischen zwei gegebenen Pixeln  $p_{i,k}$ erfolgt mit

$$
c_j k = \sum_{i=1}^{n} a_{ij} a_{ik} \tag{4.3}
$$

Werden für jeden Referenzkandidaten die Korrelationskoeffizienten zu den verbleibenden Spektren der Kandidatenmenge errechnet, entsteht analog zur SAM-Winkel-Matrix (siehe Tabelle [4.1\)](#page-64-1) eine Korrelationsmatrix, deren Werte auch graphisch dargestellt werden können. Abbildung [4.7](#page-66-0) zeigt die Korrelationsmatrix der in Abbildung [4.3](#page-63-0) dargestellten urbanen Materialien. Im Gegensatz zu den funf Gruppen aus Tabelle [4.1](#page-64-1) sind in der fol- ¨ genden Abbildung sechs deutlich trennbare Gruppen erkennbar.

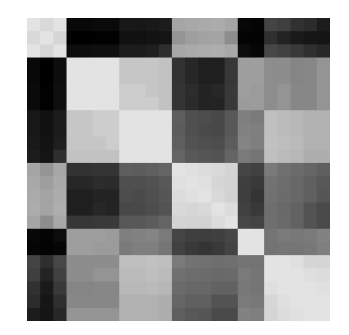

<span id="page-66-0"></span>Abbildung 4.7: Korrelationsmatrix der 23 Referenzkandidaten aus Abbildung [4.3](#page-63-0) (Korrelationskoeffizient von  $1.0 =$  weiß,  $0.0 =$  schwarz).

Werden die Korrelationskoeffizienten für eine Menge von  $n$  Kandidatenpixel berechnet, entsteht eine Korrelationsmatrix mit n x n Elementen. Diese Matrix kann analog zum Verfahren der SAM-Winkel auch als n-dimensionaler Merkmalsraum betrachtet werden.

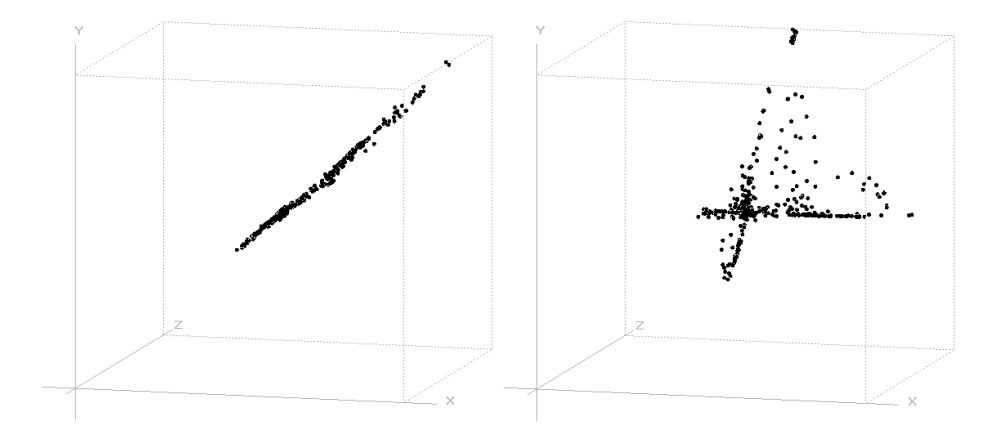

<span id="page-67-0"></span>Abbildung 4.8: Zeilen der Korrelationsmatrix als Merkmalsraum. Der Merkmalsraum ist hoch korreliert (links, Zeilen 1, 2 und 3 einer Matrix von 444 Kandidaten). Eine andere Zeilenauswahl (1,3,13) erzeugt leichter erkennbare Pixelgruppen.

Nach einer Hauptkomponentenanalyse des in Abbildung [4.8](#page-67-0) dargestellten Merkmalsraumes sind die einzelnen, spektral ähnlichen Punktgruppen im dekorrelierten Merkmalsraum besser erkennbar.

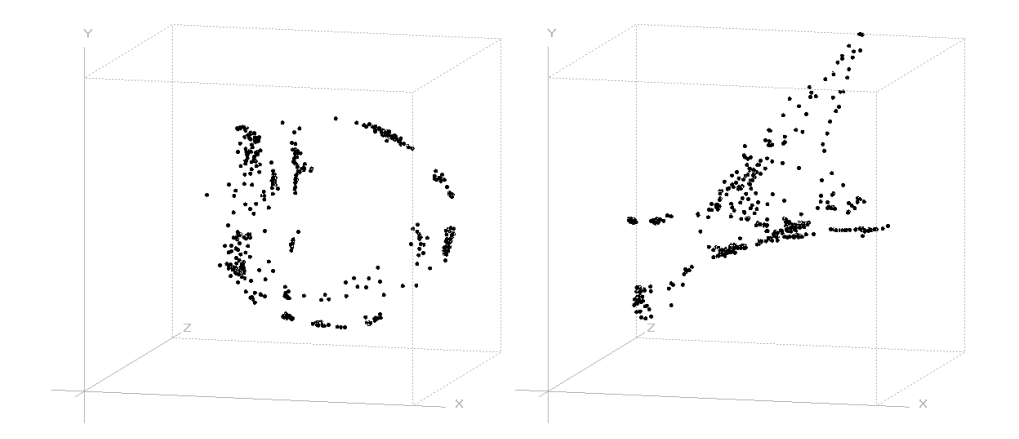

Abbildung 4.9: Merkmalsraum aus Abbildung [4.8](#page-67-0) nach einer Hauptkomponententransformation. Neben den ersten drei Hautpkomponenten (links) beinhalten höhere Komponenten (3,5,7, rechts) ebenfalls Informationen.

#### 4.2.4 Trennbarkeit im Korrelations-Merkmalsraum

Werden die Korrelationskoeffizienten aus den gemessenen Spektren berechnet, so erzeugt dieses Vorgehen einen Merkmalsraum, wie in der folgenden Abbildung [4.10](#page-68-0) auf der rechten Seite dargestellt.

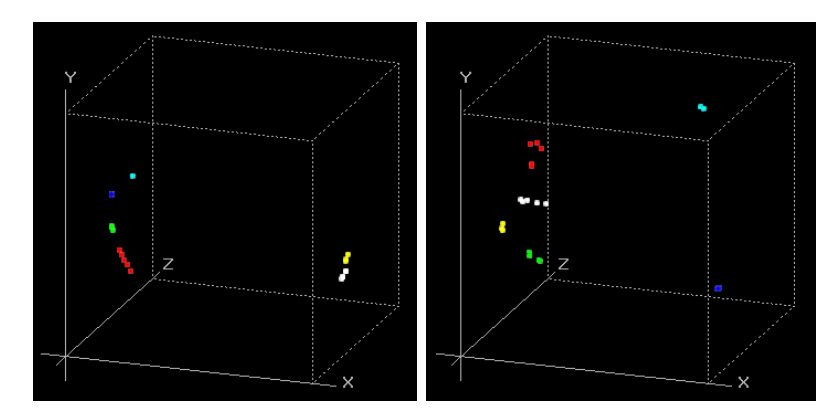

<span id="page-68-0"></span>Abbildung 4.10: Merkmalsraum basierend auf originären Spektren (links) und verbesserte Ergebnisse durch Continuum Removed Spektren (rechts).

Eine bessere Differenzierbarkeit innerhalb einer Gruppe von spektral sehr ähnlichen Referenzkandidaten (Abbildung [4.10,](#page-68-0) rechts) wird durch die Verwendung von Continuum Removed Spektren erreicht (siehe Abbildung [4.11\)](#page-68-1). Dieses Verfahren projiziert den spektralen Verlauf der Reflexion auf die konvexe Hülle eines Spektrums und verstärkt auf diese Weise die spektralen Eigenschaften (Absorptionsbanden) [\(Clark und Roush, 1984](#page-150-6)).

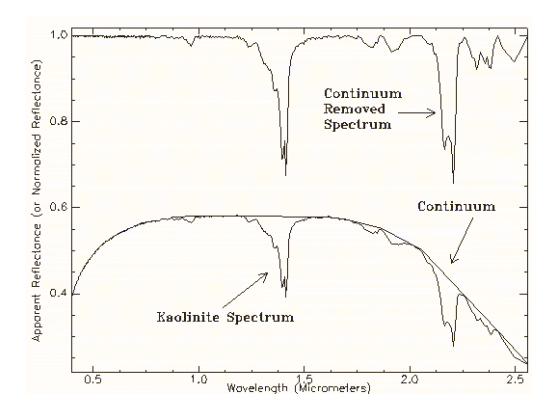

<span id="page-68-1"></span>Abbildung 4.11: Continuum Removal (aus: [Research Systems, 2000](#page-157-4)).

Die Verstärkung der Absorptionsbanden durch die Verwendung von Continuum Removed Spektren wird in Klassifikationsverfahren wie dem Cross Correlogram Spectral Matching (CCSM) genutzt [\(van der Meer und Bakker, 2000](#page-160-7)).

Um die verschiedenen Gruppen, die jeweils unterschiedliche Materialien darstellen, im Merkmalsraum stärker voneinander zu trennen, sind die spektralen Unterschiede zwischen den verschiedenen Materialien zu verstärken.

Die Spektren eines hyperspektralen Datensatzes verlaufen in der Regel als eine im sichtbaren ansteigende und im nahen Infrarot abfallende Kurve. Als Folge werden bei einer Analyse zumeist positive Korrelationskoeffizienten mit Werten uber 0,5 ermittelt. In den ¨ einzelnen Spektralbereichen (VIS, VNIR, SWIR I und SWIR II, siehe Tabelle [6.5](#page-110-0) auf Seite [103\)](#page-110-0) unterschiedet sich der spektrale Verlauf stärker.

Um diese Differenzen im spektralen Verlauf bei der Erzeugung eines Merkmalsraumes zu nutzen wird für jeden Spektralbereich jeweils ein separater Korrelationskoeffizient  $(C_{VIS, VNIR, SWIR, SWIRI})$  errechnet und anschließend das Produkt der Einzelkoeffizienten als  $C_{qesamt}$  ermittelt:

$$
C_{gesamt} = C_{VIS} \cdot C_{VNIR} \cdot C_{SWIRI} \cdot C_{SWIRII}
$$
\n
$$
(4.4)
$$

<span id="page-69-0"></span>Im Gegensatz zum Continuum Removed - Ansatz, der spektrale Unterschiede innerhalb einer Gruppe verstärkt, wird durch die Berechnung der Korrelationskoeffizienten nach Gleichung [4.4](#page-69-0) die Trennbarkeit der Gruppen untereinander verbessert (siehe Abbildung [4.12\)](#page-69-1).

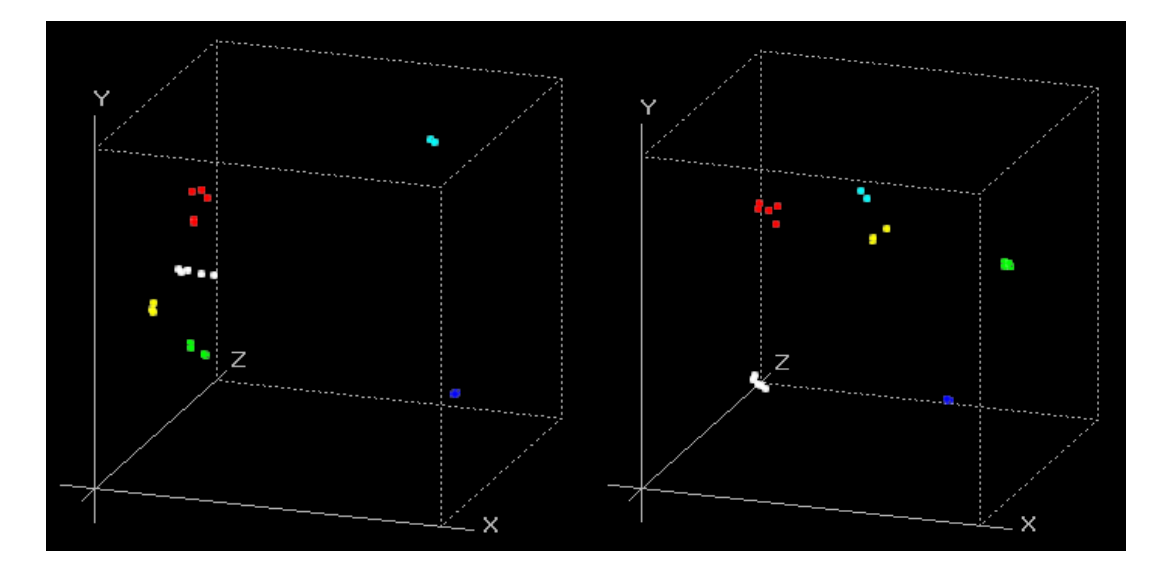

<span id="page-69-1"></span>Abbildung 4.12: Verbesserte Trennbarkeit der Kandidatengruppen (links) durch abschnittsweise Berechnung der Korrelationskoeffizienten (rechts).

# <span id="page-70-0"></span>4.3 Clustering der Kandidaten

Als Clustering wird der Vorgang bezeichnet, der die Elemente eines Datenraumes in (a priori unbekannte) Gruppen, einteilt. Dies einzelnen Gruppen werden als Cluster bezeichnet. Ihre Erzeugung erfolgt mit dem Ziel, ähnliche Objekte in einem Cluster zu gruppieren. Im optimal partitionierten Datenraum sind Objekte unterschiedlicher Cluster möglichst unähnlich zueinander.

[Jain und Dubes \(1988](#page-154-5)) definieren den Begriff Clustering als exklusive, intrinsisches Klassifikationsverfahren (Abbildung [4.13\)](#page-70-1). Nach ihrer Definition erzeugt ein exklusives Klassifikationsverfahren eine Partition einer Menge von Objekten, die jedes Objekt genau einem Cluster zuordnet. Nicht exklusive Klassifikationen hingegen ordnen die zu klassifizierenden Objekte unterschiedlichen Clustern zu. Intrinsische Klassifikationen verwenden als Kriterium einer Clusterzuordnung die Nachbarschaftsbeziehungen zwischen zwei Objekten. In der Regel werden hierzu die euklidischen Distanzen in einer so genannten proximity matrix abgelegt. Da keine a-priori Definition der Kategorisierung (Anzahl und Größe der Cluster) erfolgt, werden diese Verfahren auch als unüberwacht bezeichnet. Überwachte Verfahren hingegen setzen einen teaching input voraus, der diese Definition der Kategorisierung vornimmt.

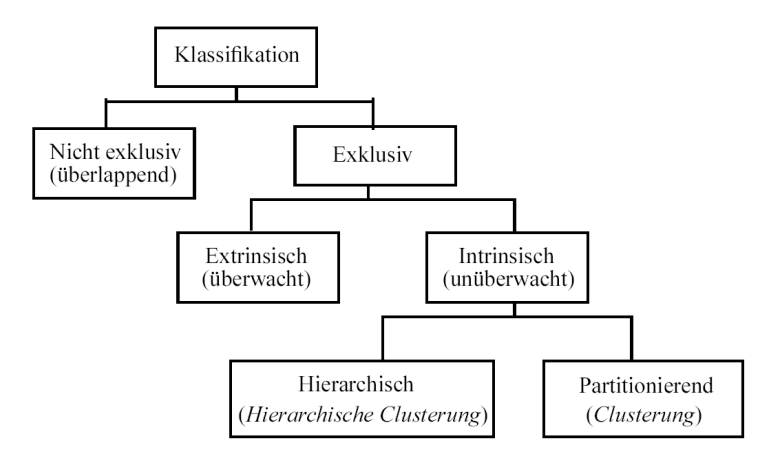

<span id="page-70-1"></span>Abbildung 4.13: Clustering als exklusiv-intrinsisches Klassifikationsverfahren (aus: [Jain und Dubes, 1988](#page-154-5))

Clusterstrategien lassen sich an dieser Stelle unabh¨angig von einer weiteren Einteilung zunächst algorithmisch unterscheiden:

• Agglomerative Verfahren platzieren am Start jedes Objekt in ein eigenes Cluster. Durch unterschiedliche Regeln werden die Einzelcluster zu größeren Clustern zusammengefasst. Werden keine weiteren Cluster vereinigt, endet der Algorithmus. Unterteilende Verfahren (divisive Clustering) starten mit einer Partition der Objektmenge und unterteilen diese sukzessive in kleinere Cluster.

• Serielle Verfahren bearbeiten die einzelnen Eingabepartitionen sequentiell. Wird das Abbruchkriterium bei der iterativen Bildung eines Clusters erreicht, wird die nächste Gruppe gebildet. Hierbei werden nur noch Objekte der ursprünglichen Datenmenge betrachtet, die bislang noch keiner Partition angehören. Simultane Klassifikationen wenden bei jeder Verfahrensiteration die Agglomerationsmethode auf alle bestehenden Cluster an und berücksichtigen dabei für jeden Einzelcluster die gesamte verbleibende Eingabemenge.

#### 4.3.1 Hierarchische und partitionierende Verfahren

Die Verfahren des Clusterings lassen sich in hierarchische und partitionierende Verfahren einteilen [\(Lance und Williams, 1967](#page-155-3)). Hierarchische Clusterverfahren erzeugen ineinander verschachtelte Objektgruppen und sind geeignet, Taxonomien zu erstellen. Eine bekannte Methode der hierarchischen Clusterings ist das Single Link Verfahren (siehe [Jain und Dubes](#page-154-5), [1988\)](#page-154-5). Dieses Verfahren erfordert neben einer Distanzfunktion zur Errechnung der Abstände zwischen den Objekten keine weiteren Eingabeparameter. Zur Erzeugung der Objektgruppenhierarchie werden Objekte oder bereits geclusterte Objektmengen mit dem kürzesten Abstand zueinander iterativ zusammengefasst. Das Ergebnis des hierarchischen Clusterings lässt sich durch ein Dendogramm visualisieren (siehe Abbil-dung [4.14\)](#page-71-0). Die Wurzel des Dendogramms repräsentiert den gesamten Datenraum, jeder Knoten innerhalb des Dendogramms vereinigt alle Elemente der Sohnknoten. Die Kante zwischen zwei Knoten stellt als Attribut die Distanz zwischen den beiden Knoten dar.

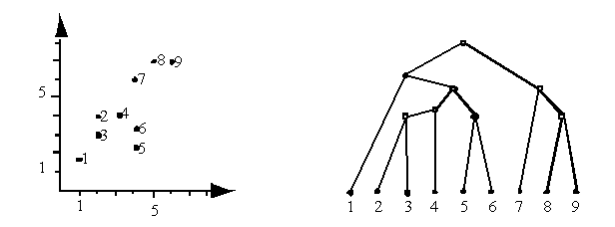

<span id="page-71-0"></span>Abbildung 4.14: Ergebnisse eines hierarchischen Clusterings, dargestellt als Dendogramm (rechts).

Visualisierungstechniken für hierarchische Verfahren sind auf einige hundert Datensätze begrenzt. In der Fernerkundung sind hierarchische Zusammenhänge zudem weniger zwischen Materialklassen, sondern eher in den Landnutzungsklassen zu sehen. Landnutzungsklassen sind jedoch nicht inhärent in den Daten enthalten, aus diesem Grund werden für
die Zusammenfassung von Bildpixel aufgrund der spektralen Ähnlichkeit in der Fernerkundung meist partitionierende Verfahren verwendet.

Das wohl bekannteste partitionierende Clustering-Verfahren ist der k-means Algorithmus [\(McQueen, 1967](#page-156-0)). Dieser erzeugt Zentroide fur jedes Cluster und unterteilt den Da- ¨ tenraum so, dass jedes Objekt die kürzeste Distanz zum nächsten Cluster erhält, dem es zugeordnet wird. Hierzu beginnt k-means mit einer intialen Zerlegung des Datenraumes durch eine zufälligen Einteilung der Daten in  $k$  Klassen (Zentroide). Diese willkürliche Einteilung ist im allgemeinen nicht optimal, da im initialen Schritt Objekte eines Clusters eine kürzere Distanz zu einem anderen Cluster (Zentroid) besitzen können.

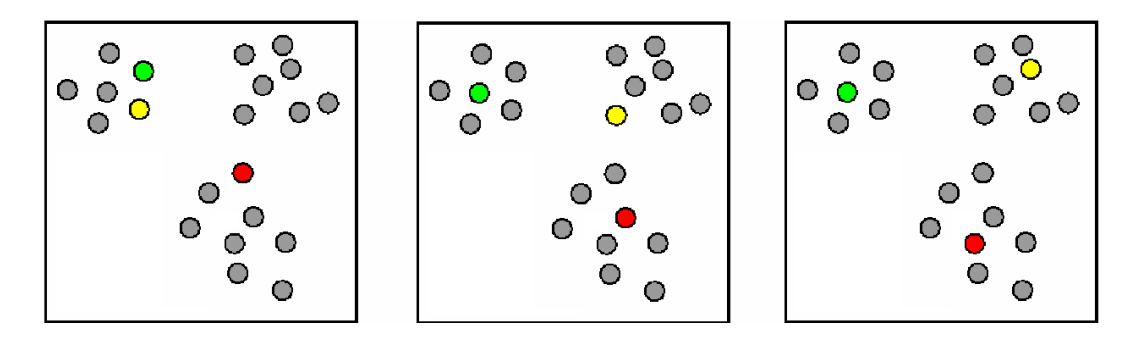

<span id="page-72-0"></span>Abbildung 4.15: Prinzip der Neuordnung von Cluster-Zentroiden, wie sie auch in k-means verwendet wird. Der initialen Positionierung der Zentroide (links in rot, grün und gelb) folgt die iterative Minimierung der Abstände der Einzelobjekte (grau) zum jeweiligen Cluster-Zentroid durch Neubestimmung der Zentroide.

In den nachfolgenden Schritten (siehe Abbildung [4.15\)](#page-72-0) werden die Objekte iterativ den nächstliegenden Zentroiden zugeordnet. Aus den neu gebildeten Clustern werden neue Zentroide berechnet, bis eine optimale Zuordnung aller Objekte erfolgt ist. Vorteil des Verfahrens ist seine Effizienz, die Anzahl der Iterationen ist im allgemeinen klein (5-10) und die Implementierung relativ einfach. Problematisch ist die Bestimmung der initialen Anzahl von Clustern. K-means ist zudem anfällig gegenüber Rauschen und Ausreißern, da alle Objekte in die Berechnung der Zentroide eingehen. Optimale Ergebnisse werden zudem nur erreicht, wenn die Objektgruppen im Datenraum eine konvexe Form besitzen.

#### <span id="page-72-1"></span>4.3.2 Dichtebasiertes Clustering

Da es sich bei dem in Abbildung [4.9](#page-67-0) auf Seite [60](#page-67-0) dargestellten Datenraum der ASR nicht um konvexe Punktwolken handelt, wurde im Rahmen dieser Arbeit ein anderes partitionierendes Verfahren, das dichtebasierte Clustering implementiert. Der Algorithmus zum dichtebasierten Clustering ist unter dem Akronym DBSCAN [\(Ester et al., 1996\)](#page-151-0) bekannt.

Die Grundlage des dichtebasierten Clusterings ist die Annahme, dass Objekte innerhalb eines Clusters in einer höheren Dichte im Datenraum vorhanden sind, als außerhalb eines Clusters. Entscheidend für die Zugehörigkeit zu einem Cluster ist nicht die Berechnung globaler (Cluster-) Parameter, sondern die lokale Nachbarschaft der Objekte im Datenraum D. Bestimmender Parameter ist die lokale Dichte, ausgedrückt durch die Anzahl an Nachbarobjekten, die innerhalb eines definierten Radius ε existieren. Folgende Definitionen erläutern die Grundlagen des Verfahrens:

#### Definition I: ε-Nachbarschaft

Mit  $\varepsilon \in \mathbb{R}$  wird die  $\varepsilon$ -Nachbarschaft eines Objektes  $o \in \mathcal{D}$ , dargestellt als  $\mathcal{N}_{\varepsilon}(o)$ , ermittelt nach:

$$
\mathcal{N}_{\varepsilon}(o) = \{ p \in \mathcal{D} | dist(o, p) \le \varepsilon \}
$$
\n(4.5)

#### Definition II: Kernobjekte

Mit  $\varepsilon \in \mathbb{R}$  und  $k \in \mathbb{N}$  wird ein Objekt  $o \in \mathcal{D}$  als Kernobjekt KERN<sub> $\varepsilon, k(o)$ </sub> bezeichnet, wenn die  $\varepsilon$ -Nachbarschaft von  $o$  mindestens  $k$  Objekte beinhaltet.

<span id="page-73-1"></span>
$$
KERN_{\varepsilon,k}(o) \Leftrightarrow |\mathcal{N}_{\varepsilon}(o)| \ge k \tag{4.6}
$$

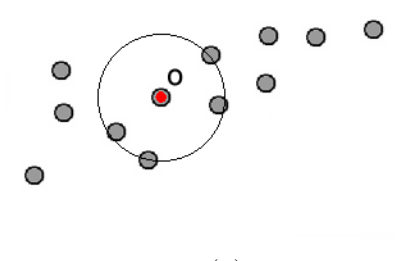

 $KERN_{\epsilon,k}(o)$ 

<span id="page-73-0"></span>**Abbildung 4.16:** Bei gegebenem Radius  $\varepsilon$  und Parameter  $k = 4$  ist das Objekt of (rot) aufgrund der ausreichenden Objektanzahl innerhalb der Nachbarschaft (gelb) ein Kernobjekt.

Das Konzept der Kernobjekte ist graphisch in Abbildung [4.16](#page-73-0) dargestellt. In einem vereinfachten Ansatz können mit diesen Definitionen Cluster, bestehend aus Kernobjekten, erzeugt werden. Jedoch würden durch diese Vereinfachung lediglich Kernobjekte zu einem Cluster gehören. Die Nachbarschaft eines Kernobjektes wird erst durch das Konzept der direkten Dichte-Erreichbarkeit berucksichtigt. ¨

#### Definition III: Direkte Dichte-Erreichbarkeit

Ein Objekt  $o \in \mathcal{D}$  wird als direkt dichte-erreichbar DIREKTE<sub> $\varepsilon, k(p, o)$ </sub> bezeichnet, wenn es

#### 4.3 Clustering der Kandidaten 67

in der Nachbarschaft  $\mathcal{N}_{\varepsilon}(p)$  von einem Kernobjekt  $p \in \mathcal{D}$  liegt.

$$
\text{DIREKTE}_{\varepsilon,k}(p, o) \Leftrightarrow \text{KERN}_{\varepsilon,k}(p) \land o \in \mathcal{N}_{\varepsilon}(p) \tag{4.7}
$$

Das Konzept der direkten Dichte-Erreichbarkeit verbindet Kernobjekte mit der direkten  $\mathcal{N}_{\varepsilon}(p)$ -Nachbarschaft (siehe Abbildung [4.17\)](#page-74-0). Die direkte Dichte-Erreichbarkeit ist nur im Fall benachbarter Kernobjekte eine symmetrische Relation.

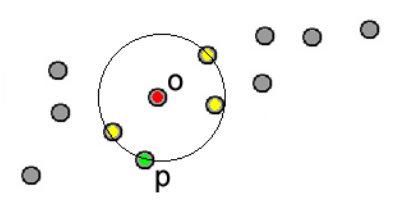

DIREKT $E_{\varepsilon,k}(p, o)$ 

<span id="page-74-0"></span>Abbildung 4.17: Bei gegebenem Radius  $\varepsilon$  und Parameter  $k = 4$  ist das Objekt o (rot) ein Kernobjekt, das Objekt p (grun) ist von o aus direkt-dichtebasiert er- ¨ reichbar. Der reziproke Fall ist nach der Definition der Dichte-Erreichbarkeit nicht gegeben, da p (grün) kein Kernobjekt ist.

#### Definition IV: Dichte-Erreichbarkeit

Um die erreichbare Umgebung benachbarter Kernobjekte in ein Cluster zu integrieren, wird das Konzept der Dichte-Erreichbarkeit eingeführt. Ein Objekt  $o \in \mathcal{D}$  ist dichteerreichbar von einem anderen Objekt  $p \in \mathcal{D}$ , wenn eine Kette von Objekten  $q_1, \ldots, q_n \in$  $D, q_1 = p, q_n = o$  existiert, in denen  $q_{i+1}$  direkt dichte-erreichbar von  $q_i$  ist:

DICHTEE<sub>ε,k</sub>(o, p) 
$$
\Leftrightarrow
$$
  
\n
$$
\exists q_1, \dots, q_n \in \mathcal{D} : q_1 = p \land q_n = o \land
$$
\n
$$
\forall i \in \{1, \dots, n-1\} : \text{DIREKTE}_{\varepsilon,k}(q_i, q_{i+1})
$$
\n(4.8)

Mit dem Konzept der Dichte-Erreichbarkeit werden neben den Kernobjekten eines Clusters auch die Nachbarschaft benachbarter Kernobjekte verbunden. Randobjekte werden so, wenn sie im Einzugsbereich eines benachbarten Kernobjektes liegen, in das Cluster integriert (siehe Abbildung [4.18\)](#page-75-0).

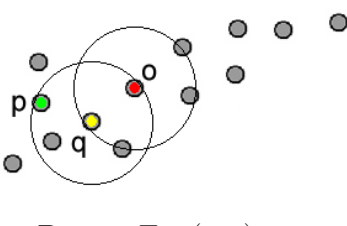

DICHTE $E_{\varepsilon,k}(o, p)$ 

<span id="page-75-0"></span>Abbildung 4.18: Konzept der Dichte-Erreichbarkeit. Bei gegebenem Radius  $\varepsilon$  und Parameter  $k = 4$  wird Randobjekt p (grün) Mitglied von Cluster (o). Es ist über das Kernobjekt q (gelb) dichte-erreichbar von Objekt o (rot), welches als Startobjekt das Cluster (o) definiert.

Durch das Konzept der Dichte-Erreichbarkeit besteht noch keine Verbindung zwischen den Randobjekten eines Clusters, da es sich bei diesem Konzept lediglich bei Kernobjekten um eine symmetrische Relation handelt. Um alle Randobjekte eines Clusters vollständig zu erfassen, wird das Konzept der Dichte-Verbundenheit eingeführt.

#### Definition V: Dichte-Verbunden

Ein Objekt  $o \in \mathcal{D}$  ist dichte-verbunden zu einem anderen Objekt  $p \in \mathcal{D}$ , wenn ein Objekt  $q \in \mathcal{D}$  existiert, von dem o und p dichte-erreichbar sind:

$$
VERB_{\varepsilon,k}(o,p) \Leftrightarrow
$$
  
 
$$
\exists o \in \mathcal{D} : DictITEE_{\varepsilon,k}(o,q) \land DictITEE_{\varepsilon,k}(q,p)
$$
 (4.9)

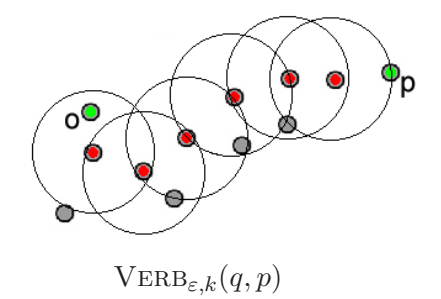

<span id="page-75-1"></span>Abbildung 4.19: Die Randobjekte o, p (grün) eines Cluster sind dichte-verbunden über Kernobjekte des Clusters (rot).

Dieses Konzept deckt die Verbindungen zwischen allen Objekten eines Clusters ab (siehe Abbildung [4.19\)](#page-75-1). Objekte, die dieser Definition genügen, können über ihre Verbindungen zu einer dichte-verbundenen Menge zusammengefasst werden.

#### Definition VI: Dichte-Verbundene Menge

Die nicht leere Untermenge  $\mathcal{C} \subseteq \mathcal{D}$  wird als dichte-verbundene Menge bezeichnet, wenn alle Objekte  $o, p \in \mathcal{D}$  in  $\mathcal C$  dichte-verbunden sind:

$$
MENGE_{\varepsilon,k}(\mathcal{C}) \Leftrightarrow \forall o, p \in \mathcal{C} : VERB(o, p)
$$
\n(4.10)

Wird die Menge C der dichte-verbundenen Objekte maximiert, handelt es sich um ein Cluster.

#### Definition VII: Dichte-Verbundenes Cluster

Ein dichte-verbundenes Cluster ist eine nicht leere Untermenge  $\mathcal{C} \subseteq \mathcal{D}$ , in der alle Objekte dichte-erreichbar und C maximiert ist:

$$
\begin{aligned} \text{CLUSTER}_{\varepsilon,k}(\mathcal{C}) &\Leftrightarrow\\ (1) \text{VERB}_{\varepsilon,k}(o) \forall o \in \mathcal{C} \\ (2) \text{Maximierung}: \forall p, q \in \mathcal{D}: q \in \mathcal{C} \land \text{DICHTEE}_{\varepsilon,k}(q, p) \Rightarrow p \in \mathcal{C} \end{aligned} \tag{4.11}
$$

#### 4.3.3 Algorithmus

Für die ASR wurde DBSCAN im Rahmen dieser Arbeit als ein serielles Verfahren implementiert (siehe Anhang [B.2\)](#page-173-0). Die Steuerung des DBSCAN basiert auf der Auswahl der Parameter für die  $\varepsilon$ -Nachbarschaft  $\mathcal{N}_{\varepsilon}(o)$ . Der Radius  $\varepsilon$  wird in der ASR für jeden Datenraum mit dem folgenden Algorithmus empirisch bestimmt:

Nachdem die Entfernungsmatrix zu allen benachbarten Objekten der Punktwolke berechnet ist, werden für jedes Objekt die Entfernungen zu den N-1 Nachbarn aufsteigend sortiert. Die durchschnittlich kürzeste Entfernung zum nächsten Nachbarn wird als  $\varepsilon$ -Radius eingeführt. Auf diese Weise werden die teilweise stark variierenden Ausdehnungen der unterschiedlichen Datenräume (abhängig von den Korrelationskoeffizienten der zu clu-sternden Matrix) berücksichtigt. Um ein Objekt als Kernobjekt (siehe Gleichung [4.6\)](#page-73-1) zu akzeptieren, muss mindestens ein Objekt in der  $\mathcal{N}_{\varepsilon}(o)$  Nachbarschaft existieren.

### 4.4 Erstellung einer spectral library

In einer Bildmaske, welche die gleichen geometrischen Eigenschaften wie die hyperspektrale Bildszene besitzt, werden durch die ASR alle Referenzkandidaten (siehe Abschnitt [4.1\)](#page-61-0) markiert. Durch das vorgehend beschriebene dichtebasierte Clustering werden die Referenzkandidaten aufgrund ihrer spektralen Eigenschaften gruppiert. Nach dem Clustering ist für jeden Referenzkandidaten die Cluster-Nummer bekannt. Durch die oben erläuterte Bildmaske ist zudem sein geometrischer Ort rekonstruierbar.

Position und Cluster-Nummer eines Referenzkandidaten werden in einer weiteren Bildmaske abgelegt. Durch Verwendung dieser Bildmaske auf den originären Bilddaten erhält der Nutzer alle Bildpixel einer Gruppe im untersuchten Bildraum (siehe Abbildung [4.20\)](#page-77-0).

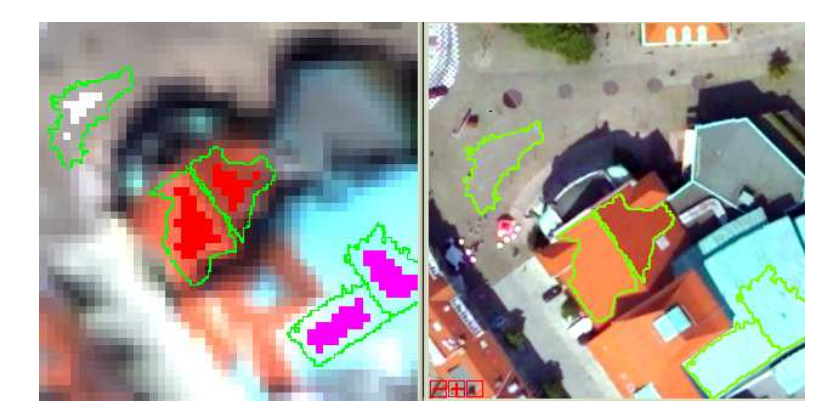

<span id="page-77-0"></span>Abbildung 4.20: Geclusterte Referenzkandidaten (links) in den Segmenten des Orthophotos (zum Vergleich rechts). Die Referenzkandidaten sind je nach Cluster eingefärbt (weiß = Betonpflasterung, rot = Tondachpfanne und violett = Kupferdach).

Das Referenzspektrum einer Gruppe wird durch Mittelung der ausmaskierten Bildpixel bestimmt und in einer spectral library abgelegt (siehe Abbildung [4.21\)](#page-77-1).

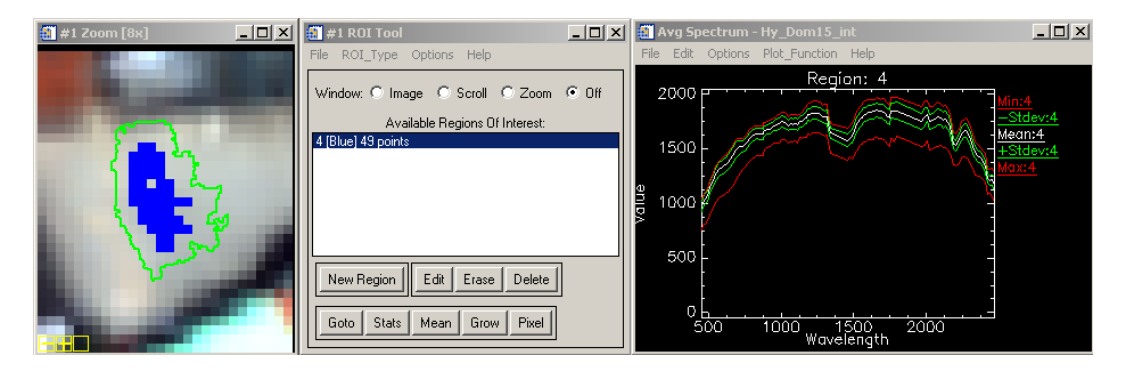

<span id="page-77-1"></span>Abbildung 4.21: Kandidaten-Cluster (links) im hyperspektralen Bildraum, rechts das durch die Applikation ENVI (Mitte) erzeugte gemittelte Referenzspektrum mit zusätzlichen Angaben zur Streuung.

Je nach Parameter des Clusterings können für ein Material mehrere Cluster und somit auch mehrere Referenzspektren entstehen. Hier ist eine manuelle Zusammenfassung der Referenzspektren erforderlich.

Zur Durchführung der multisensoralen Szenenauswertung wurden im Rahmen dieser Arbeit unterschiedliche Softwareapplikationen verwendet. Jedes der eingesetzten Systeme zur Analyse von Fernerkundungsdaten ist dabei durch den Hersteller auf ein klar definiertes Aufgabengebiet spezialisiert. Die erforderlichen Methoden zur Verarbeitung der geometrisch oder spektral hoch aufgelösten Bilddaten stehen somit direkt ohne Implementierungsaufwand dem Nutzer zur Verfügung. Aufgrund der Spezialisierung verfügt jedoch keines der verwendeten Systeme über die Methoden für eine kombinierte Analyse hyperspektraler und räumlich hoch aufgelöster Daten. Sie sind entweder auf die Verarbeitung und Analyse räumlich hoch aufgelöster Bilddaten spezialisiert (Leica Photogrammetry Suite, eCognition) oder sie bieten eine umfangreiche Methodenbibliothek zur Analyse von Hyperspektraldaten (IDL/ENVI, ParGe).

Trotz dieser Möglichkeiten der Erweiterung bzw. Integration sind einige Systeme nicht in der Lage, die Daten in der geforderten Art und Weise zu verarbeiten. Als ein Beispiel ist hier die Selektion der Referenzkandidaten zu nennen. Die Unterstützung von Vektordaten ist in ENVI zwar gegeben, jedoch ist bereits eine Menge von über 100.000 Bildsegmenten (mit teilweise über [1](#page-78-0)00 Vertices) in diesem System nicht zu verwalten<sup>1</sup>. Eine Verlagerung dieser Aufgabe an das Vektor-orientierte ArcGIS (ESRI) fuhrte nicht zu befriedigenden ¨ Ergebnissen. Die erforderliche Filterfunktion (N4- oder N8-Nachbarschaft) war nur durch zusätzlichen Programmieraufwand und mit einem unbefriedigenden Laufzeitverhalten zu lösen.

Zur Berechnung der Korrelationskoeffizienten und der anschließende Hauptkomponententransformation der Korrelationsmatrix entstanden neue Probleme, da einige Softwarepakete nicht zur Berechnung einer PCA auf Matrizen in den Dimensionen größer als 500x500 Elemente ausgelegt waren. Das abschließende Clustering der PCA-transformierten Daten ist in gängigen Auswertesystemen ebenfalls nicht implementiert. Zwar existieren Cluster-Verfahren wie ISODATA, es fehlt jedoch das benötigte *density based clustering* (DBS-CAN).

Somit sind die Prozesse der ASR (Bestimmung der Referenzkandidaten, Berechnung der Statistiken und das abschließende Clustering) im Rahmen dieser Arbeit in einer Softwarebibliothek implementiert worden. Neben dem Aufbau dieser Bibliothek werden im nächsten Kapitel zunächst die Erweiterungs- und Integrationsmöglichkeiten bestehender Systeme behandelt und eine Rahmenapplikation (Framework) vorgestellt, die bestehende Systeme und Eigenentwicklungen integriert.

<span id="page-78-0"></span> $^{1}$ Es kam zu Programmabstürzen aufgrund von fehlendem freien Speicher. Ein 4 km<sup>2</sup> großes Gebiet erzeugt einen Bedarf von mehr als 3GB

## Kapitel 5

# Implementierung

Die Prozesse der ASR (Bestimmung der Referenzkandidaten, Berechnung der Statistiken und das abschließende Clustering) sind in bestehenden Auswertesystemen zur Analyse von Fernerkundungsdaten nicht implementiert. Um die ASR als Softwareapplikation zu implementieren, bietet sich zunächst die Anpassung eines bestehenden Systems an. Zur Erweiterung der Softwaresysteme zur Analyse von Fernerkundungsdaten bieten die Hersteller teilweise proprietäre Scriptsprachen an. Hierbei ist jedoch zu beachten, dass benötigte Methoden in ihrer Funktionalität oft begrenzt sind oder aufgrund der Neuartigkeit des Ansatzes nicht zur Verfugung stehen. ¨

Als Konsequenz werden fehlende Funktionalität und neuartige Algorithmen in einer objektorientierten Klassenbibliothek YACI[1](#page-80-0) implementiert. In Anhang [A](#page-162-0) werden die Grundlagen des hier gewählten objektorientierten Implementierungsansatzes erläutert. Wird bei der Erstellung einer Softwareapplikation zur Unterstutzung des Anwenders lediglich die ¨ Bibliothek YACI genutzt, steht die restliche Funktionalität der Auswertungssysteme nicht zur Verfügung. Hierzu gehören neben der graphischen Anzeige der Luftbilder (Orthobase) die Algorithmen zur Segmentierung (eCognition) und die Verarbeitung der Hyperspektraldaten (ENVI).

Neben der Anpassung (engl. customizing) der genannten Applikationen stellen einige Systeme aufgrund ihrer komponentenorientierten "Bauweise" verschiedene Softwarekomponenten zur Verfügung, die in eine eigenständige Lösung integriert werden können. Im letzten Teil dieses Kapitels wird der Prototyp einer Rahmenapplikation (engl. framework) vorgestellt, die neben der Bibliothek YACI auch Softwarekomponenten zur Darstellung von Raster- und Vektordaten einbindet. Die vollständige Integration der einzelnen Komponenten erlaubt es, selektierte Cluster direkt im Bildraum zu betrachten und zu beurteilen.

<span id="page-80-0"></span> ${}^{1}$ YACI = Yet Another Class library for Image processing

## 5.1 Prozesse einer multisensoralen Szenenauswertung

Die einzelnen Prozeßschritte einer Szenenauswertung unter Nutzung der in dieser Arbeit vorgestellten Methodik lassen sich wie in Abbildung [5.1](#page-81-0) ersichtlich in die drei Hauptschritte " Datenvorverarbeitung", "Analyse der Hyperspektraldaten" und "Auswertung/Klassifikation" unterteilen.

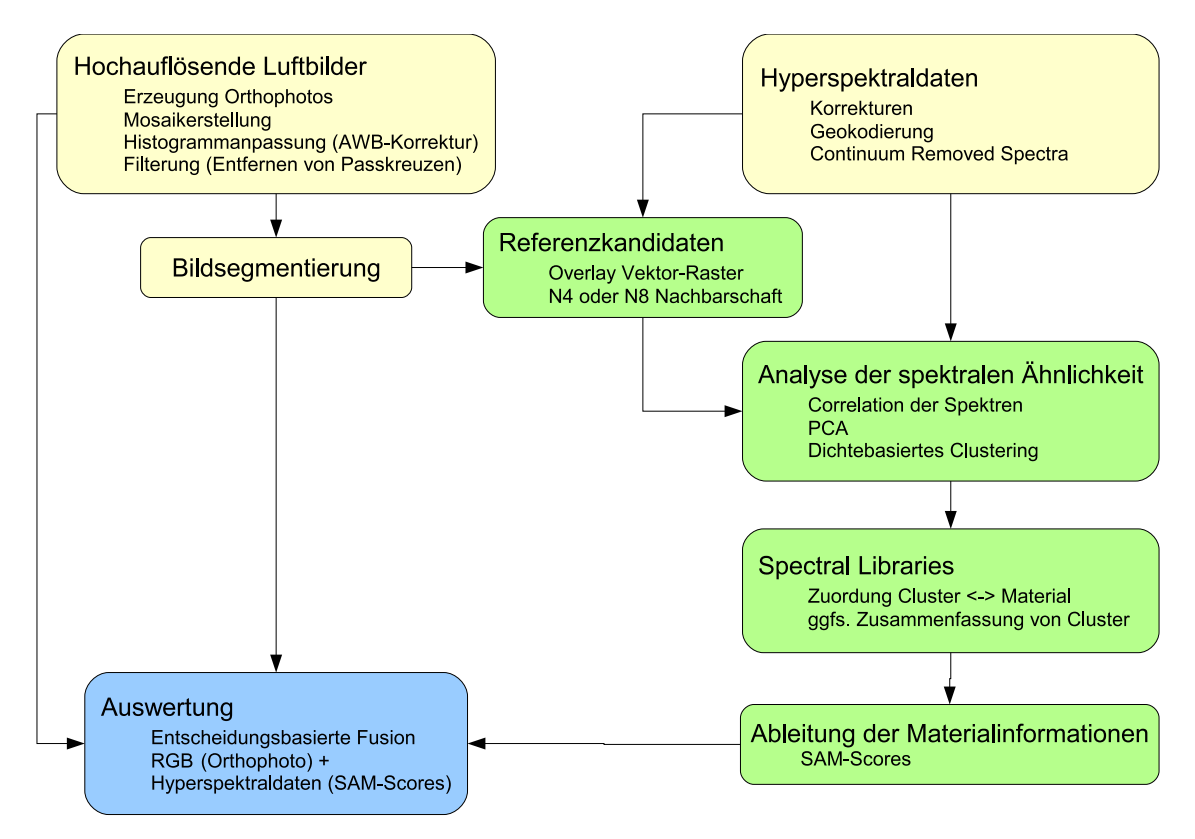

<span id="page-81-0"></span>Abbildung 5.1: Darstellung des einzelnen Verarbeitungsschritte einer multisensoralen Szenenauswertung: Datenvorverarbeitung (gelb), Analyse hyperspektraler Daten zur Ableitung von Materialinformationen (grün) und die abschließende Auswertung einer Szene (blau).

#### 5.1.1 Datenvorverarbeitung

Die Prozesse zur Erzeugung der Datenbestände, die zur Auswertung einer Szene benötigt werden, sind unter dem Begriff der " Datenvorverarbeitung" gruppiert. Zum Bereich der hoch auflösenden Luftbilder (siehe "Datenbasis", Kapitel [6\)](#page-96-0) ist die Erzeugung der Orthophotos, die Erstellung eines Mosaiks und die Korrektur der Daten durch eine Histogrammanpassung sowie Filterungen zur Bildverbesserung erforderlich. Die einzelnen Schritte werden mit der "Leica Photogrammetry Suite" (siehe Abschnitt [6.5.3\)](#page-107-0) durchgeführt. Der letzte Schritt der Datenvorverarbeitung der hoch aufgelösten Luftbilder ist die Segmentierung der Bilddaten. Dieser Schritt wird in der Software "eCognition" durchgeführt. Die Datenvorverarbeitung der hyperspektralen Daten gliedert sich in die Einzelschritte der Korrekturen, der Geokodierung und der Generierung speziell aufbereitete Datenbestände (Continuum Removed Spectra) fur nachfolgende Prozesse. Aufgrund der hohen Spezia- ¨ lisierung auf hyperspektrale Datenbestände wird für diese Prozesse die Software ENVI ausgew¨ahlt. Die Korrektur der Rohdaten erfolgt mit der ENVI-Erweiterung FLAASH, die Geokodierung mit der IDL-basierten Applikation ParGe.

#### 5.1.2 Analyse der Hyperspektraldaten

Der Datenvorverarbeitung folgt die Analyse der Hyperspektraldaten, welche mit der Ermittlung der Referenzkandidaten beginnt. Diese werden nach Ermittlung auf ihre spektrale Ähnlichkeit untersucht werden und können anschließend in Gruppen zu Referenzspektren einer spectral library zusammengefasst werden. Die bereits genannte Spezialisierung der Software ENVI erlaubt eine effiziente Erstellung und Verwaltung von spectral libraries und wurde aus diesem Grund an dieser Stelle eingesetzt. Aus den Informationen der spectral libraries können die Hyperspektraldaten mit einem geeigneten Verfahren (SAM-Score) in Materialinformationen zur späteren Datenfusion überführt werden.

#### 5.1.3 Auswertung/Klassifikation

Die endgültige Analyse und Klassifikation der zur Verfügung stehenden Daten erfolgt in einer segmentbasierten Fusion (siehe Abschnitt [3.2\)](#page-44-0). Hierbei werden dieselben Bildsegmente klassifiziert, die in der Datenvorverarbeitung durch die Applikation eCognition erzeugt wurden. Da eCognition über umfangreiche Methoden zur Klassifikation dieser Bildsegmente verfügt, ist die Durchführung dieses Prozesses innerhalb dieses Systems sinnvoll.

## 5.2 Fehlende Funktionalität vorhandener Systeme

Die bereits erwähnte Spezialisierung der einzelnen Softwaresysteme und die Neuartigkeit einiger Methoden führen dazu, dass nicht alle Prozeßschritte in den verwendeten Systemen implementiert sind.

Wie aus Abbildung [5.2](#page-83-0) ersichtlich, betrifft dies sowohl die Datenvorverarbeitung als auch die Analyse der Hyperspektraldaten. Im Bereich der Datenvorverarbeitung sind die speziellen Filterverfahren zur Bildverbesserung (siehe Abschnitt [6.5.1\)](#page-103-0) und die Erzeugung der benötigten "Continuum Removed Spectra" (siehe Abschnitt [4.2.4\)](#page-68-0) zu nennen.

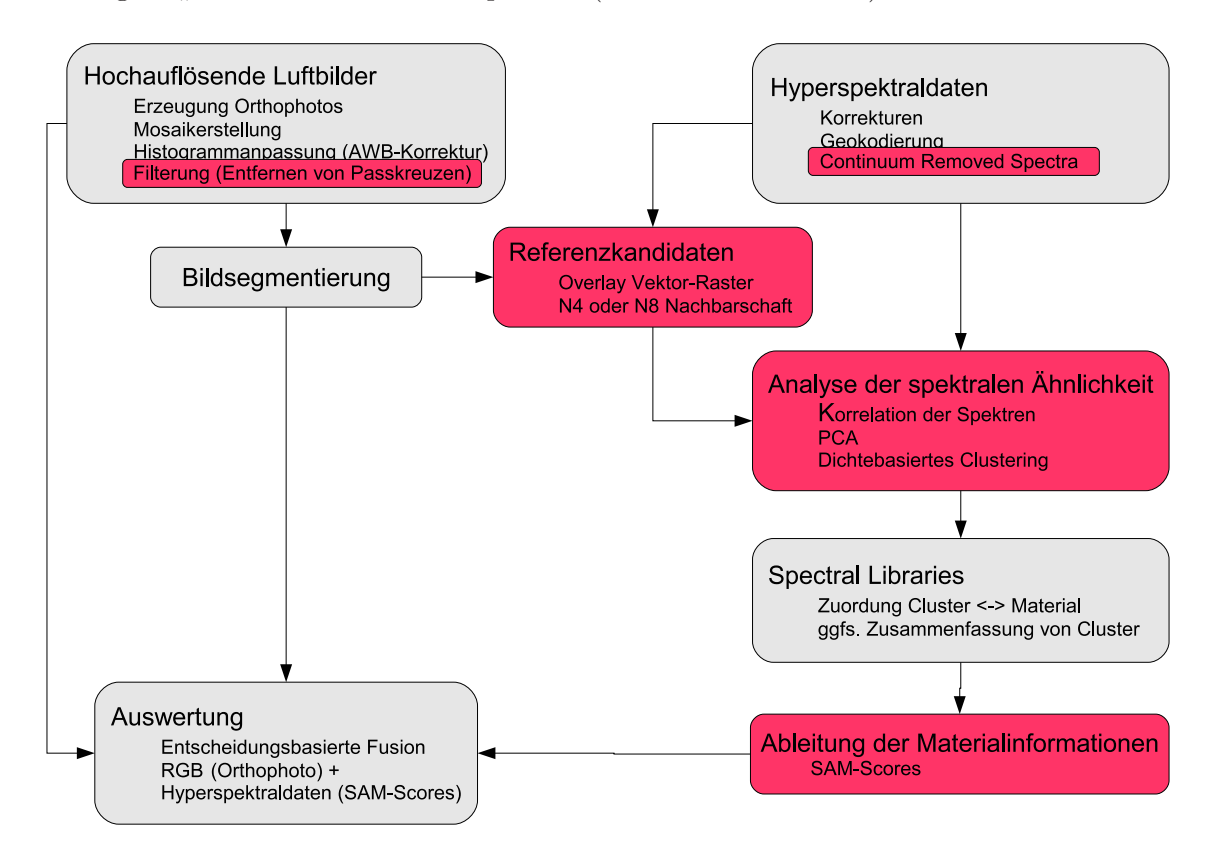

<span id="page-83-0"></span>Abbildung 5.2: Fehlende Methoden der Auswertung aus Abbildung [5.1,](#page-81-0) hier rot dargestellt.

Da zur Analyse der Hyperspektraldaten einige neuartige Ansätze im Rahmen dieser Arbeit entwickelt wurden, ist konsequenterweise in diesem Bereich der Implementierungsaufwand am höchsten. Zur Selektion der Referenzkandidaten verfügt keines der verwendeten Sy-steme<sup>[2](#page-83-1)</sup> innerhalb einer Raster-Vektor Overlay-Operation über eine bereits implementierte Möglichkeit zur Berücksichtigung der N4- oder N8-Nachbarschaft eines Rasterpixels (siehe Abbildung [4.2\)](#page-62-0).

Die Analyse der spektralen Ahnlichkeit besteht aus drei Einzelschritten, die ebenfalls nicht in einem der verwendeten Systeme implementiert sind. Dieses betrifft im Einzelnen die

<span id="page-83-1"></span><sup>2</sup>ERDAS, ENVI und ArcGIS

Berechnung der Korrelation der Spektren (siehe Abschnitt [4.2.3\)](#page-66-0) und das dichtebasierte Clustering (siehe Abschnitt [4.3.2\)](#page-72-1) sowie die Hauptkomponententransformation. Diese ist in Abbildung [5.2](#page-83-0) explizit aufgeführt, da Versuche zur Durchführung einer notwendigen Hauptkomponententransformation<sup>[3](#page-84-0)</sup> in Merkmalsräumen mit über 300 Dimensionen auf allen zur Verfügung stehenden Systemen fehlschlug. Die Ableitung der Materialinformationen als SAM-Scores (siehe Abschnitt [3.2.3\)](#page-48-0) aus den Ergebnissen des Spectral Angle Mappers (siehe Abschnitt [2.4.1\)](#page-25-0) sind ebenfalls in keiner Software implementiert.

## 5.3 Erweiterung vorhandener Systeme

Da ein System selten alle Anwendungsfälle abdecken kann, ermöglichen einige Herstel-ler die Erweiterung der Software durch eine proprietäre Scriptsprache (siehe Tabelle [5.1\)](#page-84-1). Bei einer Erweiterung des Systems durch Skriptsprachen werden die Befehlsfolgen und Eingabeelemente zur Abfrage von Methodenparameter in einer so genannten 4GL (fourth generation language) definiert. Anschließend wird das Script innerhalb der jeweiligen Applikation von einem Befehlsinterpreter ausgefuhrt. Neben der Erweiterung des Funktionen ¨ dieser Systeme können auf diesem Weg auch Verarbeitungsschritte automatisiert werden<sup>[4](#page-84-2)</sup>.

| System             | Aufgabe           | Erweiterung durch               |  |
|--------------------|-------------------|---------------------------------|--|
|                    |                   | Scriptsprache (4GL)             |  |
| eCognition         | Bildsegmentierung | nicht vorhanden                 |  |
|                    | Klassifikation    |                                 |  |
| RSI IDL            | Analyse hyper-    | IDL (Interactive Data Language) |  |
| (ENVI)             | spektraler Daten  |                                 |  |
| ERDAS Imagine      | Erstellung        | EML (ERDAS Macro Language)      |  |
| (Orthobase)        | Orthomosaik       |                                 |  |
| <b>ESRI ArcGIS</b> | Analyse Raster-   | VBA / VBA prelogic code         |  |
|                    | Vektordaten       | (an Visual Basic angelehnt)     |  |

<span id="page-84-1"></span>Tabelle 5.1: Erweiterungsmöglichkeiten der verwendeten Softwaresysteme. ESRI stellt mit Visual Basic for Applications (VBA) als einziger Hersteller eine weithin bekannte "Programmiersprache" zur Verfügung.

Die Erweiterungsmöglichkeiten vorhandener Softwaresysteme beschränken sich meist auf die Verwendung von implementierten Funktionen zu einem nutzerdefinierten Arbeitsablauf (workflow). Fehlt jedoch eine implementierte Methode oder reichen die im System

<sup>3</sup>Siehe Abbildung [4.8](#page-67-1) auf Seite [60.](#page-67-1)

<span id="page-84-2"></span><span id="page-84-0"></span><sup>&</sup>lt;sup>4</sup>Beispiel einer solchen Erweiterung ist die Erstellung von *continuum removed* Hyperspektraldaten, deren Quelltext in IDL im Anhang [B.3](#page-175-0) aufgeführt ist.

implementierten Funktionen nicht aus um den workflow abzubilden, ist die Entwicklung individueller Software erforderlich.

## 5.4 Objektorientierte Klassenbibliothek YACI

Um eine Wiederverwendbarkeit der implementierten Algorithmen zu gewährleisten, wur-de eine objektorientierte Bibliothek für die in Abbildung [5.2](#page-83-0) dargestellten, spezifischen Prozesse entwickelt.

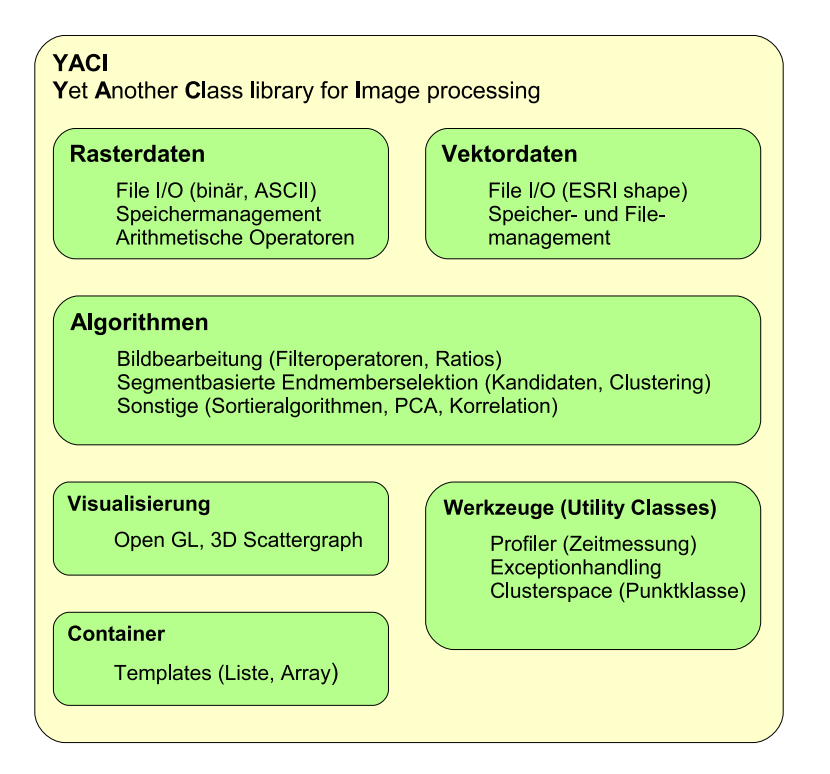

<span id="page-85-0"></span>Abbildung 5.3: Modularer Aufbau der Bibliothek YACI. Jedes Modul besteht aus mehreren Klassen, die jeweils spezialisierte Objekte zur Verfugung stellen. ¨

Grundlage der Bibliothek sind die Module zur Bearbeitung und Verwaltung der Rasterund Vektordaten, die für die segmentbasierte Endmemberselektion benötigt werden (siehe Abbildung [5.3\)](#page-85-0). Die Algorithmen sind in einem eigenen Modul implementiert, um spätere Erweiterungen der Methoden zu erleichtern. Funktionen zur Visualisierung der Ergebnisse des Clusterings sind ebenfalls in einem eigenen Modul gekapselt. Parametrisierbare Klassen (Templates) zur Speicherverwaltung und Werkzeuge zur Performancemessung und der Fehlerbehandlung sind in jeweils eigenen Modulen gekapselt.

Sämtliche verwendeten Softwaresysteme nutzen die 32-bit Plattform des Betriebssystems Windows (Version NT/2000/XP). Aus diesem Grund wurde YACI ebenfalls auf Basis dieser Plattform entwickelt. Aus Performancegrunden wurde anstelle von JAVA zur Um- ¨ setzung der objektorientierten Konzepte die Sprache C/C++ verwendet und mit der Entwicklungsumgebung MS Visual Studio implementiert (siehe [Hamilton und Williams, 1997](#page-153-0); [Kruglinski, 1997;](#page-155-0) [Leinecker und Archer, 2002](#page-155-1)). Eine Portierung auf weitere Plattformen (LINUX) wird durch die Verwendung der Standard-C Runtime Library für systemnahe Funktionen<sup>[5](#page-86-0)</sup> und den Einsatz von Präprozessordirektiven zum *type-mapping* der Datentypen[6](#page-86-1) erleichtert.

#### <span id="page-86-2"></span>5.4.1 Rasterdaten

Die Rasterdaten werden zur Verarbeitung innerhalb von YACI ausschließlich im unkomprimierten ENVI-Format als Binärdateien verwaltet. Unterstützt werden hierbei die vier gängigen Datenformate: 16-Bit Ganzzahl vorzeichenbehaftet, 16-Bit Ganzzahl nicht vorzeichenbehaftet, ein 32-bit Fließkommawert und der Datentyp Byte (8bit, nicht vorzeichenbehaftet). Da jeder dieser Datentypen über spezifische Lese- und Schreibroutinen verfügt und eine entsprechende Ablage der Werte im Hauptspeicher erfordert, sind vier einzelne Klassen zur Speicherung erforderlich.

Die Definition von vier verschiedenen Klassen fuhrt jedoch zu vier unterschiedlichen Da- ¨ tentypen, die bei der Verwendung der Daten innerhalb der Bibliothek zu jeweils vier Ausführungen einer Methode führen. Wird beispielsweise in einem Algorithmus ein Mittelwertfilter implementiert, so sind die Filterwerte vom jeweiligen Rasterdaten-Objekt in eine Fließkommazahl zu konvertieren und anschließend zu verarbeiten. Wird die Bibliothek um einen weiteren Datentyp einer Eingabedatei erweitert, ist neben einer neuen Klasse, welche die zusätzlichen Funktionen implementiert, auch der Algorithmus zu ändern.

Die Verwendung der Daten in einem Algorithmus und die Verwaltung der Daten wird durch die Implementierung des Strategie-Entwurfsmuster (siehe Anhang [A.5,](#page-167-0) Abbildung [A.5\)](#page-167-1) entkoppelt. Unter Verwendung einer abstrakten Basisklasse "CBand" werden für jeden  $\ddot{C}$ möglichen Datentyp der Hyperspektraldaten eine spezielle Klasse erzeugt (für 8-Bit Ganzzahlen die Klasse "CBandByte", für 32-Bit Fließkommazahlen die Klasse "CBandFloat" etc.).

Die Klasse "CImageENVI" beinhaltet einen Attribut vom Typ der Basiklasse "CBand" und kann durch den Mechanismus der Polymorphie (siehe Anhang [A.3\)](#page-164-0) auf die Methoden zur Typumwandlung zugreifen. Auf diese Weise kann ein "CBandInt"-Objekt ebenso wie<br>CD UNI WARD DE THE COLLECT OF LATER AND COLLECT OF LATER SUPPORTED IN ein "CBandFloat"-Objekt über die Methode "fVal $()$ " einen Pixelwert als Fließkommazahl ausgeben.

<sup>5</sup>Speicherallokation, Dateioperationen

<span id="page-86-1"></span><span id="page-86-0"></span><sup>6</sup>Mapping der Datentypen siehe Anhang [B.4](#page-176-0)

Verwendet ein Algorithmus die Methode "fVal()" zur Abfrage eines Pixelwertes, ist die Art ("CBandInt" oder "CBandFloat") des verwaltenden Objektes irrelevant, sie wird le-diglich durch den Basisklassenzeiger vom Typ "CBand" aufgerufen (siehe Abbildung [5.4\)](#page-87-0).<br>Die Universitäte Schweizer von Deutschen (in Die GD-Weiteruften in der Schweizer und der Schweizer und der Sch Die Umwandlung des konkret verwalteten Datentyps (im Fall von "CBandInt" von einer Ganzzahl in eine Gleitkommazahl) ist in der jeweiligen Klasse realisiert.

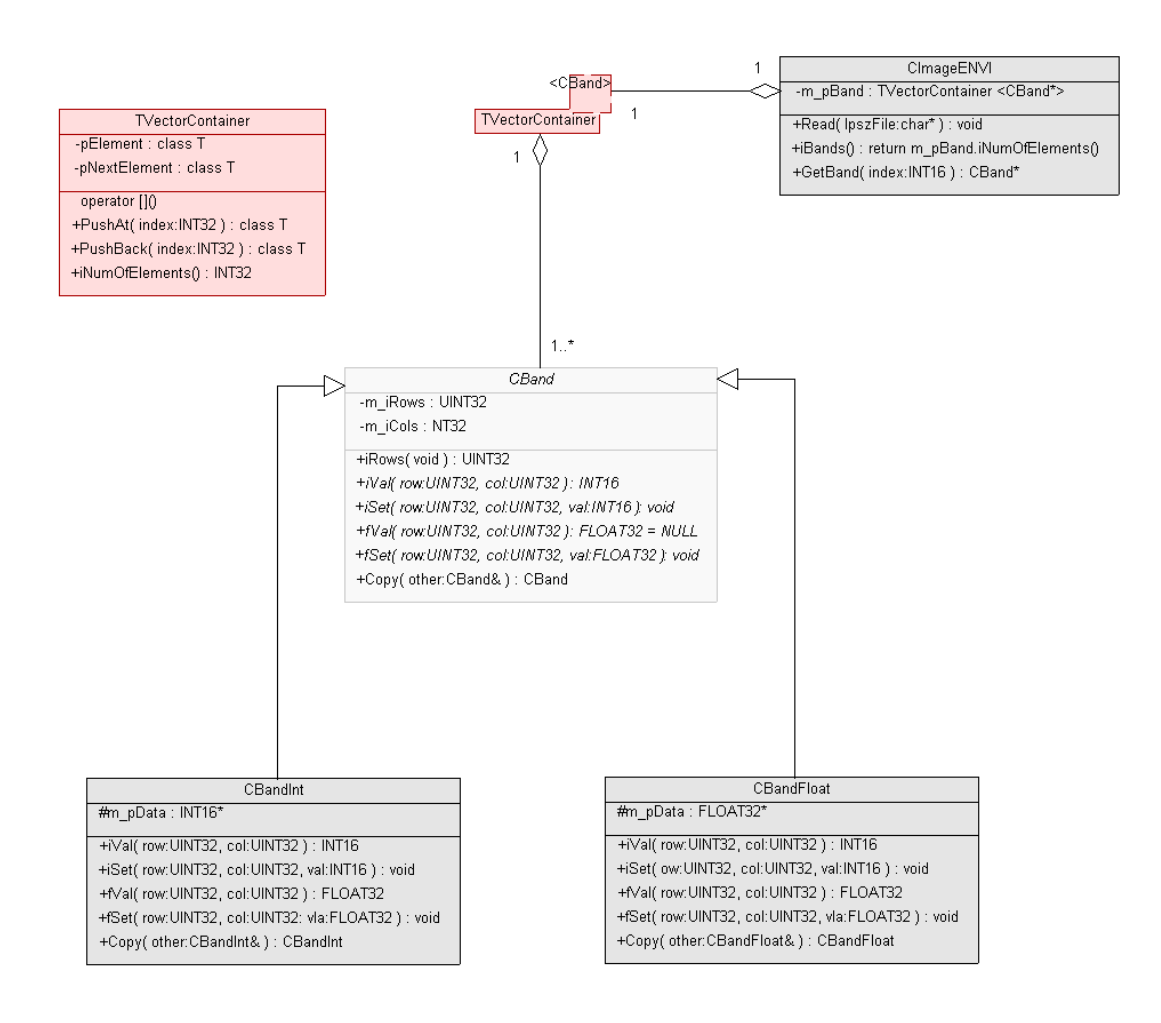

<span id="page-87-0"></span>Abbildung 5.4: Klassendesign zur Rasterdatenverwaltung

Bei Erweiterungen (auf möglicherweise 64-Bit Ganzzahlen) ist lediglich eine Klasse für den neuen Datentyp zu implementieren, indem von "CBand" abgeleitet wird. Die Implementierung der Methoden für den Datenzugriff auf die Bildwerte über Methoden wie "fVal()" ist " zwingend, da die Klasse "CBand" eine abstrakte Basisklasse ist. Die neue Klasse verfügt ist. Die neue Klasse verfügt als Folge über die gleichen Schnittstellen wie die bereits implementierten Klassen. Eine Anpassung der Implementierung des Algorithmus, der die Schnittstelle der Basisklasse "CBand" verwendet, ist nicht notwendig.

#### 5.4.2 Vektordaten

Die Bildsegmente aus eCognition werden zur automatischen Ermittlung der Endmember-Kandidaten verwendet. Diese Segmente werden im ESRI-Shape Format verwaltet [\(ESRI](#page-151-1), [1998](#page-151-1)). Dieses Format speichert die Geometriedaten in einer Binärdatei (.SHP) ab. Die Satzlänge variiert innerhalb der Geometriedatei je nach Augestaltung der Geometrie. Über eine Indexdatei (.IDX) kann zu einem gegebenen Datensatz die Dateipositionen innerhalb der Geometriedaten ausgelesen werden. Zu jeder Geometrie wird in einer dBase-Datei (.DBF) ein Eintrag mit fester Datensatzl¨ange, abh¨angig von der Ausgestaltung der Tabelle, abgelegt.

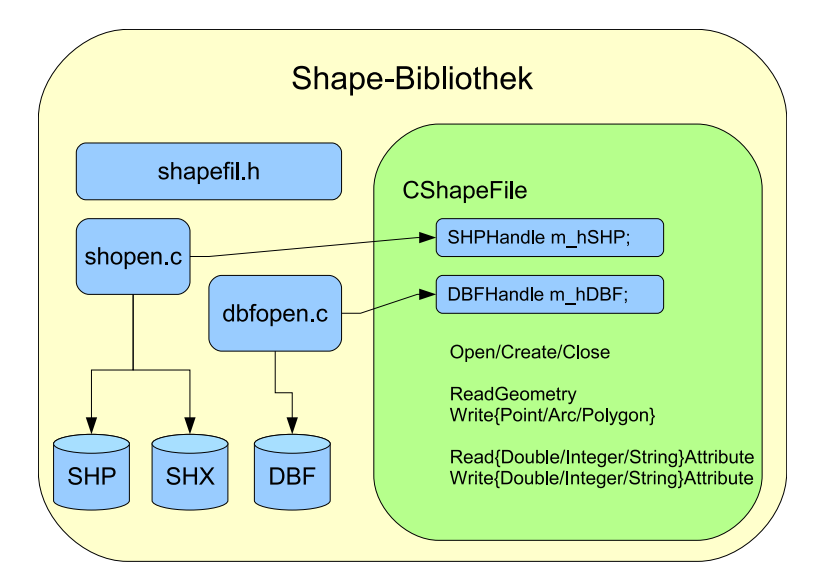

<span id="page-88-1"></span>Abbildung 5.5: Die Klasse "CShapeFile" (Eigenentwicklung, grün dargestellt) kapselt Funktionalität der Open-Source Shape-Bibliothek (Open-Source, blau dargestellt).

Bereits 1998 wurde von Frank Waarmerdam das proprietäre ESRI Shape-Format durch eine Open-Source "Shapefile C Library" implementiert. Die Bibliothek ist im Internet<sup>[7](#page-88-0)</sup> verfügbar, im Rahmen der Arbeit wurde Version 1.2.5 verwendet. Die Bibliothek ist in dieser Version in der Sprache C implementiert und verfügt über keinen objektorientierten Aufbau. Der Entwickler hat bei Verwendung der Bibliothek darauf zu achten, dass insbesondere Dateizeiger zwischen der dBase und der Shape-Binärdatei synchronisiert werden. Aus diesem Grund wurde die in Abbildung [5.5](#page-88-1) dargestellte Klasse "CShapeFile" implementiert. Diese Klasse kapselt sämtliche internen Zustände der drei verwendeten Dateien (shp, shx, dbf) und bietet eine Schnittstelle, die den Zugriff auf Geometrie und Attributdaten ermöglicht. Um den Umfang der zu kompilierenden Quellen in YACI zu begrenzen,

<span id="page-88-0"></span><sup>7</sup>Adresse: http://shapelib.maptools.org/, zuletzt besucht im Januar 2006

wurde die Open-Source Bibliothek nach der Kapselung in der Klasse "CShapeFile" als Laufzeitbibliothek realisiert und in das Projekt eingebunden.

#### 5.4.3 Algorithmen

Die im Rahmen der Arbeit entwickelten Algorithmen sind in der Klasse "CAlgorithm" implementiert. Das Design der Schnittstelle dieser Klasse sieht vor, dass eine nutzende Applikation die Bildobjekte (Klasse "CImageENVI") erzeugt und die Daten zunächst einliest. Treten an dieser Stelle Fehler auf, ist es Aufgabe der Applikation, diese Fehler zu behandeln und den Anwender der Software zu benachrichtigen. Als Beispiel fur die grund- ¨ legende Funktionsweise der Bibliothek YACI sei der folgende Quelltext aufgefuhrt: ¨

```
INT16 CAlgorithm::SetNeg2Null(CImageENVI& Image)
 :: UINT16 row, col, band;
1:: CBand *pBand;
 :: try{
2:: for(band=0;band<Image.iBands();band++){
3:: pBand = Image.GetBand(band);
 :: //scan the band
 :: for(row=0;row<pBand->iRows();row++){
 :: for(col=0;col<pBand->iCols();col++){
4:: if(pBand->fVal(col,row)<0e0)
5:: pBand->fSet(col,row,0e0);
 : : \rightarrow \rightarrow:: }
 :: }
6:: }catch(CExc c){
7:: throw c;
```
Ein Objekt der Klasse " CAlgorithm" ist durch einen Basisklassenzeiger (Zeile 1) in der Lage, auf die Daten eines übergebenen Bildes zuzugreifen. Über die Schnittstelle des Bildobjekts (Zeile 2) kann auf die Eigenschaften wie Anzahl der Bänder, der Spalten und der Zeilen lesend zugegriffen werden. Wird der Zeiger auf ein bestimmtes Band des Bildes gesetzt (Zeile 3), so kann über die Basisklassenfunktionen fVal $()$  und f $Set()$  die Pixelwerte eines Bandes gelesen (Zeile 4) und gegebenenfalls geschrieben (Zeile 5) werden. Dies erfolgt unabhängig von Datentyp des Bildes, da sowohl Objekte vom Typ "CBandInt" als auch ", Soandrikkt" diese methode implementeren (siehe Tissenmitt s.4.1). Tritt wantend der Verarbeitung ein Fehler auf (Überlauf einer Variablen), so wird die Ausnahmebehandlung "CBandFloat" diese Methode implementieren (siehe Abschnitt [5.4.1\)](#page-86-2). Tritt während der der Sprache C++ aufgerufen. Der Fehler kann von der aufrufenden Funktion behandelt werden (Zeile 6 und 7). Im Gegensatz zur manuellen Fehlerbehandlung durch den Entwickler kann mit diesem Mechanismus auch auf Laufzeitfehler (ungultiger Speicherzugriff, ¨ ungültige Division) reagiert werden.

#### 5.4.4 Container

Zur Speicherung der Hyperspektraldaten werden die Bilddaten in Objekten gespeichert, die vollständig im Hauptspeicher gehalten werden. Zum "Preis" einiger hundert Megabyte an Hauptspeicher wird durch diese Vorgehensweise das Laufzeitverhalten der Software wesentlich beschleunigt. Zur Vewaltung der Objekte werden parametrisierbare Klassen verwendet (siehe Anhang [A.4\)](#page-166-0). Es existiert mit der Standard Template Library (STL) eine Bibliothek, die mittlerweile in den  $C_{++}$  ANSI Standard übernommen wurde (siehe [Stepanov und Lee, 1994](#page-159-0)). Die Implementierung der STL in die C++-Compiler und deren Bibliotheken ist den Herstellern überlassen.

Im verwendete C++-Compiler der Firma Microsoft ist diese STL nicht implementiert. Bei einer Integration der separat erhältlichen STL in die Compiler und Linker von Microsoft kam es in vergangenen Softwareprojekten bereits zu fehlerhaftem Verhalten mit dem Runtime Type Information (RTTI) Mechanismus, der für das dynamische Binden der Klassenmethoden von grundlegender Bedeutung ist. Als Konsequenz wurden für die Objektverwaltung ein Template zur Arrayverwaltung, aufbauend auf einer parametrisierten verketteten Liste entwickelt (siehe Anhang [B.5\)](#page-177-0).

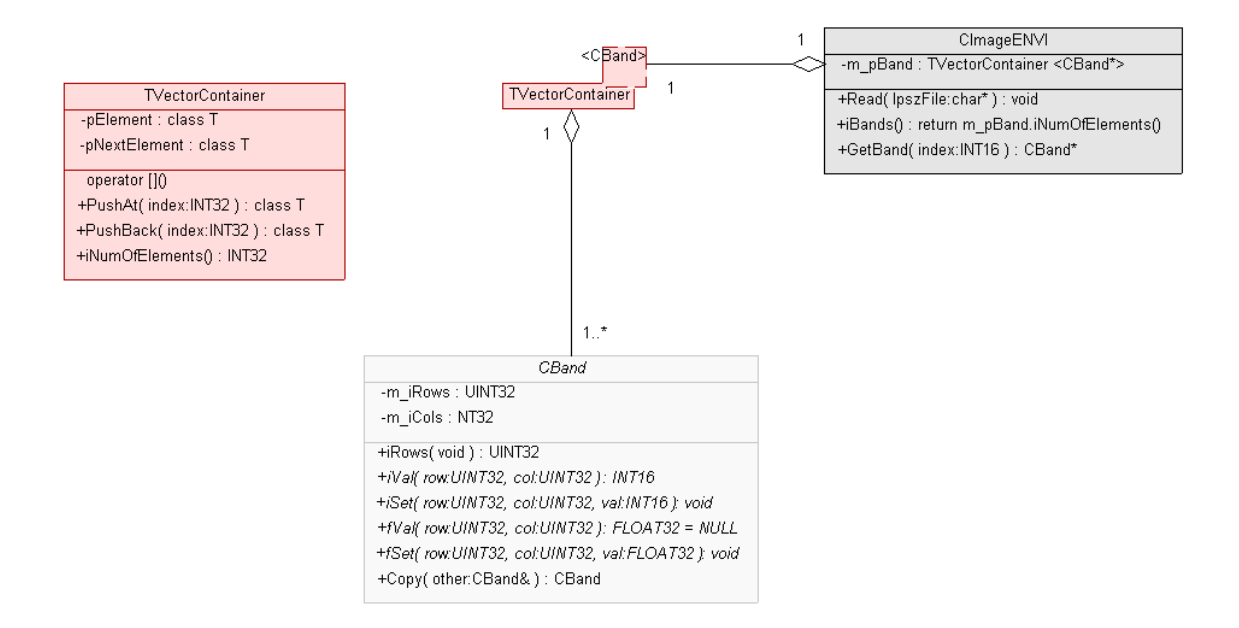

Abbildung 5.6: Template als Container zur Speicherung. Ein "CImageENVI"-Objekt besitzt ein Objekt (m<sub>-</sub>pBand) der Klasse "TVectorContainer", die mit der Klasse "CBand" parametriesiert wurde. Die Anzahl der Kanäle eines Bildes wird durch den Aufruf m pBand-¿iNumOfElements() ermittelt.

#### 5.4.5 Visualisierung

Die Visualisierung des Clusterings ist unter Nutzung von OpenGL (Open Graphics Library) implementiert. OpenGL stellt eine umfangreiche Klassenbibliothek dar, die komfortable Objekte zur Anzeige geometrischer Daten enthält. Die erforderlichen Bibliotheken werden meist parallel zur Installation der Grafikkartentreiber im Systemverzeichnis "system32" abgelegt und sind in das Projekt einzubinden (siehe Abbildung [5.7.](#page-91-0)

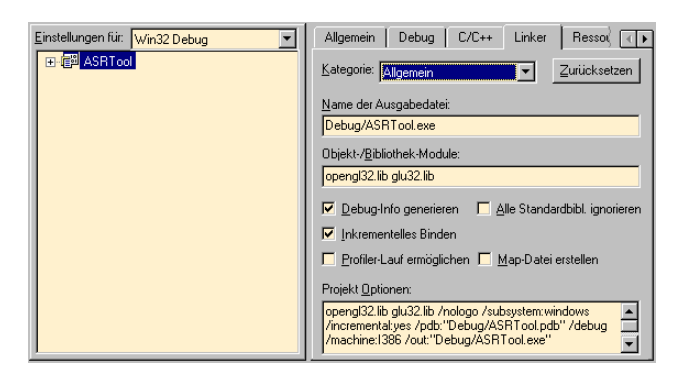

<span id="page-91-0"></span>Abbildung 5.7: Einbindung der OpenGL Laufzeitbibliotheken "opengl32.lib" und "glu32.lib" (Hier die Einstellungen für MS Visual C++).

Zur Darstellung eines 3D-Scatterplots wird ein einfaches Beispiel in Form einer Klassenbi-bliothek von Wiliam Heitler<sup>[8](#page-91-1)</sup> in C++ zur Verfügung gestellt (siehe Abbildung [5.8\)](#page-91-2). Durch Anpassungen und der Integration in YACI werden die Funktionen zur Darstellung der Cluster genutzt.

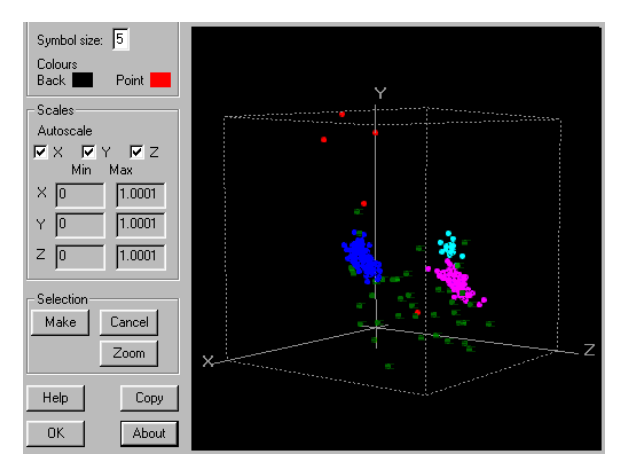

<span id="page-91-2"></span>Abbildung 5.8: 3D Scatterplot unter Nutzung von OpenGL Bibliothek mit dreidimensionaler Darstellung der Cluster.

<span id="page-91-1"></span><sup>8</sup>Adresse: www.codeguru.com, zuletzt besucht im November 2005

## 5.5 Rahmenapplikation (framework application)

Die Steuerung und Nutzung der Bibliothek YACI kann durch eine textbasierte Applikation erfolgen. Diese wird über eine Initialisierungsdatei gesteuert. In dieser Datei sind sämtliche Parameter wie Dateinamen und Parameter zum Clustering abgelegt. Bei Programmstart werden die Parameter eingelesen und die ASR prozessiert ohne Nutzereingaben die vorliegenden Daten (siehe Abbildung [5.9\)](#page-92-0).

| <b>EX "D:\ Diss\97 yacil\Release\yacil.exe"</b>                                                                                                    |  |
|----------------------------------------------------------------------------------------------------|--|
| IYACI I.<br> Directory: D:\_Diss\3494\roof\<br>Find Segment Center with NN Threshold = 8<br>Calculation of Correlation is selected<br> Calculation of PCA is selected<br> Clustering in 10D-PCA feat. space, density: 1 Neighbours within 1.5* mean dist. |  |
| Find Segment Center                                                                                                    |  |
| Hypercube GSD:1.5 ,overlay of 10217 segments<br>1169 candidates in a N8 Neighborhood found<br>sek.156 msek                                                                                                    |  |
| Calc Correlation                                                                                                    |  |
| [1169 Candidates (spectra) found.                                                                                                    |  |

<span id="page-92-0"></span>Abbildung 5.9: Textbasierte Applikation zur Nutzung von YACI.

Nach einem erfolgreichen Lauf der Software wird eine Protokoll-Datei erzeugt, in der die wesentlichen Ergebnisse und der Zeitbedarf der einzelnen Prozesse aufgeführt werden:

```
YACIL
Directory: d:\_diss\3494\roof\
Hypercube GSD:1.5 ,overlay of 10217 segments
1169 candidates in a N8 Neighborhood found
3 sek,605 msek
Calc Correlation
1169 Candidates (spectra) found.
80 sek,325 msek
PCA
Eigenvalues:
         342.55594
         201.67943
[...]
155 sek,93 msek
Cluster Analysis
Clustering of 1169 Points, mean distance between points = 0.0651384
Cluster No 1 Pt: 257
Cluster No 2 Pt: 59
[. . .1]
```
Eine wesentlich elegantere Lösung stellt die Erzeugung einer Rahmenapplikation (frame $work\ application)$  dar. In diese Applikation kann die bestehende Funktionalität verfügbarer

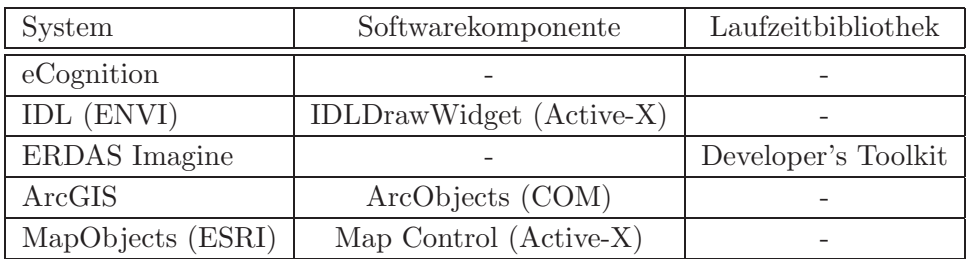

Softwareapplikationen entweder durch Kompilierung einer Laufzeitbibliothek oder durch Einbindung von Softwarekomponenten eingebunden werden.

<span id="page-93-0"></span>Tabelle 5.2: Softwarekomponenten der Auswertungssysteme als Integrationsmöglichkeit für Eigenentwicklungen zur Analyse von Bilddaten

Komponentenbasierte Softwaresysteme wie ESRI ArcGIS oder IDL (siehe Tabelle [5.2\)](#page-93-0) ermöglichen einem Softwareentwickler den Zugriff auf die implementierte Funktionalität durch Schnittstellen wie das Microsoft Component Object Model (COM) oder durch spezielle Steuerelemente (Active-X Controls, siehe Abbildung [5.10\)](#page-93-1). Unter Active-X wird ein von Microsoft auf Betriebssystemebene implementierter Steuerungsmechanismus bezeichnet, mit dem ein Entwickler für die zu erstellende Applikation Komponenten von Drittanbietern nutzen kann. Die darin enthaltenen Objekte einschließlich deren Methoden und Eigenschaften sind durch eine einfache Schnittstelle nutzbar. Ebenso kann auf Ereignisse<sup>[9](#page-93-2)</sup>, die von diesen Objekten ausgelöst werden, reagiert werden.

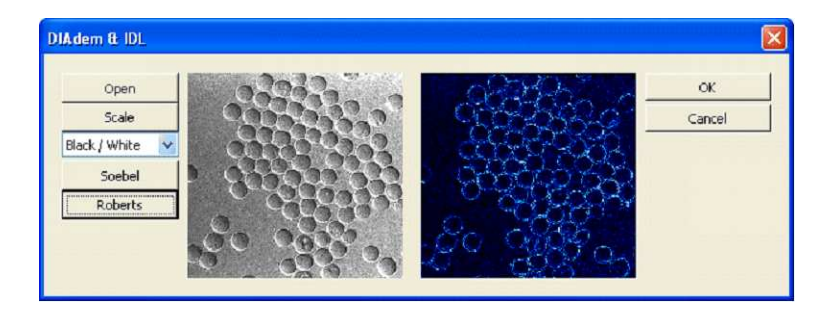

Abbildung 5.10: IDLDrawWidget als Active-X Komponente, eingebunden als Steuerelement in einer Windows-Applikation (aus: http://zone.ni.com)

<span id="page-93-1"></span>Zur Entwicklung einer graphischen Benutzeroberfläche für ein angepasstes GIS stellt die Firma ESRI ebenfalls ein ActiveX-Control zur Darstellung und Bearbeitung von GIS-Daten zur Verfügung. Diese als "MapObjects" bezeichnete Bibliothek stellt durch ein

<span id="page-93-2"></span><sup>9</sup>Beispielsweise ein Mausklick in eine Karte oder auf ein Pixel im Bilddatensatz

" MapControl" eine Sammlung von Mapping- und GIS-Komponenten zur Verfugung, die ¨ in Windows- oder JAVA-Anwendungen integriert werden können (siehe [ESRI, 1996](#page-151-2)). MapObjects stellt durch dieses Steuerelement ca. 50 Objekte zur Verfugung die eine An- ¨ zeige, Analyse und Bearbeitung von Geometriedaten im ESRI-Shape Format ermöglichen. In der folgenden, vereinfachten Darstellung in Abbildung [5.11](#page-94-0) ist der Aufbau Bibliothek in einem Objektmodelldiagramm dargestellt.

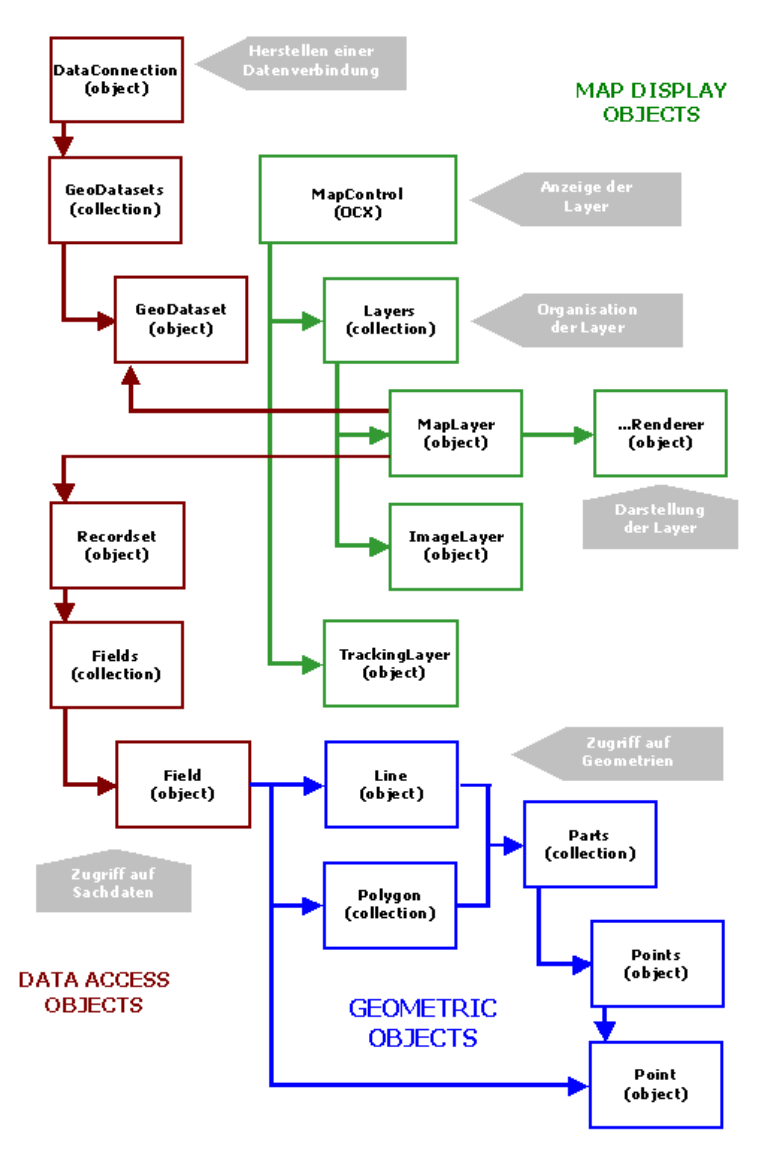

<span id="page-94-0"></span>Abbildung 5.11: Vereinfachtes Objektmodelldiagramm von MapObjects (aus [Nolte](#page-156-1), [2002\)](#page-156-1).

Die Integration der Bibliothek YACI mit bestehenden Komponenten anderer Hersteller zu einer prototypischen framework application ist in der folgenden Abbildung [5.12](#page-95-0) dargestellt.

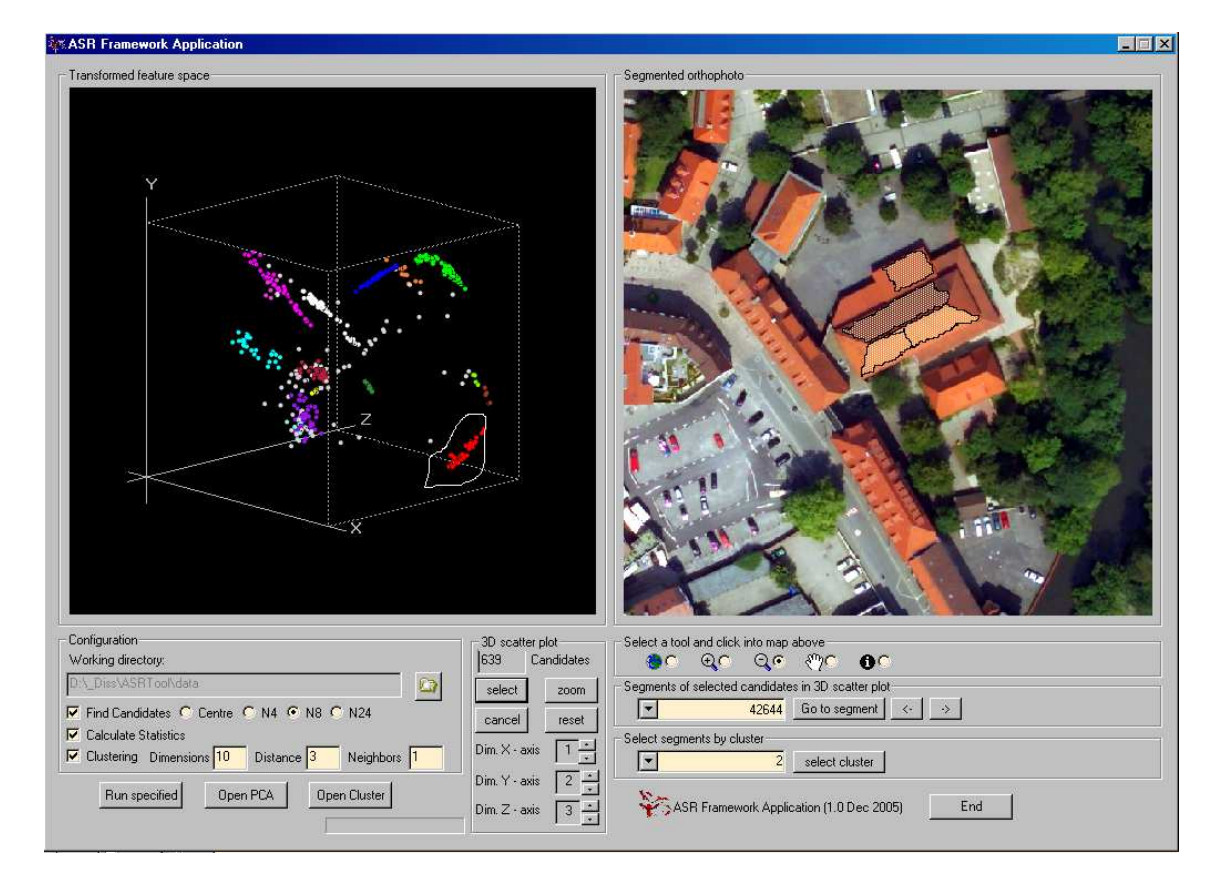

<span id="page-95-0"></span>Abbildung 5.12: framework application, prototypisch als Windows-Applikation realisiert. In diese framework application ist die Bibliothek YACI (alle Prozesse der ASR, unten links) und eine graphische Darstellung der Bildsegmente mit den Cluster-Informationen (rechte Seite) integriert.

Auf der linken Seite der Abbildung [5.12](#page-95-0) werden durch die Einbindung der OpenGL-Klassenbibliotheken die Ergebnisse des Clusterings dargestellt. Durch die Integration von MapObjects als Active-X Steuerelement auf der rechten Seite werden mit relativ geringem Aufwand für den Softwareentwickler die geometrisch hochaufgelösten Bilddaten dargestellt. Durch eine Integration dieser beiden Komponenten in die framework application können einzelne Punkte oder ein gesamtes Clusters ausgewählt werden und die entsprechenden Segmente, in denen die hyperspektralen Bildpixel liegen, im Luftbild dargestellt werden.

Die Leistungsfähigkeit der implementierten Algorithmen wird in einer Konzeptstudie beurteilt. Die Datenbasis für diese Untersuchungen wird im nächsten Kapitel vorgestellt.

## <span id="page-96-0"></span>Kapitel 6

# Datenbasis

In diesem Kapitel werden neben dem Untersuchungsgebiet die Datengrundlage der Untersuchungen vorgestellt. Aus fruheren Untersuchungen stehen amtliche Geodaten in Form ¨ der automatisierten Liegenschaftskarte (ALK, siehe Abschnitt [6.2\)](#page-98-0) und ein Digitales Ge-ländemodell (DGM 5, siehe Abschnitt [6.3\)](#page-98-1) zur Verfügung. Diese Daten dienen der Verifikation der Bilddaten, in dem die Vektordaten der ALK (Grundrisse der Gebäude) mit den georeferenzierten Bilddaten der zu prozessierenden Sensoren verglichen werden. Des weiteren liegen Datens¨atze der High Resolution Stereo Camera (HRSC-A) (siehe Abschnitt [6.4\)](#page-99-0) aus dem Jahr 1999 vor (Möller, 2003). Aus diesen Daten wurden Passpunkte für die Erzeugung geometrisch hoch aufgelöster Orthophotos abgeleitet. Die Luftbilder für dieses Orthophoto wurden im Jahr 2003 und 2004 mit der Local Earth Observation (LEO) Plattform aufgezeichnet. Die Eigenschaften der eingesetzten Kameras und die Erstellung der Orthophotos werden in Abschnitt [6.5](#page-102-0) näher beschrieben.

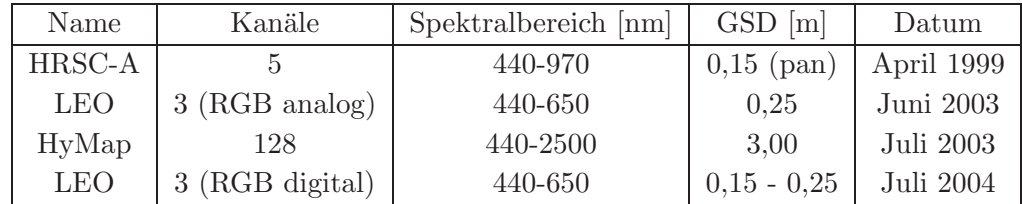

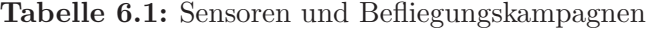

Das Deutsche Zentrum für Luft- und Raumfahrt (DLR) ermöglichte die Teilnahme an der ,,HyEurope"-Kampagne im Jahre 2003. Somit konnten am 15. Juli 2003 zeitnah zur analogen LEO-Kampagne hyperspektrale Bilddaten mit dem flugzeuggetragenen Hyperspectral Mapper (HyMap) für das Untersuchungsgebiet aufgenommen werden. Im Abschnitt [6.6](#page-109-0) werden die Eigenschaften dieses Sensors und die Prozessierungsschritte zur Überführung der Sensor-Rohdaten in ein geokodiertes Raster beschrieben.

## 6.1 Untersuchungsgebiet

Für die Untersuchungen im Rahmen dieser Arbeit wurde ein urbanes Gebiet als Beispiel für eine hohe Landbedeckungsvaribialität ausgewählt. Aufgrund der exzellenten Datenlage aus früheren Untersuchungen wurde die Stadt Osnabrück in Niedersachsen ausgewählt. Ein ca. 1,5 km breiter Streifen wurde mit dem HyMap im Sommer 2003 über der Osnabrücker Innenstadt aufgenommen (siehe Abbildung [6.1\)](#page-97-0). Ein kleinerer Teil des Gebietes von 1,4 km x 4,1 km wurde 2004 durch die LEO-Kampagne beflogen. Dieser Bereich definiert das Untersuchungsgebiet.

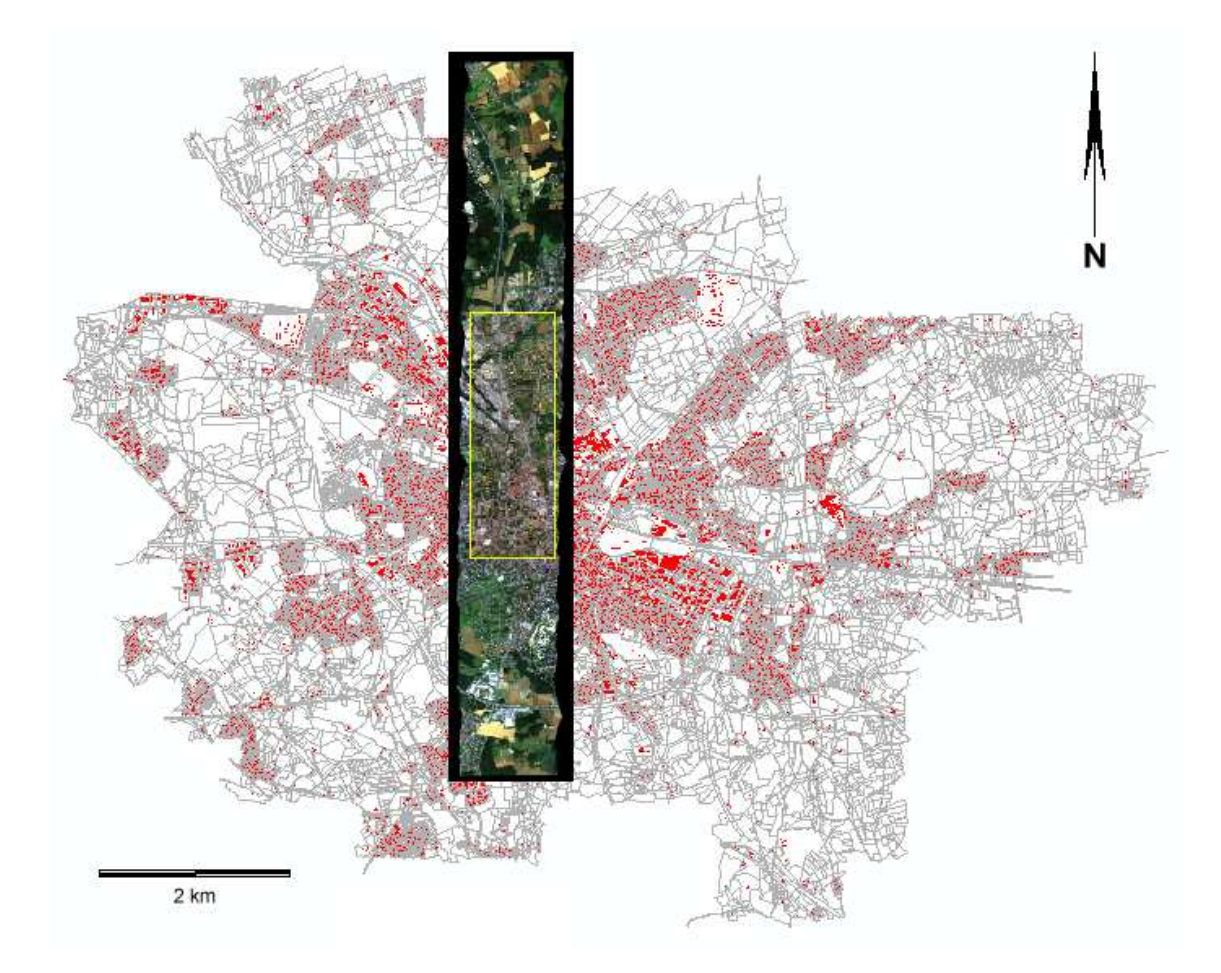

<span id="page-97-0"></span>Abbildung 6.1: HyMap-Streifen über dem Stadtgebiet Osnabrück. Die LEO-Bildflugkampagne (gelbes Rechteck) definiert das Untersuchungsgebiet Innenstadt

.

## <span id="page-98-0"></span>6.2 Automatisierte Liegenschaftskarte

Die Automatisierte Liegenschaftskarte (ALK) ist der darstellende Bestandteil des automatisierten Liegenschaftskatasters und ersetzt das bislang analog geführten Katasterkartenwerk. Sie wird in Niedersachsen seit 1989 aus der analogen Flurkarte abgeleitet und durch die Fortführungsvermessungen des Eigentumskatasters ergänzt (siehe Abbildung [6.2\)](#page-98-2). Ein objektstrukturiertes Datenmodell, repräsentiert durch einen Objektschlüsselkatalog (OS-KA) und einem Objektabbildungskatalog (OBAK), definiert den Inhalt der ALK. Aus den Inhalten des Liegenschaftskatasters werden nach diesem Datenmodell die Geometrien aller Flurstücke und die Grundrisse der Gebäude, die nach dem Vermessungs- und Katastergesetz einmessungspflichtig sind, in die digitale ALK übertragen.

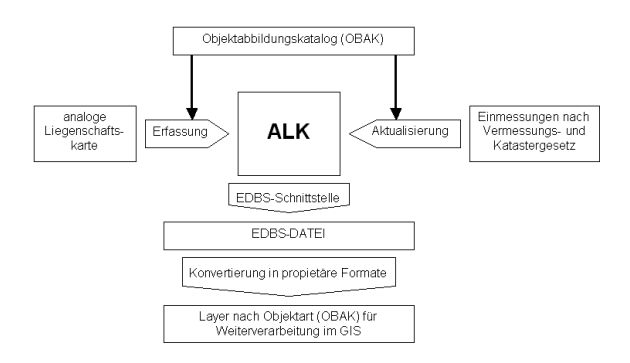

<span id="page-98-2"></span>Abbildung 6.2: Aufbau der ALK und Export der Daten als Layer in ein GIS (eigene Darstellung).

Die Geometriedaten der ALK werden in der ALK-Grundrissdatei verwaltet. Lediglich der ALK-GIAP[1](#page-98-3) ist in der Lage, dieses spezielle Format zu verarbeiten. Um die Geometriedaten in andere Systeme zu überführen, existiert eine Einheitliche Datenbankschnittstelle (EDBS), die einen Export in eine Binärdatei mit einem definierten Format ermöglicht. Aus den EDBS Dateien können die reinen Geometrieinformationen, verbunden mit einem Objektschlüssel, auch in das proprietäre ESRI Shape-Format überführt werden. Sie stehen so für Auswertungen in unterschiedlichen geographischen Informationssystemen zur Verfügung. Für die Auswertungen im Rahmen dieser Arbeit wurden aus der ALK je ein Layer für die Grundrisse der Gebäude sowie die Grenzen der Flurstücke erstellt.

## <span id="page-98-1"></span>6.3 Digitales Geländemodell DGM 5

Das Digitale Geländemodell wird in Niedersachsen flächendeckend durch die LGN (Landesvermessung und Geobasisinformation Niedersachsen) zur Verfugung gestellt. Zwei Ge- ¨

<span id="page-98-3"></span><sup>1</sup>ALK-GIAP - Graphisch Interaktiver ArbeitsPlatz

nauigkeitsstufen sind bei der Vorhaltung der Geländemodelle vorgesehen, die als DGM 5 und DGM 50 bezeichnet werden. DGM 5 und DGM 50 unterscheiden sich bezüglich der Gitterweite und der Genauigkeit der enthaltenen Daten. W¨ahrend das DGM 50 aus einer Digitalisierung der analogen Topographischen Karte TK50 (Maßstab 1 : 50000) abgeleitet wurde, sind bei der Herstellung des DGM 5 Luftbilder verwendet worden. Im Gegensatz zum DGM 50 (Gitterweite 50 m x 50 m) besitzt das DGM 5 eine feinere Gitterweite von  $12.5$  m x  $12.5$  m und beinhaltet zusätzliche Höheninformationen von geomorphologisch prägnanten Objekten wie zum Beispiel Geländekanten. Das DGM 5 repräsentiert die Geländeoberfläche in zwei Genauigkeitsstufen: Bei Verwendung qualitativ hochwertiger Grundlagendaten wird eine Genauigkeit von 0,5 m für die Höhenangabe garantiert, in photogrammetrisch schwer auswertbaren Gebieten (Wald) werden für die Höhenangaben eine durchschnittliche Genauigkeit von 1,5 m angegeben. Dieser Genauigkeitsverlust resultiert unter anderem aus der Digitalisierung der Höhenlinien der analogen Deutschen Grundkarte (DGK 5). Frühere Untersuchungen am FZG ergaben für den vorliegenden Datensatz eine mittlere Abweichung von ±0,46 m (bei einer Standardabweichung von  $\pm 0.91$  m) zwischen den Höhenwerten des Kanaldeckelkatasters des Stadt Osnabrück und den Höhenwerten des DGM 5 (Möller, 2003).

## <span id="page-99-0"></span>6.4 HRSC-A

Die High Resolution Stereo Camera - Airborne (HRSC-A) ist ein flugzeuggetragener passiv abbildender Zeilenscanner [\(Wewel et al., 1998;](#page-160-0) [Scholten et al., 1999\)](#page-159-1). Im Jahre 1999

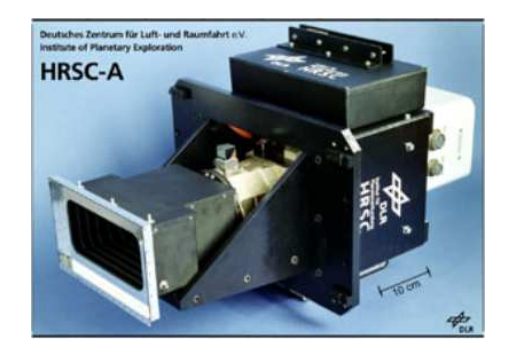

Abbildung 6.3: High Resolution Stereo Camera

führte die Stadt Osnabrück für das gesamte Stadtgebiet eine Befliegung mit der HRSC-A durch. Hierbei wurde als Zeitpunkt der Befliegung der April als Kompromiss der einzelnen beteiligten Abteilungen der Verwaltung gewählt. Diese Daten wurden bereits in früheren Untersuchungen am FZG verwendet (Möller, [2003](#page-156-2)). Im Rahmen dieser Arbeit wurden diese Daten zur Passpunktbestimmung für die Aerotriangulation und der Prozessierung der anderen Sensordaten aus LEO- und HyEurope-Kampagne verwendet.

#### 6.4.1 Radiometrische und geometrische Eigenschaften

Die HRSC-A zeichnet im Pushbroom-Prinzip mit neun CCD-Zeilen das von der Erdoberfl¨ache refelektierte elektromagnetische Spektrum auf. Durch die Verwendung einer kreiselstabilisierten Plattform können hochfrequente Lagewechsel des Flugzeugs kompensiert werden und ein Nadirblick sowie eine Ausrichtung der CCD-Zeilen orthogonal zur Flugrichtung gewährleistet werden. Die Integrationszeit der Sensorelemente ermöglicht eine Scan-Frequenz von 450 Hertz. Dies entspricht bei einer Fluggeschwindigkeit von 250  $km/h$  eine geometrischen Auflösung von 0,15 m in Flugrichtung. Der Offnungswinkel der verwendeten Optik beträgt 18,1° und führt bei einer Flughöhe von 3500 m zu einer Streifenbreite von ca. 1100 m. Die horizontale Lagegenauigkeit dieser Orthobilder

| Sensorzeile | Kanal         | Farb-          | Wellenlänge   | <b>Bandbreite</b> | Blickwinkel |
|-------------|---------------|----------------|---------------|-------------------|-------------|
|             |               | bezeichnung    | $ \text{nm} $ | $ \text{nm} $     | l<br>l      |
| 5F          | <b>Stereo</b> | Panchromatisch | 675           | 180               | 18,9        |
| 4 F         | Rot           | fernes Rot     | 750           | 40                | 15,9        |
| 3F          | Photometrie   | Panchromatisch | 675           | 180               | 12,8        |
| 2F          | Blau          | Blau           | 440           | 90                | 3,3         |
| 1 N         | Nadir         | Panchromatisch | 675           | 180               | 0,0         |
| 2 A         | Grün          | Grün           | 530           | 90                | 3,3         |
| 3 A         | Photometrie   | Panchromatisch | 675           | 180               | 12,8        |
| 4 A         | Infrarot      | Infrarot       | 970           | 90                | 15,9        |
| 5A          | Stereo        | Panchromatisch | 675           | 180               | 18,9        |

<span id="page-100-0"></span>Tabelle 6.2: HRSC-A Konfiguration (aus: [Hoffmann und Lehmann](#page-154-0), [2000](#page-154-0)).

wurde in Untersuchungen des DLR mit einem relativen Punktfehler von 10 cm bis 12 cm, die absolute Lagegenauigkeit durch Verwendung von 120 Passpunkten mit 23 cm ermittelt [\(Neukum](#page-156-3), [1999\)](#page-156-3). Der Lagefehler des in dieser Arbeit verwendeten Datensatzes wurde bereits in früheren Untersuchungen mit 11 cm ermittelt. Ein Vergleich mit Höhendaten eines terrestrisch per Nivellement eingemessenen Kanaldeckelkatasters führt zu einer empirisch ermittelten Standardabweichung der Höhenangaben von  $\pm 1,86$  m (Möller, [2003](#page-156-2)). Diese Abweichung von den Herstellerangaben werden durch weitere Untersuchungen im urbanen Raum bestätigt [\(Hoffmann et al., 2000](#page-154-1)).

#### 6.4.2 Digitales Oberflächenmodell der HRSC-A

Fünf der in Tabelle [6.2](#page-100-0) aufgeführten Aufnahmekanäle nehmen im panchromatischen Wellenlängenbereich aus unterschiedlichen Blickwinkeln die Erdoberfläche auf. Durch dieses stereoskopische Aufnahmeprinzip können homologe Bildpunkte der fünf aufgezeichneten Bildzeilen gefunden werden, die zur Erzeugung eines Digitalen Oberflächenmodells (DOM) herangezogen werden können.

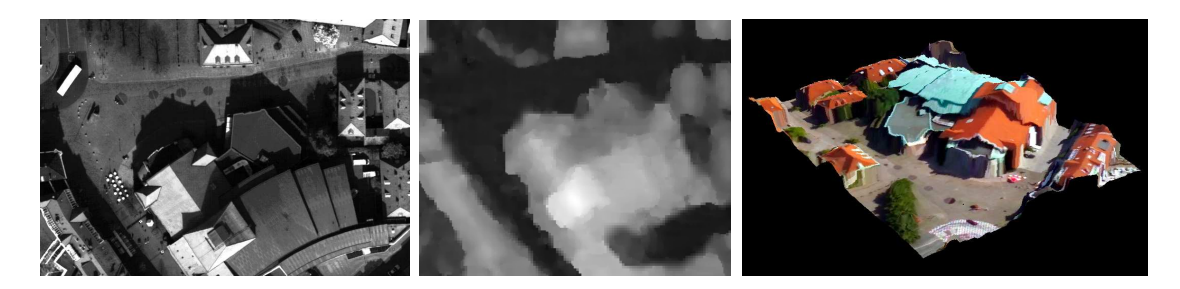

Abbildung 6.4: Digitales Oberflächenmodell der HRSC-A. Links: panchromatischer Nadirkanal, Mitte: HRSC-A DOM, rechts: Digitales Orthophoto (LEO) projiziert auf das DOM der HRSC-A

Ist ein Bildpunkt in drei der fünf möglichen Kanäle detektiert, wird der Punkt zur Erzeugung des DOM akzeptiert. Diese relativ orientierte Punktwolke wird durch Angaben über Lagewinkel und Position des Projektionszentrums in ein absolut orientiertes Raster überführt. Hierbei werden die Lagewinkel aus den Messungen eines inertialen Messystems und die Positionsangaben aus einem differentiellen GPS abgeleitet. Das so erzeugt DOM wird anschließend zur parametrischen Geokodierung der verbleibenden vier Farbkanäle verwendet [\(Neukum und HRSC-Team, 2001](#page-156-4)).

#### 6.4.3 Bilddaten der HRSC-A

Neben den fünf panchromatischen Aufnahmekanälen, die der Erzeugung des Digitalen Oberflächenmodells dienen, wird das Spektrum mit den verbleibenden vier Farbkanälen aufgezeichnet. Neben den Kanälen "Grün" und "Blau" sind zwei im Kanäle im Wel-" lenlängenbereich des nahen Infrarot platziert. Diese radiometrische Konfiguration resultiert aus der ursprünglichen Planung, die HRSC im Rahmen der russischen Weltraummission Mars96 einzusetzen. Im Rahmen dieser Mission sollte Wasser auf der Erdoberfläche des Mars detektiert werden. Da Wasser im Wellenlängenbereich des nahen Infrarot kaum Reflexionen erzeugt, wurde auf einen engbandigen Kanal im Wellenlängenbereich 650 nm (Rot) verzichtet und stattdessen für den Kanal "4 F" (siehe Tabelle [6.2\)](#page-100-0) der Bereich um 750 nm ausgewählt. Somit ist die Verwendbarkeit dieses Sensors für Anwendungsgebiete wie Vegetationskartierungen, die sowohl die Farbinformationen des Rot als auch des Infrarot benötigen, eingeschränkt (Möller, [2003\)](#page-156-2).

Da die vier Farbkanäle zu unterschiedlichen Zeitpunkten und unter verschiedenen Blickwinkeln die Erdoberfläche abtasten resultieren hieraus Bildartefakte (wie in Ab

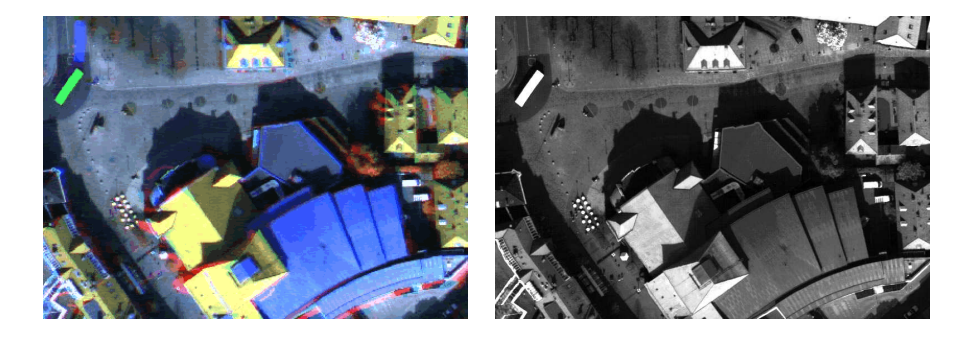

Abbildung 6.5: Artefakte in HRSC-A Bilddaten (links). Die Kanalkombination Grün = Nadir, Rot und Blau jeweils um  $3.3^{\circ}$  versetzte Aufnahmekanäle zeigt Artefakte an Kanten von hohen Gebäuden oder hervorgerufen durch bewegte Objekte. Rechts: Panchromatischer Nadirkanal (aus: Möller, [2003\)](#page-156-2).

## <span id="page-102-0"></span>6.5 LEO

Für kostengünstige Bildflugkampagnen haben sich in der Vergangenheit Systeme bewährt, die in Leichtflugzeugen (siehe Abbildung [6.6\)](#page-102-1) eingesetzt werden. Der Einsatz dieser Flugzeuge in geringer Höhe über einem Untersuchungsgebiet führt allerdings auch zu turbulenteren Flugbedingungen.

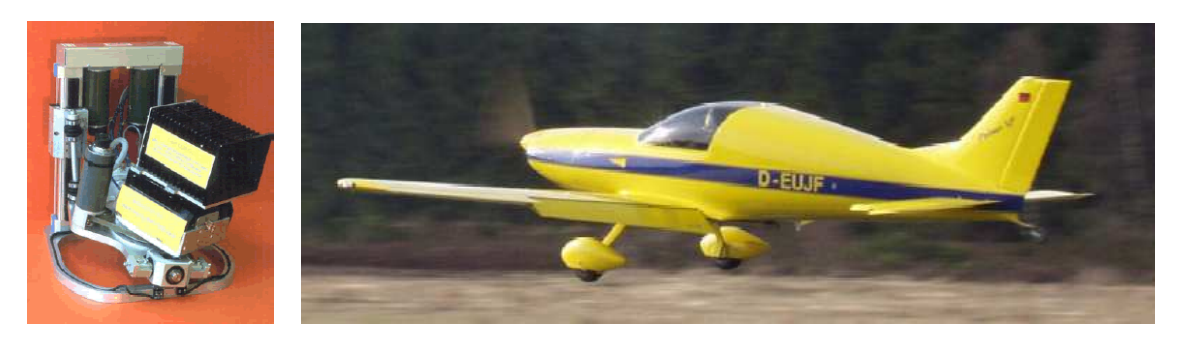

<span id="page-102-1"></span>Abbildung 6.6: Das LEO System. Links: Plattform mit Kamera und INS, rechts das Pulsar XP Leichtflugzeug

Eine stabilisierte Plattform zur Kompensation der hochfrequenten Flugzeugbewegungen ist eine Voraussetzung für die effiziente Aufnahme des Untersuchungsgebietes (vergleiche hierzu Grenzdörffer, 2004). Das Local Earth Observation System (LEO) verfügt über eine kreiselstabilisierten Plattform, die sowohl Digitalkameras als auch analoge Mittelformatkameras aufnehmen kann. Die Daten zur Regelung der Plattform werden von einem (D)GPS gestützten Inertialsystem gemessen und der Regelungseinheit (Servomotoren) zur Verfügung gestellt (Bäumker et al., 1998). Das System wurde in den vergangenen Jahren von der Fachhochschule Bochum mit externen Kooperationspartnern stetig weiterentwickelt. Es wurde ein streng funktionales Modell sowohl für die direkte Georeferenzierung der Kameraaufnahmen als auch für die Regelung der kreiselstabilisierten Plattform entwickelt (Bäumker et al., 2003).

Zwei Kampagnen wurden mit der stabilisierten Sensorplattform des LEO über dem Testgebiet Osnabrück durchgeführt. Am 16. Mai 2003 wurden in einem Bildflug analoge Farbbilddiapositive mit der Rollei 6006, am 30. Juli 2004 mit der digitalen Kodak DC14n aufgenommen (siehe Abbildung [6.7\)](#page-103-1).

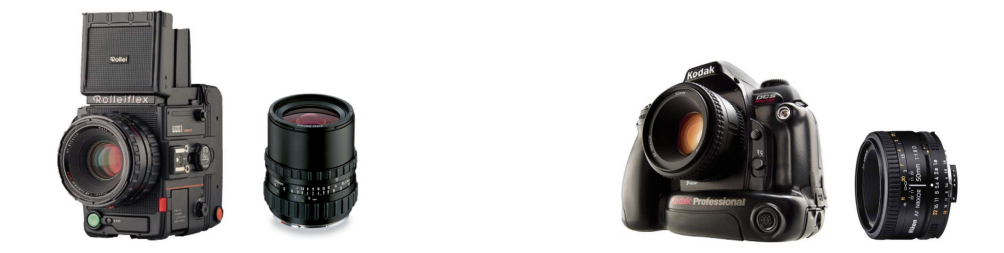

<span id="page-103-1"></span>Abbildung 6.7: Links: Teilmeßkammer Rollei 6006 mit zugehörigem Zeiss Distagon Objektiv, rechts: Kodak DC 14n mit Objektiv (aus: www.rollei.de, www.kodak.de, www.nikon.de).

Die Kameradaten und Flugbedingungen der beiden Kampagnen sind der folgenden Tabelle zu entnehmen:

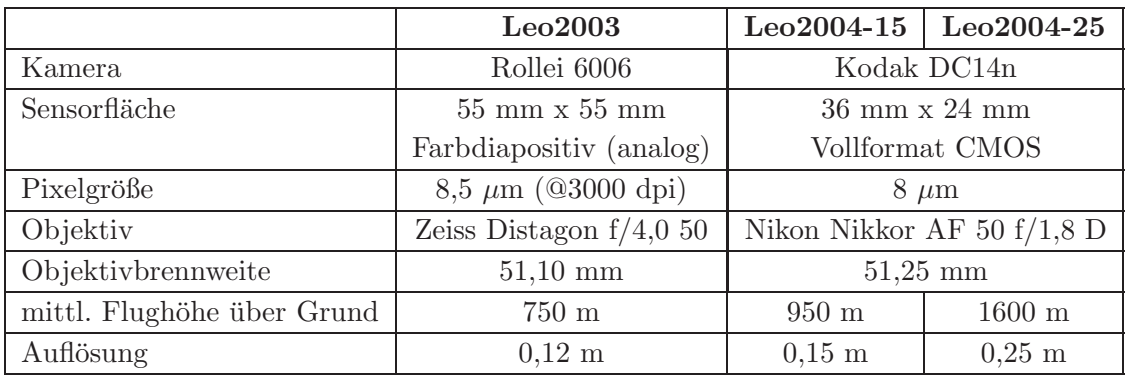

Tabelle 6.3: Kameradaten der LEO-Kampagnen in 2003 und 2004

### <span id="page-103-0"></span>6.5.1 Rollei6006

Die Rollei 6006 ist eine Mittelformatkamera (6 cm x 6 cm), die als Teilmesskammer über Passmarken verfügt (siehe Abbildung [6.8\)](#page-104-0). Für die Aufnahmen wurde ein Zeiss Distagon Objektiv verwendet. Die aus einer Kamerakalibrierung stammenden Parameter der inneren Orientierung sowie die Koeffizienten zur Berücksichtigung der Objektivverzeichnung wurden von der Fachhochschule Bochum zur Verfugung gestellt. Die Farbdia-Positive wur- ¨ den mit einer Abtastrate von 3000 dpi gescannt, durch die mittlere Flughöhe von 750 m über Grund resultiert eine geometrische Abtastrate von etwa 12 cm.

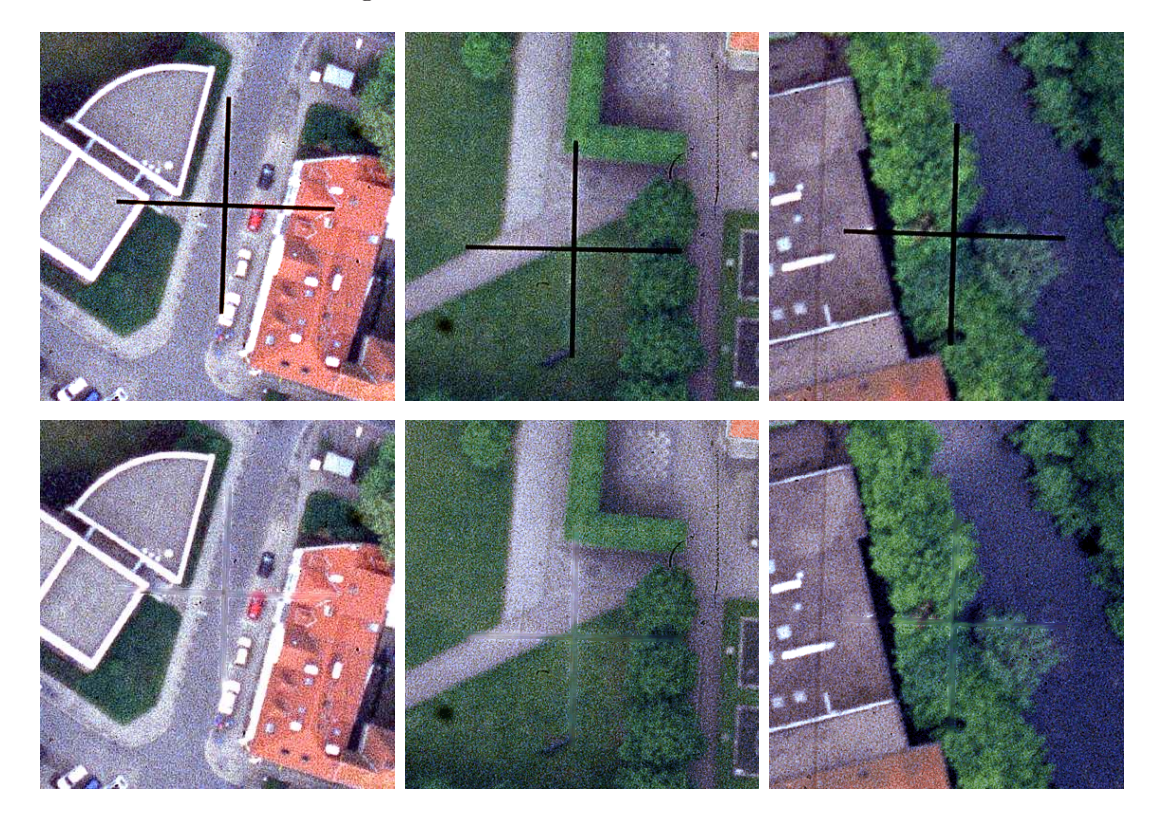

Abbildung 6.8: Die Passmarken der Teilmesskammer Rollei 6006 (oben) und die gefilterten Bilddaten (unten).

<span id="page-104-0"></span>Die Passmarken, die in den mosaikierten Bilddaten sichtbar sind (siehe Abbildung [6.8\)](#page-104-0), werden durch ein adaptives Medianfilter entfernt. Ersetzt werden alle "defekten" Pixel, deren Farbwerte im blauen Farbkanal sehr gering sind (DN=10 im vorliegenden Fall, Schatten besitzt DN>50). Für diese Pixel wird der Median aus der 5x5 Nachbarschaft ermittelt und als neuer Farbwert zugewiesen. Die Medianermittlung erfolgt unter Ausschluss "defekter Nachbarn" (Algorithmus siehe Anhang [B.1\)](#page-171-0).

## 6.5.2 Kodak DC14n

Die Kodak DC14n ist eine digitale Spiegelreflexkamera (Digital Single Lens Reflex, DSLR) und verfügt über einen Vollformat-CMOS-Chip in der Kleinbild-Negativ-Größe von 36 mm x 24 mm. Aus CMOS-Größe und Auflösung der Kamera leitet sich eine Pixelgröße von 8  $\mu$ m ab. Im Vergleich zu den verbreiteten Sensoren, deren Fläche in etwa dem analogen APS-C Format von 23,2 mm x 16,7 mm entspricht, erzeugt ein Vollformat-Chip ein geringeres Farb- und Helligkeitsrauschen. Zudem ist durch die wegfallende Ausschnitsvergrößerung die Benutzung eines Objektivs mit Normalbrennweite (50 mm) möglich, welches in der Regel ein besseres Auflösungsvermögen und geringere Verzeichnungen als ein Weitwinkelobjektiv aufweist. Die Bilddaten werden durch einen kamerainternen, herstellerspezifischen Algorithmus in das JPEG-Format komprimiert und auf ein IBM-Microdrive gespeichert.

Mit dem verwendeten Nikon-Objektiv und einer Brennweite von ca. 50 mm konnte ein GSD von 15 cm und 25 cm bei Flughöhen von 950 m und 1600 m erreicht werden. Die Bildqualität ist visuell als gut zu bezeichnen, jedoch konnte ein systematischer Bildfehler als verschwommener Bereich in einer Bildecke beobachtet werden (wie in Abbildung [6.9](#page-105-0) dargestellt). Ursachen hierfür können eine starke objektivbedingte Vignettierung oder Verzeichnung sein. Eine Unebenheit oder fehlerhafte Einbaulage des Kamera-CMOS wird ausgeschlossen, da die Unschärfe nicht kontinuierlich zur Bildmitte abnimmt. Chromatische Aberrationen, die sich als Farbsäume an kontraststarken Kanten zeigen und bei Kamera-Sensoren mit hoher Auflösung häufig vorkommen, konnten im Bildmaterial nicht festgestellt werden.

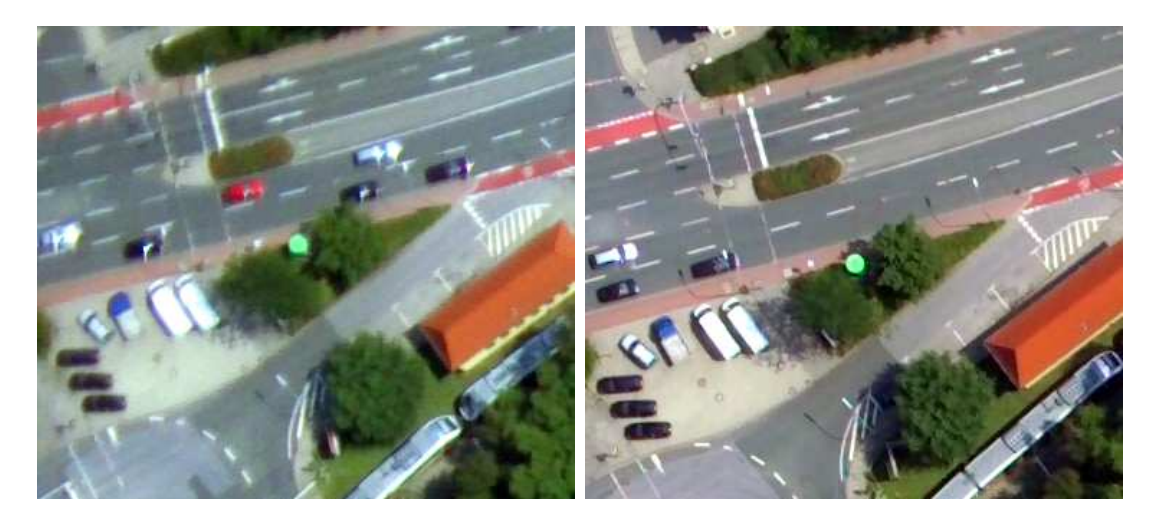

Abbildung 6.9: Bildqualität der Kodak DC14n. In Randbereichen der Aufnahmen treten Unschärfen auf (links). Zum Vergleich rechts: Ein Folgebild aus dem Flugstreifen, in dem der Ausschnitt in der Bildmitte liegt.

<span id="page-105-0"></span>Die radiometrischen Eigenschaften (Farbtemperatur) der KodakDC14n hängen im Wesentlichen vom gewählten Weißpunkt (White Balance) zum Zeitpunkt der Aufnahme ab. Eine Definition der gewünschten Farbtemperatur kann durch eine manuelle Kalibration, welche durch Aufnahme einer weißen Fläche oder Messung mit einem Colormeter, erfol-

#### 6.5 LEO 99

gen [\(Scheibel und Scheibel](#page-158-0), [2005](#page-158-0)). Die verwendete Kodak DC14n ermöglicht neben dieser Kalibration auch vordefinierte Werte zur Berücksichtigung unterschiedlicher Beleuchtungsarten wie Tageslicht, Schatten, und bew¨olktem Himmel. Dieser Aufnahmemodus wird als PWB (Preset White Balance) bezeichnet.

Neben der manuellen Einstellung des Weißabgleiches, kann die Kamera vor jeder Aufnahme den Weißpunkt individuell ermitteln und anwenden. Dieser Modus wird als AWB (Automatic White Balance) bezeichnet. Laut EXIF-Header[2](#page-106-0) der Bilddaten der Flugkampagne wurden diese im AWB-Modus aufgezeichnet. Dieser eingestellte Modus fuhrte zu ¨ den teilweise erheblichen Abweichungen der Farbtemperatur/Radiometrie in den einzelnen Bildern des Verbandes (siehe Abbildung [6.10\)](#page-106-1).

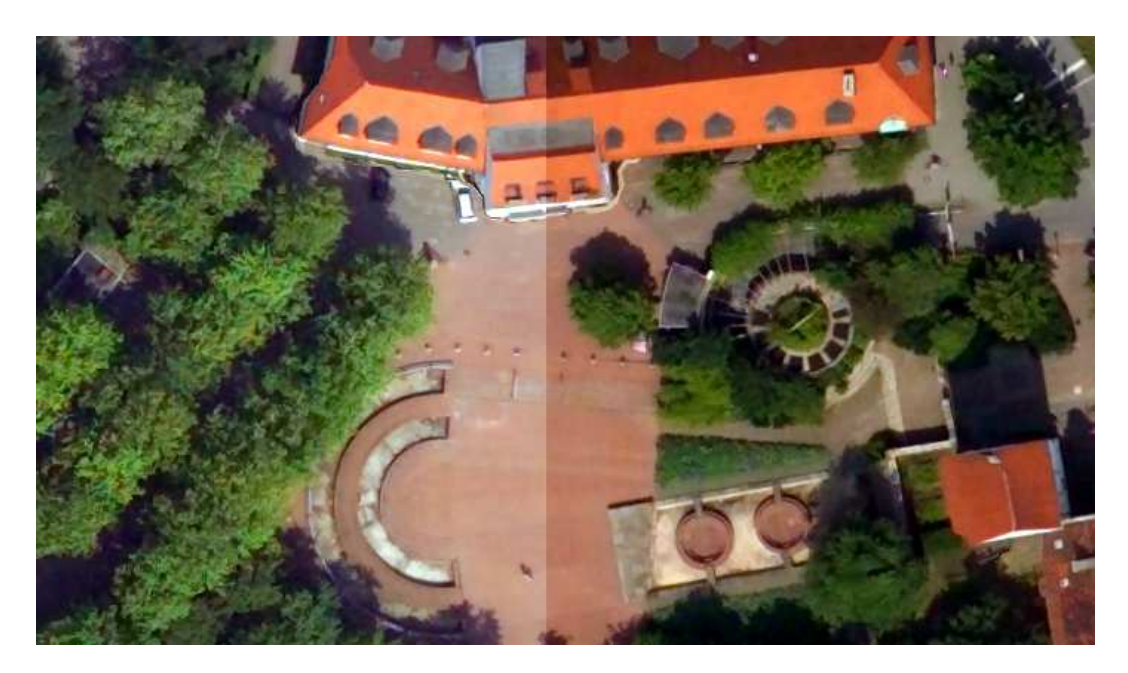

<span id="page-106-1"></span>Abbildung 6.10: Der individuelle Weißabgleich fuhrt zu unterschiedlicher Radio- ¨ metrie der Einzelaufnahmen. Besonders stark wirkt sich der AWB-Modus in benachbarten Flugstreifen aus.

Die Aufnahmen der Kampagne Leo2004-25 decken aufgrund der größeren Flughöhe in den meisten Fällen ausreichend helle Industrie- als auch Schattenflächen ab. Die individuelle Bestimmung des Weißpunktes beruhte somit auf ungefähr identischen Farbhistogrammen für alle Aufnahmen der Kampagne. Die Aufnahmen der Kampagne Leo2004-15 waren aufgrund der geringeren Flughöhe und somit der kleineren Aufnahmefläche stärker vom AWB betroffen. Vor der Zusammenfuhrung der einzelnen Luftbilder zu einem Mosaik ¨

<span id="page-106-0"></span><sup>2</sup>Der Exif-Header wird innerhalb der Bilddatei (nur JPEG und TIFF) abgelegt und beinhaltet Metadaten über verwendete Aufnahmeparameter (Belichtungszeit, Blende, Brennweite).

wurde die Radiometrie der Aufnahmen aus Leo2004-15 durch eine Histogrammanpassung auf den entsprechenden Aufnahmen aus Leo2004-25 angeglichen.

#### <span id="page-107-0"></span>6.5.3 Auswertung der Bildverbände

Die aufgenommenen Luftbilder wurden per Aerotriangulation zu jeweils einem Bildverband zusammengefügt. Die durch ein integriertes INS vom LEO-System erfassten Lageparameter der Kamera wurden zur Verknüpfung der Einzelbilder während der Aerotriangulation nicht verwendet.

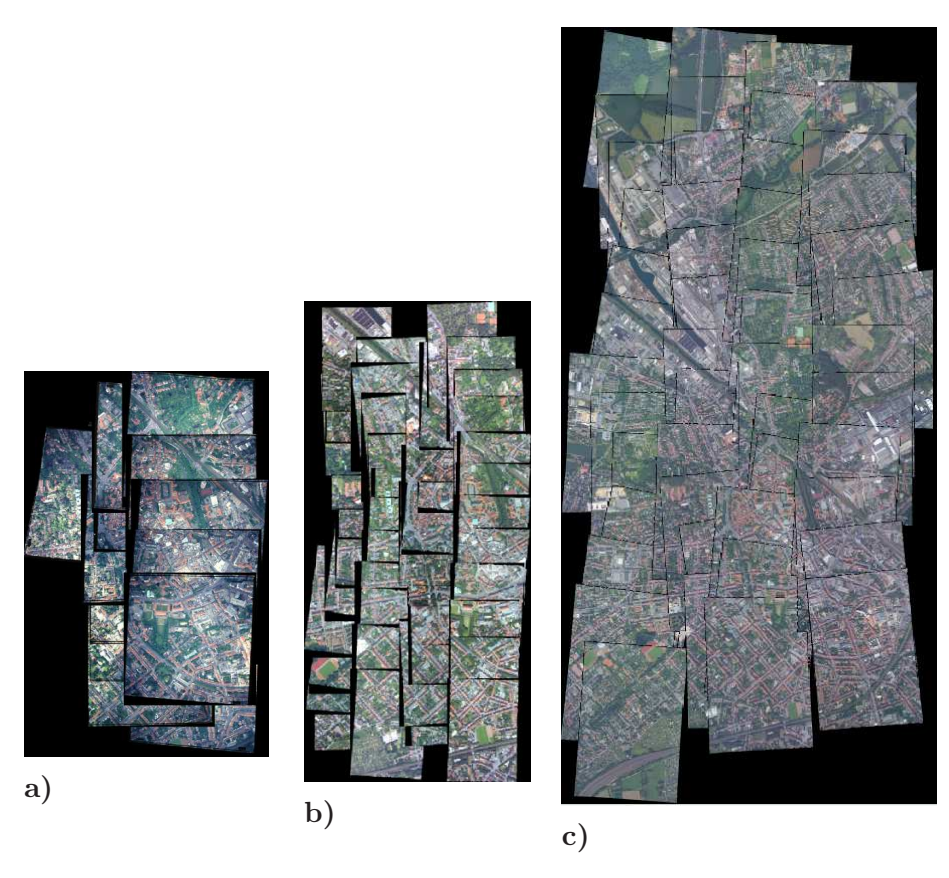

Abbildung 6.11: Die Bildverbände der einzelnen LEO-Kampagnen in ungefähr gleichem Maßstab. a) LEO 2003 b)LEO 2004-15 (15 cm Auflösung) c)LEO 2004-25  $(25 \text{ cm}$  Auflösung).

Als Passpunkte wurden im Wesentlichen Fahrbahnmarkierungen verwendet, die sowohl im Bild einer LEO Kampagne als auch in den HRSC-A Bilddaten (siehe Kapitel [6.4\)](#page-99-0) vorhanden waren. Die Lagekoordinaten der Passpunkte wurden aus den Daten des hochauflösenden panchromatischen Kanal entnommen, die Höhe der Passpunkte wurden aus
dem DGM5 (siehe Kapitel [6.3\)](#page-98-0) abgeleitet. Als Verknupfungspunkte wurden auch markante ¨ Geländepunkte oder Hausdächer (Giebel, Firste) zugelassen. Die Parameter der äußeren Orientierung wurden anschließend durch Bundelbockausgleichung ermittelt. Die aus Ta- ¨ belle [6.4](#page-108-0) ersichtliche schlechte Höhengenauigkeit der Bündelblockausgleichung resultiert aus der Verwendung des DGM  $5<sup>3</sup>$  $5<sup>3</sup>$  $5<sup>3</sup>$  als Höhengrundlage für die Passpunkte der Aerotriangulation.

|                   | Leo2003          | $Leo2004-15$ | $Leo2004-25$     |
|-------------------|------------------|--------------|------------------|
| Anzahl der Bilder | 12.              |              |                  |
| Lagegenauigkeit   | $0.22 \text{ m}$ | $0.17$ m     | $0.20 \text{ m}$ |
| Höhengenauigkeit  | $0.48$ m         | $0.63$ m     | $1.18 \text{ m}$ |

<span id="page-108-0"></span>Tabelle 6.4: Erreichte geometrische Genauigkeiten der einzelnen Bildblöcke.

Die Generierung der Orthophotos erfolgte unter Berücksichtigung der Objekthöhen, die aus dem Digitalen Oberflächenmodell der HRSC-A stammen. Somit war die Erstellung von lagetreuen Orthophotos möglich, wie die folgende Abbildung zeigt.

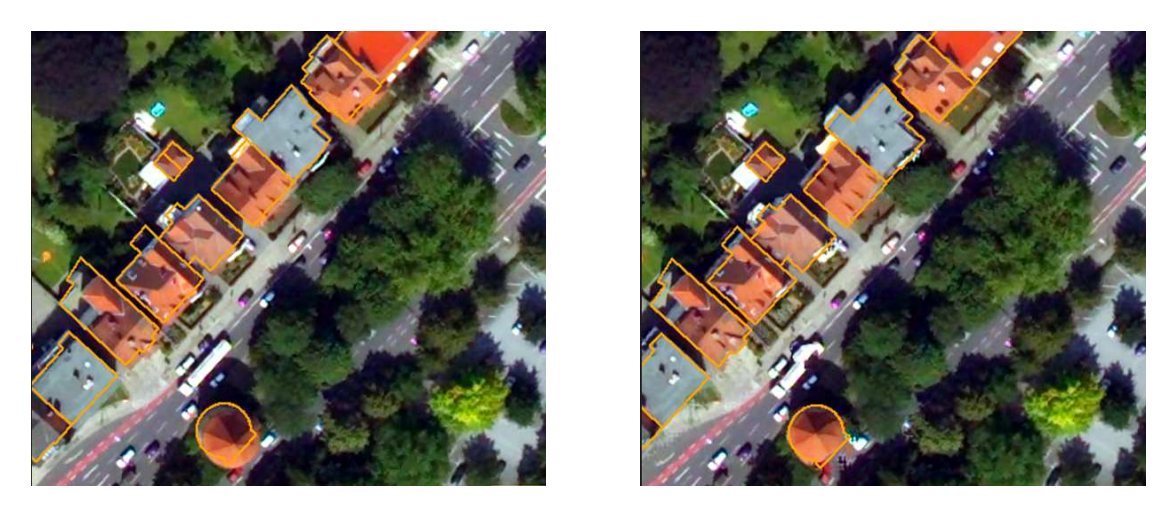

Abbildung 6.12: Orthophoto (links) und True Orthophoto (rechts)

#### 6.5.4 Orthobildmosaik

Um eine möglichst genaue Überlagerung mit den Hyperspektraldaten zu ermöglichen, sollte das zu erzeugende Mosaik eine nahezu permanenten Nadiraufnahme simulieren. Hierzu müssen die Projektionszentren der Einzelbilder bei einem Brennweite von 50 mm in einer

<span id="page-108-1"></span> $3$ Genauigkeiten der Höhen aus DGM 5, siehe Kapitel [6.3](#page-98-0)

Dichte von ca. 150 m vorliegen. In diesem Bildbereich ist der radiale Lageversatz, bedingt durch die Zentralprojektion, zu vernachlässigen. Zur Erzeugung eines Mosaiks aus den Daten des Leo2004-15 Kampagne (15 cm Pixelgröße) kann diese Forderung allenfalls in Flugrichtung aufgrund der hohen Längsbedeckung erfüllt werden. Durch die geringe Flughöhe dieser Aufnahmen und einer Querabdeckung von ca. 20% erzeugt die Auswahl solch kleiner Bildausschnitte quer zur Flugrichtung Lucken im erzeugten Mosaik (siehe Abbildung [6.13\)](#page-109-0). ¨ Aus diesem Grund wurde eine kombinierte Nutzung der 104 Orthophotos aus den unterschiedlichen Bildverbänden notwendig. Als Basis für das endgültige Mosaik wurden die

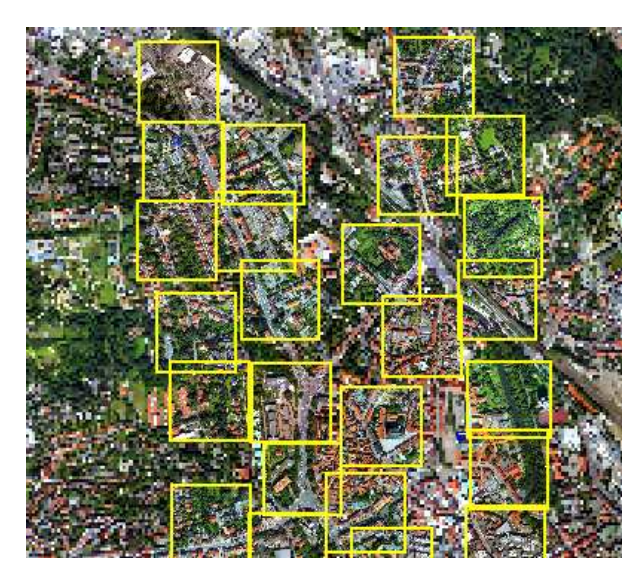

<span id="page-109-0"></span>Abbildung 6.13: Orthophoto Mosaik bestehend aus dem Mosaik der Aufnahmen aus der Leo2004-25 Kampagne (Hintergrund) und Bildausschnitten nahe der Projektionszentren aus der Leo2004-15 Kampagne (gelb).

Bilder des Leo2004-25 Verbandes verwendet. Diese wurden mit den Projektionszentren  $(150 \times 150 \text{ m}^2)$  Bildausschnitten auf 25 cm Auflösung zurückgerechnet) der Leo-2004-15 Bilder überlagert (Abbildung [6.13\)](#page-109-0). Da die Bilder der beiden Kampagnen jeweils unterschiedliche Flugbahnen/Projektionszentren besitzen, wurde ein flächendeckendes Mosaik für das gesamte Untersuchungsgebiet ermöglicht.

# 6.6 HyMap

HyMap ist ein flugzeuggetragener hyperspektraler Sensor, dessen Lage durch eine dreiachsige, kreiselstabilisierte Plattform stabilisiert wird (siehe Abbildung [6.14\)](#page-110-0). Neigungen (Roll und Pitch) werden in einem Bereich von ±5 ◦ , Schwankungen des Kurswinkels mit  $\pm 8^{\circ}$ kompensiert. Im Nadir wird durch diese Stabilisierung eine Genauigkeit von 1<sup>°</sup> für die direkte Georeferenzierung aus den Lagewinkeln des Sensors erreicht [\(Cocks et al.](#page-150-0), [1998\)](#page-150-0).

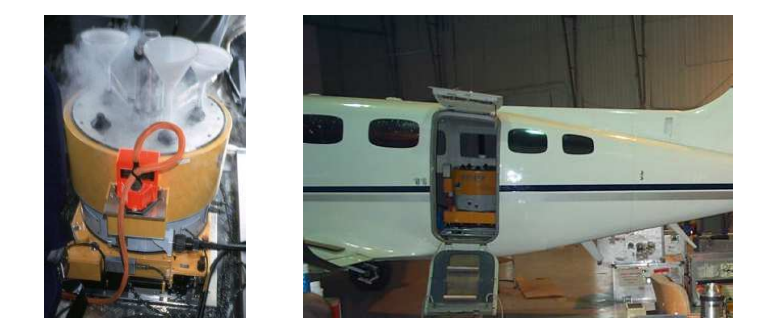

Abbildung 6.14: HyMap Sensor: Kuhlung der Spektrometer (links) und eingebaut ¨ in Flugzeug (rechts) (www.caf.dlr.de, www.hyvista.com, zuletzt besucht im Januar 2006).

<span id="page-110-0"></span>Das Sichtfeld des Scanners (Instantaneous Field of View, IFOV) beträgt 2.5 mrad längs und 2.0 mrad quer zur Flugrichtung. Aufgrund der Integrationszeiten der einzelnen Spektrometer ist laut Aussagen der Firma HyVista Ltd. eine maximale GSD von 3 m zum derzeitigen Zeitpunkt möglich. Für die vorliegende Kampagne wurde somit die Flughöhe von 1500 m über Grund gewählt, durch die eine GSD von 3 m quer und 4 m längs zur Flugrichtung erreicht wurde. Aus dem Öffnungswinkel der Sensoroptik von 60° resultiert eine Streifenbreite von 1570 m, die durch 512 Pixel abgebildet werden.

Das reflektierte solare Spektrum zwischen 450 nm und 2500 nm wird durch HyMap in 128 Kanälen mit einer Kanalbreite von 15 nm bis 20 nm aufgezeichnet (siehe Tabelle [6.5,](#page-110-1) Abbildung [6.15\)](#page-111-0).

| Spektrometer  | Spektralbereich       | Bandbreite |
|---------------|-----------------------|------------|
| VIS           | $450 - 890$ nm        | $15-16$ nm |
| NIR.          | 890-1350 nm           | $15-16$ nm |
| SWIR I        | $1400\text{-}1800$ nm | $15-16$ nm |
| <b>SWIRII</b> | 1950-2480 nm          | $18-20$ nm |

<span id="page-110-1"></span>Tabelle 6.5: Konfiguration der Spektrometer des HyMap (aus: [Cocks et al., 1998\)](#page-150-0)

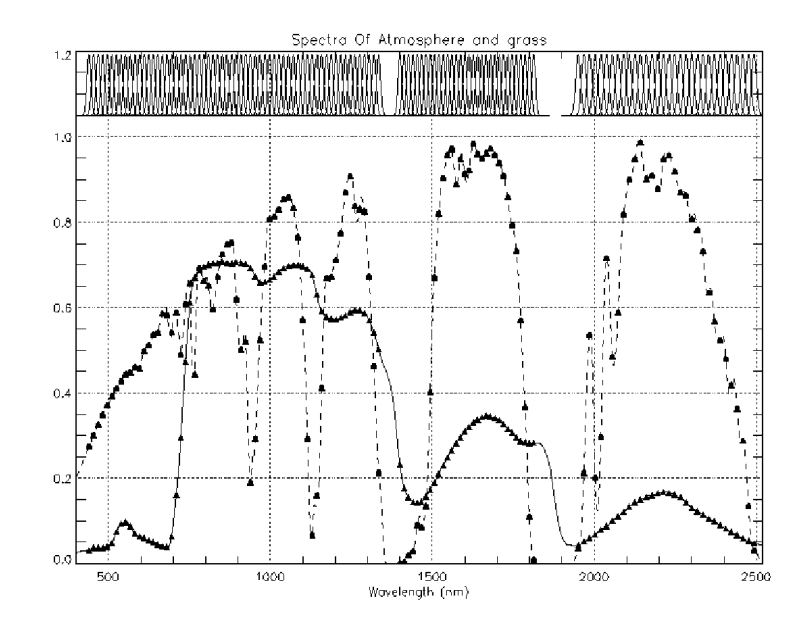

<span id="page-111-0"></span>Abbildung 6.15: Kanalkonfiguration HyMap. Dargestellt sind die Kanalbreiten und die Strahldichte der Atmosphäre sowie ein Reflektanzspektrum (Vegetation) (aus: [Cocks et al., 1998](#page-150-0)).

Die Position der Kanäle wurde so gewählt, dass eine nahezu kontinuierliche Aufzeich-nung des reflektierten Spektrums ermöglicht wird (siehe Abbildung [6.15\)](#page-111-0). Lediglich Wellenlängenbereiche, in denen die Atmosphäre undurchlässig ist, werden ausgelassen.

#### 6.6.1 Berechnung der Reflektanz

Vor einer Berechnung der Reflektanzen aus den gemessenen Strahldichten wurden vom Sensorbetrieber überstrahlte Pixel als so genannte bad pixel maskiert. Diese wurden durch eine einfache Mittelung der nächsten Nachbarn einer Sensorzeile ersetzt, sofern diese nicht als bad pixel maskiert waren. Aufgrund der geringen geometrischen Abtastrate von 3 m quer zur Flugrichtung wurde für die Korrektur der bad pixel auf aufwändigere Verfahren [\(Kieffer, 1996](#page-155-0)) verzichtet.

Die gemessenen Strahldichten wurden anschliessend durch das Softwarepaket FLAASH (Fast Line-of-sight Atmospheric Analysis of Hyperspectral Cubes) in absolute Reflexions-werte überführt [\(Adler-Golden et al., 1998](#page-148-0)). FLAASH basiert auf dem Software MOD-TRAN, Version 4 [\(Berk et al., 1999\)](#page-149-0), die aufgrund vorgegebener Parameter die Einflüsse der Atmosphäre für die zu korrigierende Bildszene modelliert und bei einer Ermittlung der Reflektanzwerte berücksichtigt. FLAASH bietet eine nutzerfreundliche Oberfläche zur Eingabe der benötigten atmosphärischen Parameter. Dies sind die optischen Parameter

| Atmosphären- | Bedingungen    | Sichtbarkeit | Oberflächen-                       | Wasserdampf    |
|--------------|----------------|--------------|------------------------------------|----------------|
| model        |                | km           | temperatur $\lceil \circ C \rceil$ | $\rm [g/cm^2]$ |
|              | neblig, feucht |              |                                    | 4.11           |
| <b>MLS</b>   | moderat        | 10           | 21                                 | 2,93           |
| <b>SAW</b>   | kalt, trocken  | 23           | -16                                | 0.42           |

des Sensors (IFOV, FOV), geographischer Ort der Bildszene, die Sensorflughöhe, der Typ des Aerosol Modells (urban/rural) und das Atmosphärenmodell.

<span id="page-112-0"></span>Tabelle 6.6: Unterschiedliche, in FLAASH implementierte Atmosphärenmodelle für MODTRAN (aus: [Research Systems](#page-157-0), [2001](#page-157-0); [Griffin et al., 1999\)](#page-153-0). T = tropisch, MLS = Sommer in mittleren Breiten (mid latitude summer) und SAW = subarktischer Winter.

Für die Berechnungnen im Rahmen dieser Arbeit wurden aufgrund fehlender gemessener Atmosphärenparameter die Standardparameter des MODTRAN Modells "mid latitude  $summer$ " (siehe Tabelle [6.6\)](#page-112-0) angenommen. Nach Überprüfung der durch FLAASH ermittelten Reflexionswerte konnten 118 der 128 Aufnahmekanäle für die weitere Bearbeitung verwendet werden. Als bad band wurden vom Betreiber des Sensors bereits das erste und letzte Band des VIS-Spektrometers markiert. Zusätzlich wurden von den verbleibenden 126 die Kanäle 1, 63-66, 94-95 und 126 als bad bands markiert und bei folgenden Berechnungen nicht berücksichtigt. Der Spektralbereich erstreckt sich für den Datensatz der Untersuchung auf die Bereiche 450 nm bis 1340 nm, 1460 nm bis 1795 nm und 1970nm bis 2467 nm.

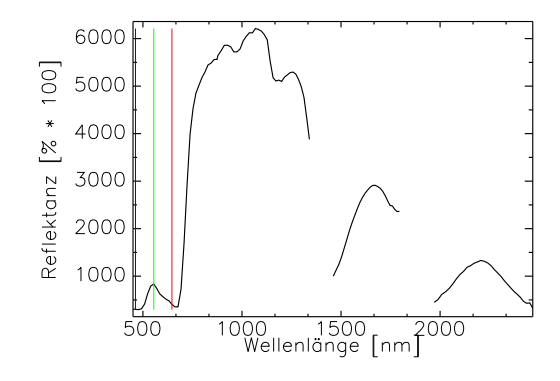

Abbildung 6.16: Durch FLAASH erzeugtes Spektrum. Die Absorptionsbanden der Atmosphäre sind deutlich sichtbar, von 128 gemessenen Kanälen verbleiben 118.

#### 6.6.2 Geokodierung

Das optische Aufnahmeprinzip des HyMap entspricht einem Zeilenscanner. Durch Vorwärtsbewegung des Sensors resultiert eine Bildmatrix, deren Abbildung der aufgezeichneten Erdoberfläche aufgrund der sich ständig ändernden Lageparameter des Sensors während des Fluges verzerrt erscheint (siehe Abbildung [6.17\)](#page-113-0).

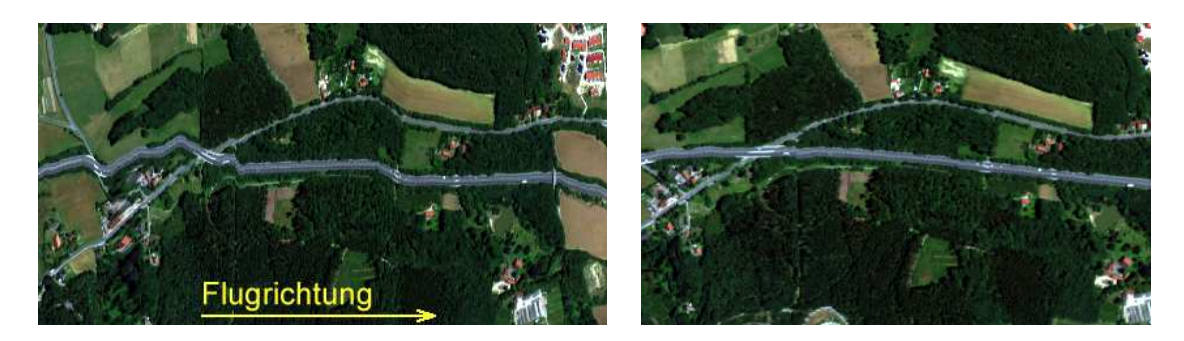

Abbildung 6.17: Verzerrte Bildmatrix des HyMap. Links: Aufnahme, rechts die korrekt geokodierte Oberfläche.

<span id="page-113-0"></span>Werden die Fluglagedaten einer Bildzeile rekonstruiert oder während des Fluges durch eine GPS/INS Kombination aufgezeichnet [\(Litholopoulos](#page-156-0), [1999](#page-156-0)), so kann die Aufnahmegeometrie eines Zeilenelementes wiederhergestellt werden. Durch Projektion des Aufnahmevektors auf eine (Erd-) Oberfläche, repräsentiert durch ein DGM, kann dem Zeilenelement als geometrischer Ort die Koordinaten des DGM-Pixels zugewiesen werden (siehe Abbildung [6.18\)](#page-113-1).

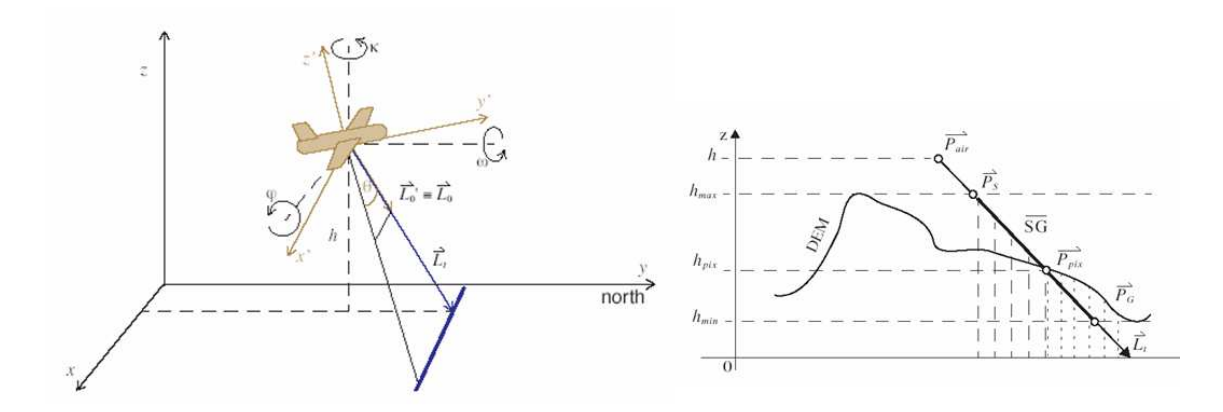

<span id="page-113-1"></span>Abbildung 6.18: Parametrische Geokodierung durch Wiederherstellung der Aufnahmegeometrie aus den Lagedatendes Sensors und anschließender Projektion auf ein DGM (aus: Schläpfer, 2004, verändert).

#### 6.6 HyMap  $107$

Die Lagedaten des eingesetzten HyMap werden durch einen Navigationsrechner errechnet und in zwei Datenströmen abgelegt. Die Sensorrohdaten der GPS-INS Kombination werden in einer ASCII-Datei (ephemeris.txt) abgelegt. Hierin befindet sich neben der UTC-Zeit des GPS die Position und die ungefilterten Lagedaten des INS. Diese Lagedaten, zur vollen GPS-Sekunde abgelegt, können nicht zur Geokodierung verwendet werden. Hierzu sind die Lagedaten zum Aufnahmezeitpunkt der Bildzeile notwendig. Diese werden neben den Informationen über den Status des (D-)GPS durch ein Kalmanfilter bereitgestellt, dessen Zustandsdaten in einer weiteren ASCII-Datei (attitude.gps) abgelegt werden. Diese aufgezeichneten Daten wiesen bei einer ersten Analyse einen Fehler auf. So wurde der Zustand des Kalmanfilters vermutlich durch fehlerhaft umgerechnete Sensorwerte verfälscht. Wie aus Abbildung [6.19](#page-114-0) ersichtlich, wurde der Kurswinkel als Folge der fehlerhaft akzeptierten Sensorwerte von 180<sup>°</sup> auf -180<sup>°</sup> gesetzt, um anschließend wieder auf 180<sup>°</sup> zu gelangen (siehe Abbildung [6.19,](#page-114-0) links).

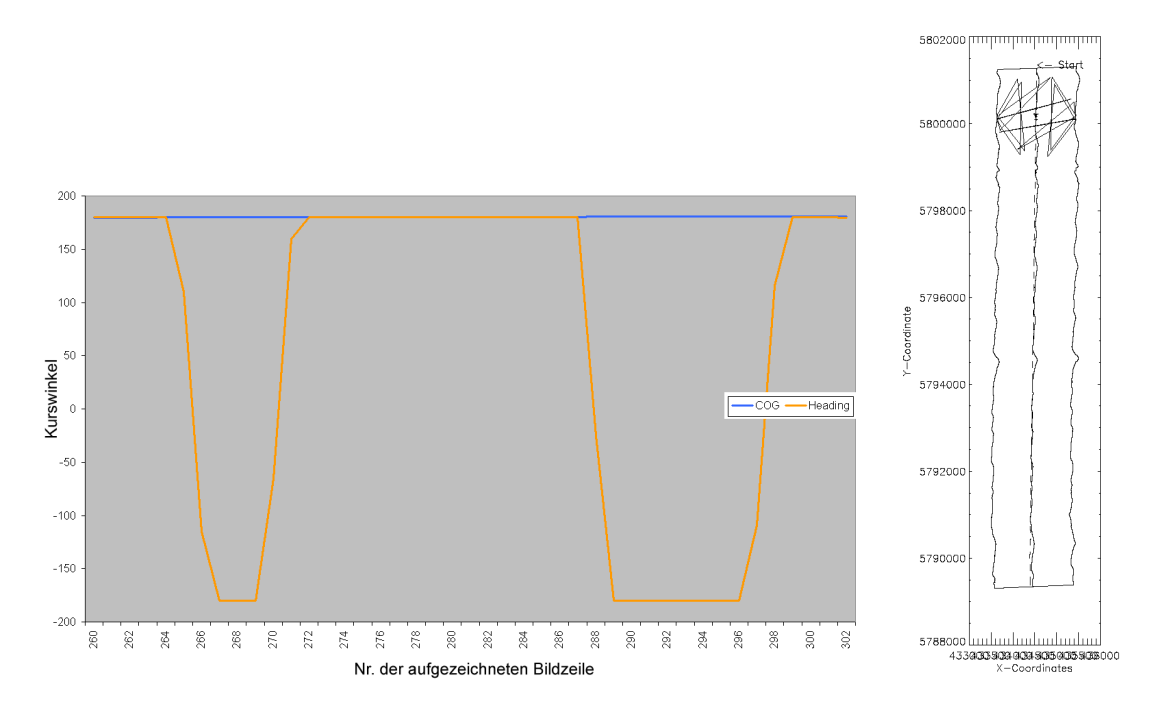

<span id="page-114-0"></span>Abbildung 6.19: Fehlerhafte Lagedaten des Kalmanfilter in den ersten 10% der Gesamtdaten (links) führen zu einem anfangs fehlerhaften Flugweg des Sensors(rechts).

Der fehlerhafte Kurswinkel als Resultat des korrumpierten Kalmanfilterzustandes fuhrt ¨ zu einer unsinnigen Flugbahn des Sensors im vorderen Bereich des Flugstreifens (siehe Abbildung [6.19,](#page-114-0) rechts). Eine Korrektur dieser Daten war fur die weitere Verarbeitung ¨ der Daten notwendig. Hierzu wurden zunächst die ungefilterten Sensordaten, welche auf die GPS-Zeit (UTC) bezogen waren, mit den gefilterten den Lagedaten des Kalmanfilters verglichen. Ein Vergleich der Roll-Winkel ermöglichte die Synchronisation der Daten (siehe Abbildung [6.20\)](#page-115-0). Da der Kurswinkel weitaus geringeren Schwankungen unterliegt, als dies bei den Rollwinkel der Fall ist, werden die fehlerhaften Filterzustände durch die gemessenen Kurswinkel ersetzt.

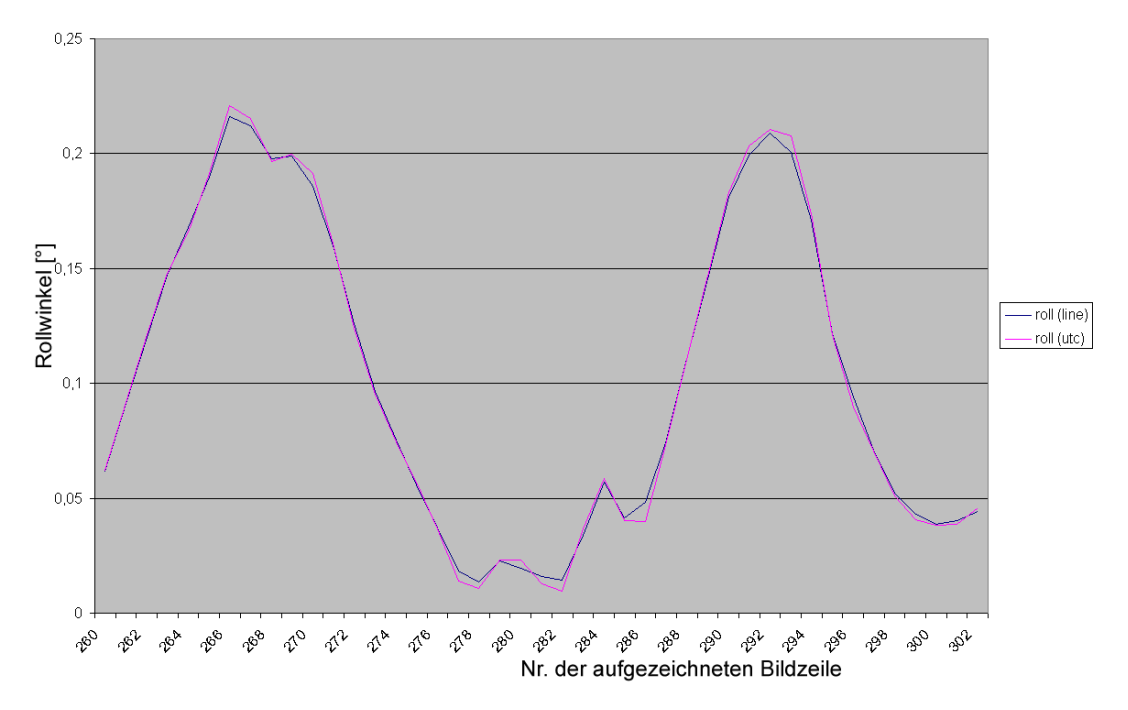

<span id="page-115-0"></span>Abbildung 6.20: Die aufgezeichneten Lagedaten, bezogen auf die GPS-Zeit UTC (magenta) konnten durch einen Vergleich mit den auf die Zeilennummer bezogenen Filterzuständen (blau) synchronisiert werden.

Die geometrische Genauigkeit einer parametrischen Geokodierung ist direkt abhängig von der zeitlichen Synchronisation der Sensoren, der Berücksichtigung der Exzentrizität von Sensoroptik und INS/GPS (sog. Hebelarmkorrekturen) und der Berucksichtigung des Mi- ¨ salignments zwischen den Achsen des INS und der Sensoroptik. Bei Kampagnen mit dem CASI<sup>[4](#page-115-1)</sup> führten diese Fehler in der Summe zu einer Standardabweichung der aufgenommenen Bodenpixel von bis zu 5 Pixeln [\(Cosandier et al., 1992](#page-150-1)).

Zur Geokodierung der vorliegenden Bilddaten des HyMap wurde das IDL-Softwarepaket PARGE verwendet (Schläpfer und Richter, 2002). PARGE ermittelt aus gegebenen Referenzpunkten und den aufgezeichneten Lagedaten die benötigten Werte für das Misalignment zwischen INS und Sensor und die Daten des Hebelarms.

Mit den korrigierten Lagedaten wurde die parametrische Geokodierung der Bildzeilen durchgeführt. Um den Lageversatz einzelner Pixel, bedingt durch unterschiedliche Objekt-

<span id="page-115-1"></span><sup>4</sup>Compact Airborne Spectrographic Imager

#### 6.6 HyMap 109

höhen, zu minimieren, wurde zur Geokodierung das in Abschnitt [6.4.2](#page-100-0) erwähnte Ober-flächenmodell anstelle eines Geländemodells verwendet (siehe Abbildung [6.21\)](#page-116-0).

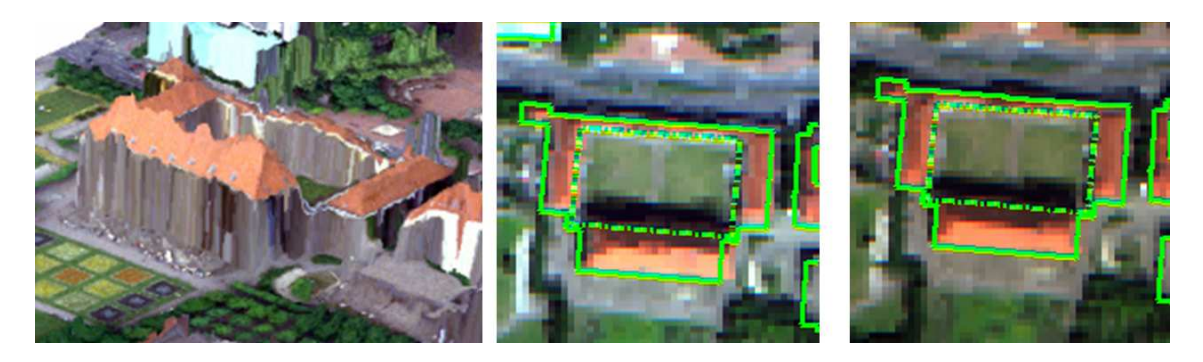

Abbildung 6.21: Einfluss des Höhenmodells auf die parametrische Geokodierung. Wird die Objekthöhe (links) nicht berücksichtigt erfolgt keine korrekte Geokodierung (Mitte), das korrekte Ergebnis ist rechts dargestellt.

## <span id="page-116-0"></span>6.6.3 Resampling

Da durch eine kreiselstabilisierte Plattform nicht alle Flugbewegungen kompensiert werden können, entstehen in den geokodierten Bilddaten Lücken (siehe Abbildung [6.22,](#page-116-1) links).

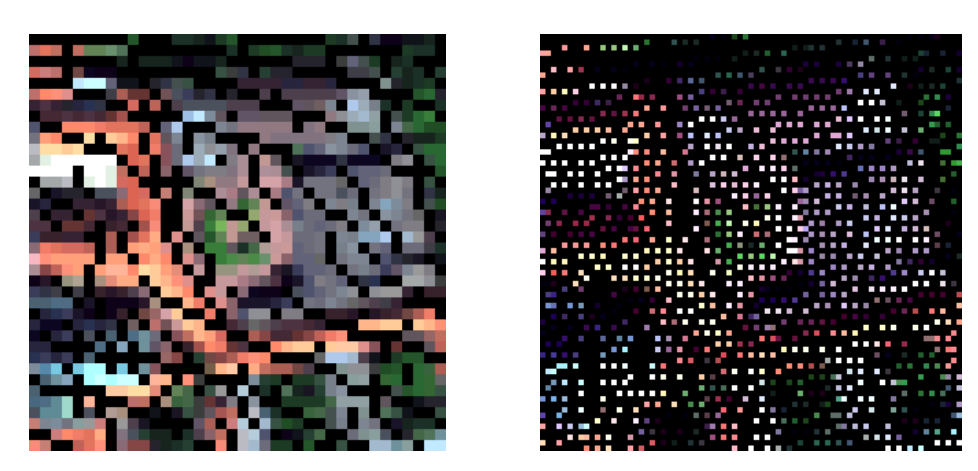

Abbildung 6.22: Lucken in geokodierten Bilddaten. HyMap Bilddaten mit einer ¨ geometrischen Abtastrate von 3 m geokodiert mit einem DGM. Pixelgröße des DGM: 3 m (links) und 1,5 m (rechts).

<span id="page-116-1"></span>Das zur Geokodierung verwendete DGM definiert zudem die Pixelgröße und Ausrichtung der geokodierten Bilddaten. Ist der Pixelabstand im Vergleich zur geometrischen Abtastra-

te des Zeilenscanners zu groß, werden unter Umständen Bildpixel von zwei oder mehreren aufeinanderfolgenden Zeilen einem DGM-Pixel zugeordnet. Diese ,,double mapped pixel" können durch die Verwendung eines DGM mit einem im Vergleich zur geometrischen Abtastrate geringeren Pixelabstand reduziert werden [\(Schl¨apfer et al.](#page-158-2), [2002a](#page-158-2)[,b](#page-158-3)). Durch Verwendung eines DGM, dessen Pixelgröße unter der geometrischen Abtastrate der Sensordaten liegt, entstehen jedoch zusätzliche Lücken in den geokodierten Bilddaten (siehe Abbildung [6.22\)](#page-116-1). Verschiedene Interpolationsmethoden in PARGE ermöglichen für diese nicht besetzten Bildpixel eine Zuweisung von Messwerten.

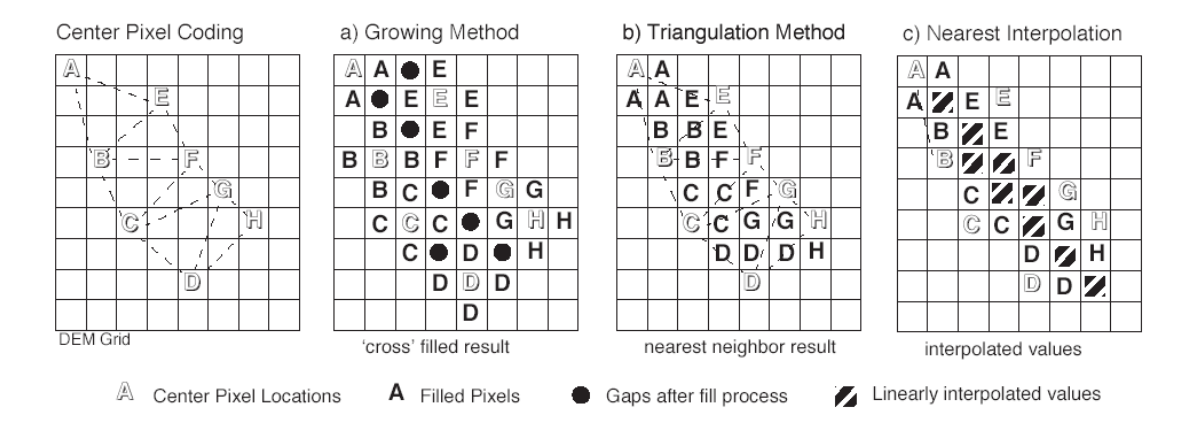

<span id="page-117-0"></span>Abbildung 6.23: Verfahren zur Erzeugung eines regelmäßigen Bildrasters nach Geokodierung der Projektionszentren (aus: Schläpfer, [2004\)](#page-158-0).

Das Center Pixel Coding (siehe Abbildung [6.23](#page-117-0) links), dessen Ergebnis in Abbildung [6.22](#page-116-1) dargestellt ist, ersetzt keine fehlenden Bildpixel. Die Growing Method fullt fehlende Daten ¨ in der direkten N4-Nachbarschaft gemessener Bildpixel auf (siehe Abbildung [6.23](#page-117-0) Mitte links). Bei geringer Besetzung der Bildmatrix mit gemessenen Pixeln können nach dieser Methode jedoch Lücken im Datensatz verbleiben. Durch die Triangulation Method können alle fehlenden Pixel durch gemessene Bilddaten ersetzt werden (siehe Abbildung [6.23](#page-117-0) Mitte rechts). Hierbei wird nach einer Delaunay Triangulation fehlenden Bildpixeln innerhalb eines Dreiecks der Wert eines der Eckpunkte zugewiesen. Im Gegensatz zu den bereits genannten Verfahren wird durch die Option Nearest Interpolation eine Lücke in den Bilddaten entweder durch ein gemessenes Nachbarpixel ersetzt oder durch Interpolation bestimmt (siehe Abbildung [6.23](#page-117-0) rechts).

Die beschriebenen Möglichkeiten des Resamplings erzeugen signifikant unterschiedliche geokodierte Bilddaten. Die Growing Method und die Triangulation Method ersetzen in einem Nearest-Neighbor -Verfahren jeweils fehlende Pixel im Bildmaterial mit gemessenen Spektren eines Nachbarpixels (siehe Abbildung [6.24\)](#page-118-0). Durch diese exklusive Verwendung der gemessenen Spektren werden rechnerisch erzeugte Spektren vermieden. Im Hinblick

#### 6.6 HyMap 111

auf eine maximale "spektrale Korrektheit" der Daten sind diese Verfahren zu wählen.

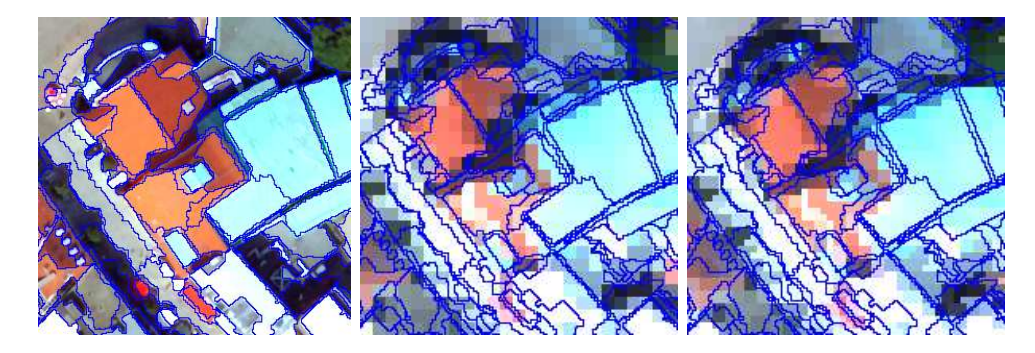

Abbildung 6.24: Bilddaten nach einem Nearest Neighbor Resampling (Mitte). Auch bei einem undersampling (Faktor 2) bleiben Treppeneffekte sichtbar (rechts). Links der entsprechende Ausschnitt eines Orthophotos.

<span id="page-118-0"></span>Ein Faktor, der die geometrische Genauigkeit der geokodierten Bilddaten beeinflusst, ist der Pixelabstand des DGM. Er definiert das Koordinatengitter, auf das die Zeilenpixel nach Rekonstruktion der Aufnahmegeometrie projiziert werden. Je feiner das zur Projektion verwendete Gitter, desto genauer lässt sich der tatsächliche Ort des aufgenommenen Pixels ermitteln [\(Meyer, 1994](#page-156-1)). Um die maximale "geometrische Korrektheit" der vorliegenden Daten zu erhalten, wird ein um den Faktor 2 feiner aufgelöstes DGM zur Geokodierung verwendet. Durch Verwendung einer Interpolation anstelle der Nearest Neighbor Zuweisung entstehen an den Gebäudekanten weichere Umbrüche (siehe Abbildung [6.25,](#page-118-1) rechts).

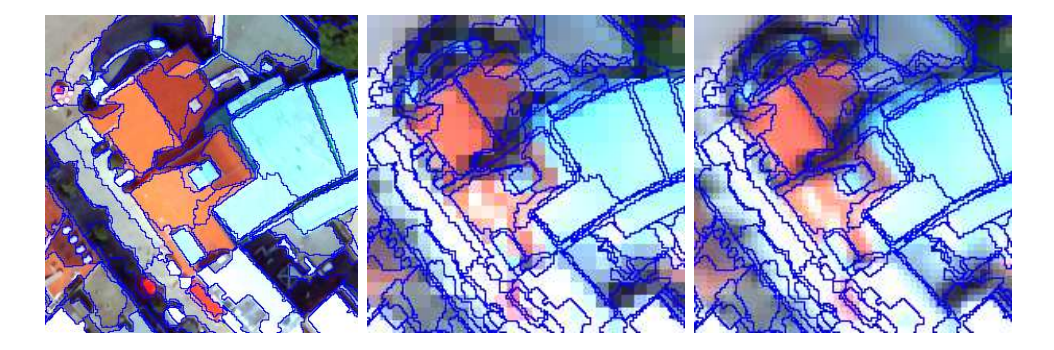

<span id="page-118-1"></span>Abbildung 6.25: Ein Resampling durch Interpolationsverfahren erzeugt weichere Objektkanten (Mitte). Maximale geometrische Genauigkeit durch undersampling (Faktor 2) und Interpolation (rechts).

Die Lagegenauigkeit der vorliegenden Bilddaten wurde anhand von Passpunkten, die aus den LEO-Luftbildern abgeleitet wurden, überprüft. Trotz der relativ großen Restneigungen der Plattform (siehe Abbildung [6.26\)](#page-119-0) liegt die horizontale Lagegenauigkeit mit 1,8 m im Bereich der Bodenpixelgröße des geokodierten Flugstreifens und zeigt damit eine zufrieden stellende Genauigkeit.

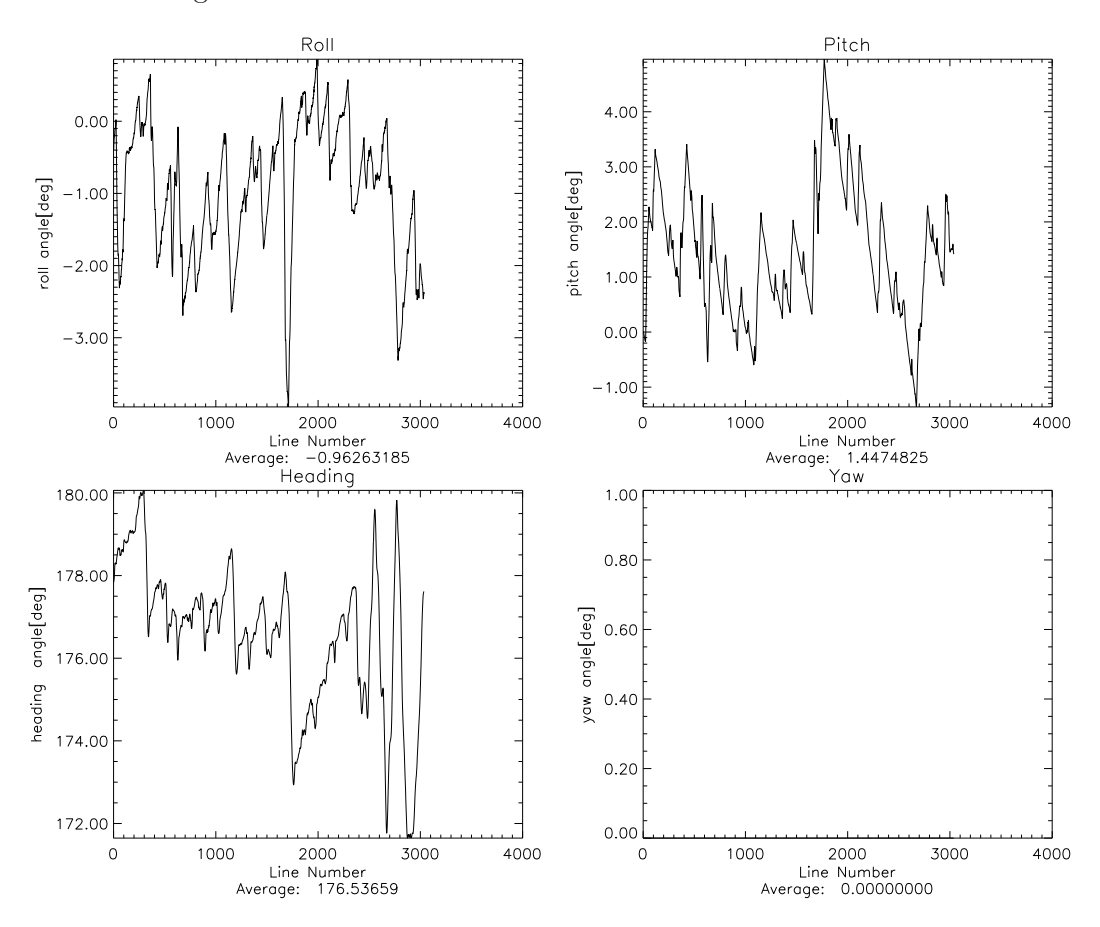

<span id="page-119-0"></span>Abbildung 6.26: Restneigung der Sensorplattform während der Flugkampagne. Starke Schwankungen in Roll und Heading im Bereich der Zeile 1700 führen zu Störungen im Bildmaterial.

Das definierte Untersuchungsgebiet dieser Arbeit liegt im Bereich zwischen Zeile 1000 und 2400 des HyMap Bildstreifens. Hier ist eine starke Schwankung in den Bilddaten zu beobachten, die zu Störungen im Bildmaterial führte. Aus diesem Grund wurde in der folgenden Konzeptstudie lediglich ein Ausschnitt des Untersuchungsgebietes prozessiert. In einem störungsfreien Teil (Innenstadt) wird zunächst in einer Konzeptstudie (Kapitel [7.1\)](#page-121-0) die Leistungsfähigkeit der ASR nachgewiesen. Ein größeres Gebiet wird abschließend in Kapitel [7.2](#page-130-0) exemplarisch zum Nachweis der Praxistauglichkeit der ASR ausgewertet.

# Kapitel 7

# Anwendung der ASR

Die Leistungsfähigkeit der ASR wird in diesem Kapitel in einer Konzeptstudie nachgewiesen. Hierzu werden in einem Bildbereich von 500 m x 1000 m Referenzmaterialien manuell definiert. Die entsprechenden Bildsegmente der Orthohotos mit den bekannten Materialeigenschaften werden manuell selektiert und anschließend durch die ASR prozessiert. Die ersten 16 Gruppen des Clusterings werden verwendet, um eine spectral library zu erzeugen. Die Leistungsfähigkeit der ASR lässt sich qualitativ aus der korrekten Trennung der Pixelgruppen mit ähnlichen Materialeigenschaften ableiten.

Im zweiten Teil des Kapitels wird die Anwendbarkeit der ASR in einer Auswertung einer zwei Quadratkilometer großen Testszene untersucht. Im Rahmen dieser Untersuchung wird zunächst das Laufzeitverhalten der Algorithmen der ASR untersucht. Aufgrund des hohen Zeitbedarfes wird das Gesamtgebiet in zwei Kilometerquadrate unterteilt und repräsentative Ausschnitte zur Bestimmung der spectral library verwendet.

Diese spectral library wird in einer segmentbasierten Fusion zur Generierung der SAM-Scores verwendet. Anschließend wird in der Software eCognition die gesamte zwei Quadratkilometer große Szene klassifiziert. Da eine Landnutzungsklassifikation mit Höhen- und RGB-Farbwerten der Orthophotos die Beurteilung des Einflusses der ASR auf die Klassifikationsergebnisse erschweren, erfolgt eine Auswertung exklusiv auf Basis der SAM-Scores.

# <span id="page-121-0"></span>7.1 Konzeptstudie

Die Leistungsfähigkeit der ASR wird zunächst in einer Konzeptstudie nachgewiesen. In einer definierten Szene werden hierzu Referenzflächen a priori bekannter Materialien selektiert. Die entsprechenden Pixel der hyperspektralen Daten werden durch die ASR gruppiert. Die Spektren der Pixelgruppen bilden eine spectral library, die abschließend evaluiert wird.

Als Testgebiet für diese Konzeptstudie wurde ein Bereich mit einer Fläche von 0.5 km<sup>2</sup> im Bereich der Innenstadt Osnabrücks ausgewählt. Das hochauflösende Orthophoto wurde in diesem Bereich mit geeigneten Parametern mit der Applikation eCognition segmentiert. Der erforderliche Skalenparameter (scale factor) werden empirisch ermittelt und so gewählt, dass visuell ähnliche Materialoberflächen wie Schatten und Asphalt in der abschließenden Segmentierung getrennt werden. Farbe/Textur und Geometrieeigenschaften der entstehenden Segmente werden nicht spezifisch gewichtet, sie gehen mit jeweils 50% in den Segmentierungsalgorithmus ein.

Aus der Gesamtmenge der Bildsegmente werden Referenzflächen selektiert, welche die zu detektierenden, bekannten Materialien abbilden (siehe Abbildung [7.1\)](#page-121-1).

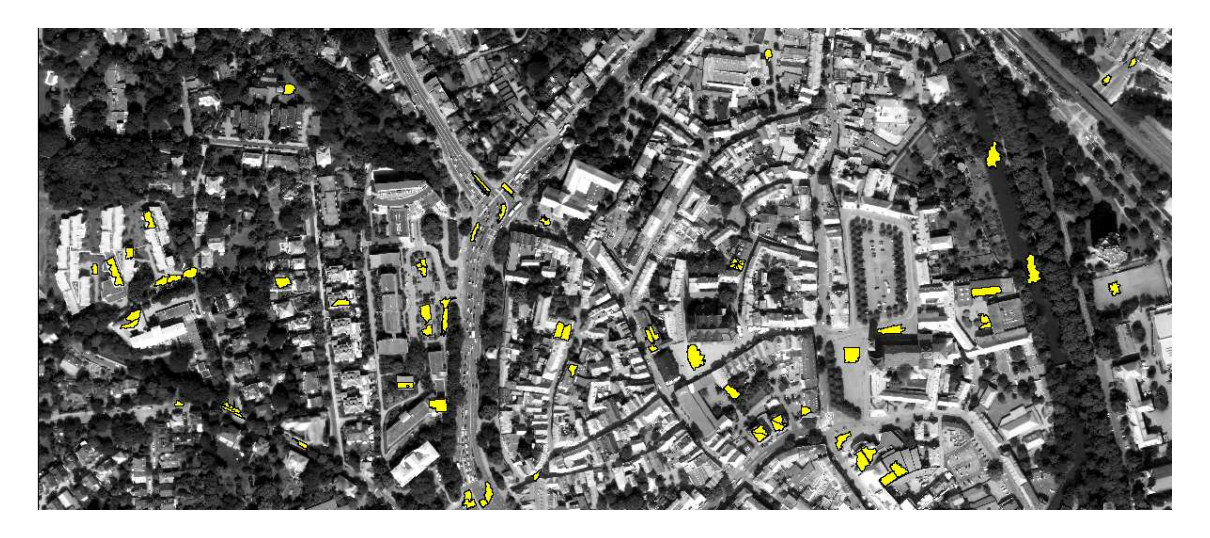

Abbildung 7.1: Bildszene der Konzeptstudie mit ausgew¨ahlten Referenzsegmenten

### <span id="page-121-1"></span>7.1.1 Referenzflächen

Die Bodenbedeckung im Testgebiet besteht zu weiten Teilen aus gepflasterten oder asphal-tierten Flächen (siehe Abbildung [7.2\)](#page-122-0). Die roten Pflasterflächen der Innenstadt bestehen

#### 7.1 Konzeptstudie 115

zum Teil aus tonhaltigem Material, welches von den betonhaltingen Pflastersteinen in einem RGB-Luftbild schwer zu differenzieren ist.

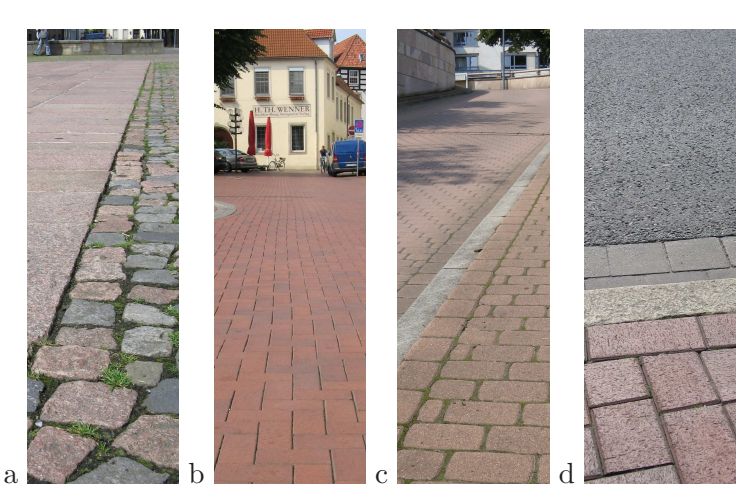

Abbildung 7.2: Bodenbedeckende Materialien: a) Granit, b) Tonziegel, c) Betonpflaster, d) Tonziegel und Asphalt

<span id="page-122-0"></span>Für diese bodenbedeckenden Materialien wurden pro Materialart mehrere Referenzsegmente selektiert (siehe Abbildung [7.3\)](#page-122-1). Neben den bereits genannten Materialien wurden auch Vegetations-, Wasser- und Schlackeflächen in die Untersuchung aufgenommen.

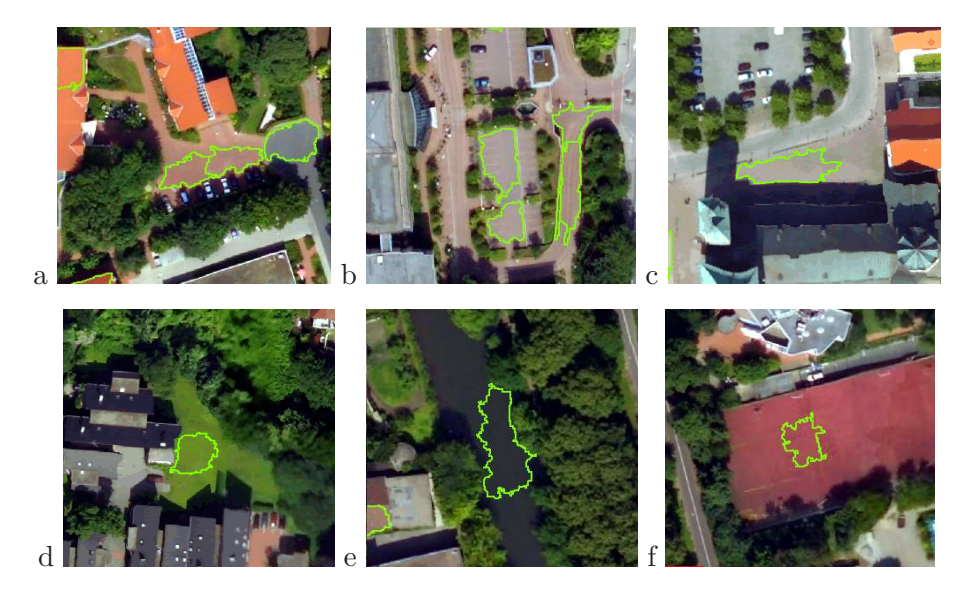

<span id="page-122-1"></span>Abbildung 7.3: Testsegmente für Materialien: a) Asphalt und Pflasterung (roter Ton), b) rotes Pflaster (Beton), c) Granit d) Vegetation, e) Wasser und f) Schlacke

Die vorherrschenden dachbedeckenden Materialien innerhalb der Testszene sind betonoder tonhaltige Dachpfannen. Letztere k¨onnen farblich in rote und braune Materialien differenziert werden. Zudem existieren einige Metalldächer, bestehend aus den Materialien Kupfer und Zink (siehe Abbildung [7.4\)](#page-123-0).

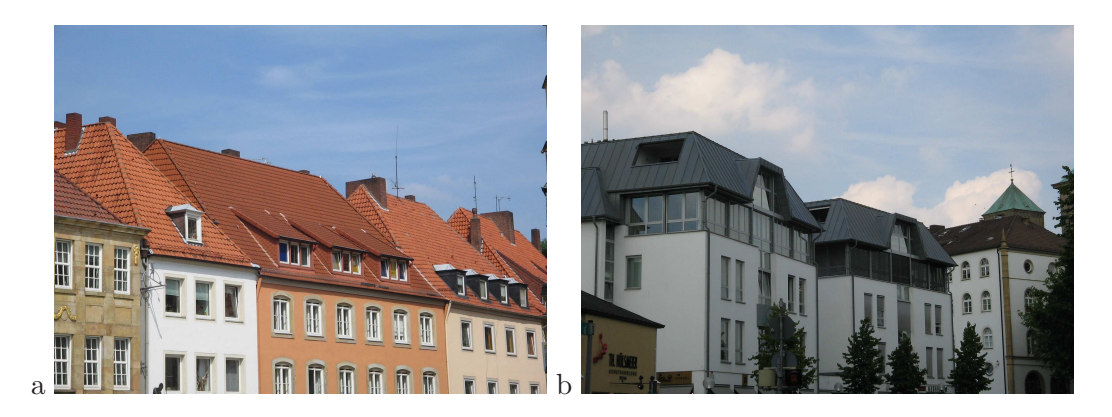

Abbildung 7.4: Unterschiedliche Dachmaterialien a) Ton und Beton, b) Metalldächer, vorn Zink, im Hintergrund oxidiertes Kupferdach (Dom)

<span id="page-123-0"></span>Für diese dachbedeckenden Materialien wurden analog zu den bodenbedeckenden Materia-lien Referenzsegmente selektiert (siehe Abbildung [7.5\)](#page-123-1). Die Auswahl der Flächen erfolgte ohne Berücksichtigung der Dachneigung oder der Ausrichtung der Flächen, wie auf den Abbildungen [7.5](#page-123-1) a und [7.5](#page-123-1) c ersichtlich.

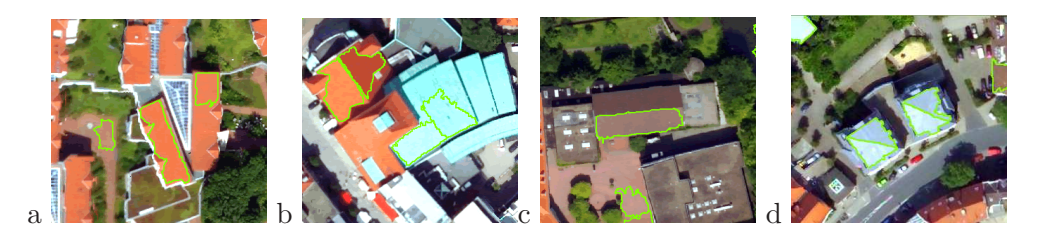

Abbildung 7.5: Testsegmente für Materialien: a) rote Betondachpfanne, b) rote Tondachpfanne, Kupferdach, c) braune Tondachpfanne und d) Zinkdach

#### <span id="page-123-1"></span>7.1.2 Ergebnisse des Clusterings

Durch die in Abschnitt [4.1](#page-61-0) beschriebene Überlagerung der Hyperspektraldaten mit den manuell vorselektierten Bildsegmenten wurden mit einer N4-Filterung 753 Pixel der Hyperspektraldaten als Referenzkandidaten ermittelt.

#### 7.1 Konzeptstudie 117

Aus der Menge der Referenzkandidaten wurden unter Vorgabe der einfachen durchschnittlichen Distanz zum nächsten Nachbarn dichte-basiert geclustert. Die ersten 16 Cluster enthalten 640 Pixel (85%) der Gesamtmenge aller Referenzkandidaten (siehe Abbildung [7.6\)](#page-124-0).

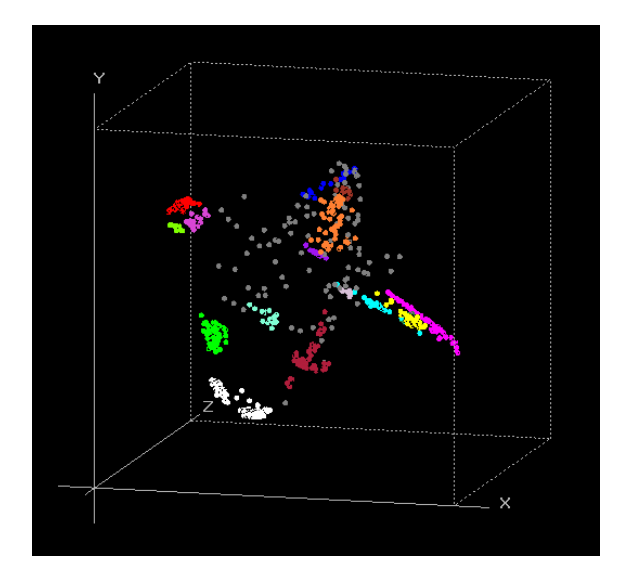

<span id="page-124-0"></span>Abbildung 7.6: Die ersten 16 Cluster aus ASR

Nach dem Clustering verfügen die Referenzkandidaten neben dem geometrischen Ort im Bildraum der Hyperspektraldaten über die ID des zugehörigen Clusters. Alle Referenzkandidaten können aufgrund dieser Cluster-ID im hyperspektralen Bildraum gruppiert und farblich dargestellt werden (siehe folgende Abbildung [7.7\)](#page-124-1).

<span id="page-124-1"></span>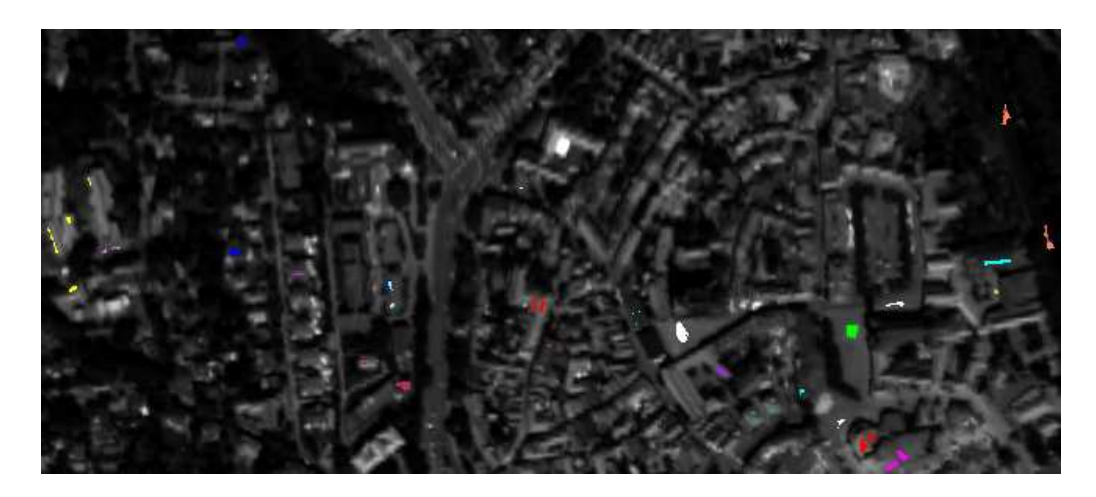

Abbildung 7.7: Cluster mit entsprechenden Farben aus Abbildung [7.6](#page-124-0) im hyperspektralen Bildraum.

Aus dem Ergebnis des Clusterings, in Abbildung [7.8](#page-125-0) rechts dargestellt, definieren die einzelnen Pixelgruppen jeweils ein Referenzspektrum. Die folgenden Abbildungen zeigen die Pixelgruppen, eingefärbt nach Clusterzugehörigkeit.

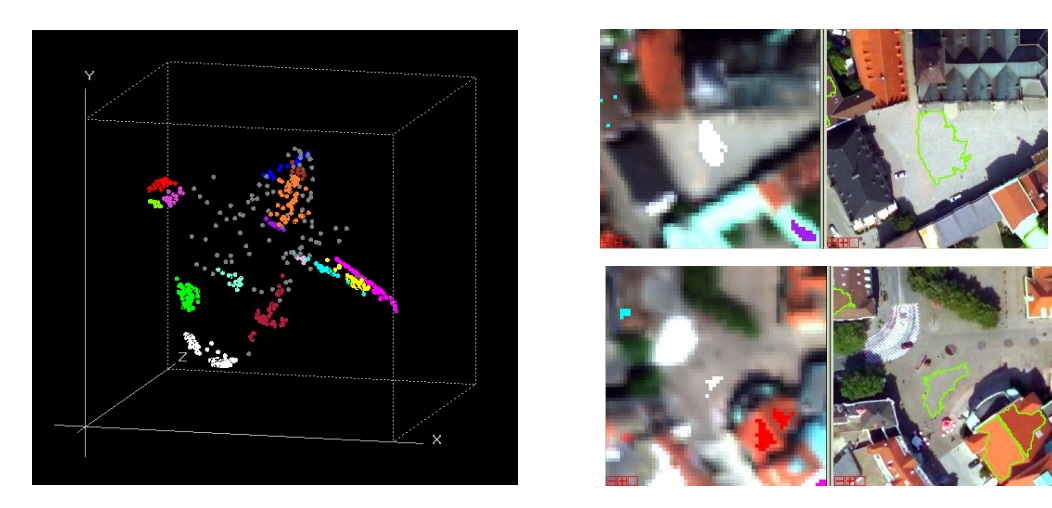

Abbildung 7.8: Links: Cluster der ASR, rechts die geclusterten Referenzkandidaten  $f$ Granit in Weiß dargestellt.

<span id="page-125-0"></span>Die Referenzkandidaten für Granit wurden korrekt gruppiert, auch wenn diese aus unterschiedlichen Segmenten stammen (weiße Gruppen in Abbildung [7.8](#page-125-0) links). Das Pflaster wurde in ton- und betonhaltige Materialien differenziert (ton=magenta, beton=cyan, siehe Abbildung [7.9\)](#page-125-1). Gleiches gilt für die ton- und betonhaltigen Dachbedeckungen (ton=rot, beton=gelb, siehe Abbildung [7.9\)](#page-125-1).

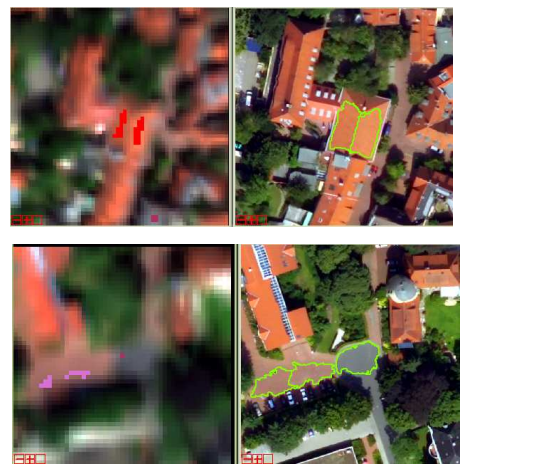

<span id="page-125-1"></span>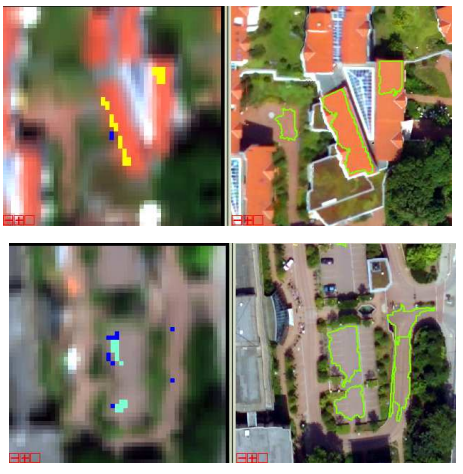

Abbildung 7.9: Cluster der tonhaltigen (links) und der betonhaltigen (rechts) Materialien

#### 7.1 Konzeptstudie 119

Die Referenzkandidaten der Metalldächer werden auch bei unterschiedlichen Dachneigungen (siehe Abbildung [7.10](#page-126-0) rechts) korrekt zusammen gefasst. Jedoch sind im Fall der Metalld¨acher aus Kupfer die Referenzkandidaten durch ASR augenscheinlich nicht korrekt zusammengefasst worden (siehe Abbildung [7.10](#page-126-0) links und Mitte).

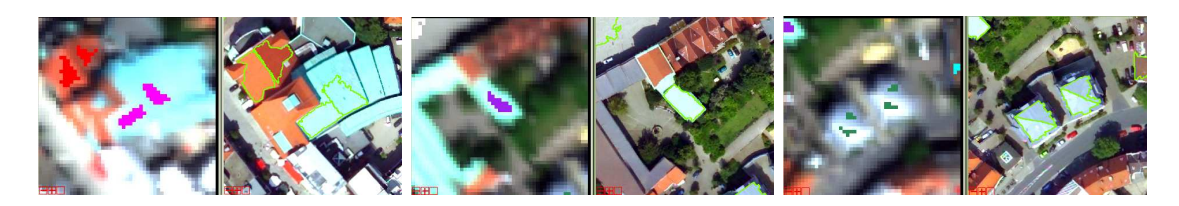

Abbildung 7.10: Nicht zusammengefasste Cluster der Kupfermaterialien (links und Mitte). Zinkmaterialien werden trotz unterschiedlicher Dachneigungen korrekt geclustert (rechts)

<span id="page-126-0"></span>In einer vergrößerten Darstellung der Cluster ist erkennbar, dass Zink (grün) zu einem " Kupfer-Cluster" eine geringere Distanz besitzt, als die beiden Cluster fur Kupfer zuein- ¨ ander (siehe Abbildung [7.11\)](#page-126-1). Ein Vergleich der Spektren beider Cluster zeigt den Grund der Trennung. Das Spektrum eines Kupfer-Clusters weist einen anderen spektralen Verlauf und eine deutliche Absorptionsbande bei 2350 nm auf.

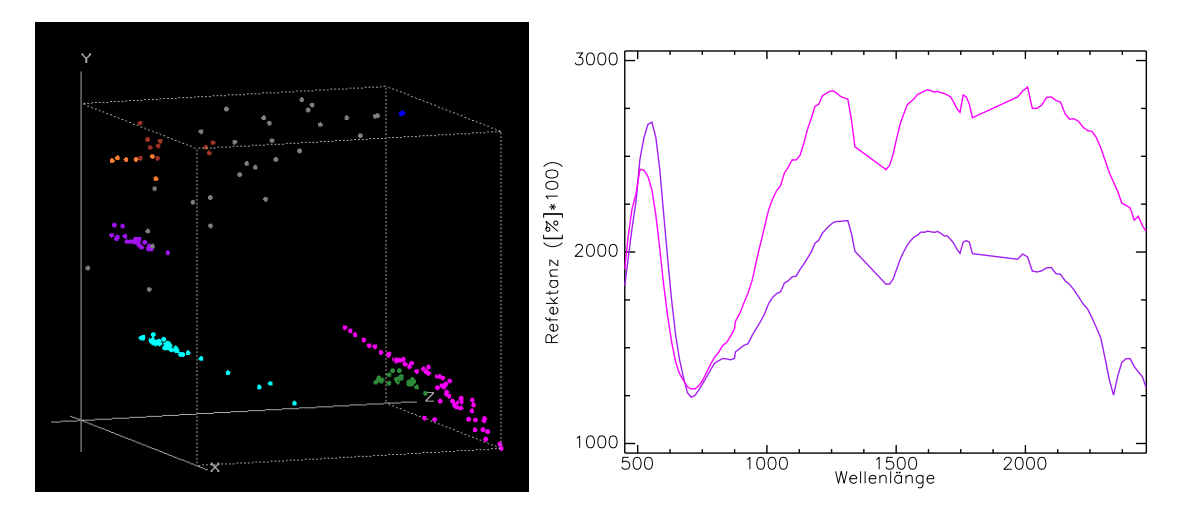

<span id="page-126-1"></span>Abbildung 7.11: Cluster verschiedener Metalle. Links die getrennten Cluster fur ¨ Kupfer (magenta und violett), rechts die unterschiedlichen Spektren der beiden genannten Cluster (Farbe des Spektrums entspricht der Farbe des Clusters).

In einem Fall wurden Referenzkandidaten eines Materials, die aus unterschiedlichen Segmenten stammen, nicht korrekt gruppiert. Tonhaltige Pflaster wurden untereinander und von tonhaltigen Dachbedeckungen getrennt (siehe Abbildung [7.12\)](#page-127-0).

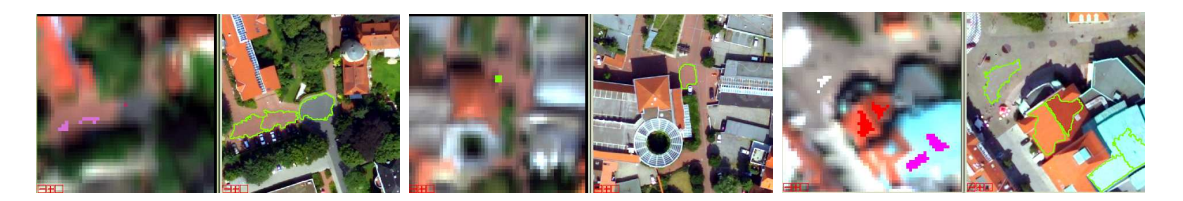

Abbildung 7.12: Nicht zusammengefasste rote tonhaltige Materialien. Pflastermaterialien (magenta und grün) und tonhaltige Dachbedeckung (rot).

<span id="page-127-0"></span>Der Grund für die Trennung der Gruppen ist ein zu konservativ gewähltes Abbruchkriterium während des Clusterings der ASR (kürzester Abstand zu einem Nachbarn, siehe Abschnitt [4.3.3\)](#page-76-0). Wie der folgende 3D-Scatterplot in Abbildung [7.13](#page-127-1) zeigt, ist dieser Wert so gering gewählt, dass "rote Dachpfanne (Ton)" (rote Pixel jeweils in Abbildung [7.12](#page-127-0) und [7.13\)](#page-127-1) und "rotes Pflaster (Ton)" getrennt werden, obwohl beide aus demselben Material bestehen.

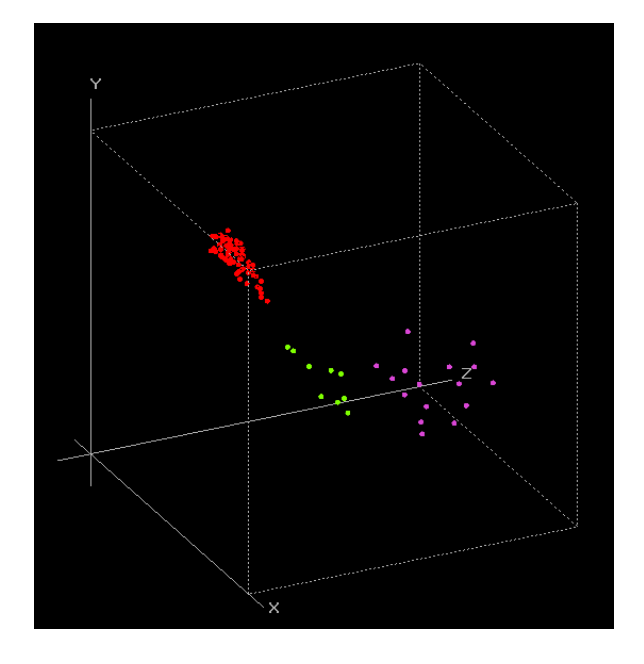

<span id="page-127-1"></span>Abbildung 7.13: Cluster für tonhaltige Materialien in einer vergrößerten Darstellung. Sowohl rotes Pflaster (grün und violett) als auch rote Dachpfannen bestehen aus tonhaltigem Material. Minimale spektrale Unterschiede und ein zu klein gewählter Schwellwert während des Clusterings trennen diese ähnlichen Materialien.

#### 7.1.3 Bildung der spectral library

Die Eigenschaften der einzelnen Cluster, die zu einer Bildung der spectral library führen, lassen sich aus Tabelle [7.1](#page-128-0) entnehmen. Als Maß für die Streuung der spektralen Werte eines Clusters ist die Standardabweichung für ein einzelnes Band errechnet worden. Die höchste Standardabweichung eines Bandes ist in der folgenden Tabelle aufgeführt.

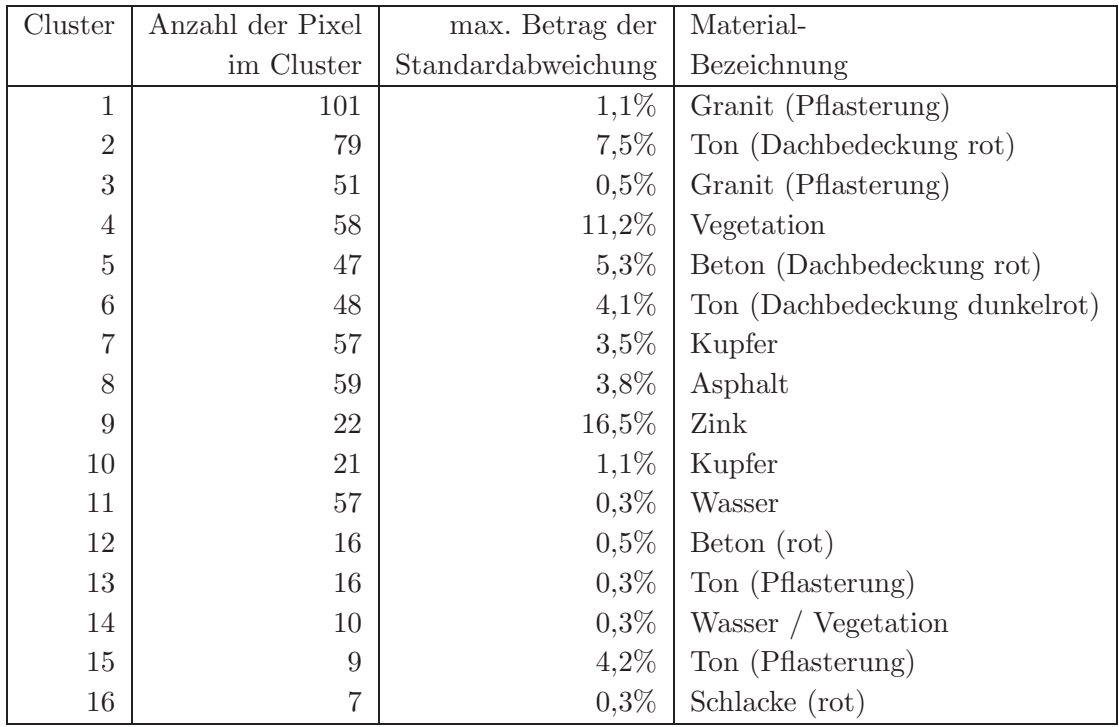

<span id="page-128-0"></span>Tabelle 7.1: Eigenschaften der Cluster. Die große Variabilität der Spektren für die Dachbedeckungen (2:Ton, 5:Beton und 9:Zink zeigt die Robustheit des Verfahrens gegenüber Albedoeinflüssen (hervorgerufen durch Dachneigungen).

Die Eigenschaften der Cluster in obiger Tabelle zeigen deutlich, dass die ASR gute Klassendefinitionen ermöglicht. Die große Streuung des Materialien "Vegetation" (11,2%) begründet sich aus der stark unterschiedlichen Ausprägung der einzelnen Vegetationspektren, die zum Cluster akzeptiert wurden. Die großen Streuungen der Spektren für die Materialien "Ton (Dachbedeckung rot)"(7,5%) und "Zink"(16,5%) werden durch unterschiedliche Dachneigungen hervorgerufen.

Die Spektren der einzelnen Cluster mit ihren Standardabweichungen sind im Anhang [C.1](#page-183-0) dargestellt.

Aus den vorhandenen 16 Clustern lässt sich als Endergebnis die in Abbildung [7.14](#page-129-0) dargestellte spectral library ableiten. Die 16 dargestellten Spektren stellen das Ergebnis einer bis zu diesem Zeitpunkt unüberwachten Verfahrens dar. Bei Bedarf können einzelne sehr ähnliche Cluster-Spektren (wie #15 und #13 "Pflaster (Ton)" in Abbildung [7.14\)](#page-129-0) für eine weitere Nutzung manuell zusammengefasst werden.

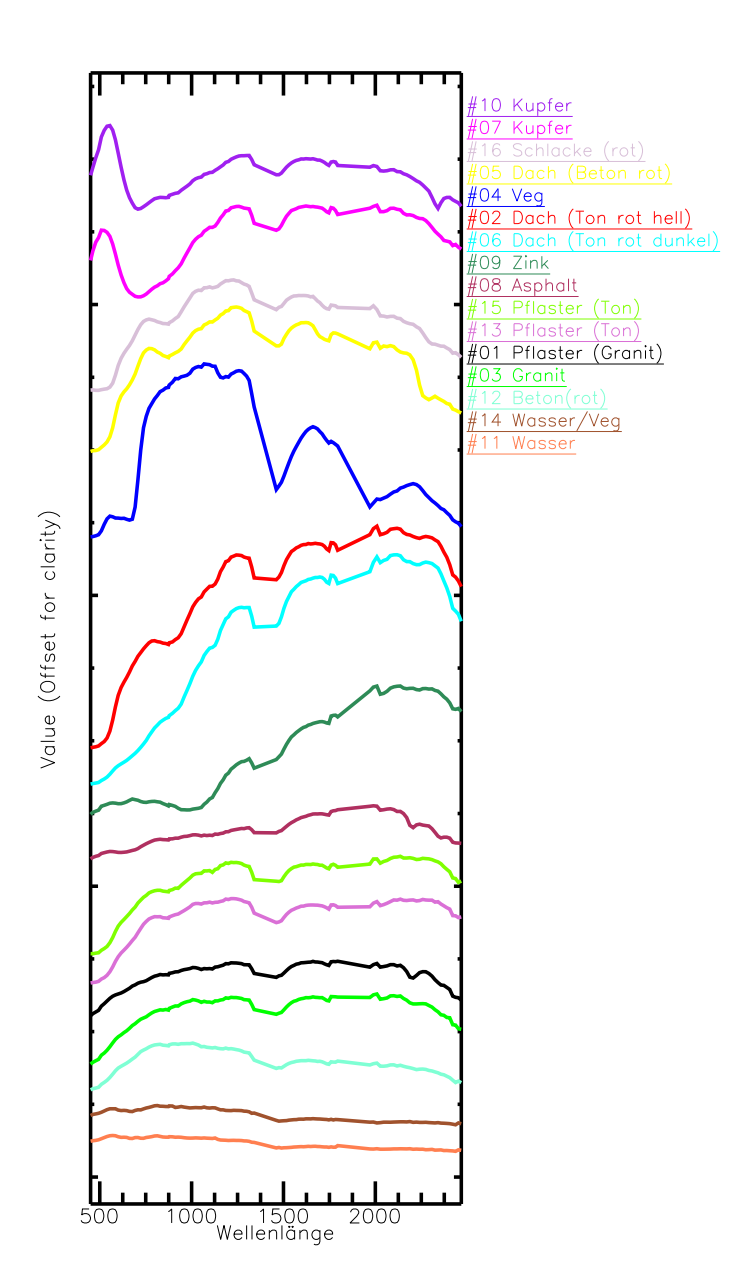

<span id="page-129-0"></span>Abbildung 7.14: Cluster der ASR als spectral library. Die Farbgebung ist identisch mit den Clustern aus der Darstellung in Abbildung [7.6.](#page-124-0)

Die Ergebnisse der Konzeptstudie zeigen die Leistungsfähigkeit der ASR auf. Hierbei muß jedoch berücksichtigt werden, dass Anzahl und Art der zu detektierenden Materialien durch eine manuelle Selektion von Testflächen vorgegeben wurde. Im Folgenden wird eine Testszene zur Bewertung der ASR analysiert. Die in diesem Abschnitt manuell durchgeführte Selektion von Bildsegmenten entfällt hierbei.

## <span id="page-130-0"></span>7.2 Auswertung einer Testszene

Für eine Untersuchung der Praxistauglichkeit der ASR wird ein urbanes Testgebiet definiert. In der südlichen Hälfte der Testszene befindet sich ein Teil der Altstadt mit unterschiedlichen Dachbedeckungen, der nördliche Bereich ist geprägt durch industrielle Nut-zung und verfügt über große Wasser- und Asphaltflächen (siehe Abbildung [7.15\)](#page-130-1).

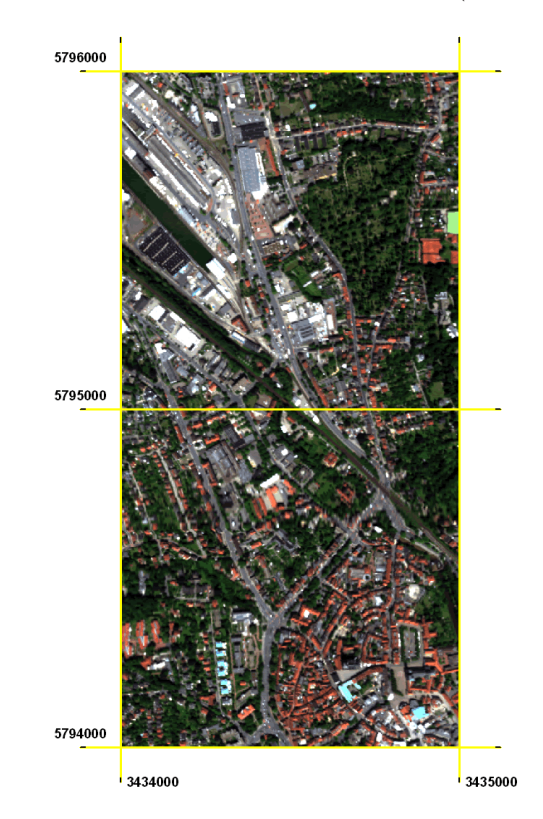

<span id="page-130-1"></span>Abbildung 7.15: Ein zwei Quadratkilometer großer Ausschnitt des Untersuchungsgebietes definiert die Testszene. Begrenzt wird das Gebiet durch die Achsen des Gauß-Krüger Koordinatensystems. Die dritte und vierte Ziffer des jeweiligen Rechtsund Hochwertes der unteren linken Ecke definieren die Namen der Kilometerquadrate "3494" (unten) und "3495" (oben) (dargestellt ist eine RGB-Darstellung der HyMap-Bilddaten).

Im Gegensatz zum Auswerteverfahren der Konzeptstudie sollen in dieser Auswertung die Vorteile der Automatisierung der Materialdetektion durch die ASR aufgezeigt werden. Aus diesem Grund werden Anzahl und Ort der Materialien als a priori unbekannt betrachtet. Eine manuelle Beschränkung der Bildsegmente auf ausgewählte Materialien findet nicht statt.

Die Menge der Referenzkandidaten wird im Rahmen dieser Untersuchungen also nicht durch eine manuelle Selektion von Referenzfl¨achen definiert, sondern leitet sich aus der Nachbarschaftsfilterung aller Bildsegmente einer Szene ab. Aus dieser automatisiert ermittelten Referenzkandidatenmenge werden durch die ASR die Cluster spektral ähnlicher Referenzkandidaten ermittelt. Nach Bildung einer spectral library aus den Clustern der ASR werden aus den hyperspektralen Bilddaten die Materialinformationen als SAM-Scores erzeugt. Diese Materialinformationen dienen als Grundlage einer abschließenden Klassifikation der Bildsegmente.

#### 7.2.1 Referenzspektrenbestimmung

Zur Referenzspektrenbestimmung wird die gesamte Szene mit geeigneten Parametern segmentiert. Wie in der Konzeptstudie sind zur Segmentierung die Farbwerte und Geometrieeigenschaften der entstehenden Segmente mit jeweils 50% gewichtet. Der gewählte Skalenwert gewährleistet eine Trennung dunkler Materialoberflächen von angrenzenden Schattenflächen. Diese Parameterwahl führt zu 88641 Segmenten, in denen 13962 hyperspektrale Bildpixel mit ihrer N8-Nachbarschaft enthalten sind.

Die Detektion dieser 13962 Referenzkandidaten als N8-Filterergebnis aus den vorgegebenen Segmenten dauert ca. eine halbe Minute. Die nachgelagerten Prozesse der ASR (Berechnung der Korrelation, die Durchfuhrung der PCA-Transformation und das Clu- ¨ stering) sind jedoch um ein Vielfaches rechenintensivere Anwendungen. Bereits während der Entwicklung der ASR wurde bei kleineren Gebieten (0,5 km<sup>2</sup> ) mit ca 3000 Pixeln als Referenzkandidaten für die PCA-Transformation bis zu 2 Stunden und 9 Minuten benötigt (siehe Tabelle [7.2\)](#page-131-0).

| Referenzkandidaten | 639 | 1880 | 2330 | 2402 | 2938 | 4817  |
|--------------------|-----|------|------|------|------|-------|
| Korrelation        | 16  | 128  | 230  | 248  | 450  | 906   |
| <b>PCA</b>         | 20  | 870  | 2218 | 2539 | 7740 | 66373 |
| Clustering         | 9   | 239  | 400  | 433  | 1260 | 23100 |

<span id="page-131-0"></span>Tabelle 7.2: Zeitbedarf der Prozesse der ASR in Sekunden. Die Zahlen wurden auf einem Rechnersystem mit unterschiedlichen Untersuchungsgebieten w¨ahrend der Entwicklung der ASR ermittelt.

#### 7.2 Auswertung einer Testszene 125

Aufgrund der bereits bekannten Rechenzeiten wurde die Testszene zun¨achst in die zwei Kilometerquadrate 3494 und 3495 unterteilt. Für das untere Kilometerquadrat 3494 sind 4817 Referenzkandidaten in 47474 Bildsegmente mit einer N8 Nachbarschaft enthalten. Die Berechnung<sup>[1](#page-132-0)</sup> der Korrelation (4817 x 4817 Matrix) benötigte 15:05 Minuten, die PCA-Transformation des Datenraumes für das Clustering 18 Stunden und 26:13 Minuten. Wie aus Abbildung [7.16](#page-132-1) ersichtlich, verläuft der Zeitbedarf der einzelnen Prozesse der ASR nicht linear zur Anzahl der zu bearbeitenden Referenzkandidaten.

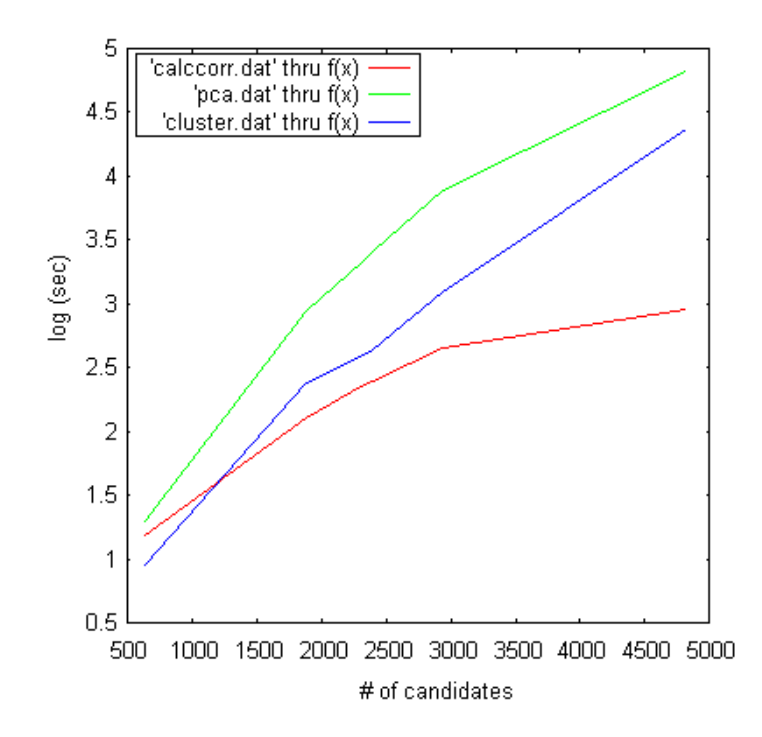

<span id="page-132-1"></span>Abbildung 7.16: Die Laufzeiten der Korrelation (calccorr, rot), der PCA (pca, grün) und des Clusterings (cluster, blau) in Abhängigkeit von der Anzahl der Referenzkandidaten, dekadisch logarithmisch skaliert.

Im zweiten Kilometerquadrat 3495 im Norden befinden sich viele Hallendächer und eine homogene Wasserfläche (Kanalhafen). Im Vergleich zur relativ kleinräumig strukturierten Landnutzung der Innenstadt im Gebiet 3494 führen diese homogenen Flächen zu größeren Bildsegmenten. So werden im Gebiet 3495 mit 13333 Segmenten weniger als ein Drittel der Segmente aus 3494 (47474 Segmente) erzeugt. Die größeren Segmente führen auch zu einer größeren Anzahl an Referenzkandidaten (39165 anstelle 4817). Da die Prozessierungszeiten von Datenmenge und Korrelation des Datenraumes abhängig ist, lässt sich für diese ca. dreifache Menge an Daten keine genaue Rechenzeit voraussagen. Die ASR ist jedoch selbst

<span id="page-132-0"></span><sup>1</sup> 32-bit Prozessor, 1533MHz Takt, 1,25GB Hauptspeicher mit 133MHz Frontside Bus an CPU angebunden

bei linearem Verlauf des Rechenaufwandes auf dem gesamten Kilometerquadrat 3495 mit einem vertretbaren Zeitaufwand nicht möglich.

Zur Erzeugung der Referenzspektren wurde das nördliche Gebiet in drei kleinere Gebiete unterteilt. Im Gebiet 3495-1 wurde ein Bereich des Hafens ausgewählt (siehe Abbil-dung [7.17](#page-133-0) in Gelb dargestellt.) Zwei weitere Gebiete, in Abbildung 7.17 rot und grün dargestellt, wurden im der Mitte und im Norden des Kilometerquadrates definiert.

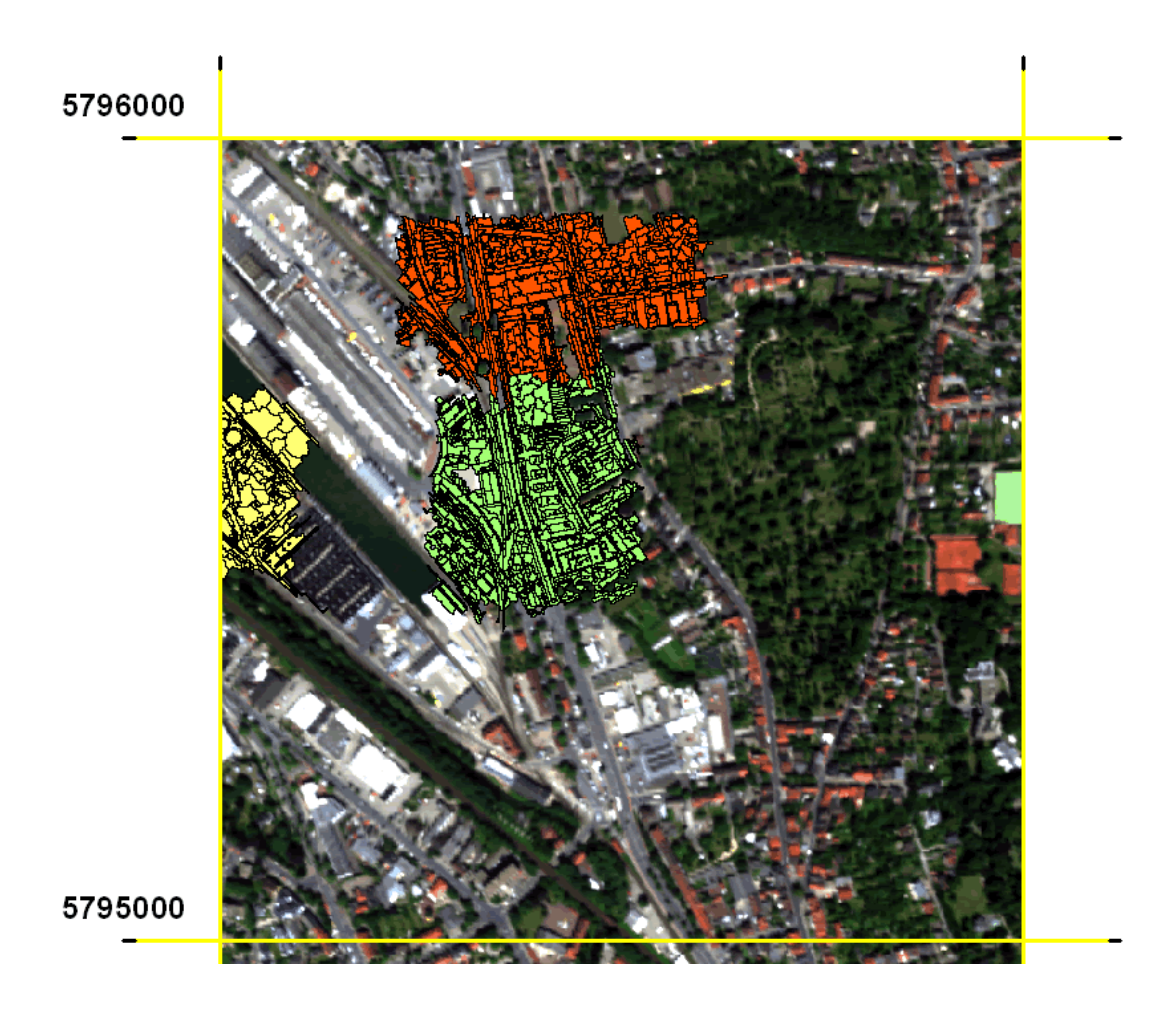

<span id="page-133-0"></span>Abbildung 7.17: Drei Gebiete zur ASR im Kilometerquadrat 3495.

Alle vier definierten Gebiete sind mit den identischen Parametern durch die ASR prozessiert. Zur Ermittlung der Referenzkandidaten wurde die N8-Nachbarschaft berücksichtigt, als Grenzwert für das Clustering wurde der mittlere Abstand eines Referenzkandidaten zum nächsten Nachbarn im jeweiligen Datenraum eingeführt.

Das Ergebnis des Clusterings ist in den folgenden zwei Abbildungen dargestellt.

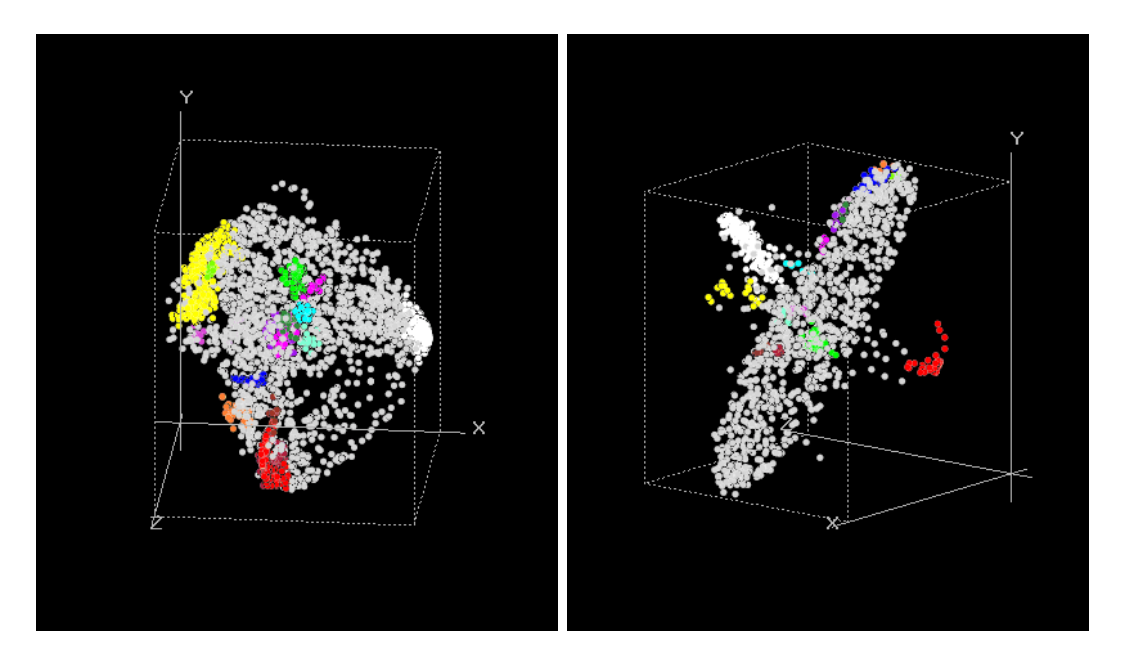

Abbildung 7.18: Cluster im Datenraum. Links das Gebiet 3494 mit 4817 Kandidaten, rechts Gebiet 3495-1 mit 1729 Kandidaten.

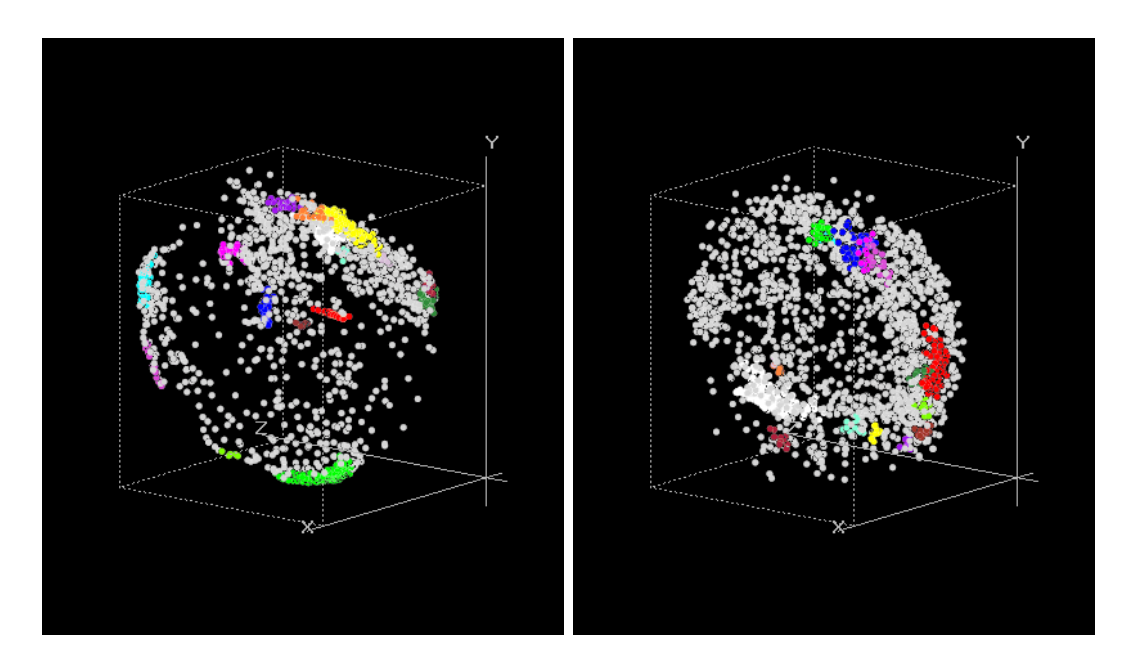

Abbildung 7.19: Cluster im Datenraum. Links das Gebiet 3495-2 mit 1880 Kandidaten, rechts Gebiet 3495-3 mit 2402 Kandidaten.

Für jedes der Untersuchungsgebiete werden die ersten 16 Cluster verwendet, um die hyperspektralen Bildpixel zu gruppieren. Jede Gruppe wird analog zur Konzeptstudie auf ihre Streuung untersucht. Exemplarisch sind in den folgenden Abbildungen vier Materialspektren dargestellt.

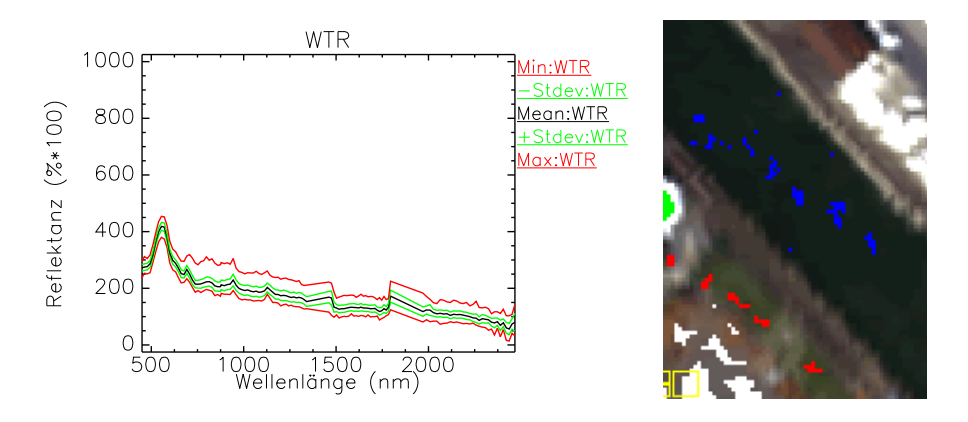

<span id="page-135-0"></span>Abbildung 7.20: Streuung des Clusters "Wasser" (links) Pixel im Bildraum rechts in Blau dargestellt.

Die in Abbildung [7.20](#page-135-0) dargestellte Spektrum des Materials "Wasser" weist eine geringe Streuung auf. Dies resultiert unter anderem aus der Fähigkeit der ASR, Mischpixel "Wasser/Vegetation", wie sie in Randbereiche von Gewässern auftreten, zu separieren (siehe Konzeptstudie). Das Spektrum von Material "Bitumen (hell)" zeigt eine vielfach höhere Streuung, obwohl alle 237 Pixel von einem identischen Dachmaterial und Neigung aufgezeichnet wurden (Abbildung [7.21,](#page-135-1) rechts) Ahnliche Probleme zur spektralen Charak- ¨ terisierung bituminöser Flächen beobachtet [Heiden \(2004\)](#page-153-1).

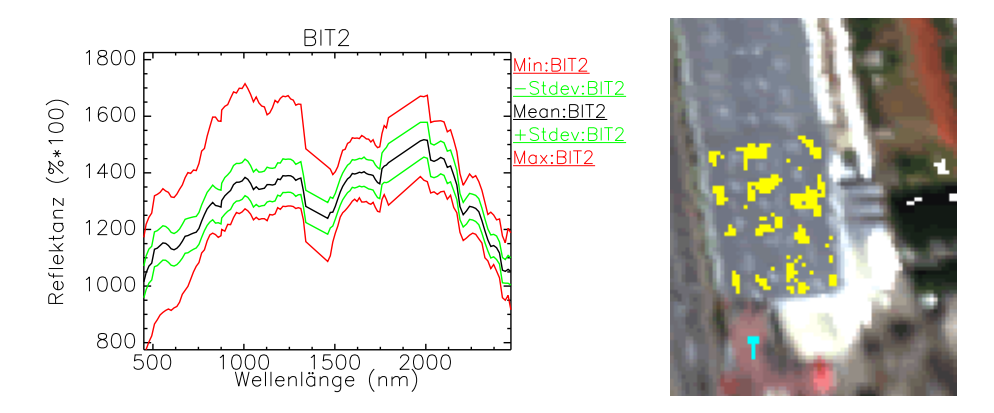

<span id="page-135-1"></span>Abbildung 7.21: Streuung des Spektrums "Bitumen (hell)" (links). Ensprechende Pixel im Bildraum rechts in gelb dargestellt.

#### 7.2 Auswertung einer Testszene 129

Die Aussagen zum Einfluß der Dachneigung auf die spektrale Streuung eines Clusters aus dem letztgenannten Beispiel kann nicht auf alle Materialoberflächen erweitert werden. So werden die Dachflächen aus Kupfermaterialien im Untersuchungsgebiet aufgrund ihrer Dachneigung sehr viel stärker differenziert. Da jedoch zu wenige unterschiedliche Dachflächen zur Verfügung stehen, kann dies auch durch auf die unterschiedlichen Verwitterungsgrad der Materialien zurückzuführen sein.

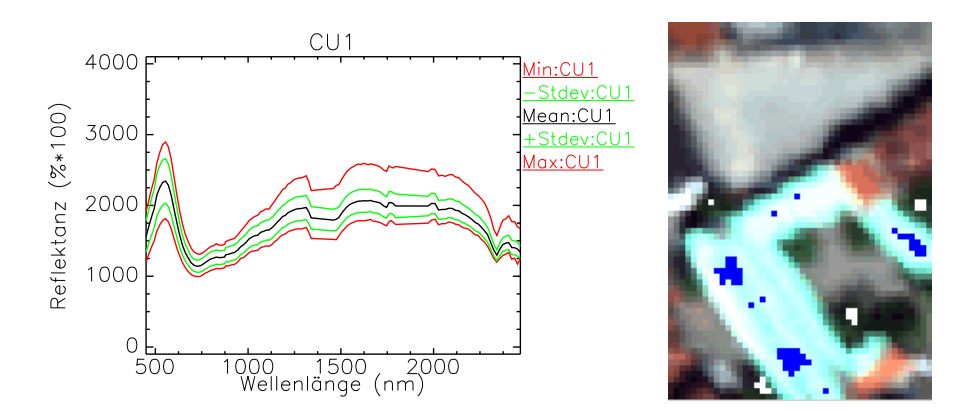

<span id="page-136-0"></span>Abbildung 7.22: Streuung des Spektrums "Kupfer" (links). Das Cluster (blau, rechts), bestehend aus 50 Kandidaten zeigt eine geringe Streuung (links).

Im Gegensatz zum Material "Kupfer" aus Abbildung [7.22](#page-136-0) ist die spektrale Streuung für "<br>.. "rote Betondachpfanne" sehr viel größer (Abbildung [7.23\)](#page-136-1). 63 Kandidaten aus unterschied-lichen Segmenten (Abbildung [7.23,](#page-136-1) rechts) wurden zusammengefasst. Die Streuung erklärt sich zu großen Teilen aus den unterschiedlichen Dachneigungen.

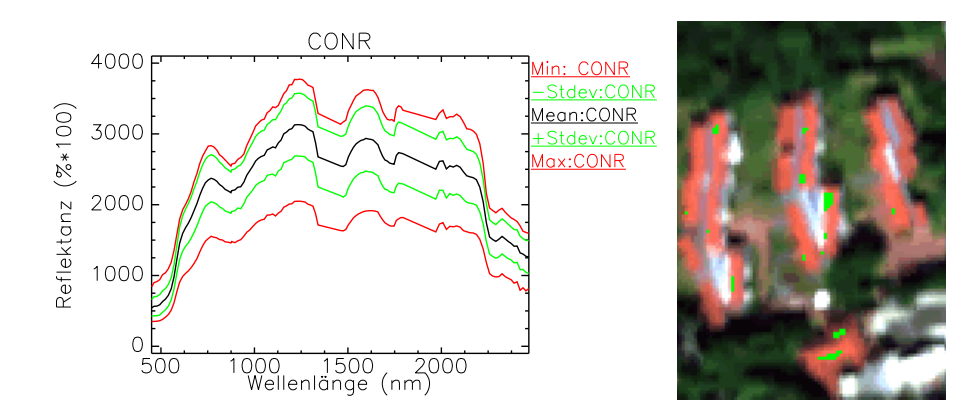

<span id="page-136-1"></span>Abbildung 7.23: Streuung des Clusters "rote Betondachpfanne" (links). Das Cluster (rechte Seite, grün) besteht lediglich aus den hier abgebildeten Pixeln (identisches Material).

Aus den Clustern der drei Subsets (Abbildung [7.17\)](#page-133-0) aus Kilometerquadrat 3495 und 3494 resultieren die Referenzspektren der einzelnen Materialien. Die Zusammenführung der Spektren führte zu 22 Materialklassen, die in sechs Obergruppen zusammengefasst sind (siehe Tabelle [7.3\)](#page-137-0).

| Obergruppe    | Referenz-        | Material             | Gebiet | Cluster             |  |
|---------------|------------------|----------------------|--------|---------------------|--|
|               | spektrum         |                      |        |                     |  |
| Vegetation    | <b>VEG</b>       | Vegetation           | 3494   | $\mathbf{1}$        |  |
| Water         | <b>WTR</b>       | Wasser               | 3495-1 | 4,7,8,9,10,14,15,16 |  |
| Bitumen/Stein | ASPH             | Asphalt              | 3495-1 | 1,6                 |  |
|               | PFLG             | Betonpflaster, grau  | 3495-2 | 3,13                |  |
|               | BITH1            | Bitumen hell         | 3494   | 9,12                |  |
|               | BITH1            | Bitumen hell         | 3495-2 | 5,10,11,16          |  |
|               | BITD1            | Bitumen dunkel       | 3494   | 8                   |  |
|               | BITD2            | Bitumen dunkel       | 3495-1 | $\overline{5}$      |  |
|               | <b>PFLR</b>      | Betonpflaster, rot   | 2495-2 | 6                   |  |
|               | <b>CONR</b>      | rote Betondachpfanne | 3494   | 3                   |  |
|               | <b>GRT</b>       | Granitpflaster       | 3494   | 16                  |  |
| Metall        | CU1              | Kupfer               | 3494   | $\overline{4}$      |  |
|               | CU2              | Kupfer               | 3494   | 5,10,11,13          |  |
|               | MET <sub>1</sub> | Metalldach           | 3495-2 | $\overline{2}$      |  |
|               | MET <sub>2</sub> | Metalldach           | 3495-2 | 8,9                 |  |
|               | <b>ZINC</b>      | Zinkdach             | 3494   | $\overline{7}$      |  |
| Kunststoff    | K1               | Kunststoff (Dach)    | 3495-2 | $\overline{4}$      |  |
|               | K <sub>2</sub>   | Kunststoff (Dach)    | 3495-2 | $\overline{7}$      |  |
|               | K3               | Kunststoff (Dach)    | 3495-1 | 3                   |  |
|               | K4               | Kunststoff (Dach)    | 3494   | 6                   |  |
| Ton           | <b>CLYR</b>      | rote Tondachpfanne   | 3494   | $\overline{2}$      |  |
|               | <b>CLYB</b>      | braune Tondachpfanne | 3494   | 15                  |  |

<span id="page-137-0"></span>Tabelle 7.3: Materialien definiert durch ASR.

#### 7.2.2 SAM-Scores

Um die Leistungsfähigkeit der definierten Material-Referenzen qualitativ zu untersuchen, werden die Segmente der Orthophotos mit den Materialinformationen aus den hyperspektralen Bilddaten klassifiziert. Die Bestimmung der Referenzspektren und deren Speicherung in einer spectral library ermöglichen die Klassifikation der hyperspektralen Bilddaten. Der verwendete Spectral Angle Mapper erzeugt neben dem eigentlichen Klassifikationsergebnis ein sogenanntes Rule-Image, in dem die spektralen Winkel zwischen dem Bildpixel und dem definierten Referenzspektrum abgelegt sind. Durch die 22 vorgegebenen Referenzspektren der ASR sind in dem Rule-Image 22 Layer mit Winkelwerten enthalten.

Diese SAM-Rule Werte werden durch die in Abschnitt [3.2.3](#page-48-0) beschriebene Methode in SAM-Scores umgewandelt. Die SAM-Scores enthalten einen auf 8-Bit skalierten Wert für die Ähnlichkeit eines Pixels zu einem gegebenen Referenzspektrum. Ein Wert von 255 bedeutet absolute Ähnlichkeit zwischen Pixel und Referenz. Bei einem Wert von 0 besteht entweder keine Ähnlichkeit mit der Referenz oder es existieren drei andere Referenzen, deren Ähnlichkeit größer ist. Jedes Segment des hochauflösenden Orthophotos kann durch eine Overlay-Operation die einzelnen SAM-Scores aufsummieren (siehe Abbildung [7.24\)](#page-138-0).

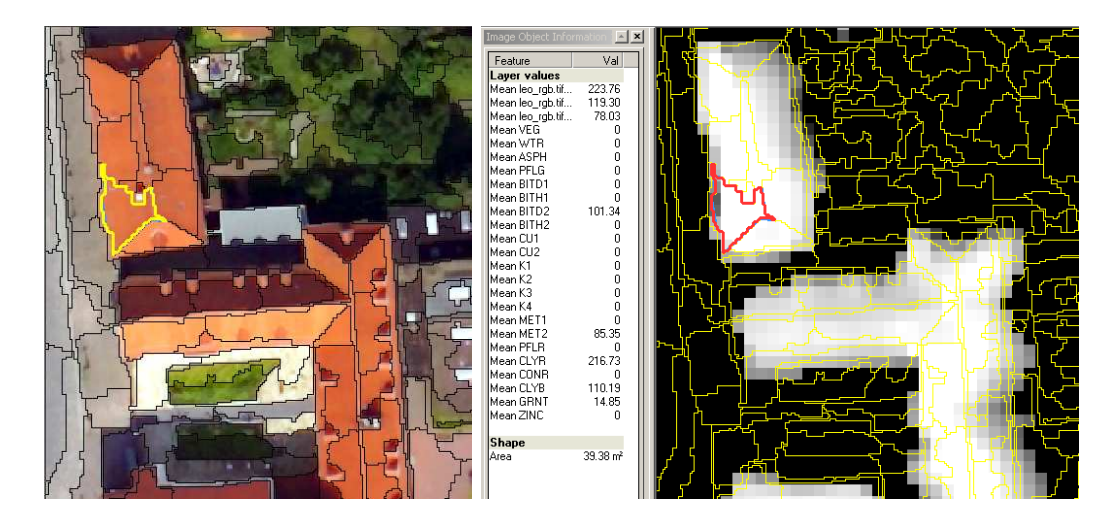

<span id="page-138-0"></span>Abbildung 7.24: SAM-Score für Material "Ton (rot)". Für eine gegebenes Segment des RGB-Orthophotos (links) können die SAM-Scores (rechts) aufsummiert werden.

Die aufsummierten SAM-Scores können in einer Klassifikation als zusätzliche Materialinformationen genutzt werden. Ein Verfahren hierzu wurde in dieser Arbeit in Abschnitt [3.2](#page-44-0) vorgestellt.

#### 7.2.3 Klassifikation

Um die Eignung der Referenzspektren zu evaluieren, werden die in Abbildung [7.24](#page-138-0) dargestellten Segmente der Orthophotos ausschließlich aufgrund der SAM-Scores klassifiziert. Die RGB-Farbwerte des Orthophotos werden in diesem Ansatz nicht berucksichtigt. Zur ¨ Klassifikation ist für jedes Referenzspektrum eine Materialklasse definiert, pro Klasse wird für den Fuzzy-Klassifikatior in eCognition eine lineare Membership-Funktion angelegt (siehe Abbildung [7.25\)](#page-139-0).

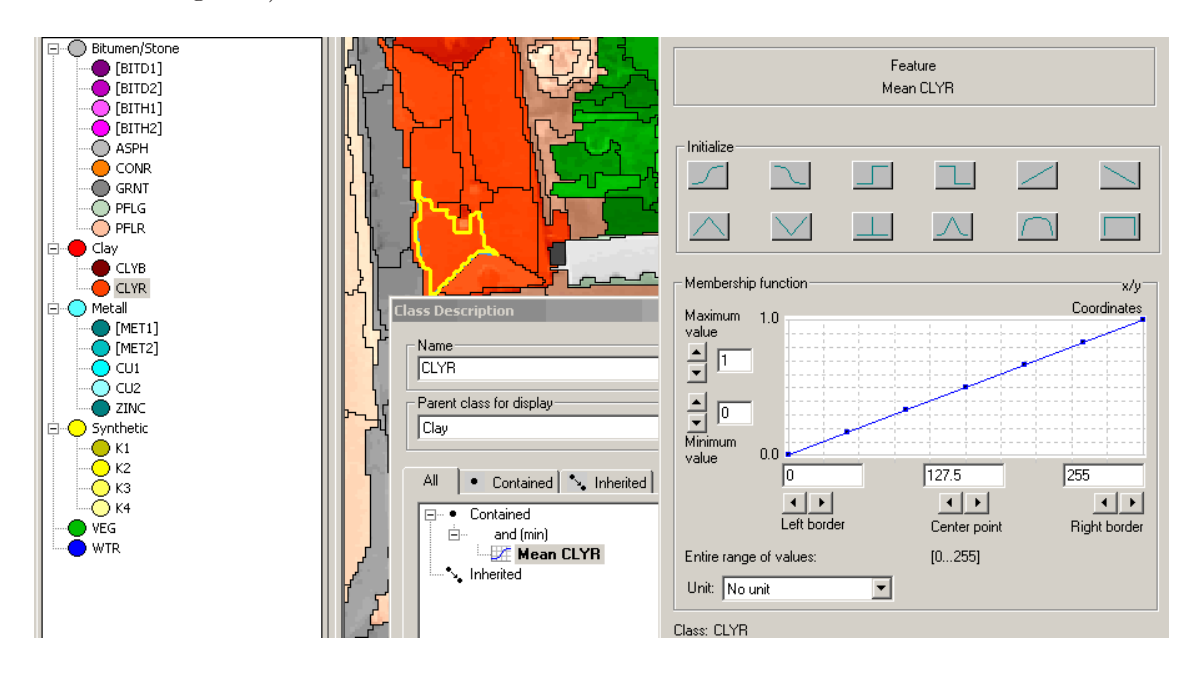

<span id="page-139-0"></span>Abbildung 7.25: Membershipfunktion basierend auf SAM-Score. Links die definierten Klassen, in der Mitte das klassifizierte Segment aus Abbildung [7.24,](#page-138-0) rechts die zur Klasse "roter Ton" (CLYR) zugehörige Membership Funktion.

Die gesamten zwei Quadratkilometer wurden mit den zur Verfugung stehenden Mate- ¨ rialdefinitionen klassifiziert. Eine Berucksichtigung der RGB-Farbwerte des Orthophotos ¨ oder der H¨ohenwerte des nDOM fanden nicht statt. Die zur Klassifikation verwendeten 22 Materialklassen wurden in sechs Obergruppen eingeteilt (siehe Abbildung [7.25](#page-139-0) und Tabelle [7.3\)](#page-137-0).

#### 7.2.4 Bewertung der Ergebnisse

Zwei Unterausschnitte der Testszene werden im Folgenden vorgestellt um die Ergebnisse der Klassifikation und die Eignung der gefundenen Referenzspektren zu diskutieren. In Abbildung [7.26](#page-140-0) ist das Ergebnis fur den Bereich der Industrieanlagen im Gebiet 3495 ¨

#### 7.2 Auswertung einer Testszene 133

dargestellt. Die Klassifikation der tonhaltigen Dachfl¨achen im oberen rechten Bereich der Szene erfolgten korrekt, obwohl das entsprechende Referenzspektrum nicht von den dargestellten Dächern dieser Szene, sondern von Clustern aus dem Gebiet der Innenstadt (siehe Tabelle [7.3\)](#page-137-0) abgeleitet wurde. Das Referenzspektrum für die Klasse "Vegetation" wurde ebenfalls nicht aus diesem Teil der Szene definiert. Die gute Erkennungsgute der Klasse ¨ Vegetation deutet ebenfalls auf eine Ubertragbarkeit der Referenzspektren hin, lediglich ¨ schwach ausgeprägte Vegetation in nördlichen Bereich der Szene wurde nicht erkannt. Die Kunststoffflächen auf den Wegen im mittleren Bereich der Szene resultieren aus dem unterschiedlichen Zeitpunkt der Aufnahme von Orthophoto und den hyperspektralen Bild-daten (siehe auch Abbildung [C.4](#page-186-0) auf Seite [179\)](#page-186-0). Die Ermittlung der Wasserflächen erfolgte einwandfrei. Beschattete Asphaltflächen im Bereich der Industriehallen wurden nicht als Wasser klassifiziert. Diese gute Trennung von Wasser zur restlichen Landbedeckung durch die Verwendung von SAM-Scores war bereits in fruheren Untersuchungen festgestellt wor- ¨ den (siehe [Greiwe et al., 2004](#page-152-0)).

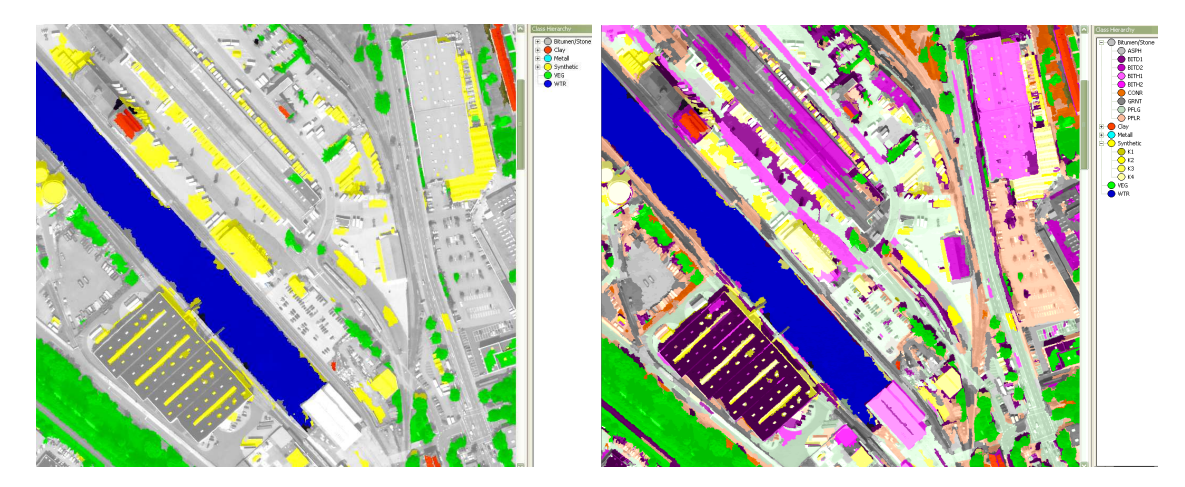

<span id="page-140-0"></span>Abbildung 7.26: Bildsegmente auf Basis der SAM-Scores klassifiziert. Links die gruppierte, rechts die detaillierte Darstellung der Einzelklassen. (Größere Darstellung im Anhang [C.2,](#page-185-0) Abildung [C.4\)](#page-186-0).

Die detaillierte Darstellung der Einzelklassen in Abbildung [7.26](#page-140-0) auf der rechten Seite zeigt hingegen eine fehlerhafte Differenzierung bitumenhaltiger Dachmaterialien und Asphaltflächen. Einige Randsegmente roter Dachflächen (Material Ton) wurden zudem als dunkle Bitumenflächen klassifiziert. Ein Grund hierfür könnte die stark richtungsabhängige Reflexionscharakteristik von bitumenhaltigen Dachmaterialien sein (siehe [Heiden, 2004](#page-153-1)).

In Abbildung [7.27](#page-141-0) ist das Ergebnis für den Bereich der Innenstadt im Gebiet 3494 dargestellt. Die Erkennungsgüte von roten, tonhaltigen Dachoberflächen (rot dargestellt) ist auch in diesem Bereich der Szene durch die fehlerhafte Klassifikation als "dunkles Bitumen" gestört (rechte Seite, violett dargestellt). Metalldächer werden in der Mehrzahl korrekt erkannt, die Klassifikation von stark verwittertem Kupfer (Kirchendächer) erfolgte jedoch nicht korrekt.

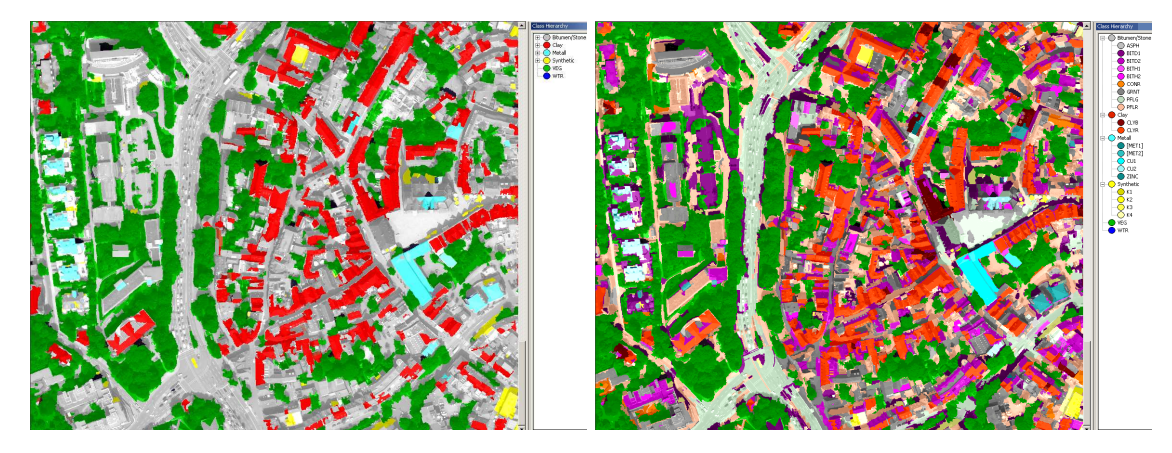

Abbildung 7.27: Klassifikationsergebnis Gebiet 3494 (Innenstadt) (Größere Darstellung im Anhang [C.2,](#page-185-0) Abildung [C.6\)](#page-188-0).

<span id="page-141-0"></span>Ein weiteres Beispiel für die Übertragbarkeit der Referenzspektren sind die Kunststoffoberflächen. Ein Bus, auf der rechten Seite im Bereich der unteren Kreuzung zu erkennen, wird korrekt klassifiziert. Dieses in dieser Szene ansonsten fehlende Referenzspektrum hatte in früheren Untersuchungen zu Fehlklassifikation dieser Flächen als "Wasser" geführt (siehe [Greiwe und Ehlers](#page-152-1), [2004\)](#page-152-1).

Im Gegensatz zur Konzeptstudie ist in der Auswertung der Testszene keine manuelle Selektion bestimmter Materialien erfolgt. Hieraus resultieren größere Kandidatenmengen und damit verbunden eine längere Rechenzeit der ASR. Obwohl lediglich die ersten 16 Cluster aus den jeweiligen Durchläufen der ASR verwendet wurden, konnte doch eine relativ breite Menge an Materialien detektiert werden. Mit der segmentbasierten Fusion ist zudem ein nutzerunabhängiges Fusionsverfahren entwickelt, welches die Erzeugung reproduzierbarer Ergebnisse ermöglicht. Eine Bewertung zum gesamten Umfang der Arbeit wird im folgenden Kapitel vorgenommen.

# Kapitel 8

# Zusammenfassung

Liegen für ein Untersuchungsgebiet spektral und geometrisch hoch aufgelöste Daten unterschiedlicher Sensoren vor, liegt eine kombinierte Nutzung der Datenquellen zur Optimierung der Klassifikationsergebnisse nahe. In einem entscheidungsbasierten Fusionsansatz wird die Klassifikationsgenauigkeit von Bildsegmenten geometrisch hoch aufgelöster Bild-daten durch die Einbindung zusätzlicher Materialinformationen gesteigert [\(Greiwe et al.](#page-152-2), [2003](#page-152-2), [2004\)](#page-152-0). Diese werden aus den Ergebnissen eines Klassifikationsverfahrens zur Materialdetektion, dem Spectral Angle Mapper (SAM), abgeleitet. Die zur Auswertung der hyperspektralen Bilddaten notwendigen Referenzspektren wurden in den Untersuchungen bislang manuell definiert. Nachteil dieser manuellen Referenzspektrenselektion ist die subjektive Auswahl der hyperspektralen Bildpixel, deren Spektren als Referenz in die Analyse eingehen.

In dieser Arbeit wird ein Verfahren zur automatischen segmentbasierten Referenzspektrenselektion vorgestellt, dessen Konzept auf der Berechnung der spektralen Ahnlichkeit ¨ so genannter Referenzkandidaten und die anschließende Gruppierung ähnlicher Bildpixel basiert. Hierzu wird in einem ersten Schritt eine Untermenge der Pixel der hyperspektralen Bilddaten als Referenzkandidaten definiert. Diese Kandidaten werden durch eine Überlagerungsoperation mit Bildsegmenten der geometrisch hochaufgelösten Bilddaten ermittelt. Sie stammen somit aus visuell homogenen Bildregionen, eine Existenz von Kandidaten, die aus zwei unterschiedlichen Materialien bestehen, kann somit nahezu ausgeschlossen werden. Ein Maß für die spektrale Ähnlichkeit der Referenzkandidaten wird durch die Berechnung der Korrelationskoeffizienten ihrer Reflektanzspektren ermittelt. Die Gruppierung spektral ähnlicher Kandidaten erfolgt durch ein dichte-basiertes Clustering. Die Referenzspektren werden abschließend durch die Mittelung der Einzelspektren eines Clusters erzeugt.

Die Leistungsfähigkeit des vorgestellten Gesamtkonzeptes zur automatisierten segmentbasierten Referenzspektrenselektion wird in einer Konzeptstudie mit ausgewählten Referenzflächen für elf unterschiedliche Materialien demonstriert. In einer abschließenden Auswertung eines Testgebietes wird die Anwendbarkeit des Konzeptes nachgewiesen. Durch die automatisierte, segmentbasierte Referenzspektrenselektion werden fur 22 unterschiedliche ¨ Materialien Referenzspektren definiert. Diese stehen als spectral library in einer Auswertung einer zwei Quadratkilometer großen Bildszene zur Verfügung.

# 8.1 Rückblick und Bewertung

Die Erreichung der formulierten Ziele dieser Arbeit werden in diesem Abschnitt bewertet. Die wesentlichen Ziele waren die Bestimmung einer Kandidatenmenge unter Nutzung der multisensoralen Datengrundlage. Diese Kandidaten bestehen im urbanen Bereich oft aus einer spektralem Mischung mehrerer Materialien. Es war somit ein Verfahren zu entwickeln, welches einen Datenraum aus dem spektralen Merkmalsraum erzeugt, der eine Differenzierung von Mischmaterialien ermöglicht. Dieser neue Merkmalsraum muss zwei Anforderungen genügen: Zum einen ist eine Differenzierung von Mischmaterialien, die nicht über ausgeprägte spektrale Eigenschaften verfügen, zu ermöglichen. Zum anderen sollen spektral ähnliche Kandidaten nach einer Transformation weiterhin Gruppen in diesem Datenraum bilden. Durch ein geeignetes Clustering-Verfahren ist die Gruppierung der Kandidaten, die über spektral ähnliche Eigenschaften verfügen, zu realisieren. Für das gesamte Verfahren gilt als ein übergeordnetes Ziel die Übertragbarkeit der entwickelten Algorithmen.

#### 8.1.1 Bestimmung einer Kandidatenmenge

Die Referenzspektren der Materialien werden aus dem Bildraum der hyperspektralen Daten erzeugt. Hierzu ist die Menge der Bildpixel zu ermitteln, die nicht aus einer spektralen Mischung verschiedener Materialklassen bestehen. Diese Filterung wurde in der Arbeit durch Nutzung der Bildsegmente der geometrisch hoch aufgelösten Orthophotomosaiks realisiert. Unter der Annahme, dass die Bildsegmentierung visuell homogene Flächen geometrisch erfasst, wurde die Kandidatenmenge durch eine Uberlagerung mit den hyperspek- ¨ tralen Bilddaten erzeugt. Diese Uberlagerung stellt hohe Anforderungen an die geometri- ¨ sche Genauigkeit der segmentierten Bilddaten und erzeugt Ergebnisse in Abhängigkeit vom Undersampling der Geokodierung der hyperspektralen Bilddaten.

Die geforderte geometrische Genauigkeit der segmentierten Bilddaten als quasi per-manente Zentralprojektion wurde durch eine aufwändige, in Abschnitt [6.5.3](#page-107-0) erläuterte Prozessierung der Luftbilder sichergestellt. Eine geometrische Grundlage vergleichbarer Qualität wäre aufgrund der vielen zur Verfügung stehenden Projektionszentren (über 100) durch das Bildmaterial eines digitalen Zeilenscanners sicherlich nicht gegeben. Die Geokodierung der vorliegenden hyperspektralen Bilddaten konnte von dieser sehr genauen geo-
metrischen Grundlage profitieren. Mit einem GSD von 3 m wurde eine Lagegenauigkeit von 1.8 m erreicht. Es konnte nachgewiesen werden, dass die Genauigkeit der Positionsund Winkelmessung eines flugzeuggetragenen hyperspektralen Sensorsystems auch für urbane Untersuchungen mit kleineren Objekten geeignet ist (vergleiche hierzu [Heiden](#page-153-0), [2004](#page-153-0), S. 106). Aufgrund dieser hohen geometrischen Lagetreue der hyperspektralen Bilddaten werden die Kandidatenpixel direkt durch einen Punkt-in-Polygon Test auf Basis der Bildsegmente ermittelt.

Die Geokodierung hat im abschließenden Resampling direkten Einfluss auf die Pixel-größe und die Erzeugung der Bildspektren (siehe Abschnitt [6.6.2\)](#page-113-0). In dieser Arbeit wurde ein starkes Undersampling um den Faktor 2 durchgeführt, welches die Sensordaten mit einem GSD von 3 m auf eine Pixelgrösse der geokodierten Bilddaten von 1,5 m erzeugte. Dieses Vorgehen erzeugte Bilddaten mit einer optimierten geometrischen Korrektheit. Die Lücken zwischen den Projektionszentren wurden dabei jedoch durch eine bilineare Interpolation gefüllt. Somit ist nahezu jedes zweite Pixel eine Mischung der benachbarten Projektionszentren. Dies führt zu Mischpixeln an den Objektgrenzen und homogenen Flächen. Diese künstlich erzeugten Mischpixel wurden durch eine wahlweise Filterung auf der Grundlage einer N4- oder N8-Nachbarschaft von der weiteren Prozessierung in der ASR ausgeschlossen.

Da die Rechenzeiten der ASR mit wachsender Anzahl der zu prozessierenden Kandidaten stark ansteigt, wurde eine zusätzliche Filterung von Vegetationsspektren bei der Kandi-datenbestimmung durch Vegetationsindices wie dem NDVI<sup>[1](#page-144-0)</sup>, SAVI<sup>[2](#page-144-1)</sup> oder dem MSAVI<sup>[3](#page-144-2)</sup> in Betracht gezogen. Eine Filterung auf Basis dieser Indices würde jedoch eine manuelle Vorgabe von Schwellwerten (vergleiche [McGwire et al.](#page-156-0), [2000](#page-156-0)) erfordern, die dem Ziel dieses Ansatzes - der Automatisierung - entgegenstehen.

#### 8.1.2 Differenzierung von Mischmaterialien

Die in einer urbanen Szene verstärkt auftretenden manmade materials besitzen wenig ausgeprägte spektralen Eigenschaften, die eine Differenzierung der Kandidaten im spektralen Merkmalsraum ermöglichen. Bekannte Transformationen wie die MNF führen, wie in Ab-schnitt [4.2](#page-62-0) erläutert, nicht zu einen Datenraum, der eine Differenzierung ermöglicht. Ein deterministisch erzeugter Datenraum, dessen Dimensionen durch die Anzahl der Kandidaten und die Koordinaten durch die Berechnung des Korrelationskoeffizienten definiert sind, wurde als die geeignete Lösung ermittelt.

Im Gegensatz zu Verfahren wie dem SAM ist die Trennung der Materialien mit geringen spektralen Unterschieden durch die Berechnung des Korrelationskoeffizienten möglich. Ei-

<sup>1</sup>Normalized Vegetation Differentiation Index (siehe [Tucker](#page-160-0), [1979](#page-160-0))

<span id="page-144-0"></span><sup>2</sup>Soil Adjusted Vegetation Index (siehe [Huete, 1988\)](#page-154-0)

<span id="page-144-2"></span><span id="page-144-1"></span><sup>3</sup>Modified Soil Adjusted Vegetation Index (siehe [Qi et al., 1994\)](#page-157-0)

ne Verstärkung der Trennbarkeit wurde durch die Ermittlung des Korrelationskoeffizienten auf Continuum Removed Spektren erreicht. Die abschnittsweise Berechnung der Korrelation (pro Spektrometer des HyMap ein Korrelationskoeffizient) fuhrt zu einer verbesserten ¨ Trennbarkeit der Kandidatengruppen. Durch dieses Verfahren sind beide Forderungen, die Trennbarkeit der manmade materials sowie der Kandidatengruppen erfüllt.

#### 8.1.3 Gruppierung der Kandidaten

Nach der Ermittlung der Referenzkandidaten und der Transformation der spektralen Eigenschaften in einen optimierten Datenraum sind einander ähnliche Kandidaten durch ein geeignetes Verfahren zusammen zu fassen. Die in gängigen Softwarepaketen zur Auswertung von Fernerkundungsdaten implementierten Clusteralgorithmen wurden für diesen Schritt nicht in Betracht gezogen. Grund fur dieses Vorgehen war die Form der Cluster, ¨ die nicht als konvexe Punkthaufen, sondern eher als kettenartige Wolke bezeichnet werden können.

Ein bekanntes Verfahren des Data Mining, das dichte-basierte Clustering, ist in der Lage, die oben beschriebenen, kettenförmigen Cluster zu bilden. Das dichte-basierte Clustering wird lediglich durch zwei Parameter gesteuert: Der  $\varepsilon$ -Radius zum nächsten akzeptierten Objekt und die Anzahl  $N_{\varepsilon}$  der Objekte, die innerhalb des gegebenen Radius existieren müssen.

Mit der mittleren Distanz zum nächsten Nachbarn im Datenraum wurde ein heuristisches Verfahren gefunden, das die manuelle Definition eines Radius ersetzt. Der zweite Parameter, die Anzahl der Objekte innerhalb der  $N_{\epsilon}$ -Nachbarschaft wird mit  $N = 1$  fixiert. Diese Vorgaben führten in allen Untersuchungen zu guten Ergebnissen. Der Forderung nach einem automatischen und nutzerunabhängigen Algorithmus wird somit entsprochen.

Die Cluster mit den zugehörigen Referenzkandidaten werden in einer kodierten Bildmaske abgelegt. Durch Anzeige der Kandidatengruppen kann der Nutzer entscheiden, ob Cluster zusammengefasst werden sollen. Das gesuchte Referenzspektrum eines Materials resultiert aus dem Mittel der Spektren aller Kandidaten einer Gruppe.

## 8.2 Ausblick

Liegen zur Auswertung einer Bildszene neben hyperspektralen auch geometrisch hoch aufgelöste Daten vor, können mit den Methoden der ASR reproduzierbare Referenzspektren in einem weitgehend objektiven, nutzerunabhängigen Verfahren erzeugt werden. Bezüglich (Rechen-) Zeitaufwand, Generierung der spectral library und der Anwendung der Ergebnisse der ASR sind weitere Arbeitsfelder für zukünftige wissenschaftliche Arbeiten gegeben.

#### 8.2 Ausblick 139

#### 8.2.1 Zeitbedarf der ASR

Der Zeitbedarf zur Berechnung einzelner Prozesse der ASR sind in Abschnitt [7.2.1](#page-131-0) für unterschiedlich große Bildszenen aufgeführt. Die teilweise hohen Werte (18 Stunden für einen Quadratkilometer) erschweren zum jetzigen Zeitpunkt die Prozessierung beliebig großer Gebiete. Um diesem Problem zu begegnen, ist eine Kachelung des Gebietes denkbar. Die Folge ist jedoch ein erhöhter Arbeitsaufwand zur Vereinigung der einzelnen Referenzspektren in eine gemeinsame spectral library.

Eine weitere Möglichkeit besteht in der hard- und softwareseitigen Beschleunigung der ASR. Zum Einen kann eine Portierung der Bibliothek YACI von der derzeitigen 32-Bit Plattform auf ein 64-Bit Betriebssystem erfolgen. Hierzu sind bereits im Quelltext durch die Verwendung eigener Typvereinbarungen (Anhang [B.4\)](#page-176-0) Vorkehrungen getroffen. Erste 64-Bit Prozessoren, die im Bereich der Desktop-Systeme anzusiedeln sind, existieren bereits seit Längerem auf dem Markt und bieten mit einem angepassten (64-Bit) Betriebssystem eine höhere Performance. Der wesentliche Performance-Schub ist jedoch durch die Parallelisierung der rechenintensiven Aufgaben zu erwarten. Neben der 64-Bit Erweiterung der Desktop-Prozessoren wurde im Jahr 2005 die Einführung so genannter Doppelkern-Prozessoren vollzogen. Diese vereinigen auf einem Gehäuse zwei CPU-Einheiten und ermöglichen somit die parallele Abarbeitung rechenintensiver Tasks. Hierzu ist neben der oben genannten Portierung der Quelltexte von YACI auch eine Entwicklung einer Multithreaded-Version erforderlich, um parallel stattfindende Berechnungen auf mehreren Hardware-Einheiten zu unterstützen. Die Berechnungsabläufe sind dann neben Doppelkern-Prozessoren auch auf vernetzten PC-Cluster möglich.

#### 8.2.2 Generierung einer spectral library

Die Ergebnisse der ASR werden in kodierten Bildmasken abgelegt. Die Erzeugung der spectral library bleibt dem Nutzer überlassen. Hier ist, wie im vorigen Abschnitt geschildert, eine weitere Automatisierung denkbar, die auch eine Kachelung der auszuwertenden Bilddaten erlauben würde.

Die Frage, ob die Spektren übertragbar sind, ist in weiteren Arbeiten zu untersuchen. Allein aufgrund unterschiedlicher geometrischer Auflösungen kann der spektrale Verlauf der definierten Materialklassen signifikant different verlaufen [\(Kruse et al., 2004\)](#page-155-0). Vieles deutet darauf hin, dass Referenzspektren aus Bilddaten nicht problemlos portiert werden können.

#### 8.2.3 Anwendung der Ergebnisse

Die Anwendbarkeit der Ergebnisse ist durch Auswertung einer Testszene erfolgt. Hierbei sind wie bereits in Abschnitt [7.2.3](#page-139-0) erörtert, zum Teil Fehler in der Klassifikation spektral sehr variabler Materialien aufgetreten. Zur Vermeidung dieser Klassifikationsfehler können aus erster Sicht zwei Maßnahmen ergriffen werden: Zur Ermittlung der spektralen Reflektanz ist die Neigung von Flächen und deren Einfluss auf die Reflektanz zu kompensieren.

Eine zweite Möglichkeit zur Verbesserung der Klassifikationsergebnisse besteht in der Ver-wendung eines anderen Algorithmus als SAM. Wie bereits im Abschnitt [4.2](#page-62-0) erläutert, ist der SAM nicht geeignet, Mischmaterilaien wie den urbanen manmade materials korrekt zu differenzieren. Die Erzeugung des Merkmalsraumes zur Clustering in Kapitel [4.2.3](#page-66-0) zeigt bereits, dass die Berechnung eines Korrelationskoeffizienten eine bessere Differenzierung ermöglicht. Die Beobachtungen in dieser Arbeit decken sich mit den Ergebnissen des Cross Correlogram Spectral Matching (CCSM [van der Meer und Bakker](#page-160-1) [\(1997](#page-160-1))). Eine Verwendung des CCSM anstelle des SAM zur Verbesserung der Klassifikation der hyperspektralen Bilddaten wird zu untersuchen sein.

Die Verfügbarkeit hyperspektraler Sensoren wird sich in Zukunft durch des Airborne Reflective Emissive Spectrometer (ARES) deutlich verbessern [\(Kaufmann et al.](#page-154-1), [2003\)](#page-154-1). Die bestmögliche geometrische Abtastrate dieses Sensors wird jedoch deutlich über einem Meter liegen. Eine Integration hyperspektraler Daten mit geometrisch hoch aufgelösten Daten wird somit weiterhin ein notwendiges Forschungsfeld in der Fernerkundung darstellen.

# Literaturverzeichnis

- Adler-Golden, S.M., Berk, A., Bernstein, L.S., Richtsmeier, S.C., Acharya, P.K., Matthew, M.W., Anderson, G. P., Allred, C.L., Jeong, L.S. und Chetwynd, J.H., 1998: FLAASH, a MODTRAN4 Atmospheric Correction Package for Hyperspectral Data Retrievals and Simulations. In: 1998 AVIRIS Geoscience Workshop. Jet Propulsion Laboratory, Pasadena, CA.
- <span id="page-148-0"></span>Apperle, M., 1997: Die Kunst der objektorientierte Programmierung mit  $C++$ ; exakte Grundlagen und zuverlässige Techniken der Softwareentwicklung. Vieweg Verlag, Braunschweig/Wiesbaden, erste Auflage.
- Baatz, M. und Schäpe, A., 1999: Object-Oriented and Multi-Scale Image Analysis in Semantic Networks. In: Proc. of the 2nd International Symposium on Operationalization of Remote Sensing, Enschede, ITC.
- Baatz, M. und Schäpe, A., 2000: Multiresolution Segmentation An Optimization Approach for High Quality Multi-scale Image Segmentation. In: Strobl, J. und Blaschke, T. (Hg.) Beiträge zum AGIT-Symposium Salzburg. Herbert Wichmann Verlag, Karlsruhe, S. 12–23.
- Bachmann, M., 2002: Evaluation of Image Fusion Techniques for Large-Scale Mapping of Non-Green Vegetation. Example: Barrax, Spain. Diplomarbeit, TU Dresden.
- Bähr, H.-P. und Vögtle, T., 1991: Digitale Bildverarbeitung. Anwendung in Photogrammetrie, Kartographie und Fernerkundung. Wichmann Verlag, Karlsruhe, zweite Auflage.
- Bateson, A. und Curtiss, B., 1996: A Method for Manual Endmember Selection and Spectral Unmixing. In: Remote Sensing of Environment, Band 55:S. 229–243.
- Bauer, T und Steinnocher, K., 2000: Objektbasierte Auswertung von hochauflösenden Fernerkundungsdaten in urbanen Räumen. In: Strobl und Blaschke (Hg.) Angewandte Geographische Informationsverarbeitung XII, Beiträge zum AGIT-Symposium, Salzburg 2000. Wichmann Verlag, Heidelberg, S. 30–38.
- Bauer, T. und Steinocher, K., 2001: Per parcel land use classification in urban areas applying a rule-based technique. In:  $GeoBIT/GIS$ , (6): S. 24–27.
- Bäumker, M., Brechtken, R., Heimes, F.-J. und Richet, T., 1998: Hochgenaue Stabilisierung einer Sensorplattform mit den Daten eines (D)GPS-gestützen Insertialsystems. In: Zeitschrift für Photogrammetrie und Fernerkundung ZPF, S. 15–22.
- Bäumker, M., Hahn, H., Heimes, F.-J. und Vestjens, G., 2003: Ein strenges funktionales Modell für die direkte Georeferenzierung und modellgestütze Regelung einer Fernerkundungsplattform. In: Seyfert, E. (Hg.) Auf dem Weg zu operationellen Prozessketten in Photogrammetrie, Fernerkundung und Geoinformation. Deutsche Gesellschaft für Photogrammetrie, Fernerkundung und Geoinformation e.V., S. 15–41.
- Berk, A., Anderson, G. P., S.Bernstein, L., Acharya, P. K., Dothe, H., Matthew, M. W., Adler-Golden, S. M., Jr., J. H. Chetwynd, Richtsmeier, S. C., Pukall, B., Allred, C. L., Jeong, L. S. und Hoke, M. L., 1999: MODTRAN4 Radiative Transfer Modeling for Atmospheric Correction. In: SPIE Proceeding, Optical Spectroscopic Techniques and Instrumentation for Atmospheric and Space Research III, Volume 3756. SPIE - The International Society for Optical Engineering, S. 2–10.
- Blaschke, T., Lang, S., Lorup, E., Strobl, J. und Zeil, P., 2000: Object-oriented Image Processing in an Integrated GIS/Remote Sensing Environment and Perspectives for Environmental Applications. In: Cremers, A. und Greve, K. (Hg.) Umweltinformation für Planung, Politik und Öffentlichkeit. Metropolis, Marburg, S. 555–570.
- Boardman, J. W., 1993: Automating spectral unmixing of AVIRIS data using convex geometry concepts. In: Summaries of the Fourth Annual JPL Airborne Geoscience Workshop. JPL Pub., S. 11–14.
- Boardman, J. W., 1998: Leveraging the high dimensionality of AVIRIS data for improved sub-pixel target unmixing and rejection of false positives: mixure tuned matched filtering. In: Summaries of the Seventh Annual JPL Airborne Geoscience Workshop, Pasadena, CA. JPL Pub.
- Boardman, J. W., Kruse, F. A. und Green, R. O., 1995: Mapping target signatures via partial unmixing of AVIRIS data. In: Summaries fo the Fifth JPL Airborne Earth Science Workshop. JPL Pub., S. 23–26.
- Bochow, M., 2002: Entwicklung und Vergleich verschiedener Algorithmen zur Identifikation ausgew¨ahlter Versiegelungsarten in urbanen Gebieten aus hyperspektralen Scannerdaten. Diplomarbeit, Forschungszentrum für Geoninformatik und Fernerkundung, Hochschule Vechta. Unveröffentlicht.
- Bochow, M., Greiwe, A. und Ehlers, M., 2003: Ein Prozessmodell zur Analyse von Hyperspektraldaten in urbanen Gebieten. In: 23. wissenschaftlich-technischen Jahrestagung der DGPF, 09.-11.09.2003, Bochum. S. 255–564.
- <span id="page-150-0"></span>Booch, G., 1996: Objektorientierte Analyse und Design. Addison Wesley, Reading, zweite Auflage.
- Bucher, T. und Lehmann, F., 2000: Fusion of HyMap Hyperspectral with HRSC-A Multispectral and DEM Data for Geoscientific and Environmental Applications. In: IEEE IGARSS International Geoscience and Remote Sensing Symposium 24-28.7.2000 Honolulu, Hawaii.
- Castleman, K. R., 1996: Digital Image Processing. Prentice-Hall, July 10 Englewood Cliffs, N.J., zweite Auflage.
- Chang, C. I., 2003: Hyperspectral Imaging Techniques for Spectral Detection and Classification. Kluwer, New York, erste Auflage.
- Chen, C.-M., Hepner, G. F. und Forster, R. R., 2003: Fusion of Hyperspectral and Radar Data Using the IHS Transformation to Enhance Urban Surface Features. In: ISPRS Journal of Photogrammetry and Remote Sensing, Band 58(1):S. 19–30.
- Clark, R. N., 1999: Chapter 1: Spectroscopy of Rocks and Minerals and Principles of Spectroscopy, Manual of Remote Sensing (Invited). John Wiley and Sons, New York.
- Clark, R. N. und Roush, T. L., 1984: Reflectance spectroscopy: Quantitatove analysis techniques for remote sensing applications. In: Journal of Geophysical Research, Band 89:S. 6329–6340.
- Clark, R. N., Swayze, G. A., Gallagher, A. J., King, T. V. V. und W.M.Calvin, 1993: The U.S. Geological Survey, Digital Spectral Library. Technischer Bericht, USGS Open File Report, Denver, CO.
- Cocks, T., Jenssen, R., Stewart, A., Wilson, I. und Shields, T., 1998: The hymap airborne hyperspektral sensor: The system, calibration and performance. In: Schaepman, M., Schläpfer, D. und Itten, K. I. (Hg.) 1st EARSeL Workshop on Imaging Spectroscopy, 6-8 October 1998, Zurich. S. 37–43.
- Cosandier, D., Ivanco, T. und Mah, S., 1992: The geocorrection and integration of the global positioning system with the compact airborne spectrographic imager. In: Proceedings 15th Annual Canadian Symposium on Remote Sensing. S. 385–390.
- Csatho, B., Schenk, T., Lee, D. und Filin, S., 1999: Inclusion of multispectral data into object recognition. In: International Archives of Photogrammetry and Remote Sensing, Vol. (32) 7-4-3 W6. S. 53–61.
- Csatho, B., Schenk, T. und Seo, S., 2003: Spectral interpretation based on multisensor fusion for urban mapping. In: 2nd GRSS/ISPRS Joint Workshop on Data Fusion and Remote Sensing over Urban Areas. IEEE, S. 8–11.
- Damm, A., Hostert, P. und Schiefer, S., 2005: Investigating urban railway corridors with geometric high resolution satellite data. In: Proceedings of 3rd International Symposium on Remote Sensing and Data Fusion over Urban Areas 13-15 March 2005, Phoenix(Arizona), USA.
- de Carvalho Jr., O. A., de Carvalho, A. P. Ferreira und Meneses, P. R., 2000: Sequential Minimum Noise Fraction Use: An Approach to Noise Elimination. In: Summaries of the Ninth Annual JPL Airborne Earth Science Workshop. JPL Pub 00-18.
- de Carvalho Jr., O. A. und Meneses, P. R., 2000: Spectral Correlation Mapper (SCM): an improving Spectral Angle Mapper. In: Summaries of the Ninth Annual JPL Airborne Earth Science Workshop. JPL Pub 00-18.
- Ehlers, M., Edwards, G. und Bedard, Y., 1998: Integration of Remote Sensing with Geographic Information Systems: A Necessary Evolution. In: Photogrammetric Engineering and Remote Sensing, Band 55(11):S. 1619–1627.
- Ehlers, M., Greiwe, A., Bochow, G. und Schiewe, J., 2003: GIS-gestützte Analyse der Flächenversiegelung unter Verwendung von hyperspektralen, höchstauflösenden Satellitenscannerdaten (HyScan). Technischer Bericht reports@FZG Nr. 2, Forschungzentrum für Geoinformatik und Fernerkundung, Universität Osnabrück.
- Ehlers, M. und Klonus, S., 2004: Erhalt der spektralen Charakteristika bei der Bildfusion durch FFT basierte Filterung. In: Photogrammetrie, Fernerkundung, Geoinformation, (6):S. 495506.
- ESRI, 1996: Map Objects. GIS and Mapping Components. Building Applications with MapObjects. Environmental Systems Research Institute, Inc.(Hrsg.), Redlands, CA.
- ESRI, 1998: ESRI Shapefile Technical Description An ESRI White Paper. Environmental Systems Research Institute, Inc.(Hrsg.), Redlands, CA.
- Ester, M., Kriegel, H.-P., Sander, J. und Xu, X., 1996: A Densisty-Based Algorithm for Discovering Clusters in Large Spatial Databases with Noise. In: *Int. Conf. on Knowledge* Discovery and Data Mining (KDD), Portland, Oregon. S. 291–316.
- Feng, J., Rivard, B. und Sanchez-Azofeifa, A., 2003: The Topographic Normalization of Hyperspectral Data: Implications for the Selection of Spectral Endmembers and Lithologic Mapping. In: Remote Sensing of Environment, Band 85:S. 221–231.
- Fischer, C. und Spreckels, V., 1999: Environmental Monitoring of Coal Mining Subsidences by Airborne High Resolution Scanner. In: Proceedings of the International Geoscience and Remote Sensing Symposium (IGARSS), 28 June - 2 July 1999, Hamburg. S. 897– 899.
- <span id="page-152-0"></span>Gamma, E., Helm, R., Johnson, R. und Vlissides, J., 1996: Entwurfsmuster. Elemente wiederverwendbarer objektorientierter Software. Addison Wesley, Reading, erste Auflage.
- Garzelli, A., 2002: Wavelet-based Fusion of Optical and SAR Image Data over Urban Area. In: Kalliany, R., Leberl, F. und Fraundorfer, F. (Hg.) ISPRS Technical Commission III Symposium 2002, September 9 to 13, 2002 at Graz (Austria). ISPRS, S. 59–63.
- Garzelli, A., Aiazzi, B., Alparone, L. und Baronti, S., 2003: An mtf-based spectral distortion minimizing model for pan-sharpening of very high resolution multispectral images of urban areas. In: Proceedings of the 2nd GRSS/ISPRS Joint Workshop on Remote Sensing and Data Fusion over Urban Areas, 22.-23.05.2003, Berlin. S. 90–94.
- Geerken, R. und Kaufmann, H., 1991: Spektroskopie mit Fernerkundungsdaten. In: Digitale Bildverarbeitung. Anwendung in Photogrammetrie, Kartographie und Fernerkundung, Wichmann Verlag, Karlsruhe, S. 152–165. Zweite Auflage.
- Goetz, A. F., 2003: Special Workshop on Field Spectroscopy. Technischer Bericht, Analytical Spectral Devices (ASD), 12. Mai 2003, Herrsching.
- Granahan, J.C. und Sweet, J.N, 2001: An Evaluation Of Atmospheric Correction Techniques Using The Spectral Similarity Scale. In: IEEE 2001 International Geoscience and Remote Sensing Symposium, Vol. 5. S. 2022–2024.
- Green, A., Berman, M., Switzer, P. und Craig, M., 1988: A Transformation for Ordering Multispectral Data in Terms of Image Quality with Implications for Noise Removal. In: IEEE Transactions on Geoscience and Remote Sensing, Band 26(1):S. 65–74.
- Greiwe, A., Bochow, M. und Ehlers, M., 2003: Fusion of Multisensor Remote Sensing Data for Urban Land Cover Classification. In: Ehlers, M. und Michel, U. (Hg.) Remote Sensing for Environmental Monitoring, GIS Applications, and Geology III. SPIE Vol. 5239, S. 306–313.
- Greiwe, A., Bochow, M. und Ehlers, M., 2004: Segmentbasierte Fusion geometrisch hoch aufgelöster und hyperspektraler Daten zur Verbesserung der Klassifikationsgüte am Beispiel einer urbanen Szene. In: Photogrammetrie, Fernerkundung, Geoinformation, (6):S. 485–494.
- Greiwe, A. und Ehlers, M., 2004: Segment-based Classification Algorithm For Multisensor Image Data. In: Ehlers, M. und Michel, U. (Hg.) Remote Sensing for Environmental Monitoring, GIS Applications, and Geology IV. SPIE Vol. 5574, S. 32–42.
- Greiwe, A. und Ehlers, M., 2005: Combined Analysis of Hyperspectral and High Resolution Image Data in an Object Oriented Classification Approach. In: Proceedings of 3rd International Symposium on Remote Sensing and Data Fusion over Urban Areas 13-15 March 2005, Phoenix(Arizona), USA.
- Grenzdörffer, G., 2004: Möglichkeiten der Fernerkundung für den Aufbau eines Alleenkatasters. In: Seyfert, E. (Hg.) Instrumentarien zur nachhaltigen Entwicklung von Landschaften. Deutsche Gesellschaft fur Photogrammetrie, Fernerkundung und Geoinforma- ¨ tion e.V., S. 219–226.
- Griffin, M.K., Burke, H. K., Vail, J., Adler-Golden, S.M. und Matthew, M., 1999: Sensitivity of Atmospheric Compensation Model Retrievals to Input Parameter Specification. In: Proc. AVIRIS Earth Science and Applications Workshop, Pasadena, Calif. JPL Publication 99-17.
- Gross, H.N. und Schott, J.R., 1998: Applications of Spectral Mixture Analysis and Image Fusion Techniques for Image Sharpening. In: Remote Sensing of Environment, Band 63:S. 85–94.
- Hamilton, D. und Williams, M., 1997: Windows-NT-4-Programmierung für Insider. SAMS Publishing, München, erste Auflage.
- Harsanyi, J. C., 1993: Detection and Classification of Subpixel Spectral Signatures in Hyperspectral Image Sequences. Dissertation, Univ. Maryland, Baltimore County.
- Harsanyi, J. C. und Chang, C. I., 1994: Hyperspectral image classification and dimensionality reduction: An orthogonal subspace projection approach. In: IEEE Transactions on Geoscience and Remote Sensing, Band 32:S. 779–785.
- <span id="page-153-0"></span>Heiden, U., 2004: Analyse hyperspektraler Flugzeugscannerdaten zur ökologischen Charakterisierung städtischer Biotope. Dissertation, Technische Universität Berlin.
- Heiden, U., Segl, K., Roessner, S. und Kaufmann, K., 2003: Ecological Evaluation of Urban Biotop Types Using Airborne Hyperspectral HyMap Data. In: 2nd GRSS/ISPRS Joint Workshop on Remote Sensing and Data Fusion over Urban Areas, 22.-23.05.2003, Berlin. S. 18–22.
- Hemmer, T. H. und Westphal, T. L., 2003: Lessons Learned in the Post-processing of Field Spectroradiometric Data Covering the 0.4 to 2.5 Micrometer Wavelength Region. In: Chen, S. und Descour, M. R. (Hg.) Algorithms for Multispectral, Hyperspectral, and Ultraspectral Imagery VI. S. 249–260.
- Herold, M., Scepan, J., Müller, A. und Günther, S., 2002: Object-orientated Mapping and Analysis of Urban Land Use / Cover Using IKONOS Data. In: 22nd EARSeL Symposium Geoinformation for European-wide Integration.
- Hoffmann, A. und Lehmann, F., 2000: Vom Mars zur Erde die erste digitale Orthobildkarte Berlin mit Daten der Kamera HRSC-A. In: Kartographische Nachrichten, Band 50(2):S. 61–71.
- Hoffmann, A., van der Vegt, J. W. und Lehmann, F., 2000: Towards automated map updating: Is it feasible with new digital data-acquisition and processing techniques? In: International Archives of Photogrammetry and Remote Sensing, XXXIII(B2). S. 295302.
- Homayouni, S. und Roux, M., 2004: Hyperspectral image analysis for material mapping using spectral matching. In: Proceedings of the XXth ISPRS Congress, 12-23 July 2004 Istanbul, Turkey, Commission 7, IAPRS, Vol. XXXV. CD-ROM.
- Hong, G. und Zhang, Y., 2003: High resolution image fusion based on Wavelet and IHS transformations. In: 2nd GRSS/ISPRS Joint Workshop on Remote Sensing and Data Fusion over Urban Areas, 22.-23.05.2003, Berlin. S. 99–104.
- Huertas, A., Nevatia, R. und Landgrebe, D., 1999: Use of Hyperspectral Data with Intensity Images for Automatic Building Modeling. In: Proceedings of 2nd International Conference On Information Fusion. International Society of Information Fusion, S. 680– 687.
- <span id="page-154-0"></span>Huete, A. R., 1988: A soil-adjusted vegetation index (SAVI). In: Remote Sensing of Environment, Band 25:S. 295–309.
- HyVista, 2004: INTEGRATED HYPERSPECTRAL, HiCAM and HiDEM (Combining the high spectral resolution of a HyMap sensor with high spatial information from a Digital Camera system). Technischer Bericht, HyVista Corp.
- Ingram, R. N., Lewis, A. S. und Tutweiler, R. L., 2004: An automatic nonliear correlation approach for processing of hyperspectral images. In: International Journal of Remote Sensing, Band 25(20):S. 4981–4998.
- Jain, A. K. und Dubes, R. C., 1988: Algorithms for Clustering Data. Prentice Hall Advanced Reference Series, Englewood Cliffs, New Jersey.
- Jähne, B., 1997: *Digitale Bildverarbeitung*. Springer Verlag, Berlin, vierte Auflage.
- <span id="page-154-1"></span>Kaufmann, H., Chabrillat, S., Dech, S., Habermeyer, M., Holzwarth, S., Mehl, H., Muller, ¨ A., Richter, R. und Segl, K., 2003: Environmental Mapping and Analysis Program Based on the Use of the Airborne Reflective Emissive Spectrometer (ARES). In: Habermeyer, M., Müller, A. und Holzwarth, S. (Hg.) 3rd EARSeL Meeting Workshop on Imaging Spectroscopy. EARSeL, S. 15–24.
- Kieffer, H. H., 1996: Detection and Correction of Bad Pixels in Hyperspectral Sensors. In: Shen, S. (Hg.) SPIE Proceedings Vol. 2821: Hyperspectral Remote Sensing and Applications, 04-08.09 1996, Denver, CO. SPIE, S. 93–108.
- Klonus, S., 2005: Untersuchung zu Datenfusionsverfahren in der Fernerkundung. Diplomarbeit, Forschungszentrum fur Geoninformatik und Fernerkundung, Hochschule Vechta. ¨ Unveröffentlicht.
- Kruglinski, D., 1997: *Inside Visual C++*, *Version 5*. Microsoft Press, Untertschleißheim, erste Auflage.
- Kruse, F. A., 2005: Multi-resolution Segmentation for Improved Hyperspectral Mapping. In: Symposium on Defense and Security, 28 March - 1 April 2005 , Orlando, FL. SPIE.
- <span id="page-155-0"></span>Kruse, F. A., Boardman, J. W. und Livo, K. E., 2004: Using Hyperspectral Data for Urban Baseline Studies, Boulder, Colorado. In: Proceedings 13th JPL Airborne Geoscience Workshop, Jet Propulsion Laboratory, 31 March 2 April 2004, Pasadena, CA.
- Kruse, F. A., Lefkoff, A. B., Boardman, J. B., Shapiro, K.B. Heidebrechtand A. T., Barloon, P. J. und Goetz, A. F., 1993: The Spectral Image Processing System (SIPS) - Interactive Visualization and Analysis of Imaging Spectrometer Data. In: Remote Sensing of Environment, Special issue on AVIRIS, Band 44:S. 145–163.
- Lance, G. N. und Williams, W. T., 1967: A general theory of classificatory sorting strategies. In: Computer Journal, (9):S. 373–380.
- Landgrebe, D., 1999: On Information Extraction Principles for Hyperspectral Data. In: 4th International Conference on GeoComputation, Fredericksburg, Virginia, USA, 25-28 July, 1999.
- Lehmann, F., Bucher, T., Hese, S., Hoffmann, A., Mayer, S., Oschütz, F. und Zhang, Y., 1998: Die Kombination von hyperspektralen HyMap-Daten und HRSC-A Multispektral und DGM-Daten zur Validierung und Nutzung in verschiedenen Anwendungsgebieten. In: DGPF Jahrestagg. 1998.
- Leinecker, R. und Archer, T., 2002: Die Visual C++ Bibel. mitp-Verlag, Bonn, erste Auflage.
- Lemp, D. und Weidner, U., 2005: Improvements of Roof Surface Classification Using Hyperspectral and Laser Scanning Data. In: Proceedings of 3rd International Symposium on Remote Sensing and Data Fusion over Urban Areas 13-15 March 2005, Phoenix(Arizona), USA.
- Lillesand, T. M. und Kiefer, R. W., 1987: Remote Sensing and Image Interpretation. John Wiley & Sons.
- Litholopoulos, E., 1999: The Applanix Approach to GPS/INS Integration. In: Fritsch, D. und Spiller, R. (Hg.) Photogrammetric Week 1999. Wichmann Verlag, Heidelberg, S. 53–57.
- Madhok, V. und Landgrebe, D., 1999: Supplementing Hyperspectral Data with Digital Elevation. In: International Journal of Remote Sensing, Band 40(3):S. 680–686.
- <span id="page-156-1"></span>McConnell, S., 1993: Code Complete. Handbuch zur strukturierten Softwareentwicklung. Microsoft Press, Unterschleißheim, erste Auflage.
- <span id="page-156-0"></span>McGwire, K., Minor, T. und Fenstermaker, L., 2000: Hyperspectral Mixture Modeling for Qunatifying Sparse Vegetation Cover in Arid Environments. In: Remote Sensing of Environment, Band 73(3):S. 360–374.
- McQueen, J., 1967: Some Methods for Classification and Analysis of Multivariate Observations. In: Le Cam, L. M. und Neyman, J. (Hg.) Proceedings of the Fifth Berkeley Symposium on Mathematical Statistics and Probability. University of California Press, S. 281–297.
- Meyer, P., 1994: A Parametric Approach for the Geocoding of Airborne Visible/Infrared Imaging Spectrometer (AVIRIS) Data in Rugged Terrain. In: Remote Sensing of Environment, Band 49:S. 118–130.
- <span id="page-156-2"></span>Meyers, S., 1992: Effektiv  $C_{++}$  programmieren; 50 Möglichkeiten zur Verbesserung ihrer Programme. Addison Wesley, Reading, erste Auflage.
- Möller, M., 2003: Urbanes Umweltmonitoring mit digitalen Flugzeugscannerdaten. Herbert Wichmann Verlag, Heidelberg, erste Auflage.
- Neukum, G., 1999: The Airborne HRSC-A: Performance Results an Application Potential. In: Fritsch, D. und Spiller, R. (Hg.) Photogrammetric Week 1999. Wichmann Verlag, Heidelberg, S. 83–88.
- Neukum, G. und HRSC-Team, 2001: The Airborne HRSC-AX Cameras: Evaluation of the Technical Concept and Presentation of Application Results after One Year of Operation. In: Fritsch, D. und Spiller, R. (Hg.) Photogrammetric Week 2001. Wichmann Verlag, Heidelberg, S. 117–130.
- Nolte, S., 2002: Konzeption und Realisierung einer GIS-Fachschale zur Erfassung und Verwaltung immissionsschutzrechtlich relevanter Tierhaltungsanlagen. Diplomarbeit, Forschungszentrum für Geoninformatik und Fernerkundung, Hochschule Vechta. Unveröffentlicht.
- <span id="page-156-3"></span>Oesterreich, B., 1998: Objektorientierte Softwareentwicklung. Analyse und Design mit der Unified Modeling Language. Oldenbourg, München, vierte Auflage.
- Pearlman, J. S., Barry, P. S., Segal, C. C., Shepanski, J., Beiso, D. und Carman, S. L., 2003: Hyperion, a space-based imaging spectrometer. In: IEEE - Transactions on Geoscience and Remote Sensing, Band 41(6):S. 1160–1173.
- Peddle, D. R., White, H. P., Soffer, R. J., Miller, J. R. und LeDrew, E. F., 2001: Reflectrance Processing of Remote Sensing Spectroradiometer Data. In: Computers and Geosciences, Band 27:S. 203–213.
- Pohl, C. und van Genderen, J.L., 1998: Multisensor Image Fusion in Remote Sensing: Concepts, Methods and Applications. In: International Journal of Remote Sensing, Band 19(5):S. 823–854.
- <span id="page-157-1"></span>Prata, S., 1991:  $C++$ : Einführung in die objektorientierte Programmierung. Waite Group, Mill Valley, USA, fünfte Auflage.
- <span id="page-157-0"></span>Qi, J., Chehbouni, A., Huete, A., Kerr, Y. und Sorooshian, S., 1994: A modified soiladjusted vegetation index (MSAVI). In: Remote Sensing of Environment, Band 48:S. 119–126.
- Ranchin, T. und Wald, L., 2000: Fusion of High Spatial and Spectral Resolution Images: The ARSIS Concept and its Implementation. In: Photogrammetric Engineering and Remote Sensing, Band 6(1):S. 49–61.
- Ranchin, T. und Wald, L., 2003: Different Implementations of the ARSIS Concept to Fulfill Users Needs. In: Proceedings of the 2nd GRSS/ISPRS Joint Workshop on Remote Sensing and Data Fusion over Urban Areas, 22.-23.05.2003, Berlin. S. 299–303.
- Rashed, T., Weeks, J. R., Roberts, D., Rogan, J. und Powell, R., 2003: Special Issue on Applications of Remote Sensing and GIS for urban Analyses. Technischer Bericht, San Diego State University, Department of Geography, San Diego, CA 92182-4493.
- Reister, D. B., Ritchie, J. C. und Rango, A., 2003: Endmembers, Pixel Unmixing and Clustering. Technischer Bericht, Oak Ridge National Laboratory, Oak Ridge, TN 37831- 6355.
- Research Systems, 2000: ENVI 3.4 Users Guide. (Hrsg.) Research Systems, Boulder, Colorado.
- Research Systems, 2001: FLAASH User's Guide Version 1.0. (Hrsg.) Research Systems, Boulder, Colorado.
- Reulke, R., Franke, K. H., Fricker, P., Pomierski, T., Sandau, R., von Schönermark, M., Tornow, C. und Wiest, L., 2000: Target Related Multispectral and True Color Optimization of the Colour Channels of the LH Systems ADS40. In: Proceedings of International

Archives of Photogrammetry and Remote Sensing (IAPRS), Volume XXXIII, Part B1, Amsterdam, The Netherlands. S. 244–250.

- Richards, J. A. und Jia, X., 1999: Remote Sensing Digital Image Analysis An Introduction. Springer, Heidelberg, dritte Auflage.
- Roberts, D. A., Gardner, M., Church, R., Ustin, S., Scheer, G. und Green, R. O., 1998: Mapping Chaparral in the Santa Monica Mountains using Multiple Endmember Spectral Mixture Model. In: Remote Sensing of Environment, Band 65:S. 267–279.
- Robinson, G. D., Gross, H. N. und Schott, J. R., 2000: Evaluation of two applications of spectral mixing models to image fusion. In: Remote Sensing of Environment, Band 71:S. 272–281.
- Roessner, S., Segl, K., Heiden, U. und Kaufmann, K., 2001: Automated Differentiation of Urban Surfaces Based on Airborne Hyperspectral Imagery. In: IEEE Transactions on Geoscience and Remote Sensing, Band 39(7):S. 1525–1532.
- Scheibel, J. und Scheibel, R., 2005: Weißabgleich in Digitalkameras. In: Foto Magazin, (4):S. 60–61.
- Schenk, T. und Csatho, B., 2002: Fusion of LIDAR Data and Areal Imagery for a More Complete Surface Description. In: Proceedings of the ISPRS Technical Commission III Symposium. S. 310–317.
- Schiewe, J. und Ehlers, M., 2004: Semantisches Potenzial digitaler flugzeuggetragener Fernerkundungssensoren. In: Zeitschrift fur Photogrammetrie, Fernerkungung und Geoin- ¨ formation (PFG), (6):S. 463–474.
- Schläpfer, D., 2004: RARametric GEocoding, User Guide, Version 2.0. Herausgeber: ReSe Applications Schläpfer, Zürich, Schweiz.
- Schläpfer, D., Meier, P. und Schaepman, M., 2002a: Effects of Geo-Atmospheric preprocessing on imaging spectroscopy data quality and methods. In: 11th Annual JPL Airborne Earth Science Workshop, March 2002, Pasadena, CA. JPL Publications.
- Schläpfer, D. und Richter, R., 2002: Geo-atmospheric Processing of Airborne Imaging Spectrometry Data Part 1: Parametric Orthorectification. In: International Journal of Remote Sensing, Band 23(13):S. 2609–2630.
- Schläpfer, D., Schaepman, M. und Strobl, P., 2002b: Impact of Spatial Resampling Methods on the Radiometric Accuracy of Airborne Imaging Spectrometer Data. In: 5th Int. Airb. R. S. Conf. and Exh., VERIDIAN, San Francisco / Miami. S. CD–ROM, pp.8.
- Scholten, F., Sujew, S., Wewel, F., Flohrer, J., Jaumann, R., Lehmann, F., Pischel, R. und Neukum, G., 1999: The high resolution stereo camera (hrsc) - digital 3d-image acquisition, photogrammetric processing and data evaluation. In: Proceedings of the ISPRS Joint Workshop "Sensors and Mapping from Space" of Working Groups  $I/1$ ,  $I/3$  and  $IV/4$ , University of Hannover.
- Segl, K., Heiden, U., Müller, M. und Kaufmann, K., 2003a: Endmember detection in urban environments using hyperspectral HyMap data. In: Habermeyer, M., Müller, A. und Holzwarth, S. (Hg.) 3rd EARSeL Meeting Workshop on Imaging Spectroscopy. EARSeL, S. 140–145.
- Segl, K., Roessner, S. und Heiden, U., 2000: Differentiation of Urban Surfaces Based on Hyperspectral Image Data and a Multi-Technique Approach. In: IEEE IGARSS 2000 Proceedings, Honululu, Hawaii. S. 1600–1602.
- Segl, K., Roessner, S., Heiden, U. und Kaufmann, K., 2003b: Fusion of Spectral and Shape Features for Identification of Urban Surface Cover Types Using Reflective and Thermal Hyperspectral Data. In: ISPRS Journal of Photogrammetry and Remote Sensing, Band 58:S. 99–112.
- Shaw, G. A. und Burke, H. K., 2003: Spectral Imaging for Remote Sensing. In: Lincoln Laboratory Journal (MIT), Band 14(1):S. 3–28.
- Sohn, Y. und Rebello, S., 2002: Supervised and unsupervised spectral angle classifiers. In: Photogrammetric Engineering and Remote Sensing, Band 68:S. 1271–1280.
- Stepanov, A. und Lee, M., 1994: The Standard Template Library. Hewlett-Packard Laboratories, Palo Alto, CA.
- Suen, P., Healey, G. und Slater, D., 2001: The impact of viewing geometry on material discriminability in hyperspectral images. In: IEEE Transactions on Geoscience and Remote Sensing, Band 38:S. 1352–1359.
- Theiler, J., Lavenier, D. D., Harvey, N. R., Perkins, S. J. und Szymanski, J. J., 2000: Using blocks of skewers for faster computation of Pixel Purity Index. In: Optical Science and Technology - Imaging Spectrometry VI. Proc. SPIE 4132, S. 61–71.
- Thomas, N., Hendrix, C. und Congalton, R., 2003: A Comparison of Urban Mapping Methods Using High-Resolution Digital Imagery. In: PE&RS Photogrammetric Engineering and Remote Sensing, Band 69(9):S. 963–972.
- Tou, J. T. und Gonzales, R. C., 1974: Pattern Recognition Principles. Addison Wesley, Reading.
- <span id="page-160-0"></span>Tucker, C. J., 1979: Red and photographic infrared linear combinations for monitoring vegetation. In: Remote Sensing of Environment, Band 8(2):S. 127–150.
- <span id="page-160-1"></span>van der Meer, F. und Bakker, W., 1997: CCSM: Cross Correlogram Spectral Matching. In: International Journal of Remote Sensing, Band 18:S. 1197–1201.
- van der Meer, F. und Bakker, W., 1998: Surface Mineralogy from High-resolution Remote Sensing. In: Terra Nova, Band 10(2):S. 112–119.
- van der Meer, F. und Bakker, W., 2000: Spectral Curve Shape Matching with a Continuum Removed CCSM Algorithm. In: International Journal of Remote Sensing, Band 21(16):S. 3179–3185.
- Vane, G. und Goetz, A., 1993: Terrestrial Imaging Spectrometry: Current Status, Future Trends. In: Remote Sensing of Environment, Band 44:S. 117–126.
- Wald, L., 1999: Some Terms of Reference in Data Fusion. In: IEEE Transactions on Geoscience and Remote Sensing, Band 37(3):S. 1190–1193.
- Wald, L., 2000: Definitions and Terms of Reference in Data Fusion. In: International Archives of Photogrammetry and Remote Sensing, Band 32(7-4-3):S. 2–6.
- Welch, R. und Ehlers, M., 1987: Merging multiresolution SPOT HRV and Landsat TM Data. In: Photogrammetric Engineering and Remote Sensing, Band 53(3):S. 301–303.
- Wewel, F., Scholten, F., Neukum, G. und Albertz, J., 1998: Digitale Luftbildaufnahme mit der HRSC - Ein Schritt in die Zukunft der Photogrammetrie. In: Zeitschrift für Photogrammetrie, Fernerkungung und Geoinformation, (6):S. 337–348.
- Wilson, I. J. und Cocks, T. D., 2003: Development of the Airborne Reflective Emissive Spectrometer (ARES) - a Progress Report. In: Habermeyer, M., Müller, A. und Holzwarth, S. (Hg.) 3rd EARSeL Meeting Workshop on Imaging Spectroscopy. EAR-SeL, S. 50–55.
- Winter, M. E., 1999: Fast Autonomous Spectral Endmember Determination in Hyperspectral Data. In: Proceedings of the Thirteenth International Conference on Applied Geologic Remote Sensing. Volume II, Vancouver B.C., Canada, S. 337 – 344.
- Winter, M. E. und Winter, E. M., 2002: Physics-based resolution enhancement of hyperspectral data. In: Algorithms and Technologies for Multispectral, Hyperspectral, and Ultraspectral Imagery VIII. Proceedings SPIE No. 4725, S. 580–587.
- Zhang, Y. und Wang, R., 2004: Multi-Resolution and Multi-Spectral Image Fusion for Urban Object Extraction. In: Proceedings of XXth ISPRS Congress, Commission III, 12-24 July 2004, Istanbul, Turkey. S. 960–966.
- Zhukov, B., Oertl, D., Berger, M., Kaufmann, H. und Müller, A., 1998: Unmixing and Fusion of Multi-Sensor Multi-Resolution Data Acquired Over The Makhtesh Ramon Negev Desert. In: Wald, T. Ranchinand L. (Hg.) Proceedings of the Second International Conference Fusion of Earth Data - Merging Point Measurements, Raster Maps and Remotely Sensed Images. S. 135–140.
- Zhukov, B., Oertl, D., Lanzl, F. und Reinhäckel, G., 1999: Unmixing-Based Multisensor Multiresolution Image Fusion. In: IEEE Transactions on Geoscience and Remote Sensing, Band 37(3):S. 1212–1225.

# Anhang A

# Objektorientierte Programmierung

Größere Softwareprojekte erreichten in den frühen 1990er Jahren eine Komplexität, die mit den Mitteln der strukturierten Softwareentwicklung nur noch suboptimal zu lösen waren. Dies begründet sich unter anderem aus der Sichtweise, die zur Erstellung eines Programmdesigns verwendet wurde: Eine Konzentration auf die Abläufe und Algorithmen führt zu prozedural orientiertem Quellcode (siehe [McConnel](#page-156-1)l, [1993](#page-156-1)). Dieser Ansatz führt oft zur Verwendung von global gultigen Variablen, die zum einen die Daten, zum anderen ¨ deren Zustand (Dimension einer Matrix, Iterationszähler) speichern. Änderungen in den Eigenschaften der zu verarbeitenden Daten fuhren so zur notwendigen Modifikation des ¨ Quellcodes an verschiedenen Stellen. Eine Wiederverwendbarkeit der Quellcodes und die Weiterentwicklung bestehender Systeme wird erschwert (siehe [Apperle, 1997](#page-148-0)).

Im Gegensatz zur oben beschriebenen prozeduralen Vorgehensweise ist das Design der Algorithmen und Prozesse bei einem objektorientierten Implementierungsansatz von nachrangiger Bedeutung. Vielmehr werden die vorliegenden Daten analysiert und abstrahiert. Hierbei werden konkret existierende und selbständig agierende Einheiten mit einer eigenen Identität als Objekte identifiziert. Jedes Objekt ist Exemplar (Synonym: Instanz) einer definierenden Klasse. Die Klassendefinition kapselt den Zustand (Daten) eines Objektes und definiert die auf das instantiierte Objekt anwendbaren Algorithmen (Methoden, Nachrichten).

Die objektorientierte Programmierung (OOP) verfugt neben der geschilderten Kapselung ¨ von Daten über Konzepte zur Vererbung und Polymorphismus, die das Klassendesign einer Applikation im Hinblick auf die Zusammenarbeit der einzelnen Objekte erleichtern. In diesem Kapitel sollen die Grundlagen dieser objektorientierten Techniken kurz erläutert werden, für einen vertiefenden Einblick in die Grundlagen der OOP sei auf [Booch \(1996](#page-150-0)) und [Gamma et al. \(1996\)](#page-152-0) verwiesen. Eine Einfuhrung in C++ wird durch [Prata \(1991](#page-157-1)) ¨

und [Meyers \(1992](#page-156-2)) gegeben, die in diesem Kapitel verwendete Notation zur Darstellung der objektorientierten Techniken ist die Unified Modeling Language (UML), eine Einfuhrung ¨ hierzu findet sich in [Oesterreich \(1998](#page-156-3)).

### A.1 Kapselung

Als Kapselung wird die Verbindung von Datenelementen zu einer Einheit, dem Objekt bezeichnet. In der OOP werden diese Einheiten als Klassen bezeichnet. Eine Klasse enthält alle Funktionen und Daten, die ein genau eingegrenztes Problem definieren. Daten und Funktionen einer Klasse sind zunächst privat und vor einem Zugriff der Umwelt (restlicher Programmcode) geschützt. Sollen Zustände oder Eigenschaften von der Umwelt eines Objektes gelesen oder verändert werden, so muss über öffentliche Funktionen oder öffentliche Datenbereiche diese Informationen bereitgestellt werden.

Das Verhalten einer Klasse ist durch dieses Information Hiding direkt steuerbar. Durch das Klassendesign kann der Programmierer explizit das Verhalten eines Objektes definieren. So können in den Zugriffsmethoden Prüfungen über eine Zulässigkeit von Schreib-/Lesevorgängen auf die Daten der Klasse implementiert werden, wie die nachfogende Abbildung [A.1](#page-163-0) zeigt.

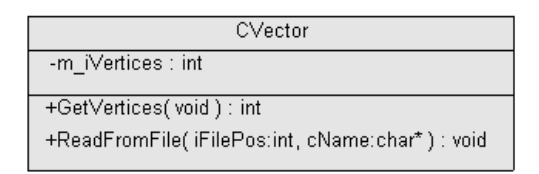

<span id="page-163-0"></span>Abbildung A.1: Kapselung der Daten in Objekten. Die Anzahl der Knoten eines Graphen werden als geschützte Eigenschaft m iVertices gekapselt. Eine sinnvolle Besetzung der Daten erfolgt durch das Einlesen der Daten in ReadFromFile(), das auslesen der Daten ist über die Methode GetVertices() ermöglicht. Auf diese Weise wird ein "ReadOnly" Zugriff durch Sprachmittel der OOP realisiert.

#### A.2 Vererbung

Das Konzept der Vererbung ermöglicht das Design von Unterklassen, die das Verhalten und die Eigenschaften von einer (JAVA) oder mehrerer (C++) Oberklassen erben. Auf diese Weise können Unterklassen die bestehenden Methoden der Oberklassen nutzen und gegebenenfalls erweitern. Durch die Wiederverwendbarkeit des Codes der Oberklasse wird die Fehleranfälligkeit wesentlich reduziert, da bei einer Erweiterung der Funktionalität in

#### A.3 Polymorphismus 157

der Unterklasse zunächst die Methode der Oberklasse aufgerufen und anschließen neuer Code für die zusätzlichen Elemente der Unterklasse erzeugt werden muss.

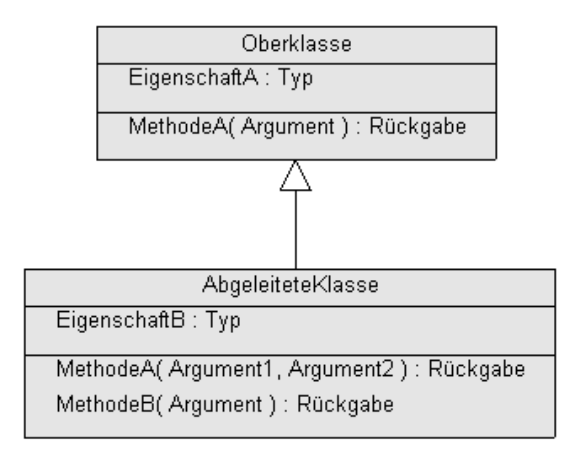

Abbildung A.2: Vererbung

Klassenhierarchien sind jedoch zu weitaus komplexeren Designkonstrukten zu nutzen. Mit den Mitteln des Polymorphismus können generische Abläufe erzeugt werden, die zur Laufzeit mit Objekten von unterschiedlichen Klassen arbeiten können.

# A.3 Polymorphismus

Polymorphismus (gr. Vielgestaltigkeit) ist ein Konzept der OOP, welches das Design von generischen Methoden ermöglicht, deren konkreter Aufruf zur Laufzeit der Applikation erfolgt. Voraussetzung hierfur ist das Prinzip der dynamischen Bindung (late binding). ¨ Die aus der strukturierten Programmierung bekannte statischen Bindung setzt eine eindeutige Zuordnung zwischen einer implementierten Funktion (definiert durch den Namen) und ihrem Aufruf im Quelltext zum Zeitpunkt der Kompilierung voraus. Bei dynamischer Bindung wird die aufgerufene Funktion nicht durch eine statische Kompilierung, sondern zur Laufzeit der Applikation bestimmt. Je nach Datentyp (Objektklasse) des aufrufenden Objektes wird im Programmablauf auf die entsprechende (passende) Klassenmethode zugegriffen.

Als Voraussetzung für die dynamische Bindung sind gleich lautende Methoden in unterschiedlichen, durch eine Vererbungshierarchie kompatibel zueinander implementierte Klassen zu realisieren (siehe Abbildung [A.3\)](#page-165-0).

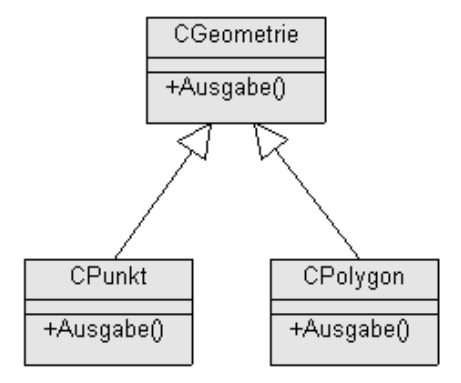

<span id="page-165-0"></span>Abbildung A.3: Klassenhierarchie als Voraussetzung für Polymorphie in Verbindung mit Late Binding

Der folgende Quelltext soll an dieser Stelle die Funktionsweise der Polymorphie am oben dargestellten Beispiel verdeutlichen:

```
1:: CGeometrie* pGeom; // Zeiger auf Basis-Typ CGeometrie
2:: CPunkt einPunkt; // konkretes Punkt-Objekt
3:: CPolygon einPolygon;// konkretes Polygon-Objekt
4:: pGeom = &einPunkt; // Zeiger auf Punkt-Objekt setzen
5:: pGeom->Ausgabe(); // Methode CPunkt::Ausgabe() ausführen
6:: pGeom = &einPolygon; // Zeiger auf Polygon-Objekt setzten
7:: pGeom->Ausgabe(); // Methode CPolygon::Ausgabe() ausführen
```
Durch einen Basisklassen-Zeiger (Zeile 1) kann jeweils auf die konkret instantiierten Objekte (Zeile 2 und 3) verwiesen werden. Zunächst ist bei einer statischen Bindung davon auszugehen, das in Zeile 5 und 7 die Ausgabe() Methode der Basisklasse CGeometrie aufgerufen wird, da der Typ des aufrufenden Zeiger die Klasse CGeometrie ist. Durch das late binding wird an diesen Stellen jedoch nicht die Klassenmethode des Zeigers aufgerufen. Der Programmabluf ist an diesen Stellen abhängig vom Typ der relevanten Objekte, auf die der Zeiger verweist. So werden dynamisch zur Laufzeit anhand der konkreten Objekttypen die entsprechenden Klassenmethoden aufgerufen.

# <span id="page-166-1"></span>A.4 Parametrisierbare Klassen

Eine parametrisierbare Klasse ist eine mit generischen formalen Parametern versehene Schablone, mit der gewöhnliche (nicht generische Klassen) erzeugt werden können. Die generischen Parameter dienen als Stellvertreter für die aktuellen Parameter, die Klassen oder einfache Datentypen repräsentieren (siehe [Oesterreich, 1998](#page-156-3)). Funktionalität, die innerhalb der Schablone (engl. Template) implementiert wird, kann so auf unterschiedliche gewöhnliche Klassen angewendet werden.

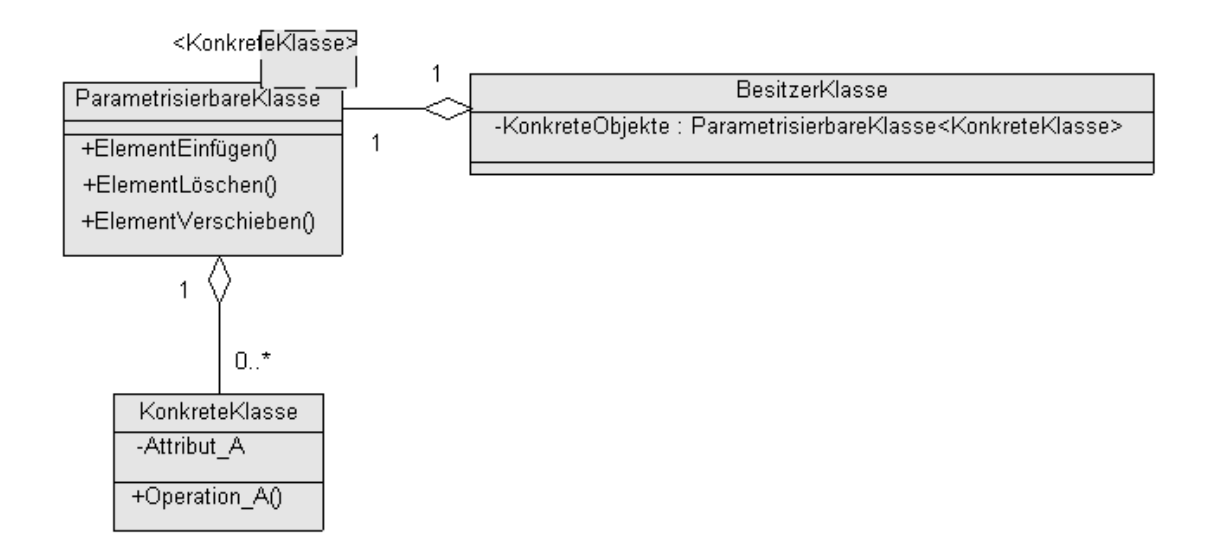

<span id="page-166-0"></span>Abbildung A.4: Parametrisierbare Klasse zur Konstruktion einer Aggregation

Templates werden meist zur Verwaltung von Objektmengen (Arrays, Listen, Mengen) als sogenannte Containerklassen verwendet. In Abbildung [A.4](#page-166-0) ist eine Template-Klasse dargestellt, die über Methoden zur Verwaltung von Objektmengen (Hinzufügen, Löschen, Verschieben) verfügt. Die (Mengen-)Elemente dieser Klasse besitzen einen generischen Typ, der durch die Parametrisierung mit einer konkreten Klasse spezifiziert wird. Die Logik zur Verwaltung der Objektmenge wird in der Template-Klasse implementiert. Sie wird durch die Parametrisierung mit der Klasse " KonkreteKlasse" innerhalb der " Besitzerklasse" ohne zusätzlichen Code nutzbar. Dieser Mechanismus unterstützt die Erzeugung von wiederverwendbarem Code, der meist wie im obigen Beispiel gezeigt im Bereich der Arrayund Listenverwaltung von Objektmengen verwendet wird.

## A.5 Entwurfsmuster

" Muster sind vielfach in jeder gut strukturierten objektorientierten Architekur zu finden.  $I$ ch gehe sogar soweit, da $\beta$  ich die Qualität eines objektorientierten Systems nach der Sorgfältigkeit bewerte, welche die Entwickler der Zusammenarbeit zwischen den Objekten gewidmet haben. Konzentriert man sich bei der Systementwicklung auf derartige Mechanismen, so kann man zu einer Architektur gelangen, die einfacher, weniger umfangreich und sehr viel leichter verständlich ist, als eine Architektur, bei der man die Muster ignoriert hat." Grady Booch in [Gamma et al. \(1996](#page-152-0)).

Die Hauptaufgabe des objektorientierten Designs besteht in der Abstraktion eines Anwendungsfalles und der Definition einer passenden Klassenhierarchie. Die problemrelevanten Objekte sind zu detektieren und in Klassen passender Granularität zu definieren. Die Beziehungen der Objekte, definiert durch Vererbung oder Komposition/Aggregation über passende Schnittstellen sind sorgfältig zu planen. In dieser Entwurfsphase eines objektorientierten Softwaresystems erzeugen die Lösungen von Designproblemen innerhalb der Klassenarchitektur wiederkehrende Muster, die sich in unterschiedlichen, oft andersartigen Projekten wiederholden. Werden diese Entwurfsmuster durch den Programmierer identifiziert und konsequent angewendet, steigert dieses Vorgehen die Wiederverwendbarkeit des Codes und verkürzt den Designprozess.

[Gamma et al. \(1996\)](#page-152-0) teilen die unterschiedlichen Mustertypen in Erzeugungs-, Strukturierungs- und Verhaltensmuster ein. Ein Beispiel für ein Verhaltensmuster ist das Struktur-Muster (engl. Startegy pattern, siehe Abbildung [A.5\)](#page-167-0).

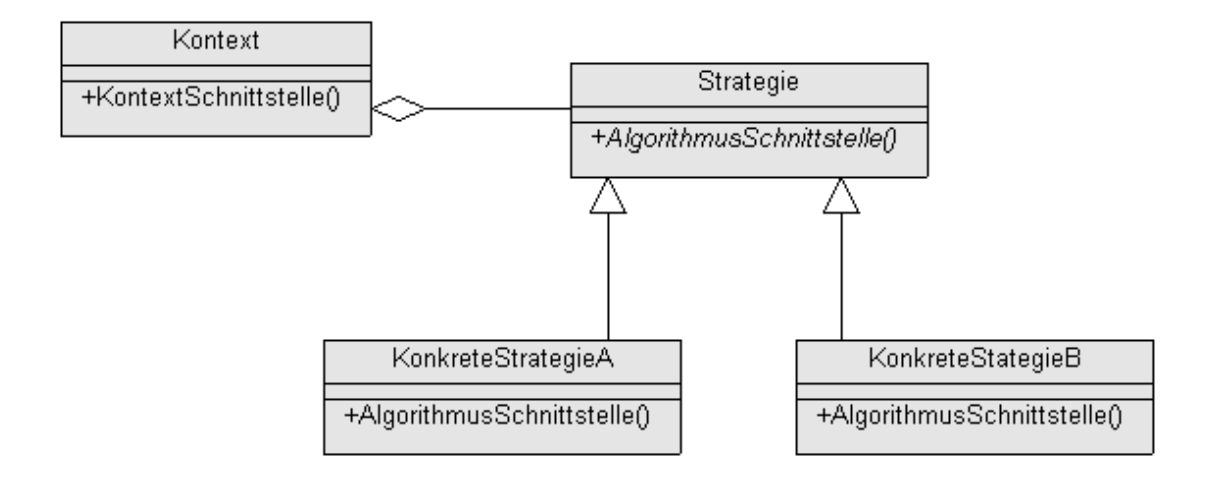

<span id="page-167-0"></span>Abbildung A.5: Entwurfsmuster Strategie

#### A.5 Entwurfsmuster 161

Ausgangspunkt für die Anwendung des Strategiemuster ist eine Menge unterschiedlicher Algorithmen, die austauschbar im System implementiert werden sollen. Der Algorithmus wird hierbei durch eine einheitliche Schnittstelle (AlgorithmusSchnittstelle) innerhalb einer abstrakten Basisklasse (Strategie) definiert. Durch abgeleitete Klassen (KonkreteStrategieA/B) werden die unterschiedlichen Algorithmen implementiert, die dafür erforderlichen Daten stellt das Kontext-Objekt uber eine Schnittstelle (KontextSchnittstelle) zur ¨ Verfügung. Innerhalb der Anwendung erzeugen Klientenobjekte eine konkrete Stategie und übergeben diese dem Kontext-Objekt. Dieses führt dann aufgrund der Polymorphie die gewünschte AlgorithmusSchnittstelle aus.

Dieses Entwurfsmuster ist zu verwenden, wenn sich viele verwandte Klassen lediglich in ihrem Verhalten oder der Art der verwalteten Daten unterscheiden. Soll beispielsweise ein Algorithmus unterschiedlichen Verhaltensweisen aufgrund der zu verarbeitenden Daten annehmen, sind Bedingungsanweisungen im Code des Algorithmus die Folge. Durch die Anwendung dieses Entwurfsmusters kann für jede Verhaltensweise eine konkrete Strategie als Klasse implementiert werden und viele Bedingungsanweisungen, die zur Unleserlichkeit des implementierten Algorithmus führen, vermieden werden.

# Anhang B

# Algorithmen und Quelltexte

### B.1 Filter Crosses

```
FilterCrosses(CImageENVI& Source, CImageENVI& Target){
  [...]
  Target = Source;
  pSourceRed =Source.GetBand(0);
  pSourceGreen=Source.GetBand(1);
  pSourceBlue =Source.GetBand(2);
  pTargetRed =Target.GetBand(0);
  pTargetGreen=Target.GetBand(1);
  pTargetBlue =Target.GetBand(2);
  for (iCol=7;iCol<pSourceBlue->iCols()-7;iCol++){
    for(iRow=7;iRow<pSourceBlue->iRows();iRow++){
      fNeighbour[0] = pSourceBlue->fVal(iCol, iRow-1);
      fNeighbour[1] = pSourceBlue->fVal(iCol-1, iRow);
      fNeighbour[2] = pSourceBlue->fVal(iCol+1, iRow);
      fNeighbour[3] = pSourceBlue->fVal(iCol, iRow+1);
      fNeighbour[4] = pSourceBlue->fVal(iCol, iRow-2);
      fNeighbour[5] = pSourceBlue->fVal(iCol-2, iRow);
      fNeighbour[6] = pSourceBlue->fVal(iCol+2, iRow);
      fNeighbour[7] = pSourceBlue->fVal(iCol, iRow+2);
      fNeighbour[8] = pSourceBlue->fVal (iCol-2,iRow-2);
      fNeighbour[9] = pSourceBlue->fVal (iCol+2,iRow-2);
      fNeighbour[10] = pSourceBlue->fVal(iCol+2,iRow+2);
      fNeighbour[11] = pSourceBlue->fVal(iCol-2,iRow+2);
      sort (fNeighbour,12);
      if(fNeighbour[0]<25){//shadow has DN = 50// 5x5 Median-Filter
        iFiltersize = 0;
        for (c=0; c<9; c++)for (r=0:r<9:r++){
            if(c>2 && c<7 && r>2 && r<7){
              continue;
            }
            fRed = pSourceRed-> fVal(iCol+c-3,iRow+r-3);
            fGreen = pSourceGreen->fVal(iCol+c-3,iRow+r-3);
```

```
fBlue = pSourceBlue-> fVal(iCol+c-3,iRow+r-3);
           // Gute Pixel beruecksichtigen
            if(fRed > iFilterthreshold &&
              fGreen > iFilterthreshold &&
              fBlue > iFilterthreshold)
            {
             fRedKernel [iFiltersize] = fRed;
             fGreenKernel[iFiltersize] = fGreen;
             fBlueKernel [iFiltersize] = fBlue;
              iFiltersize++;
           }
         }
       }
       if(iFiltersize){
          sort(fRedKernel, iFiltersize);
          sort(fGreenKernel, iFiltersize);
          sort(fBlueKernel, iFiltersize);
// median of valid neighbourhood
         fRed = fRedKernel[(iFiltersize-1)/2];
         fGreen = fGreenKernel[(iFiltersize-1)/2];
         fBlue = fBlueKernel[(iFiltersize-1)/2];
         pTargetRed->fSet(iCol,iRow,fRed);
         pTargetGreen->fSet(iCol,iRow,fGreen);
         pTargetBlue->fSet(iCol,iRow,fBlue);
       }
     }
   }//each row
 }//each column
 return retval;
}
```
# B.2 Density Based Clustering

```
//Berechnung der Nachbardistanzen
for(i=0;i<uiNumPoints;i++){
   iNeighbor = 0;
   for(j=0;j<uiNumPoints;j++){
      PointCloud[i]->AddNeighbor(iNeighbor,PointCloud[j]);
      iNeighbor++;
   }
}
//Sortieren der Distanzen
for(i=0;i<uiNumPoints;i++){
   PointCloud[i]->SortDistances();
}
// Mittlere Distanz zwischen Punkten
for(i=0;i<uiNumPoints;i++){
   dMeanNNDist += PointCloud[i]->m_pdNeighborDist[0];
}
dMeanNNDist /= uiNumPoints;
// Nahe Nachbarn in Punkten ablegen
for(i=0;i<uiNumPoints;i++){
   PointCloud[i]->CountNearestNeighbor(dMeanNNDist*fDistThreshold);
}
uiClusterNo = 0;
//Groesse der Punktwolke bestimmen
uiNumPoints = PointCloud.iNumOfElements();
while(!bClusterEnd){
  uiClusterNo++; uiMostNNID = -1; uiMostNN = 0; bNewPointsFound = true;
  // Punkt mit den meisten Nachbarn finden
  for(i=0;i<uiNumPoints;i++){
    if(PointCloud[i]->m_uiNumOfNearNeighbor >= uiMostNN &&
      !PointCloud[i]->m_bClustered){
      uiMostNNID = PointCloud[i]->m_uiID;
      uiMostNN = PointCloud[i]->m_uiNumOfNearNeighbor;
    }
  }
```

```
// Punkt mit den meisten Nachbarn als Clusterelement 1 eintragen
 PointCloud[uiMostNNID]->m_bClustered = true;
 PointCloud[uiMostNNID]->m_uiClusterNo = uiClusterNo;
 Cluster.PushBack(new CPointnD(*(PointCloud[uiMostNNID])));
 while(bNewPointsFound){ //solange neue gefunden wurden
   bNewPointsFound = false;
   uiPointsInCluster = Cluster.iNumOfElements();
   for(i=0;i<uiPointsInCluster;i++){ //für alle die im Cluster sind
     pPointSeed = Cluster[i];
     if(pPointSeed->m_bWasASeed){
       continue;
     }
     //Punkt ist ein neuer Seed im Cluster
     //Ist das Dichte-Kriterium erfüllt?
     if(pPointSeed->m_uiNumOfNearNeighbor>=iNN){
       // Jeden Near Neighbor als clustered bezeichnen
       for(j=0;j<pPointSeed->m_uiNumOfNearNeighbor;j++){
         pNeighbor = PointCloud[pPointSeed->m_puiNeighborID[j]];
          if(!pNeighbor->m_bClustered){
            pNeighbor->m_bClustered = true;
           pNeighbor->m_uiClusterNo = uiClusterNo;
           Cluster.PushBack(new CPointnD(*(pNeighbor)));
           bNewPointsFound = true;
         }
       }
     }// Dichte Kriterium erfüllt
 //keine weiteren erreichbaren Punkte, ablegen der Daten
 for(i=0;i<Cluster.iNumOfElements();i++){
   ClusteredPoints.PushBack(new CPointnD(*(Cluster[i])));
 }
 Cluster.Destroy();
}//solange Cluster gefunden werden
```
# B.3 IDL-Code Continuum Removed Spectra

Diese Quelltext wird in den Beispielen zur Programmiersprache IDL von der Firma RSI zur Verfügung gestellt. Diese Beispiel zeigt die Nutzung und Steuerung von ENVI-Prozeduren in IDL. Quelltextfragmente wie "if (fid eq -1) then begin" zeigen die Nähe dieser Sprache zu FORTRAN (gleiches gilt für COMMON-Blöcke zur Vereinbarung globaler Variablen).

```
pro contremove
  ; First restore all the base save files.
  envi, /restore_base_save_files
  ;
  ; Initialize ENVI and send all errors
  ; and warnings to the file batch.txt
  envi_batch_init, log_file='c:batch.txt'
  ;
  ; Open the input file
  envi_open_file, 'D:\_Diss\01_data\Hy_Dom30_nn', r_fid=fid
  if (fid eq -1) then begin
    envi_batch_exit
    return
  endif
  ;
  ; Set the keywords. We will perform the
  ; continuum removal on all samples and bands in the file.
  envi_file_query, fid, ns=ns, nl=nl, nb=nb
  dims = [-1, 0, ns-1, 0, nl-1]pos = lindgen(nb)
  out_name = 'D:\L{Diss\01_data\Hy\_Dom30_nn_Cr';
  ; Perform the continuum removal
  envi_doit, 'continuum_remove_doit', $
    fid=fid, pos=pos, dims=dims, $
    out_name=out_name, r_fid=r_fid
  ;
  ; Exit ENVI
  envi_batch_exit
end
```
## <span id="page-176-0"></span>B.4 Präprozessordirektiven

Präprozessordirektiven ermöglichen in der Sprache  $C/C++$  die Definition eigener Datentypen oder die Vereinbarung von Makros. Im Rahmen dieser Arbeit wurde diese Technik genutzt, um die Quelltexte der YACI-Bibliothek für zukünftige Portierungen auf andere Betriebssysteme zu erleichtern. Auf anderen Systemen kann ein 16-bit Integer durchaus als int definiert sein. Aufgeführt sind an dieser Stelle die Vereinbarungen für die Win32-Plattform (WindowsNT, 2k und XP). Auf dieser Plattform ist der oben angesprochene 16-bit Integer als short definiert.

```
#ifndef __DEFINES__
#define __DEFINES__
#ifndef MAXFLOAT
#define MAXFLOAT 1000000.0
#endif
/* Boolean values */
#define TRUE 1
#define FALSE 0
#define VALID 1
#define INVALID 0
/* ENVI Pixel format codes */
#define BYTE unsigned char
#define BOOL bool
#define INT16 short
#define UINT16 unsigned short
#define INT32 int
#define UINT32 unsigned int
#define ULONG unsigned long
#define FLOAT32 float
#define FLOAT64 double
#define CHAR char
#define RETVAL short
#define RETERR -27
#define RETOK 0
#endif
```
#### B.5 Container

Zur Speicherung beliebiger Objekte können in C++ Parametriesierbare Klassen (siehe Anhang [A.4\)](#page-166-1) verwendet werden. Um eine Portierung auf andere Systeme zu erleichtern, wurde im Rahmen dieser Arbeit auf die Verwendung der Standard-Template Library (STL) verzichtet. Aufgeführt sind an dieser Stelle die zwei Klassen, die zur Speicherung der Objekte (hauptsächlich Bildaten) implementiert wurden. Dabei ist beispielsweise ein Array von CBand-Objekten durch die Parametrisierung der Klasse TVectorContainer realisiert. Diese Klasse bietet zum Zugriff auf Objekte den Operator [] und mit Methoden wie PushAt die Möglichkeit des Einfügens von Objekten an beliebigen Stellen des Arrays. Möglich wird letzteres durch die zugrundeliegende Struktur der Speicherverwaltung. Diese ist in einer weiteren parametrisierbaren Klasse (TListContainer) als eine einfach verkettete Liste (struct ListItem)realisiert.

#### B.5.1 TVectorContainer (Array)

```
template <class T>
class TVectorContainer
{
private:
TListContainer <T> m_ListContainer;
public:
TVectorContainer (void);
TVectorContainer (const TVectorContainer<T>& other);
virtual "TVectorContainer (void);
void Destroy (void) { m_ListContainer.Destroy(); }
int bIsEmpty (void) { return m_ListContainer.iNumOfElements() == 0; }
int iNumOfElements (void) { return m_ListContainer.iNumOfElements(); }
void PushAt (int i, T Object){m_ListContainer.PushAt(i,Object);};
void DestroyAt (int i){ m_ListContainer.DestroyAt(i);};
void PushBack (T Object){m_ListContainer.PushBack(Object);};
T GetAt (int i){return m_ListContainer.GetAt(i);};
T operator [] (int i){return m_ListContainer.GetAt(i);};
TVectorContainer& operator = (const TVectorContainer<T>& other);
int operator == (const TVectorContainer<T> &other);
};
template <class T>
```

```
TVectorContainer<T>::TVectorContainer (void)
{}
template <class T>
TVectorContainer<T>::TVectorContainer (const TVectorContainer<T>& other)
{
 m_ListContainer = other.m_ListContainer;
}
template <class T>
TVectorContainer<T>::~TVectorContainer (void)
{
 m_ListContainer.Destroy();
}
template <class T>
TVectorContainer <T>& TVectorContainer<T>::
operator = (const TVectorContainer<T> &other)
{
  if( this != &other ) {
    m_ListContainer = other.m_ListContainer;
  }
 return *this;
}
template <class T>
int TVectorContainer<T>
::operator == (const TVectorContainer<T> &other)
{
 return( this->m_ListContainer == other.m_ListContainer );
}
```
### B.5.2 TListContainer (Liste)

```
template <class T> struct ListItem
{
 T Instance;
 ListItem* pNext;
 ListItem (T&t) : Instance (t) { }
 ListItem (void) : pNext (NULL) { }
};
template <class T> class TListContainer
{
```

```
private:
    int m_iNumOfElements;
    ListItem <T> *m_pFirstElement,
            *m_pActElement;
  public:
    TListContainer (void);
    TListContainer(const TListContainer<T> & other);
    virtual "TListContainer (void);
    int iNumOfElements(void) {return m_iNumOfElements; }
    void PushAt(int i,T Instance);
    void PushBack(T Instance);
    T GetAt(int i);
    void Destroy(void);
    void DestroyAt(int iPos);
    TListContainer & operator = (const TListContainer<T> &other);
    int operator == (const TListContainer<T> &other);
};
template <class T> TListContainer<T>::TListContainer(void)
{
  m_pFirstElement = NULL;
  m_pActElement = NULL;
  m_iNumOfElements = 0;
}
template <class T> TListContainer<T>::
TListContainer(const TListContainer<T> & other)
{
  TListContainer<T> *pOnOther = const_cast <TListContainer<T>*> (&other);
  m_pFirstElement = NULL;
  m_pActElement = NULL;
  m iNumOfElements = 0;
  for(int i = 0; i{other.m_i} Number.m_i{Number}this->PushBack(pOnOther->GetAt(i));
  }
}
template <class T> TListContainer<T>::~TListContainer(void)
{
  this->Destroy();
}
template <class T> void TListContainer<T>::PushAt(int i, T Instance)
{
```
```
if (i>m_iNumOfElements){
   throw (CExc ("Error in:","TListContainer<T>::PushAt"));
  }
  else{
      m_pActElement = m_pFirstElement;
      if (i==0){
       m_pFirstElement = new ListItem <T>;
       m_pFirstElement->Instance = Instance;
        m_pFirstElement->pNext = m_pActElement;
      } // i==0
      else{
        ListItem <T> *pTempItem = new ListItem <T>;
        pTempItem->Instance = Instance;
        for(int j=0; j < i-1; j++){
          m_pActElement = m_pActElement->pNext;
      }
      pTempItem->pNext = m_pActElement->pNext;
      m_pActElement->pNext = pTempItem;
   }
   m_iNumOfElements++;
  }
}
template <class T> void TListContainer<T>::PushBack(T Instance)
{
  if (m_pFirstElement==NULL){
   m_pActElement = new ListItem <T>;
   m_pActElement->pNext = NULL;
   m_pFirstElement = m_pActElement;
 }
 else{
   m_pActElement = m_pFirstElement;
   while( m_pActElement->pNext ){
      m_pActElement = m_pActElement->pNext;
   }
   m_pActElement = m_pActElement->pNext = new ListItem <T>;
  }
 m_pActElement->Instance = Instance;
 m_iNumOfElements++;
}
template <class T> T TListContainer<T>::GetAt(int i)
```

```
{
  if(i>=m_iNumOfElements){
    return NULL;// invalid index
  }
  m_pActElement = m_pFirstElement;
  for(int j=0; j<i; j++){
    m_pActElement = m_pActElement->pNext;
  }
  return m_pActElement->Instance;
}
template <class T> void TListContainer<T>::Destroy(void)
{
  if(!m_iNumOfElements)
    return;
  while (m_iNumOfElements){
    DestroyAt(0);
  }
}
template <class T> void TListContainer<T>::DestroyAt(int iPos)
{
  if(iPos>=m_iNumOfElements){
    return;
  }
  ListItem <T> *pItemToDelete;
  m_pActElement = m_pFirstElement;
  if (iPos == 0){
    m_pActElement = m_pActElement->pNext;
    delete m_pFirstElement->Instance;
    delete m_pFirstElement;
    m_pFirstElement = m_pActElement;
  }
  else{
    for (int i=0; i <iPos-1;i++){
      m_pActElement = m_pActElement->pNext;
    }
    pItemToDelete = m_pActElement->pNext;
    m_pActElement->pNext = m_pActElement->pNext->pNext;
  delete pItemToDelete->Instance;
    delete pItemToDelete;
  }
```

```
m_iNumOfElements--;
 if( m_iNumOfElements == 0 ){
 m_pFirstElement = NULL;
 m_pActElement = m_pFirstElement;
 }
}
template <class T>
TListContainer <T> &TListContainer<T>::
operator= (const TListContainer<T> &other)
{
 TListContainer<T> *pOnOther =
            const_cast <TListContainer<T>*> (&other);
  if (this == &other){
   return *this;
  }
  if (m_pFirstElement != NULL){
   this->Destroy();
  }
 m_iNumOfElements = 0;
 for(int i = 0; i<other.m_iNumOfElements; i++){
   this->PushBack(pOnOther->GetAt(i));
 }
 return *this;
}
template <class T> int TListContainer<T>::
operator== (const TListContainer<T> &other)
{
 return (this->m_pFirstElement==other.m_pFirstElement &&
          this->m_iNumOfElements==other.m_iNumOfElements);
}
```
### Anhang C

# Referenzspektren der ASR und Klassifikationsergebnisse

## C.1 Referenzspektren der Konzeptstudie

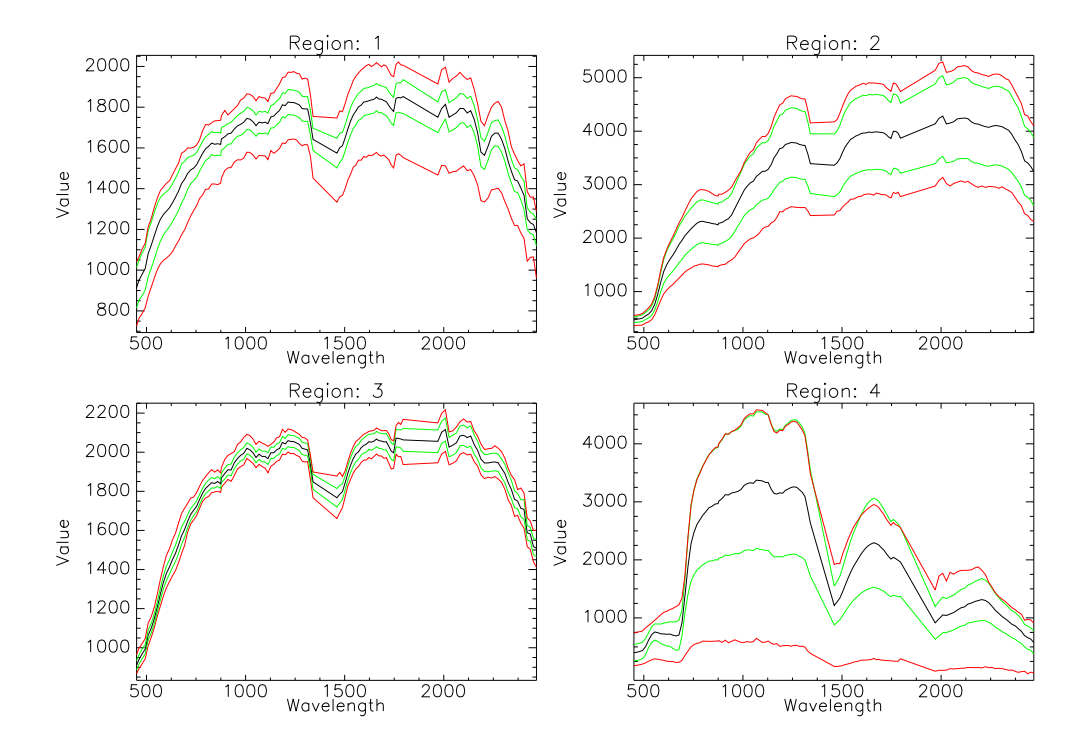

<span id="page-183-0"></span>Abbildung C.1: Streuung der Spektren, erzeugt aus den Clustern 1-4 der Konzeptstudie (siehe Kapitel [7.1.](#page-121-0)

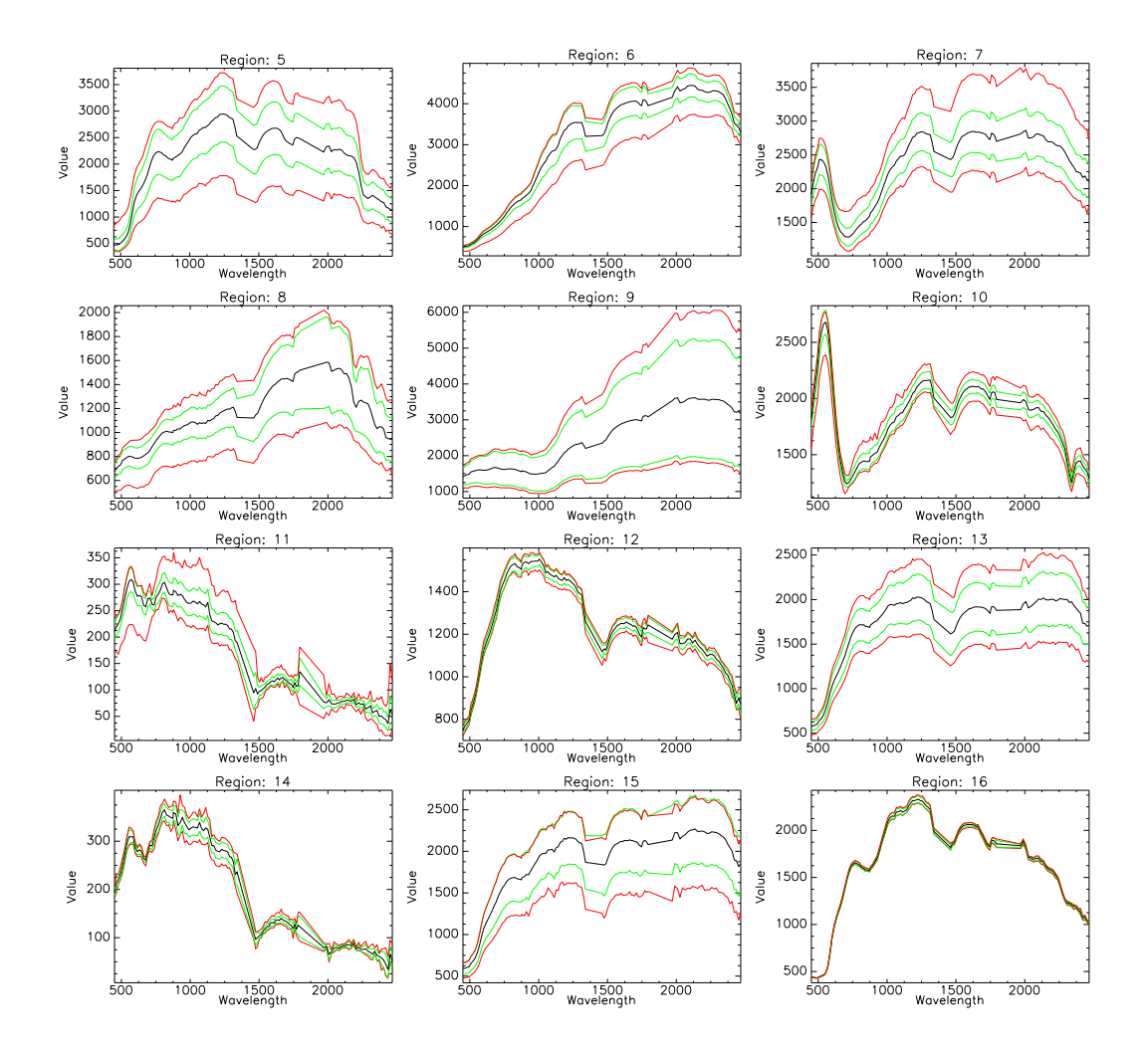

<span id="page-184-0"></span>Abbildung C.2: Streuung der Spektren, erzeugt aus den Clustern 5-16 der Konzeptstudie (siehe Kapitel [7.1.](#page-121-0)

### C.2 Klassifikationsergebnisse

<span id="page-185-0"></span>Abbildung C.3: Segmente im Industriegebiet (Kilometerquadrat 3495), klassifiziert nach Materialklassen .

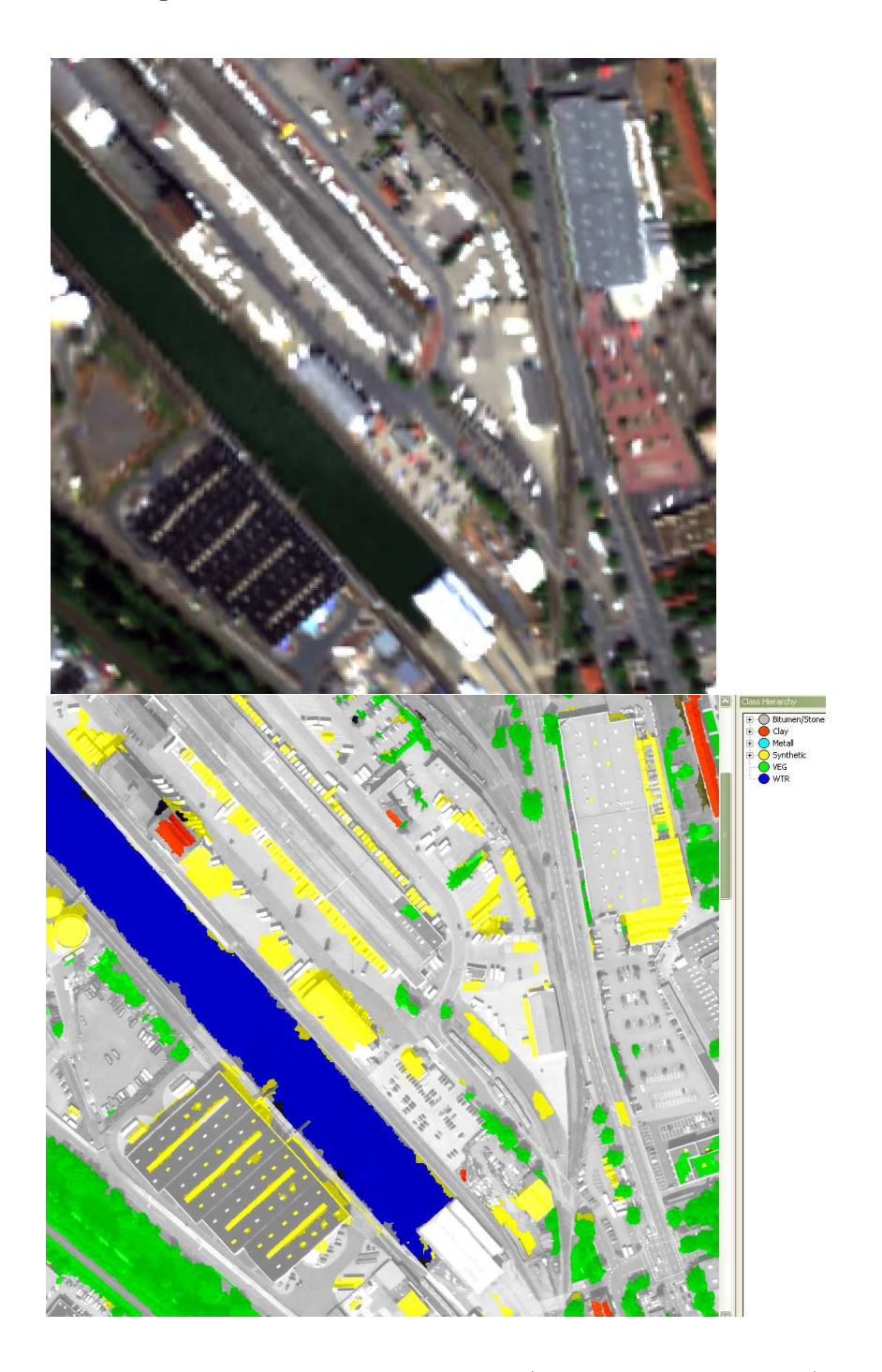

<span id="page-186-0"></span>Abbildung C.4: Segmente im Industriegebiet (Kilometerquadrat 3495), klassifiziert nach Materialklassen .

<span id="page-187-0"></span>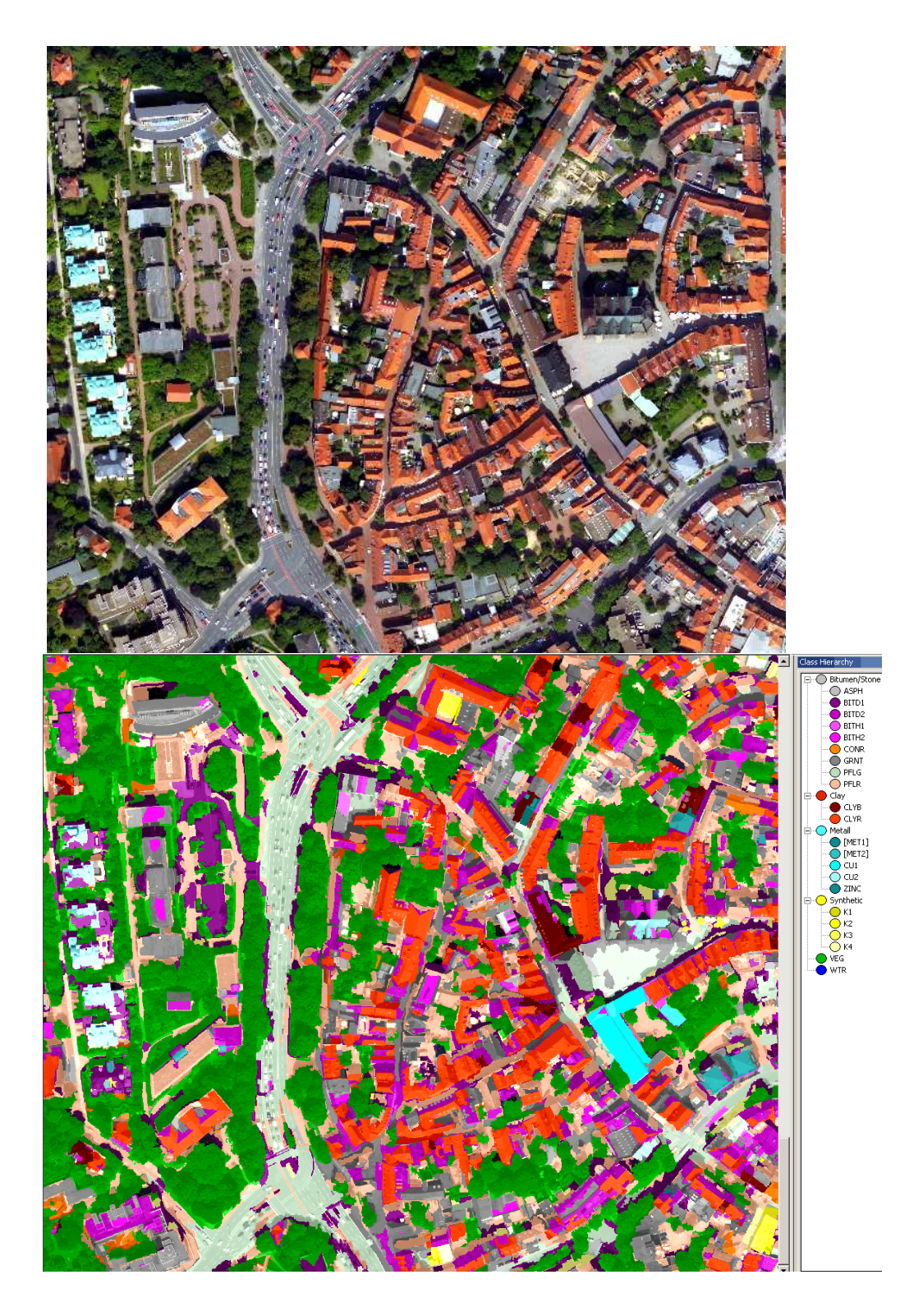

Abbildung C.5: Segmente der Innenstadt (Kilometerquadrat 3494), klassifiziert nach Materialklassen.

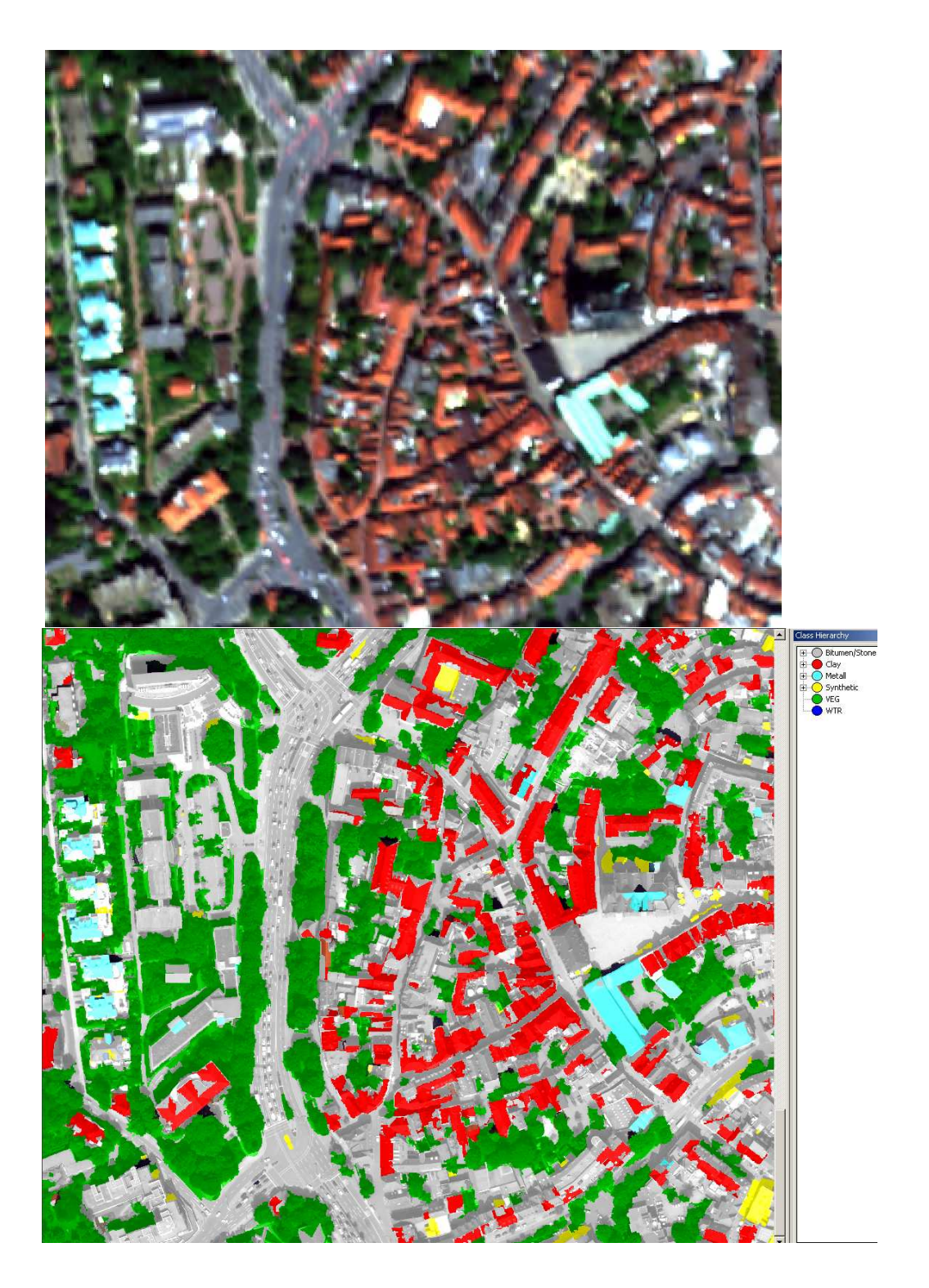

<span id="page-188-0"></span>Abbildung C.6: Segmente der Innenstadt (Kilometerquadrat 3494), klassifiziert nach Materialklassen .

# Abbildungsverzeichnis

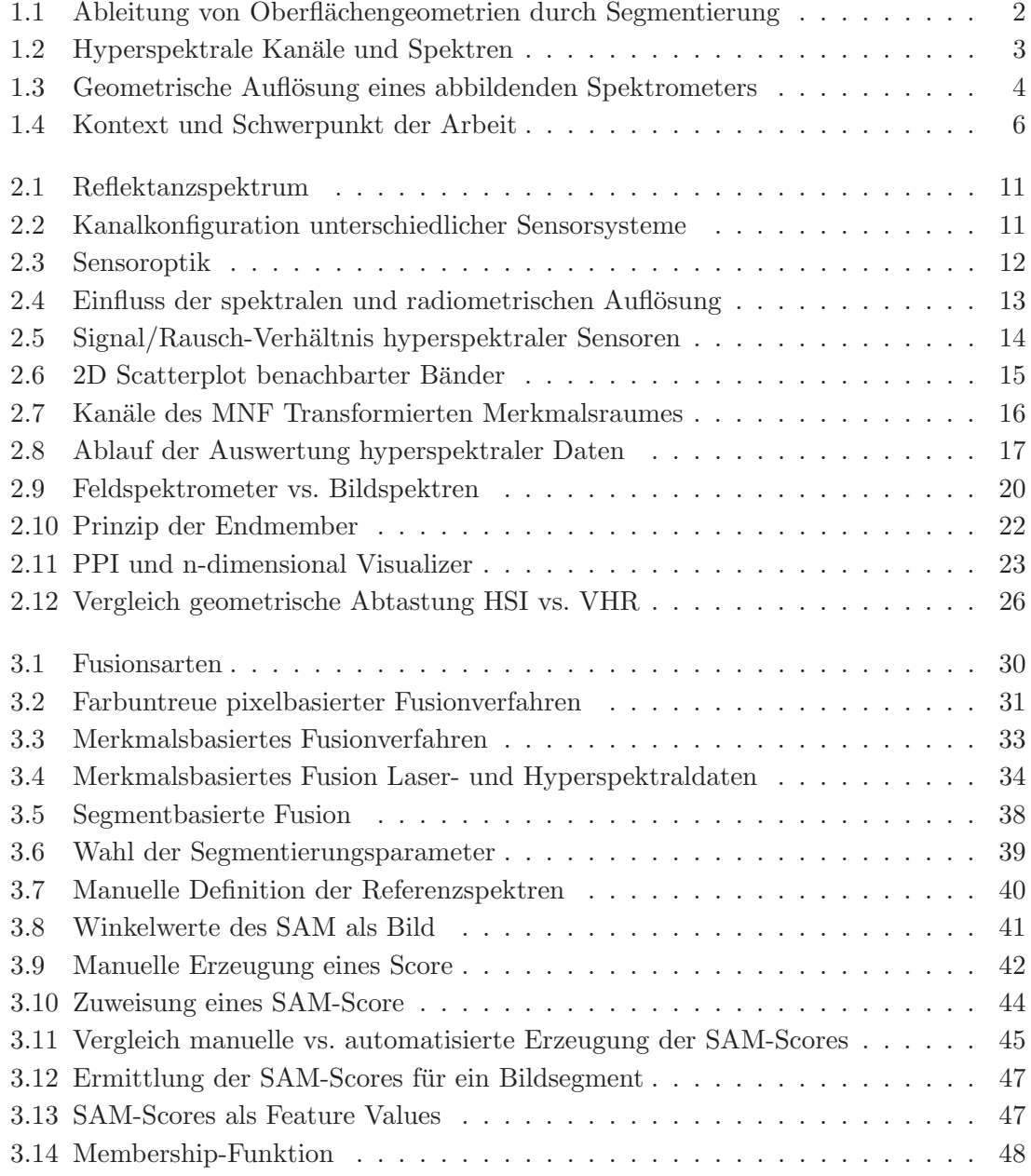

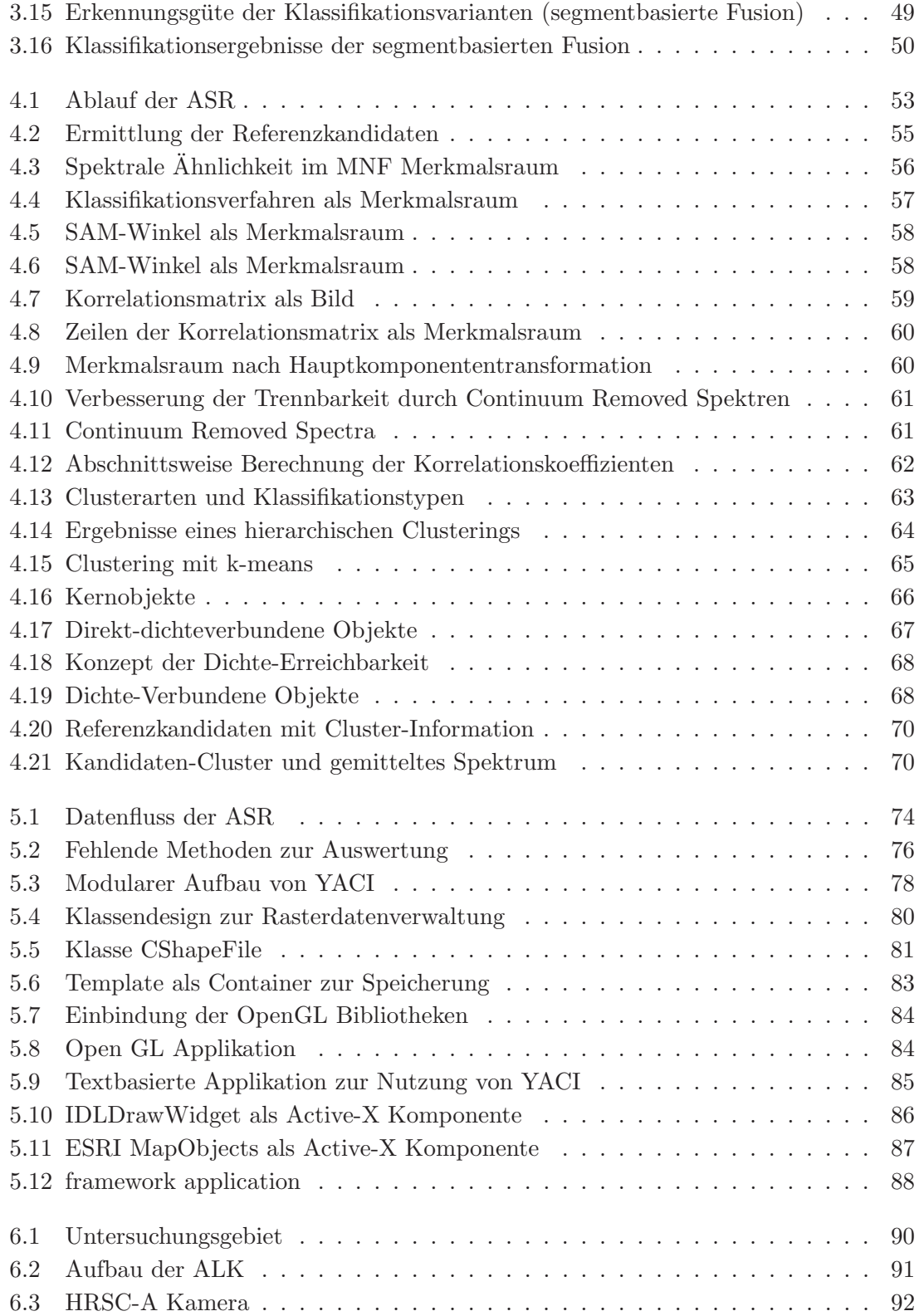

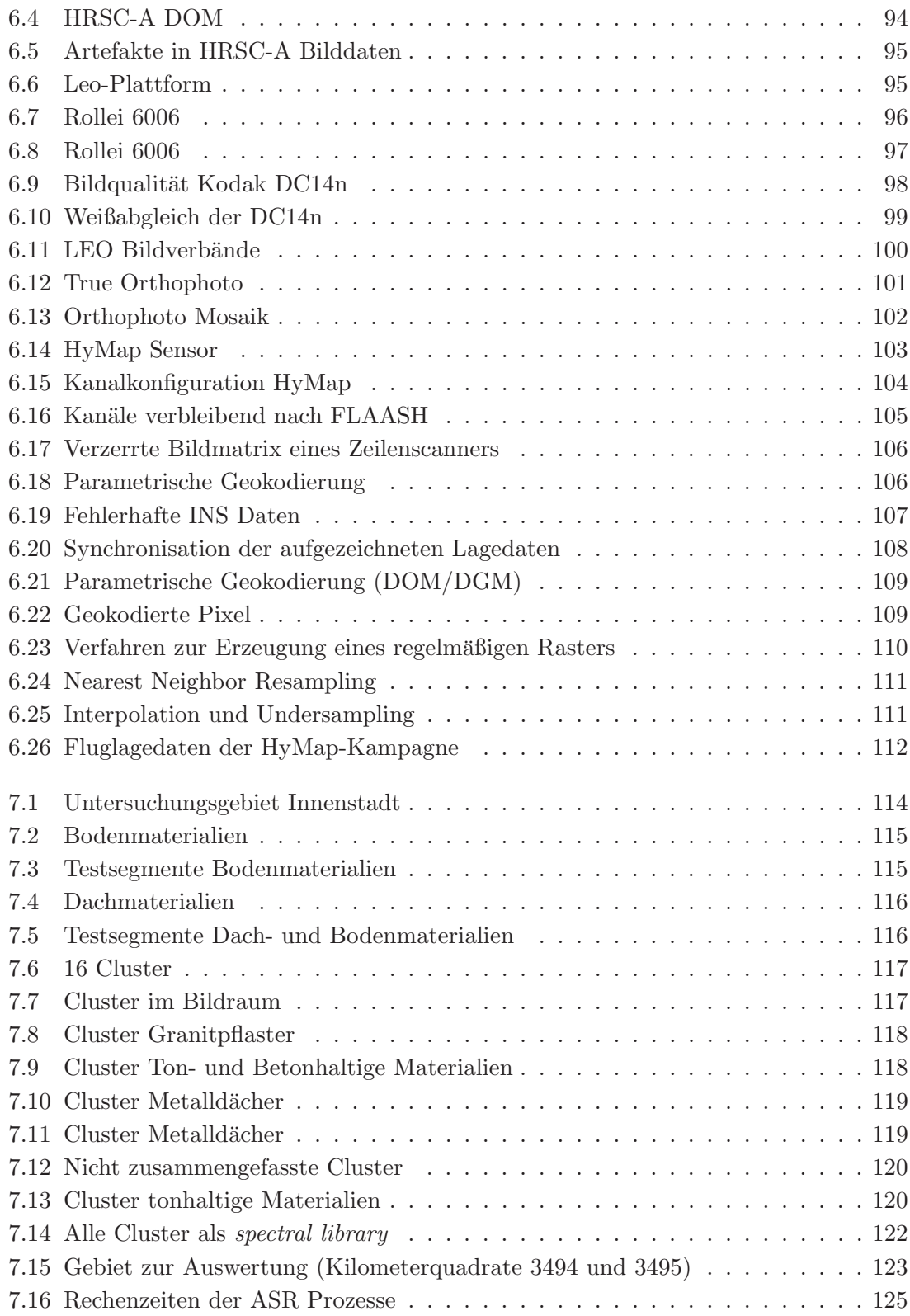

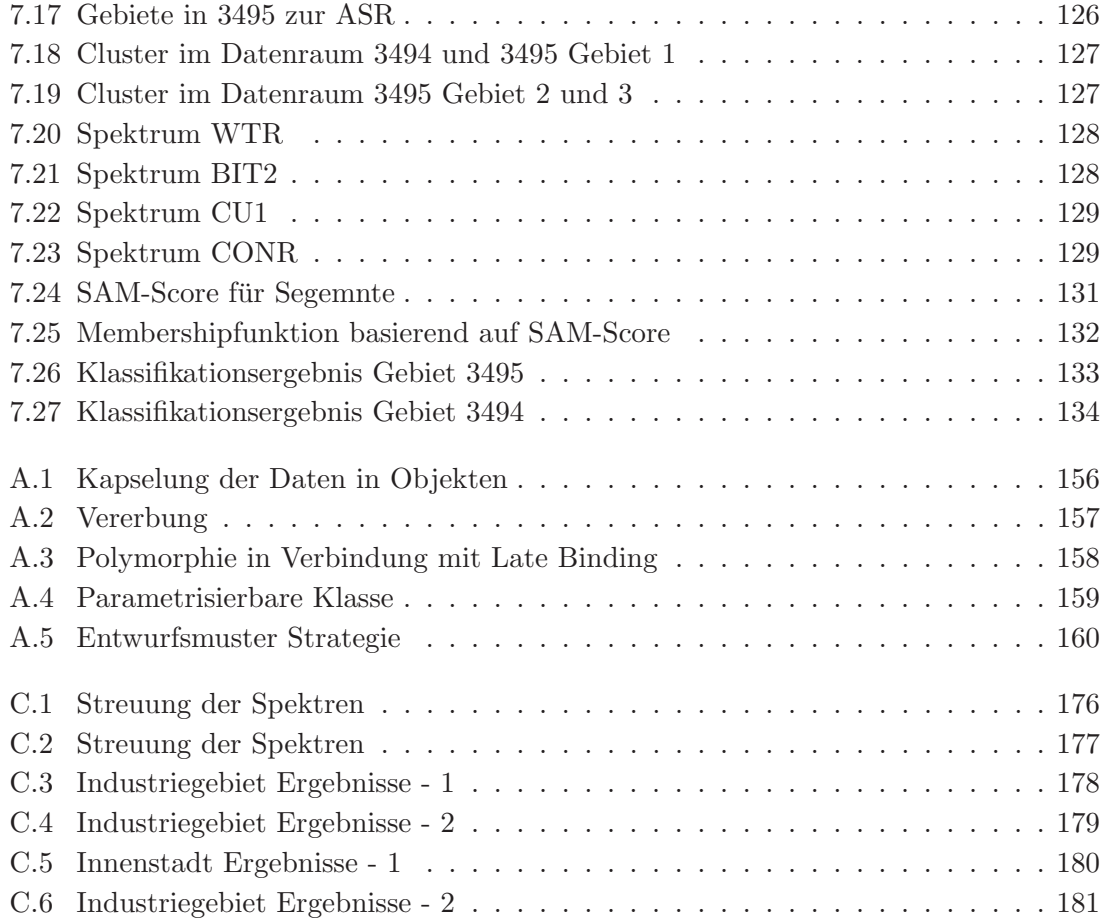

# Tabellenverzeichnis

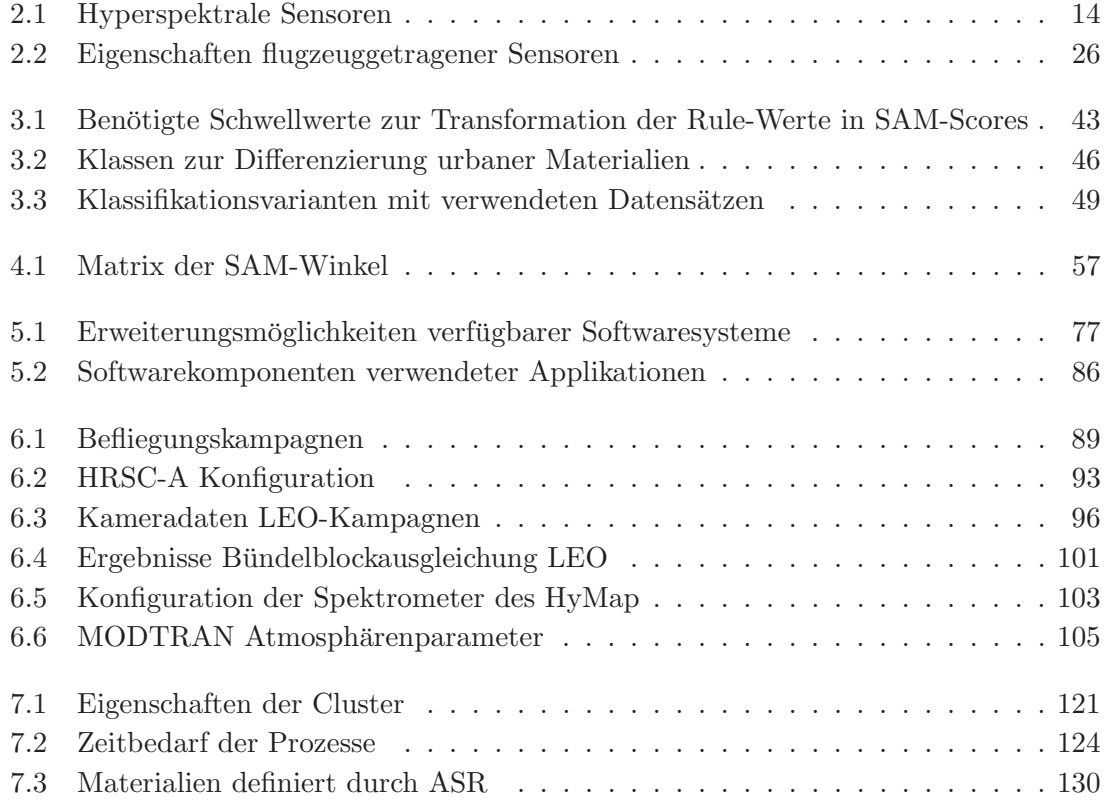